### UNIVERSIDADE FEDERAL DE SANTA CATARINA PROGRAMA DE PÓS-GRADUAÇÃO EM ENGENHARIA DE PRODUÇÃO

## **APRENDIZAGEM MEDIADA POR COMPUTADOR: UMA PROPOSTA PARA DESENHO TÉCNICO MECÂNICO**

Júlio César da Silva

Tese apresentada ao Programa de Pós-Graduação em Engenharia de Produção da Universidade Federal de Santa Catarina como requisito parcial para obtenção do título de Doutor em Engenharia de Produção

Florianópolis 2001

**Júlio César da Silva**

### **APRENDIZAGEM MEDIADA POR COMPUTADOR: UMA PROPOSTA PARA DESENHO TÉCNICO MECÂNICO**

Esta Tese foi julgada e aprovada para a obtenção do título de **Doutor em Engenharia de Produção no Programa de Pós-Graduação em Engenharia de Produção** da Universidade Federal de Santa Catarina.

Florianópolis, 18 de maio de 2001.

Prof. Ricardo Miranda Barcia, Ph.D. Coordenador do Curso

\_\_\_\_\_\_\_\_\_\_\_\_\_\_\_\_\_\_\_\_\_\_\_\_\_\_\_\_

**BANCA EXAMINADORA:**

Prof. Francisco Antônio Pereira Fialho, Dr. **Orientador**

\_\_\_\_\_\_\_\_\_\_\_\_\_\_\_\_\_\_\_\_\_\_\_\_\_\_\_\_\_\_\_\_\_\_

\_\_\_\_\_\_\_\_\_\_\_\_\_\_\_\_\_\_\_\_\_\_\_\_\_\_\_\_\_\_\_\_\_ Prof<sup>a</sup>. Elaine Ferreira, Dr<sup>a</sup>.

\_\_\_\_\_\_\_\_\_\_\_\_\_\_\_\_\_\_\_\_\_\_\_\_\_\_\_\_\_\_\_ Prof. Luis Alberto Goméz, Dr.

Prof. Luiz Fernando Gonçalves de Figueiredo, Dr.

\_\_\_\_\_\_\_\_\_\_\_\_\_\_\_\_\_\_\_\_\_\_\_\_\_\_\_\_\_\_\_\_\_

Prof. Milton Luiz Horn Vieira, Dr. – Moderador

\_\_\_\_\_\_\_\_\_\_\_\_\_\_\_\_\_\_\_\_\_\_\_\_\_\_\_\_\_

III

Este trabalho é dedicado aos meus pais, José Júlio e Maria da Dores, à minha esposa Elizabeth, aos meus filhos, Mariana e Felipe, pelo carinho, apoio e paciência demonstrados, sem os quais, não seria possível completar esta tese.

#### *Agradecimentos*

À Deus pela saúde e por guiar bem meu rumo, durante o transcorrer desta tese.

Ao Professor Francisco Antônio Pereira Fialho, por sua capacidade intelectual, orientação, entusiasmo e incentivo no desenvolvimento deste trabalho.

Ao Professor Neri dos Santos por sua colaboração no ínicio do desenvolvimento desta tese.

Meus agradecimentos especiais aos professores Speck, Arno, Luis, Antônio Carlos, Edison e Virgílio, da área de Desenho Técnico e CAD do EGR/CCE/UFSC e do ECV/UFSC, pelo incentivo e apoio, além de assumirem meus encargos didáticos e de pesquisa quando do afastamento para cursar a pós-graduação.

Ao acadêmico Marcelo Fraga do curso de Engenharia Mecânica/UFSC, pelo apoio na edição dos modelos VRML.

Aos colegas professores e funcionários do Departamento de Expressão Gráfica da UFSC, pelo estímulo e a concordância com o meu afastamento para cursar a pósgraduação.

Aos meus amigos e a minha família pelo carinho, apoio e incentivo.

À coordenação, aos professores e aos funcionários, pela competência , seriedade e destaque do Programa de Pesquisa e Pós-Graduação em Engenharia da Produção da UFSC.

Aos colegas de curso, pela convivência e aprendizado mútuo, quando do desenvolvimento das disciplinas no PPGEP.

À todos que direta ou indiretamente, contribuiram para se chegar àbom termo, este desafio.

"*Mestre não é quem sempre ensina, mas quem de repente aprende.*" João Guimarães Rosa

# **Sumário**

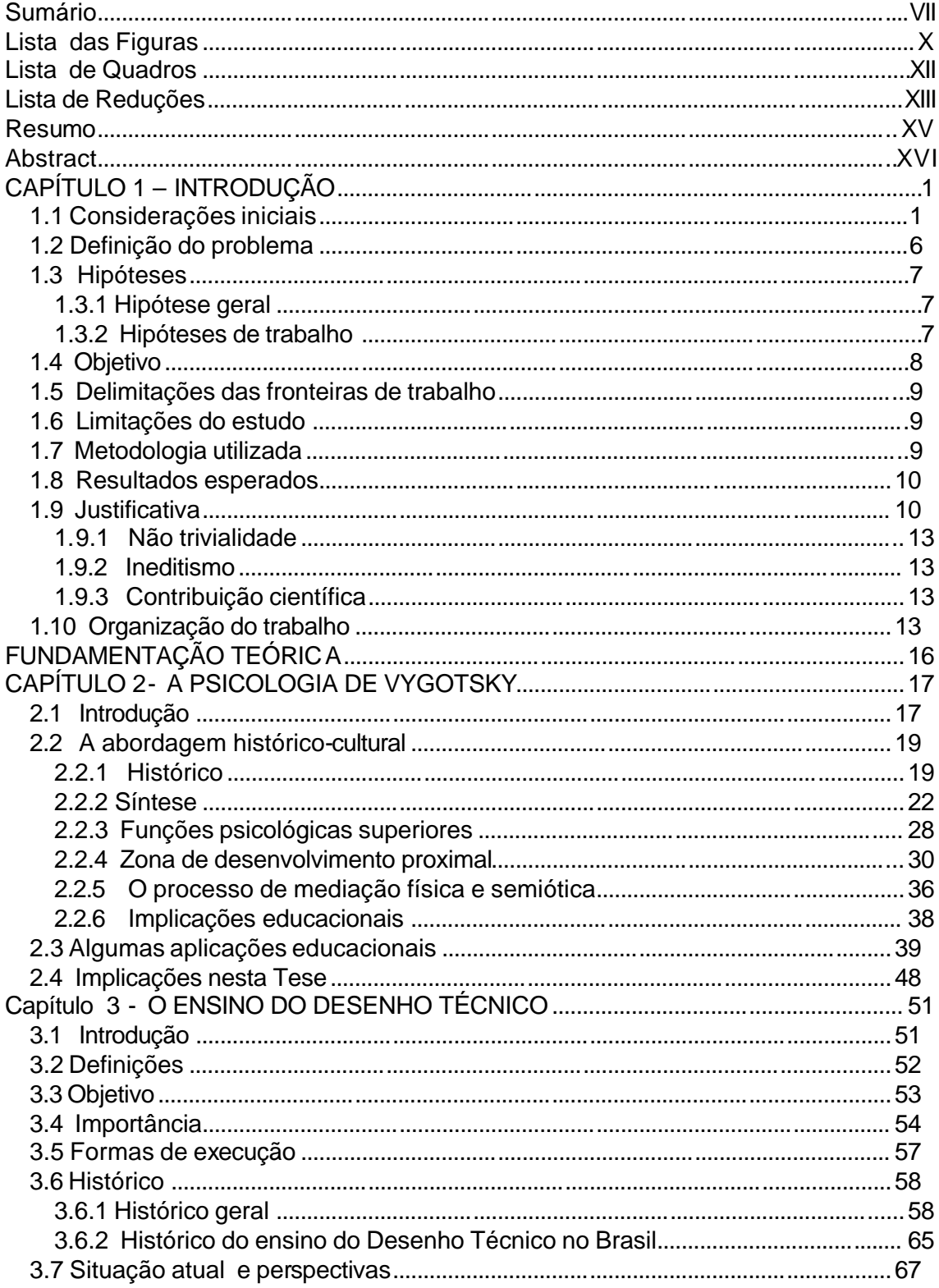

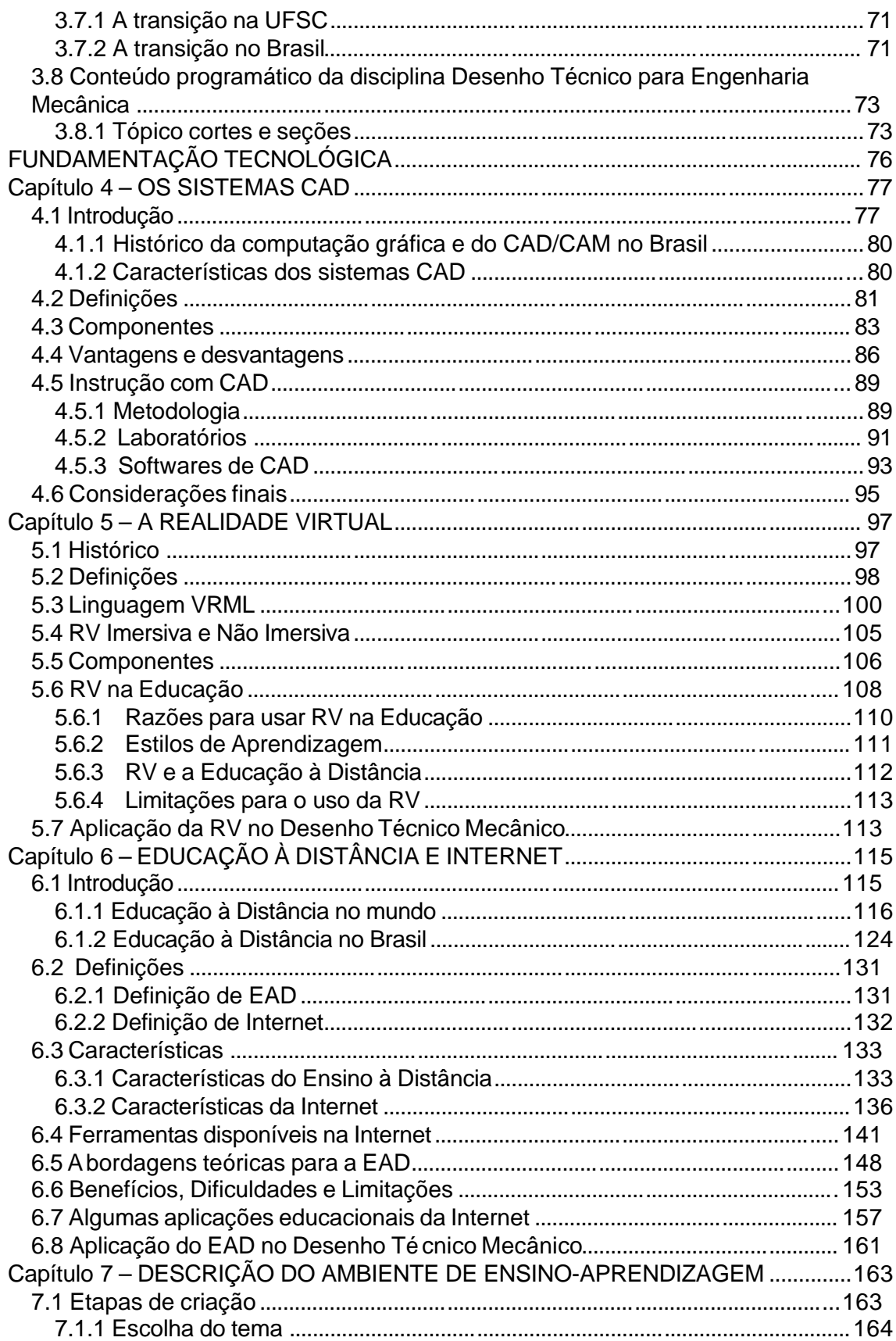

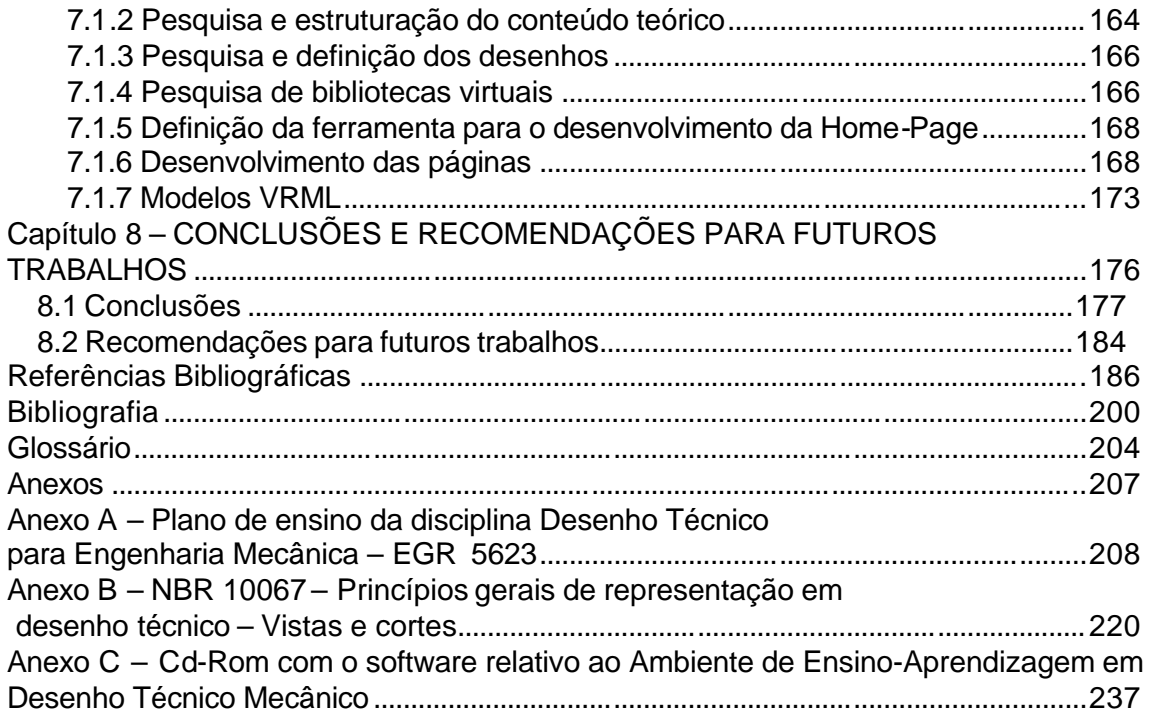

# **Lista das Figuras**

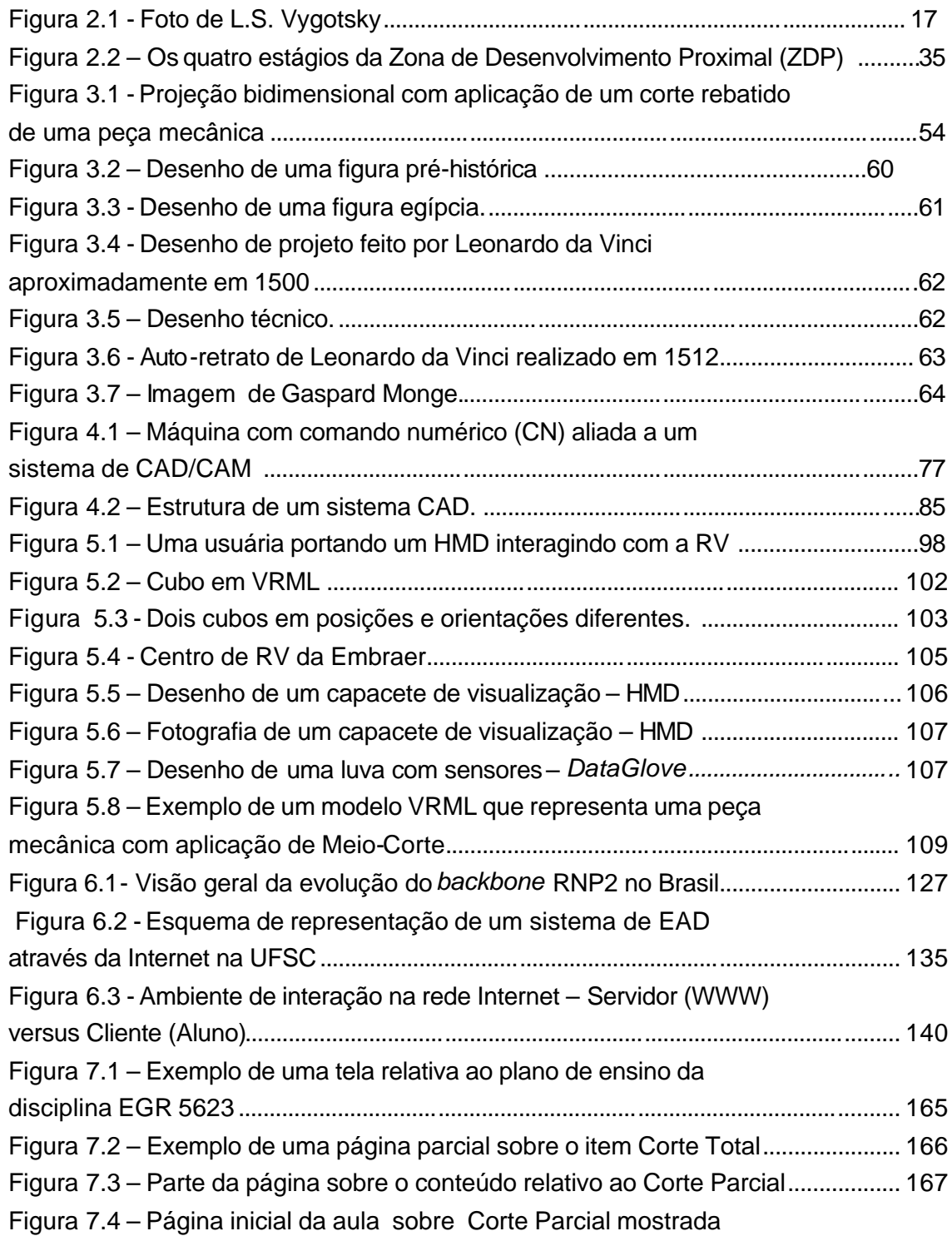

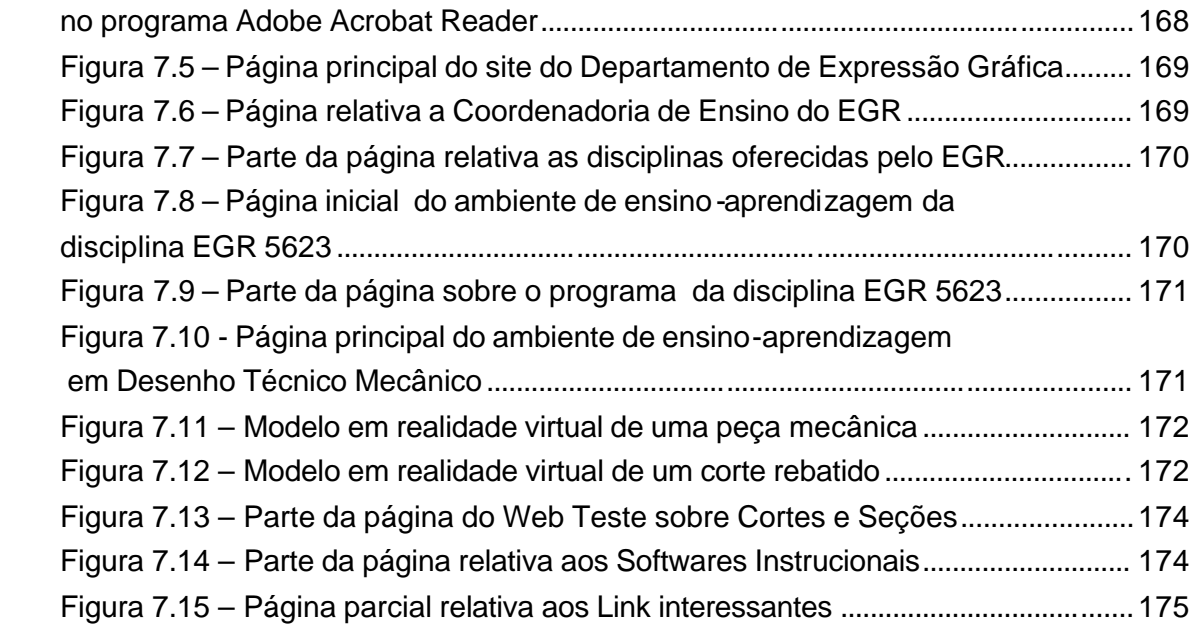

## **Lista de Quadros**

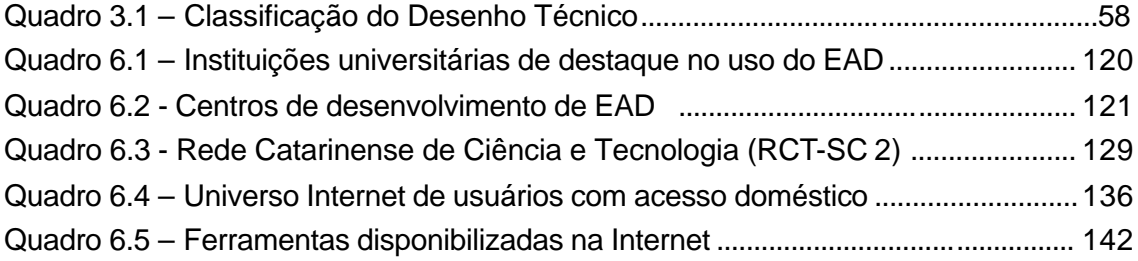

### **Lista de Reduções**

AEC= Arquitetura e Engenharia Civil

AI= *Artificial Intelligence* ou Inteligência Artificial (*trad.*).

CAD= *Computer Aided Design* ou Projeto Auxiliado por Computador(*trad.*).

CADD= C*omputer Aided Design and Drafting* ou Projeto e Desenho Auxiliado por Computador(*trad.*).

CAE= *Computer Aided Engineering* ou Engenharia Auxiliada por Computador (*trad.*).

CAI= *Computer Aided Instruction* ou Instrução Auxiliada por Computador (*trad.*).

CAM= *Computer Aided Manufacturing* ou Fabricação Auxiliada por Computador (*trad.*).

CAP= *Computer Aided Planning* ou Planejamento auxiliado por computador (*trad.)*.

CG= Computação Gráfica

CIM= *Computer Integrated Manufacturing* ou Fabricação Integrada por Computador.

CNC= Controle Numérico Computadorizado.(*trad.)*.

CRT= Tubo de raios catódicos (*trad.*)

DT= Desenho Técnico.

DTM=Desenho Técnico Mecânico.

DWF= *Drawing Web Format*.

EAD= Ensino à distância.

FTP= *File Transfer Protocol* ou Protocolo de transferência de arquivos (*trad.*).

GD= Geometria Descritiva *.*

GIS= *Graphical information system* ou SIG= Sistemas de Informações Geográficas (*trad.*).

GKS= *Graphical Kern System.*

HMD= *Head-Mounted Display* ou capacete de visualização (*trad.*).

HP= *Home Page* ou página inicial de um site (*trad.*).

HTML= *HyperText Markup Language*

HTTP= *Hyper Text Transfer Protocol* ou Protocolo de transferência de Hipertexto. (*trad.*).

IA= Inteligência Artificial.

INTERNET = *Interconnect Network*

IP= *Internet Protocol.*

MRP= *Material Requesting Planning*.ou Planejamento da requisição de material (*trad.).*

RV= Realidade Virtual

STI= Sistema Tutorial Inteligente

TCP= *Transmission Control Protocol* ou Protocolo de Controle da Transmissão de dados na Web.

VRML= *Virtual Reality Markup Language* ou Linguagem de modelagem em realidade virtual. (*trad.*).

WWW ou Web= *World Wide Web* ou Rede de alcance mundial.

ZDP= Zona de desenvolvimento proximal

#### **Resumo**

SILVA, Júlio C. **Aprendizagem mediada por computador: Uma proposta para desenho técnico mecânico***.* Florianópolis, 2001. 247 p. Tese (Doutorado em Engenharia de Produção) – Programa de Pós-Graduação em Engenharia de Produção, UFSC, 2001.

Esta tese teve por objetivo pesquisar e aplicar novas tecnologias (infotecnologias) no processo de ensino-aprendizagem de Desenho Técnico Mecânico, procurando-se desenvolver um aplicativo computacional que usa tecnologias educacionais de última geração, com um suporte pedagógico fundamentado na teoria de Vygotsky, a fim de se promover uma dinâmica nova nesta disciplina ministrada nos cursos de Engenharia Mecânica e de Engenharia de Produção. Ao se utilizar este modelo deve-se procurar estimular um ambiente colaborativo, com uma interação plena entre os estudantes e o professor, cujo papel será de um orientador e mediador do processo de ensinoaprendizagem e, o computador, um aliado importante neste processo. Para se atingir os objetivos propostos e demonstrar as hipóteses desta tese, realizou-se uma revisão bibliográfica sobre: os fundamentos teóricos e práticos da Psicologia de Vygotsky, uma investigação do passado, da situação atual e das perspectivas do ensino de Desenho Técnico Mecânico, em seguida a revisão se encaminhou para uma fundamentação tecnológica da tese, que compreendeu os sistemas CAD, a Realidade Virtual, o Ensino à Distância, e sua correlação com a Internet/WWW e a Informática na Educação. Podem-se destacar as seguintes conclusões a que se chegou com a pesquisa efetuada: A disciplina escolhida, devido ao seu caráter normativo, facilitou o desenvolvimento do aplicativo e pode facilitar sua implementação; O aplicativo desenvolvido mostrou-se exeqüível, é viável e pode facilitar o trabalho dos professores e estudantes do domínio em questão; O aplicativo pode contribuir para uma renovação e atualização do processo de ensino-aprendizagem em cursos de Engenharia; A revisão bibliográfica empreendida pode contribuir para futuros estudos nas áreas pesquisadas; A utilização de ferramentas de última geração e de novas tecnologias em Realidade Virtual, CAD, EAD, Internet/WWW, Informática educativa, propiciam uma maior sintonia entre o processo de ensino-aprendizagem de Desenho Técnico e a evolução tecnológica atual; O aplicativo obteve boa receptividade por parte dos professores especialistas no domínio representado, o que igualmente se espera dos estudantes de Engenharia, devido a interação entre computador e educação; O experimento educacional desenvolvido, pode ser aplicado para estudantes de cursos técnicos, com as devidas adaptações; A interface do ambiente é ergonômica, o que facilita sua utilização, mesmo para usuários que não tenham maiores conhecimentos de informática. Desta forma, será possível tornar o estudante apto a avaliar e orientar a execução de representações gráficas de cortes e seções, renovar o processo de ensino-aprendizagem da disciplina Desenho Técnico Mecânico, incluindo a computação gráfica e outras tecnologias de última geração, visando uma maior abrangência na utilização do instrumental e maior adequação as necessidades impostas pelo mercado profissional.

**Palavras-chaves:** Desenho técnico; Computação gráfica; Vygotsky; Realidade virtual; Ensino à distância.

#### **Abstract**

SILVA, Júlio C. Computer medidated Learning**: A proposal for a Mechanical Technical Drawing Course***.* Florianópolis, 2001. 247 p. Tese (Doutorado em Engenharia de Produção) – Programa de Pós-Graduação em Engenharia de Produção, UFSC, 2001.

This thesis goal was to research and apply new technologies (info-technologies) in the Technical Mechanics Drawing course's teaching-learning process. In this sense, it was developed an application computer program that uses last generation educational technologies as a pedagogical support based on Vygotsky's theory in order to promote a new dynamics in this subject, for Mechanical and Production Engineering. In applying the model**,** it is necessary to create a collaborative environment, with full interaction between teacher and students. The teacher's roll will be to guide and mediate the teaching-learning process with the computer as a helper in this process. To reach the goals and to demonstrate the hypotheses of this thesis, a bibliographical review was conducted on the following subjects: theoretical and practical basis of Vygotsky's psychology and a research of the past, current and perspectives on teaching of Mechanical Technical Drawing. Afterwards**,** the research followed a review of the technological basis of the thesis that included CAD Systems, Virtual Reality and Distance Learning, and their correlation with Internet/WWW and computer in education. It is possible to highlight the following points of the research: the course chosen, due to its normative characteristic, made it easy of development of the application program. The developed application showed itself possible and would make easier the teachers and students' work in the course. The application can also contribute to renew and update the teaching-learning process in engineering courses. The bibliographical review developed can help future studies in the researched areas. The use of state-ofthe-art tools and new technologies in Virtual Reality, CAD, Distance Learning, Internet/WWW and educational informatics, promote a better tuning between the teaching-learning process of Technical Drawing and the technology's current evolution. The application has had good answers among the teachers of its domain, fact that is also expected from the students, due to the interaction between computers and education. The developed educational experiment can be applied to students of technical course with few adaptations. The environment interface is ergonomic and easy to use, even for users with little knowledge in computers. In this way**,** it will be possible make the student learn how to use it and guide the making of the graphic representations of cuts and sections. Also, it will be possible renew the teachinglearning process of the Mechanical Technical Drawing course, including computer graphics and other new technologies, in order to give the students a wider field in the use of the tools and a better fit to the requirements of the job market.

**Key-Words:** Technical Drawing; Computer Graphics; Vygotsky; Virtual Reality; Distance Learning.

## **CAPÍTULO 1 – INTRODUÇÃO**

#### *1.1 Considerações iniciais*

A expressão gráfica se insere no cenário de profundas transformações que envolvem a sociedade moderna, tanto no aqui e agora da hipermídia, como no mundo virtual para o qual nos encaminhamos. As pesquisas que antes eram imagens escritas em folhas de papel, hoje passeiam em mundos tridimensionais. Nesse sentido, cabe revisar as teorias gráficas e de geometria aplicada, explicitadas em pesquisas recentes sobre este assunto. (Fialho, 1996)

De acordo com Wazlawick (1999) a informática na educação também se insere neste cenário, com os computadores sendo utilizados como ferramentas para ensinoaprendizagem tanto no nível fundamental quanto superior. Neste sentido, as técnicas clássicas de ensino-aprendizagem necessitam ser revistas, para que o processo possa tirar o máximo proveito possível da ferramenta.

Segundo Ramos (1996), o uso ou a incorporação das novas tecnologias da informática e telemática nos processos educativos têm implicações diversas. Estas vão muito além das questões pedagógicas, e ultrapassam de longe os muros de uma escola ou de uma sala de aula. Afinal, o mundo está vivendo um período revolucionário, as mudanças ora em curso não apenas decorrem de uma evolução tecnológica normal. As novas tecnologias de informática e telecomunicações representam um salto de dimensões ainda desconhecidas.

Quando se pensa na utilização das tecnologias da informática nos processos educativos, além dos aspectos políticos e sociais, estão também evidentemente associados os aspectos pedagógicos. (Ramos,1996)

Valente (1993) admite que com o uso desta tecnologia, é possível desenvolver o raciocínio das pessoas, capacitando-as para a resolução de situações problemas complexas.

Freire, J. (1997) afirma que temos assistido nas últimas décadas a uma série de transformações que anunciam a instalação de uma nova era, implicando em profundas mudanças nas áreas econômica, política, social, cultural e tecnológica.

Esse fenômeno tem despertado o interesse de cientistas das mais variadas áreas, desde aqueles mais voltados para o desenvolvimento e manutenção das novas tecnologias, até os que têm se dedicado às pesquisas nos campos da cognição e educação. Embora os enfoques naturalmente sejam variados, percebe-se a intenção de uma reflexão sistematizada voltada ora para as potencialidades/limitações das tecnologias emergentes, ora para seus desdobramentos, efeitos e aplicações. No trabalho em curso procura-se trabalhar nesta segunda linha.

Internet, multimídia, colaboração e interdisciplinaridade: às vésperas do terceiro milênio, a sociedade exige dos indivíduos um conjunto de habilidades diferente das enfatizadas no início do século XX é o que afirmam Campos & Campos (1997). Segundo estas autoras (*op.cit.*), as instituições de ensino sentem necessidade de modificações não só no paradigma educacional como também de introduzir novas tecnologias. No seu processo de restruturação, buscam caminhos que permitam aos alunos dominarem processos cognitivos e a prática, para que vivam melhor num mundo onde a adaptabilidade, flexibilidade e criatividade são habilidades essenciais. Na educação, a tecnologia pode estar presente tanto no produto quanto no processo. Para o produto estão disponíveis desde computadores para uso pessoal até sofisticadas redes de integração e o processo relaciona-se ao desenvolvimento de experiências de aprendizagem utilizando as novas tecnologias.

Para Cattani (1997) longe de ter uma inserção plena, o uso de computadores nas escolas brasileiras lentamente vai sendo incorporado ao cotidiano escolar, à semelhança do que ocorreu na indústria, comércio e serviços. Buscando seu espaço no cenário educativo brasileiro, o uso de recursos da informática tem oferecido inúmeras contribuições ao processo ensino/aprendizagem, influenciando os paradigmas educacionais vigentes. Quer através de um uso singelo, como simples editores de texto, quer através de programas de cunho explicitamente educativo, empregando tecnologias e recursos mais inovadores (Inteligência Artificial -IA, CD-ROM, hipermídia, Internet, etc.), a informática tem-se revelado um vasto campo de investigação e experimentação na incessante busca de caminhos que qualifiquem o processo de ensino/aprendizagem.

Conforme Barros e Borges (1995), a acelerada evolução da tecnologia tem trazido novos desafios para o setor produtivo com o aumento da complexidade dos problemas a serem tratados. Muitas questões requerem soluções que exigem o trabalho em equipes multidisciplinares. O aprendizado torna-se flexível para poder responder às necessidades de conhecimento do momento - *just-in-time knowledge*. A tecnologia é um meio para facilitar a interação social, para viabilizar a aprendizagem individual através das trocas com um grupo e para possibilitar a criação coletiva de um conhecimento compartilhado.

Conforme estes pesquisadores, a evolução permite a formação de uma nova estratégia para a educação continuada de adultos - a aprendizagem cooperativa em ambientes distribuídos. Nessa modalidade a aprendizagem individual decorre da interação entre pares que realizam um projeto comum.

Com a chegada da Internet nos defrontamos com novas possibilidades, desafios e incertezas no processo ensino-aprendizagem.

Segundo Moran (1995), as tecnologias viabilizam novas formas produtivas. As redes de comunicação permitem o processo de distribuição *just in time*, em tempo real, com baixos estoques. Permitem a produção compartilhada, o *groupware*, permitem o aparecimento do teletrabalho - poder estar conectado remotamente à sede da empresa e a outros setores, situados em lugares diferentes.

Este autor (*op. cit.*), informa que para atualizar-se profissionalmente, pode-se acessar cursos à distância via computador, receber materiais escritos e audiovisuais pelo WWW − *World Wide Web* ou Rede de Alcance Mundial − tela gráfica da Internet, que pode captar e transmitir imagens, sons e textos. Começa-se a utilizar a videoconferência na rede, que possibilita a várias pessoas, em lugares bem diferentes, ver-se, comunicar-se, trabalhar juntas, trocar informações, aprender e ensinar. Uma mudança significativa que vem acentuando-se nos últimos anos é a necessidade de comunicar-nos através de sons, imagens e textos, integrando mensagens e tecnologias multimídia. A comunicação torna-se mais e mais sensorial, mais e mais multidimensional, mais e mais não linear. O som não será um acessório, mas uma parte integral da narrativa. O texto na tela aumentará de importância, pela sua maleabilidade, facilidade de correção, de cópia, de deslocamento e de transmissão. Com o aperfeiçoamento da realidade virtual, simularemos todas as situações possíveis, exacerbaremos a nossa relação com os sentidos, com a intuição. Vamos ter motivos de fascinação e de alienação.

De acordo com Moran (*id.*) as tecnologias de comunicação não mudam necessariamente a relação pedagógica. As tecnologias tanto servem para reforçar uma visão conservadora, individualista como uma visão progressista. As tecnologias de comunicação não substituem o professor, mas modificam algumas das suas funções. A tarefa de passar informações pode ser deixada aos bancos de dados, livros, vídeos, programas em CD-Rom. O professor se transforma agora no estimulador da curiosidade do aluno por querer conhecer, por pesquisar, por buscar a informação mais relevante. Transforma informação em conhecimento e conhecimento em saber, em vida, em sabedoria - o conhecimento com ética.

Gates (1995), acredita que até mesmo os grandes educadores sempre souberam que aprender não é algo que se faz apenas dentro de uma sala de aula ou sob a supervisão de professores. Hoje, para quem quer satisfazer uma curiosidade ou resolver dúvidas é deveras difícil encontrar a informação apropriada. Portanto, ele acredita que a Internet, também chamada de super-estrada da informação, dará a

todos acesso a informações aparentemente ilimitadas, a qualquer momento e a qualquer lugar que queiramos. A partir desta constatação, o mega-empresário da Microsoft, afirma ser esta uma perspectiva animadora, pois colocar essa tecnologia a serviço da educação resultará em benefício para toda a sociedade.

Gates (*id.*) informa que os documentos em multimídia e as ferramentas de criação, permitirão aos professores uma adequação em massa do currículo. Ele (*op. cit.*), acredita que a simples disponibilidade de informação acenderá a curiosidade e a imaginação de muita gente. A educação tornar-se-á uma questão muito individual. Todavia é preciso, perder o temor de que a tecnologia substituirá o professor, pois a estrada não vai nem substituir nem desvalorizar nenhum dos talentos educacionais, necessários aos desafios do futuro como professores interessados, administradores criativos, pais envolvidos e alunos diligentes.

Blattner e Dannenberg *apud* Hiratsuka **(**1996), afirmam que o caráter hipermídia da Internet, ou seja multimídia aliada à interatividade, junto com um grande repositório de informações disponíveis *on-line*, cria um novo ambiente para o ensino-aprendizagem e uma nova didática. Esta mudança de ambiente, implica numa reflexão sobre as conseqüências do processo e da melhor utilização dos novos recursos.

O aluno que se encontra na condição de usuário destas mídias facilmente insere-se em um ambiente libertador dos conhecimentos do educador, podendo traçar seu próprio trajeto cognitivo e confrontar mentalmente as idéias obtidas entre si, destacando as relevantes para a construção do seu saber.

Segundo estes mesmos autores (*op.cit*), para que este processo ocorra de uma forma eficaz é necessário que o aluno saiba caminhar dentro do ambiente virtual, dominando o uso do *hardware* e dos *softwares* oferecidos pela escola. Também é muito importante que o professor seja um bom conhecedor dos programas de computador utilizados, personalizando o ensino entre as diversas salas de aula e os diversos alunos e respeitando as propriedades do processo de informatização de cada um. Em situação tradicional de aprendizagem, o papel do professor é o de transmitir o saber, de assegurar que os alunos aprendam aquilo que se designou como fundamental.

Aprender nas salas de aula tradicionais, rotineiramente é uma atividade cansativa, difícil, que exige empenho, esforço, perseverança, seriedade e profundo comprometimento com um futuro, que nem sempre é claramente definido, segundo a faixa etária com a qual o professor lida.

Ensinos que relevem a relação teoria e prática amenizam este cansaço tão comum nas salas de aula, esclarecendo ao aluno para que serve cada dado apresentado. O professor que pode usar a Internet em sala de aula, consegue através da utilização

correta dos recursos hipermídia, uma aula dinâmica, ilustrativa, prática e, principalmente, mais real, mesmo que em ambiente virtual.

Além disso, concentrando parte do conteúdo de forma sintetizada em *Home-Pages, links*, e usando novas linguagens de programação, como: Java, HTML (*HyperText Markup Language*) e VRML (*Virtual Reality Markup Language*), faz existir um ambiente personalizado da classe, podendo o aluno recorrer a este no caso de dúvidas em relação a tarefas a cumprir, conteúdos já estudados e enfim tudo o que o professor e os alunos acharem relevante de se ter nas *Home-Pages*.

Desta forma, o professor, ao mesmo tempo que incentiva seus alunos a ingressarem no universo da WWW, consegue uma forma atual de interação e empatia.

As escolas municipais, estaduais, federais e particulares estão aos poucos, incluindo a informática no seu contexto educacional, criando laboratórios, oferecendo cursos de informática e se conectando à Internet.

Uma aspecto relevante é a forma com que a informática aproxima o professor da realidade do aluno. Ensinar fica mais fácil quando existe este elo entre o educador e o educando. *Home-Pages* com conteúdo escolar são formas alternativas para o professor ministrar suas aulas, entrar no contexto do aluno e incentivar a comunicação.

Outra tecnologia, que vem cada vez mais sendo utilizada nos dias atuais é dos softwares de modelagem CAD − *Computer Aided Design* ou Projeto Auxiliado por Computador − aliada à *softwares* que auxiliam a criação e a edição de imagens fotorealísticas, que podem inclusive, serem animadas. Um exemplo deste tipo de aplicação seriam as maquetes eletrônicas.

Desde um projeto de uma aeronave até o planejamento de uma cidade, passando por projetos de embalagens ou instrumentos musicais, tudo isso e muito mais, pode ser projetado com auxílio de tais softwares. Estes programas são ferramentas essenciais para aumentar a competitividade na indústria mecânica e eletrônica. Com sua versatilidade, estão sendo cada vez mais utilizados em áreas como a construção civil, arquitetura, *design* artístico e o gerenciamento de informações geográficas. Certamente isto não pode ser ignorado pelas escolas, sob pena de ficarem defasadas em relação as exigências do mercado profissional e dos próprios estudantes.

Outra forma de tecnologia emergente que vem se destacando é a Realidade Virtual (RV), a qual é definida por Pantelidis, como um ambiente multimídia baseado em computador, altamente interativo, no qual o usuário torna-se um participante através do computador de um mundo "virtualmente real". (Souza, P.C. e Wazlawick,1997),

Num ambiente virtual, o usuário não parece estar distante da tela do computador, mas torna-se parte da ação na tela, dando a sensação de participação. A RV é definida também como uma simulação gerada por computador de um mundo real ou imaginário. Ela pode ser gráfica (quando possui a representação gráfica do mundo) ou textual (quando possui a descrição textual do mundo).

Conforme estes pesquisadores (*op.cit.*), pode-se afirmar que a RV tem o potencial para modificar a forma como as pessoas aprendem, pois reside no fato de permitir que o aprendiz explore ambientes, processos ou objetos, não através de livros, fotos, filmes, mas através da manipulação e análise virtual do próprio alvo de estudo. O que faz com que o aprendiz aprenda sobre um assunto inserido no próprio contexto deste assunto, e receba, a cada ação que fizer, uma realimentação deste contexto.

Verifica-se, portanto, que o desenvolvimento advindo dos sistemas CAD, dos sistemas CAI − *Computer-Aided Instruction* ou Instrução Auxiliada por Computador − dos *softwares* de autoria, das técnicas de Inteligência Artificial, das técnicas advindas da tecnologia de Realidade Virtual, da Internet e seus recursos de multimídia possíveis de implementar na *World Wide Web* e das novas tecnologias utilizadas no Ensino à Distância, facilitaram imensamente a criação, a edição e a comunicação de projetos de desenhos técnicos, assim como o desenvolvimento de *softwares* instrucionais, os denominados *coursewares* (Silva, J.C. e Fialho, 1998).

 Todo este aparato tecnológico, pode ser utilizado em sala de aula, mais especificamente, nas aulas de representação gráfica da disciplina: Desenho Técnico Mecânico, porém, deve ser apoiado por uma dentre as várias correntes pedagógicas.

#### *1.2 Definição do problema*

O problema se insere nas seguintes constatações:

A informática é uma nova ferramenta de trabalho que conduz a revisões mais profundas nas ementas de disciplinas, nas esferas de atribuições profissionais e nos métodos pedagógicos;

- O uso de tecnologias de última geração pode melhorar o processo ensino-aprendizagem, de uma disciplina dos cursos de Engenharia Mecânica e de Engenharia de Produção, mais especificamente, de uma parcela do conteúdo programático da disciplina Desenho Técnico para Engenharia Mecânica;

- O processo de ensino-aprendizagem e a execução do desenho técnico tradicional estão sendo modificados após o advento dos softwares de CAD (que modificaram as ferramentas de desenho) e dos programas de modelagem, renderização, de animação e criação de imagens foto-realísticas;

- O forte impacto provocado pela utilização da informática e a telemática na educação - Internet/WWW, multimídia, hipermídia, a tecnologia advinda da Realidade Virtual, etc.- também, são agentes causadores de mudança no processo de ensino-aprendizagem;

A presente tese situa-se, portanto, na confluência das seguintes grandes áreas de pesquisa: Desenho Técnico, A Psicologia Histórico-Cultural de L.S.Vygotsky, Sistemas CAD, Realidade Virtual, Ensino à Distância e Informática na Educação.

#### *1.3 Hipóteses*

#### **1.3.1 Hipótese geral**

A utilização de tecnologias de última geração, aliada a um ambiente de aprendizagem amparado nos princípios da teoria vygotskyana, facilita, motiva e promove uma formação mais completa do estudante de Engenharia.

#### **1.3.2 Hipóteses de trabalho**

Procurou-se trabalhar com as seguintes hipóteses:

A pedagogia derivada da teoria de Vygotsky auxilia a aprendizagem de Desenho Técnico Mecânico, permitindo a criação de novas formas de mediação e não somente a transmissão e a reprodução do conhecimento, pois o importante deste processo são as relações sociais entre professor/alunos, aluno/aluno e professor/aluno/objeto de conhecimento.

- O ensino tradicional de Desenho Técnico Mecânico, que utiliza a prancheta, mais o instrumental específico de desenho será substituído, devido as novas tecnologias baseadas no computador.

- A utilização das tecnologias de última geração, tais como: os softwares de CAD, os softwares de renderização e animação, a tecnologia disponibilizada pela ensino à distancia, a Internet/WWW, os modelos em VRML, os softwares de multimídia e hipermídia, são irreversíveis no processo ensino-aprendizagem de Desenho Técnico Mecânico.

Utiliza-se a Realidade Virtual (RV) e as tecnologias de última geração para ajudar os estudantes a aprenderem temas complexos mais facilmente, com maior sucesso e possivelmente mais rápido do que através de outras tecnologias e suas pedagogias.

- A Realidade Virtual ajuda os estudantes a absorverem por maior tempo o que é aprendido e os ambientes virtuais compensam a falta de habilidade de alguns estudantes com os sistemas simbólicos usados nas salas de aula tradicionais.

#### *1.4 Objetivo*

Esta tese tem por objetivo pesquisar e aplicar novas tecnologias (infotecnologias) no processo de ensino de aprendizagem de Desenho Técnico Mecânico, procurandose desenvolver um aplicativo computacional que utilize tecnologias educacionais de última geração, com um suporte pedagógico fundamentado na teoria de Vygotsky, a fim de se promover uma dinâmica nova na disciplina de Desenho Técnico para Engenharia Mecânica.

Neste modelo deve-se procurar estimular um ambiente colaborativo, com uma interação plena entre os estudantes e o professor, cujo papel será de um orientador e mediador do processo de ensino-aprendizagem e, o computador, um aliado importante neste processo.

O aplicativo que será desenvolvido, utilizará a tecnologia de modelagem CAD e de Realidade Virtual, do Ensino à Distância, interligada à um ambiente Internet/www, e amparado nos princípios da psicologia de Vygotsky destacando-se a participação direta do aluno, como artífice do seu conhecimento. O tópico abordado será o de Cortes e Seções ou Vistas Seccionais, da disciplina Desenho Técnico para Engenharia Mecânica, descrito nos Anexos A , B e C, desta Tese.

Assim, será possível tornar o estudante apto a avaliar e orientar a execução de representações gráficas de cortes e seções; modernizar e atualizar a disciplina de Desenho Técnico Mecânico, incluindo a computação gráfica (e outras tecnologias de última geração), visando assim a uma maior abrangência na utilização do instrumental e buscando maior adequação as necessidades impostas pelo mercado profissional.

Procurar-se-á também investigar uma mudança na postura dos professores e a possibilidade de se estimular nos alunos, a auto-aprendizagem.

Pretende-se conseguir, desta forma, uma maior sintonia com as rápidas transformações tecnológicas que a sociedade atual vem sofrendo e suprir as exigências por uma melhor qualificação, demandadas dos futuros engenheiros, para enfrentar a forte competitividade de um mercado de trabalho cada vez mais globalizado.

#### *1.5 Delimitações das fronteiras de trabalho*

A área maior é o ensino de Engenharia, nos cursos de Engenharia Mecânica e de Engenharia de Produção Mecânica, na área de Desenho Técnico, mais especificamente, a disciplina Desenho Técnico para Engenharia Mecânica e restringindo um pouco mais a pesquisa, um tópico do programa desta disciplina relacionado à Vistas Seccionais ou Cortes e Seções.

#### *1.6 Limitações do estudo*

O que pode dificultar a aplicabilidade do modelo que será desenvolvido é a questão relativa a equipamentos e programas, isto é, os custos envolvidos. As salas de aula (ou laboratórios) deverão dispor de computadores com conexão rápida para acessar a Internet/WWW, com softwares de CAD, com *plug-ins* para visualização de modelos em VRML, etc. Devem ser computadores de bom desempenho, com disponibilidade dos softwares da área de estudo. É interessante também, equipamentos de projeção, um *plotter* e uma impressora de boa qualidade.

Outra questão que pode limitar é a forma como o programa curricular dos cursos de Engenharia é organizado. O que ocorre atualmente é a dificuldade de cumprir o planos de ensino da disciplinas dos cursos de Engenharia, devido a insuficiência do número de horas/aula, em relação à carga horária total necessária.

Uma outra séria limitação é a dificuldade para manter-se as pessoas, os equipamentos e os programas atualizados na área de informática.

#### *1.7 Metodologia utilizada*

Para atingir os objetivos propostos e demonstrar as hipóteses desta tese, realizouse uma revisão bibliográfica sobre os fundamentos teóricos e práticos da Psicologia Histórico-Cultural de Lev S. Vygotsky. Esta revisão bibliográfica abrangeu também uma investigação do passado, da situação atual e das perspectivas do ensino de Desenho Técnico Mecânico. Em seguida foi efetuada a fundamentação tecnológica da tese, que compreende os sistemas CAD, a Realidade Virtual, o Ensino à Distância, e sua correlação com a Internet/WWW e a Informática na Educação. Após, foi feito o desenvolvimento do modelo computacional, chegando-se, finalmente, as conclusões e recomendações para futuros trabalhos nesta área.

#### *1.8 Resultados esperados*

Espera-se chegar no final do estudo com:

1. Uma revisão bibliográfica ampla e atualizada sobre o estado da arte das pesquisas na área de Desenho Técnico.

2. O desenvolvimento de um aplicativo computacional que utilize tecnologias educacionais de última geração, em conjunto, com uma prática pedagógica baseada nos princípios de Vygotsky.

3. Um software educativo que facilite a aprendizagem mediada através do computador, atenda os anseios e motive os estudantes de Engenharia Mecânica e de Engenharia de Produção, no domínio de Desenho Técnico Mecânico, qualificando-os melhor para o mercado de trabalho.

4. Uma renovação e atualização do processo de ensino-aprendizagem em cursos de Engenharia, promovendo-se uma dinâmica nova na disciplina de Desenho Técnico para Engenharia Mecânica.

5. Um experimento educacional que também possa ser utilizado em cursos técnicos, com as devidas limitações e necessárias adaptações.

#### *1.9 Justificativa*

As diversas áreas de Engenharia estão passando por uma grande mudança ao incorporar o computador como ferramenta. De acordo com Casas (1997), isto cria a necessidade de mudanças na educação e na formação do engenheiro, atividades na qual se envolveria tanto o desenvolvimento de *software* educativo, como a forma de ensinar a planejar e resolver problemas com a ajuda do computador. Estas alterações implicam na utilização de novos meios tecnológicos disponíveis para a Educação, porém, eles não são em si mesmos uma finalidade. Pode-se dizer que são uma nova tecnologia educativa, porém, a base e o centro do ensino segue e seguirá sendo sempre o ser humano: aluno e professor.

Os avanços em aprendizagem colaborativa suportada por computador, aliados aos recursos propiciados pela multimídia e hipermídia, pela simulação experiencial, pelas tecnologias derivadas do Ensino à distância, oferecem o potencial para criar novos ambientes de aprendizagem disponíveis em qualquer lugar e tempo de demanda.

As ferramentas de CAD e de renderização atualmente disponibilizadas estão cada vez mais sofisticadas e não podem ser ignoradas pelas escolas, sob pena de ficarem a reboque do processo produtivo. Os próprios estudantes, já têm um conhecimento prévio de alguns destes softwares. As diversas disciplinas dos cursos de Engenharia podem utilizar a potencialidade advinda dos novos recursos tecnológicos.

Segundo Moraes e Reis (1998), os profissionais formados pelas escolas de nível superior se deparam com a necessidade de acompanhar as rápidas transformações tecnológicas que a sociedade atual vem sofrendo, numa busca constante de qualidade e produtividade em todos os setores sociais. Visando à melhoria da produtividade, torna-se necessário que os futuros engenheiros, ao ingressarem no mercado de trabalho, conheçam os novos recursos proporcionados pela tecnologia de informática em sua área de atuação.

Ao focar o curso de Engenharia Mecânica, observa-se que a informática faz-se presente no seu dia a dia, auxiliando no desenho de projetos, nos cálculos de estruturas e de custos, na administração, sendo importante que o futuro engenheiro tenha contato com estes recursos em sua área de atuação durante o período de graduação.

Neste cenário de pesquisa será destacada, de uma forma mais específica, a disciplina de Desenho Técnico para Engenharia Mecânica, ou simplesmente Desenho Técnico Mecânico, da qual o autor desta tese é professor, no Departamento de Expressão Gráfica EGR, do Centro de Comunicação e Expressão CCE , da Universidade Federal de Santa Catarina UFSC, por um período em torno de vinte anos. Tal disciplina é oferecida no terceiro semestre, para os estudantes dos cursos de Engenharia Mecânica e de Engenharia de Produção Mecânica.

A tese de doutorado, agora num nível mais amplo e aprofundado, será como que, uma continuação das pesquisas, efetuadas para elaboração da dissertação de mestrado, também realizada no PPGEP Programa de Pós-Graduação em Engenharia de Produção da UFSC, sobre a utilização de sistemas CAD e de técnicas de Inteligência Artificial aliadas ao ensino do Desenho Técnico, defendida no ano de 1994, intitulada: "*Sistema especialista conjugado a um sistema CAD para avaliar e diagnosticar os conhecimentos de um estudante sobre cotagem de desenho técnico*" e orientado pelo Prof. Dr. Osmar Possamai (Silva, J.C.,1994).

Aliada aos fatos já citados, acredita-se que ao se efetuar trabalhos de pesquisa nesta direção, busca-se atingir uma das metas estabelecidas pelo planejamento estratégico do Departamento de Expressão Gráfica - EGR, que é uma renovação no processo de ensino-aprendizagem das disciplinas de representação gráfica, pois sabe-se que a educação fundamentada nos processos tradicionais vem sendo modificada e atualizada.

Em adição a isto, concorda-se com Machado (1997) sobre a necessidade de mudanças referentes aos sistemas e as modalidades de ensino, de modo que os educadores incorporem as novas funções advindas das necessidades dos atuais sistemas educacionais. Portanto, o professor deve estar sempre atento às novas formas de ensinar, a exemplo dos recursos disponíveis e imprescindíveis da informática no cenário atual da educação.

Segundo este pesquisador (*op.cit.*), é preciso que o professor se conscientize da necessidade de capacitação, que é preciso abrir-se às inovações e saber conduzir, dentre outros, o seu papel de orientador e mediador no processo de ensinoaprendizagem, procurando desenvolver o ensino dos conteúdos de forma a torná-los mais atraentes e relacioná-los à realidade vigente.

Adotando-se este procedimento, provavelmente resultará num incremento da motivação dos alunos os quais já são educados, num ambiente audiovisual desde a sua infância.

Todas estas inovações implicam em que as Escolas e as Universidades, mais especificamente na educação gráfica em Engenharia e Arquitetura, modifiquem sua estrutura curricular, ajustando-se desta maneira, às novas tecnologias e às exigências do mercado profissional.

O domínio e a utilização destes novos recursos é imprescindível na formação acadêmica de engenheiros e arquitetos, bem como uma exigência no cotidiano dos profissionais e das empresas inseridas num mercado cada vez mais competitivo e globalizado (Silva, J.C. e Fialho, 1998*).*

O suporte pedagógico adotada na pesquisa ora empreendida é derivado da Psicologia Histórico-Cultural de L.S. Vygotsky, cujas características principais são a mediação, a relação entre seres humanos e o mundo mediada por instrumentos, o desenvolvimento do conhecimento utilizando um processo social que busca o diálogo e a participação direta do aluno, a criação de processos de aprendizagem que conduzem o desenvolvimento, criando uma seqüência de ações que resultam zonas ou áreas de desenvolvimento proximais**.** 

Esta teoria se mostrou a mais adequada para o escopo desta tese e está explicitada no Capítulo 2.

#### **1.9.1 Não trivialidade**

A não trivialidade da tese emerge da interligação do Desenho Técnico, especialmente do Desenho Técnico Mecânico, com os princípios da prática pedagógica da teoria vygotskyana, juntamente com a utilização de tecnologias de última geração, derivadas das áreas de CAD, de Realidade Virtual, das novas tecnologias de Ensino à Distância, do uso da Internet/WWW, das técnicas de multimídia e hipermídia e da Informática na Educação.

Todas estas áreas serão agrupadas em um ambiente de ensino-aprendizagem que propicia uma nova dinâmica no processo ensino-aprendizagem nas disciplinas ligadas ao Desenho Técnico, dos cursos de Engenharia e de cursos técnicos.

#### **1.9.2 Ineditismo**

Não se encontrou na revisão bibliográfica efetuada, situação semelhante ao proposto nesta Tese, de se desenvolver um ambiente de ensino-aprendizagem de Desenho Técnico Mecânico, que aliasse os princípios pedagógicos derivados da teoria de Vygotsky e a utilização de tecnologias de última geração apoiadas no uso do computador.

#### **1.9.3 Contribuição científica**

Acredita-se que, após a realização de uma pesquisa bibliográfica ampla e atualizada e o desenvolvimento do ambiente de ensino-aprendizagem proposto, consiga-se motivar e facilitar as atividades cotidianas realizadas por colegas educadores e técnicos não somente da área de Desenho Técnico, como de outras disciplinas da área de representação gráfica, além de disciplinas ministradas nos cursos de Engenharia e em cursos técnicos.

É importante denotar que os campos de Informática na Educação, Internet/WWW no ensino, Realidade Virtual na Educação, Ensino de Engenharia, Desenho Técnico Auxiliado por Computador, CAD, Desenho Técnico Mecânico, estão diretamente relacionados e acredita-se que os estudos aqui desenvolvidos terão repercussão nestas áreas e contribuam para um avanço no conhecimento científico, principalmente, do Desenho Técnico, na área de mecânica.

#### *1.10 Organização do trabalho*

Esta tese está estruturada da seguinte forma: primeiramente é apresentada a fundamentação teórica que embasará as pesquisas, após a fundamentação tecnológica que descreve os aspectos técnicos que lhe dão suporte e em seguida, a descrição do aplicativo educacional desenvolvido, as conclusões e as recomendações para futuros trabalhos.

De uma maneira mais detalhada, a Tese foi organizado da seguinte forma:

No *Capítulo 1- Introdução*, procurou-se abordar as considerações iniciais, a definição do problema, as hipóteses utilizadas, o objetivo, as delimitações das fronteiras de trabalho, as limitações do estudo, a metodologia utilizada, os resultados esperados, a justificativa, e por fim, a forma como o trabalho foi organizado.

Na seqüência, o trabalho inicia uma Fundamentação Teórica, amparada nos capítulos 2 e 3.

No *Capítulo 2 - A Psicologia de Vygotsky*, se tecem considerações sobre os estudos deste pesquisador, destacando-se a história, a síntese desta teoria, as funções psicológicas superiores, o conceito de zona de desenvolvimento proximal, as características do processo de mediação, as implicações educacionais da teoria vygotskyana, bem como, as possíveis implicações no processo ensino-aprendizagem de Desenho Técnico Mecânico auxiliado por computador.

No *Capítulo 3* - *O Ensino do Desenho Técnico*, são apresentadas as definições, o objetivo, as formas de execução, o histórico, a situação atual - o estado da arte - e as perspectivas para o ensino do Desenho Técnico, bem como o conteúdo programático da disciplina de Desenho Técnico para Engenharia Mecânica, destacando-se o tópico sobre Vistas Seccionais (ou Cortes e Seções).

Após, se inicia a Fundamentação Tecnológica, que se sustenta nos capítulos 4, 5 e 6.

No *Capítulo 4 – Os Sistemas Cad* é descrita uma introdução, que contém um histórico sobre a computação gráfica e os sistemas CAD/CAM, definições de CAD, características de tais sistemas, seus componentes, as vantagens e as desvantagens de sua utilização, como pode ser realizada a instrução com softwares de CAD, uma lista dos programas de CAD mais utilizados no Brasil, os programas de CAD mais específicos para a área de mecânica, e por fim, como os desenhos podem ser modelados nos sistemas CAD.

No *Capítulo 5 – A Realidade Virtual* é apresentado um breve histórico da Realidade Virtual (RV), sua conceituação, características da linguagem VRML, o que é RV imersiva e não imersiva, os dispositivos principais de um sistema de RV,

aplicações da RV na educação e de como se pode utilizar a RV no Desenho Técnico Mecânico.

No *Capítulo 6 – Educação à Distância e Internet*, descreve-se um panorama da Educação à Distância (EAD) no mundo e mais especificamente no Brasil, definições, componentes, características, ferramentas disponíveis na Internet, as abordagens teóricas para a EAD, benefícios, dificuldades, limitações, algumas aplicações educacionais na Internet, e as possibilidades de uso da EAD na disciplina de Desenho Técnico Mecânico. A Internet e a *World Wide Web*, foi propositadamente colocada em destaque, inclusive no título deste capítulo.

Aqui, se encerra a fundamentação tecnológica da tese. Em seguida, a tese se finaliza com a descrição dos Capítulos 7 e 8, e das Seções finais.

No *Capítulo 7 – Descrição do Ambiente de Ensino-Aprendizagem* é efetuada uma descrição sintética do aplicativo educacional desenvolvido. Para se ter uma visão mais detalhada é necessário verificar o *software* desenvolvido.

No *Capítulo 8 – Conclusões e Recomendações para Futuros Trabalhos* são apresentadas as conclusões principais e as secundárias da pesquisa empreendida na tese, bem como, as recomendações para a contininuidade de estudos nas áreas de domínio do presente trabalho.

Compõem as seções finais da Tese: o Anexo A, que descreve o Plano de ensino da disciplina Desenho Técnico para Engenharia Mecânica, o Anexo B, que descreve a norma da ABNT: NBR 10067 – Princípios gerais de representação em desenho técnico – Vistas e cortes, o Glossário, as Referências Bibliográficas e a Bibliografia utilizada e o Anexo C, que é um CD-ROM contendo o software relativo ao ambiente de ensino-aprendizagem em Desenho Técnico Mecânico.

**FUNDAMENTAÇÃO TEÓRICA**

## **CAPÍTULO 2- A PSICOLOGIA DE VYGOTSKY**

#### *2.1 Introdução*

O desenvolvimento de ambientes de aprendizagem auxiliados pelo computador, é uma atividade multidisciplinar que envolve as áreas de Educação, Psicologia e Informática, entre outras áreas. Para tanto, é necessário se fundamentar em teorias destas áreas de conhecimento, sob pena de conceber-se o processo de aprendizagem, como algo passível de uma formalização excessivamente simplista. (Lacerda et al., 1998)

Em vista disto, procurou-se neste capítulo apresentara estratégia pedagógica a ser utilizada, que será fundamentada em uma das Psicologias de Aprendizagem existentes. A teoria escolhida, foi a Psicologia Histórico-Cultural desenvolvida por Lev Semyonovitch Vygotsky e seus colaboradores mais célebres, como A.N. Luria, A.R. Leontiev, entre outros. Esta teoria se identifica como uma tendência educacional de caráter mais social. Ver Fig. 2.1.

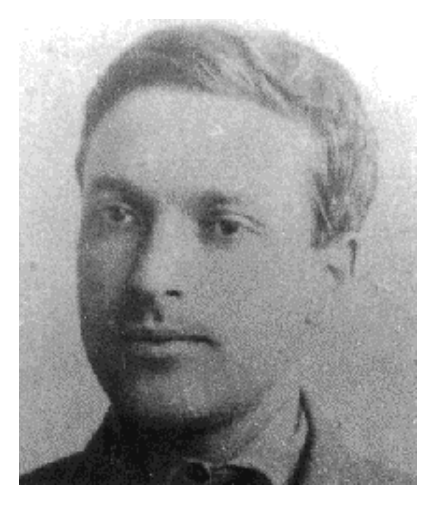

Figura 2.1 - Foto de L.S. Vygotsky

Fonte: [http://forum.swarthmore.edu/mathed/vygotsky.html em 10/9/99]

A utilização da aprendizagem colaborativa (a Internet e o trabalho em grupos são componentes importantes) e o uso do computador como um instrumento de mediação, podem ser consideradas, também, como razões motivadoras que direcionaram as pesquisas desta Tese, visando-se a utilização dos princípios e métodos desenvolvidos por este emérito pesquisador.

Nesta Tese, concorda-se com as idéias de Casas (1997), quando ele afirma que "sob o ponto de vista do conceito de aprendizagem, a importância dos estudos de Vygotsky é inquestionável, destacando-se o seu trabalho sobre o problema de aprendizagem e do desenvolvimento intelectual na idade escolar".

A conciliação entre os aspectos conflitantes da instrução e o sócio-interacionismo é uma aproximação que permite ao aprendiz produzir conhecimento em colaboração com companheiros mais experientes.

 A tradução *obuchenie* de Vygotsky como "instrução" falha em reconhecer plenamente que esse termo inclui os processos de ensino e aprendizagem. **O termo russo ressalta a** *inseparabilidade do ensino/aprendizagem com a natureza social do processo* (Casas, 1997).

Para Casas (*op.cit.*), a abordagem colaborativa não é exclusivamente dirigida para o professor ou para o aprendiz. Uma abordagem em que não se enfatiza o ensino como o planejamento e a escolha de material e atividades para alcançar um conjunto de objetivos predefinidos, e nem sobre como o aprendiz desenvolve sua própria compreensão de uma maneira em grande parte não assistida. Esta seria a influência de Vygotsky no uso de computadores na educação, posição a qual está em consonância com o que se pretende implementar na tese.

O presente trabalho de pesquisa, também, está em consonância com Freitas, Maria T. de A., (1995) quando afirma que "o estudo de uma Psicologia que, baseando-se nos aspectos sociais e culturais, pudesse iluminar a prática pedagógica".

Vygotsky, parte de uma posição historicamente fundamentada, que vê o homem influenciado pelo meio, mas voltando-se sobre ele para transformá-lo.

A teoria vygotskyana por considerar o homem como um ser essencialmente social e histórico que na relação com o outro, em uma atividade prática comum intermediada pela linguagem, se constitui e se desenvolve enquanto sujeito, talvez tenha condição de apontar um novo caminho para as relações entre Psicologia e Educação. Um caminho em que o homem, à medida que constrói sua singularidade, atua sobre as condições objetivas da sociedade, transformando-a. (Freitas, Maria T. de A. ,1995)

É importante, também, registrar as considerações de Komosinski et al. (1998), quando afirma que o computador por ser programável e necessitar de uma linguagem textual e pictórica para seu uso, é um dos instrumentos de mediação semióticos mais importantes. E o uso da mediação na aprendizagem, bem como, a perspectiva instrumental são características importantes na teoria de Vygotsky.

Pode-se observar claramente, portanto, na obra destes pesquisadores a importância do emprego dos princípios e da metodologia vygotskyana, em atividades educacionais mediadas pelo computador, os quais, são um dos objetivos desta tese.

#### *2.2 A abordagem histórico-cultural*

Esta seção está estruturada da seguinte forma: primeiramente, verifica-se o histórico da vida e das realizações de Vygotsky, após uma síntese de sua teoria, o conceito de funções psicológicas superiores, de zona de desenvolvimento proximal, do processo de mediação e por fim, as implicações educacionais da teoria vygotskyana e as implicações nesta tese.

#### **2.2.1 Histórico**

"*Nem tudo que foi deve passar*". Esta linha de um poema de Tiutchev, que Vygotsky gostava de recitar, pode também servir como uma metáfora aplicável ao próprio Vygotsky. Embora tenha falecido há mais de 60 anos, Vygotsky deixou um número impressionante de trabalhos que, como no caso da maioria dos gênios, torna-se mais atual a medida em que o tempo passa. Vygotsky deu uma nova configuração ao passado da psicologia, propondo alternativas teóricas para o presente dessa disciplina e sugerindo soluções que se tornaram projetos para o futuro. Apenas agora, o impacto de seu trabalho está começando a ser sentido na comunidade científica. (Blanck,1996)

Vygotsky nasceu em uma família judia de classe média em 5 de novembro de 1896, em Orsha, cidade na região nordeste da República Bielorussa, localizado dentro dos limites ocidentais da porção européia da antiga União Soviética. (Blanck, *id.*)

Depois de prestar seus exames de nível primário, com estudos independentes, Vygotsky ingressou no ginásio público. Foi a partir deste momento que ele começou a revelar as peculiaridades de seu gênio. Demonstrava grande interesse por todos os assuntos, e suas habilidades eram tais que cada um de seus professores acreditava

que Vygotsky deveria seguir sua especialidade. Mas já naquele tempo seu interesse principal se orientava para o teatro, a literatura e a filosofia. (Vigodskaya *apud* Blanck, 1996)

Além do alemão e do russo, Vygotsky lia e escrevia em hebraico, francês e inglês. Complementando seus estudos do ginásio, ainda aprendeu latim e grego. Uma peculiaridade cognitiva de Vygotsky era sua velocidade excepcional na leitura. Outra notável característica cognitiva era sua memória extraordinária.

Vygotsky completou seus estudos preparatórios em 1913. Ele estava interessado em estudar história ou filologia, mas estas áreas de estudo o levariam a uma carreira de professor, e como judeu ele não poderia ser um empregado do Estado. Consequentemente, ingressou no curso de medicina, uma opção encorajada por seus pais por garantir uma vida profissional modesta, porém segura. Depois de um mês, todavia, Vygotsky transferiu-se para a escola de direito, uma opção mais adequada a seus interesses nas humanidades. Ironicamente, anos mais tarde, já como psicólogo renomado, Vygotsky entrou uma vez mais na escola de medicina como um modesto estudante de primeiro ano. (Blanck, *id.*)

Em 1914, Vygotsky decidiu estudar simultaneamente em Moscou e na Universidade do Povo Shaniavsky, onde obteve sólidos fundamentos em história, filosofia e psicologia, prosseguindo estudos em literatura, que continuou a ser seu principal interesse.

Em 1917, Vygotsky graduou-se simultaneamente em ambas as universidades e retornou para Gomel, onde sua família estava vivendo. Lá trabalhou como professor, uma profissão que agora lhe era possível praticar devido à abolição da legislação antisemita, depois da Revolução Socialista de Outubro. (Blanck, *id.*)

Em 1919, Vygotsky contraiu a tuberculose que o mataria 15 anos mais tarde. Apesar da doença, continuou a trabalhar com tenacidade, mesmo durante os períodos mais difíceis. Em 1924, casou com Rosa N. Smekhova, uma mulher determinada e inteligente que manteve seu ânimo durante os tempos difíceis que compartilhou com Vygotsky, e durante a viuvez que se seguiu. Ela morreu em Moscou, em 1979. Vygotsky e Smekhova tiveram duas filhas, a mais velha, Gita Levovna, graduou-se em psicologia educacional. Ela está agora aposentada e vive em Moscou. A mais moça, Asya, especialista em biofísica, morreu em 1985. (Blanck, *id.*)

Na época do seu casamento, o interesse de Vygotsky pela psicologia tinha se tornado sua preocupação central. Blanck (*op.cit.*) pensa que ele estava genuinamente interessado no desenvolvimento da psicologia como uma ciência e em seu potencial para resolver problemas práticos. Conforme este autor (*id.*), a preocupação de Vygotsky com a psicologia pedagógica está sempre presente em seu trabalho. Este ponto de vista é apoiado por Moll (1996) quando informa que a pedagogia é a rota
essencial pela qual Vygotsky aproxima-se da psicologia. Blanck (*id.*) relata que tais informações estão embasadas no fato de que sete dos oito primeiros escritos de Vygotsky sobre psicologia, entre 1922 e 1926, tem a ver com problemas educacionais.

Em 1924, Vygotsky viajou a Leningrado para participar do Segundo Congresso Psiconeurológico, então o evento mais importante, na Rússia, sobre psicologia. De acordo com o programa, ele apresentou um relatório completo de três das investigações de Gomel, em primeira aparição pública frente à comunidade psicológica russa. Luria, que estava presente, descreveu a apresentação convincente de Vygotsky. A data de sua palestra, 6 de janeiro de 1924, marca o início do segundo período da trajetória biográfica de Vygotsky, dedicado quase exclusivamente à psicologia. A palestra de Vygotsky sobre "A metodologia da investigação reflexológica e psicológica" foi muito impressionante. Kornilov, diretor do Instituto de Psicologia de Moscou, ficou suficientemente impressionado para convidá-lo a integrar o Instituto como pesquisador. Vygotsky aceitou, e algumas semanas mais tarde deixou Gomel para iniciar uma nova carreira. Vygotsky não perdeu tempo em tornar-se parte da natureza dinâmica da capital da União Soviética. Na manhã seguinte de sua chegada, ele se reuniu com Luria e Leontiev para planejar um projeto ambicioso que constratava notavelmente com a posição modesta de assistente de segunda classe com a qual Vygotsky iniciava sua carreira: a criação de uma nova psicologia. Eles começaram a construí-la pela assimilação crítica das teorias de Werner, Stern, Karl e Charlotte Bühler, Köhler, Piaget, James, Thorndike e muitos outros. Foi assim que a famosa *troika* Vygotsky - Luria - Leontiev foi formada, com Vygotsky assumindo a liderança natural. Cada um dos principais conceitos de psicologia cognitiva foram revisados radicalmente. (Blanck, *id.*)

Para Blanck (*id.*) há várias interpretações dos objetivos de Vygotsky, e é durante o último estágio de sua vida, que ele pretendia, por um lado, reorganizar a psicologia sobre fundamentos marxistas e, por outro, buscar soluções para os sérios problemas da sociedade soviética, tais como a educação, contando com altos índices de analfabetismo, e os problemas negligenciados da defectologia (basicamente, pesquisa sobre falta de habilidades, por exemplo, surdez, cegueira e retardo mental).

No outono de 1925, Vygotsky deveria defender sua tese de doutorado *A psicologia da arte*, mas em função de sua doença, que estava se agravando, a comissão de avaliação dispensou-o da apresentação. Recobrando a saúde, continuou suas investigações científicas e palestras no Departamento de Ciências Sociais da Universidade de Moscou, na Sociedade Psicanalítica Russa, na Academia Krupskaia de Educação Comunista, no Instituto para a Saúde da Criança e do Adolescente, no Departamento Pedagógico do Conservatório de Moscou, no segundo Instituto Médico

e no Instituto Pedagógico-Industrial Kark Liebknecht. Ele também manteve cargos como docente e chefiou departamentos nessas instituições. (Blanck,1996)

O ritmo vertiginoso de Vygotsky acelerou-se durante seus últimos anos. De seu leito de morte ditou o último capítulo de *Pensamento e discurso* que, na opinião de Blanck (1996) é uma das mais belas obras da literatura psicológica de todos os tempos.

Durante seus últimos meses, Vygotsky foi nomeado diretor da Seção Psicológica do Instituto Nacional de Medicina Experimental, mas a morte o impediu de levar adiante seus planos de trabalho. Na primavera de 1934, ele sofreu o último acesso de tuberculose. Tarde da noite do dia 10 de junho, ou nas primeiras horas de 11 de junho ele morreu. ...Ele tinha apenas 37 anos de idade.

Blanck (1996) relata que os manuscritos finais de Vygotsky foram publicados um ano depois de seu desaparecimento, mas logo após uma perseguição sistemática aos intelectuais por parte da degeneração stalinista resultou no banimento de seus escritos por vinte anos. A partir de 1956, no entanto, teve início a reedição de seu trabalho.

Para Blanck (*op.cit.*) embora a dissipação do pesadelo tenha se dado vagarosamente, pode-se dizer que as premissas dos objetivos sociais pelos quais pessoas como Vygotsky lutaram têm sido alcançadas, e que sua causa não foi frustrada. Recentemente o *Jornal da UNESCO* publicou uma fotografia de três cidadãos soviéticos surdos, mudos e cegos de nascimento que obtiveram graus de doutores em psicologia, uma imagem da qual o pioneiro sovético da defectologia teria apreendido o significado mais essencial.

#### **2.2.2 Síntese**

De acordo com Freitas, Maria T. de A., (1995), os russos Lev Vygotsky (1896- 1934) e Mikhail Bakhtin (1895-1975) criticavam os reducionismos objetivistas e subjetivistas da Psicologia, propondo um novo caminho a trilhado. Foi nesse momento que começaram a se delinear as possibilidade de uma Psicologia que, por explicitar a relação indivíduo-sociedade, pudesse trazer de fato uma contribuição para as questões educacionais. **A abordagem histórica-cultural de Vygotsky** e Bakhtin surgia como uma alternativa para o resgate da Psicologia em relação à Educação.

Considerando que a Psicologia da Educação dicotomiza sujeito e objeto, oscilando entre o idealismo e o objetivismo, obriga-nos a escolhas excludentes: um comportamentalismo radical que concebe o professor como um modelador de alunos, ou um subjetivismo segundo o qual ninguém ensina ninguém, e que percebe o

professor apenas como um facilitador de aprendizagem. (Freitas, Maria T. de A., 1995)

Steiner e Souberman (1988) reconhecem que a teoria de Vygotsky foi primariamente indutiva, construída ao longo da exploração de fenômenos como a memória, fala interior e brinquedo.

Vygotsky oferece um modelo novo para reflexão e pesquisa em psicologia, para aqueles que estão insatisfeitos com a tensão entre behavioristas e nativistas.

Segundo Moll (1996), a principal contribuição de Vygotsky foi desenvolver uma abordagem geral que situou a educação, como uma atividade humana fundamental, no âmbito de uma teoria de desenvolvimento psicológico. A pedagogia humana, em todas as suas formas, é a característica definidora de sua abordagem, o conceito central de seu sistema.

Para este autor (*op.cit*), a zona de desenvolvimento proximal (ZDP) − que será detalhadamente explicada no item 2.2.4 desta Tese − é um conceito conector na teoria de Vygotsky, pois integra elementos-chaves da teoria:

- a ênfase sobre a atividade social e a prática cultural como fontes do pensamento,
- a importância da mediação no funcionamento psicológico humano,
- a centralidade da pedagogia no processo de desenvolvimento e,
- a inseparabilidade do individual e do social.

O conceito da ZDP elege indivíduos ativos como objeto de estudo, com todas as complexidades que tal escolha implica. Minick *apud* Moll (*id.*) escreveu: "estudar características psicológicas nesse quadro de referência é estudar os tipos de atividades sociais nas quais o indivíduo pode se engajar e realmente o faz, estudando as características psicológicas nesse quadro de referência é estudar os tipos de atividades sociais nas quais o indivíduo pode se engajar e realmente o faz, estudando as características psicológicas que emergem do indivíduo quando ele está engajado nessas ações".

Aplicado ao estudo da educação, esse enfoque significa a necessidade investigar como as práticas educacionais correntes constrangem ou facilitam o pensamento, e a necessidade de criar práticas novas, mais avançadas e amplas, para os professores e crianças com os quais trabalhamos. ... E isso aponta para o uso de recursos sociais e culturais que representam os nossos instrumentos básicos, como seres humanos, para mediar e promover a mudança. (Moll, 1996)

A abordagem vygotskyana possui um imenso potencial para incrementar nosso conhecimento sobre psicologia e educação, assim como para transformar os indivíduos e os contextos sociais nos quais se desenvolvem.

Conforme Wertsch e Wertsch, Toma *apud* Casas (1997) a abordagem sociocultural para mediar a ação, enfatiza as origens e definições do processo mental como fundamentado em cenários socioculturais. Esta é a base sobre a qual se estabelecem os fundamentos desta teoria.

A teoria da Lei Genética Geral de Desenvolvimento Cultural enfatiza que o funcionamento mental é social. Os signos que constituem a comunicação lingüistica e não lingüistica provêm o significado para organizar a própria ação ou a ação do outro. Esta mediação por ferramentas e signos é a característica que define o funcionamento mental. O funcionamento entre mentes é sempre situado culturalmente, historicamente e institucionalmente e nem sempre ocorre na mesma forma. A interação entre adultos e crianças, em particular no contexto institucional, difere da interação encontrada em outros cenários. (Vygotsky, 1998)

 Ensinar neste tipo de ambiente sócio-interacionista requer que o professor crie oportunidades para a maximização da interação do diálogo.

Em sua introdução à primeira edição inglesa de *Pensamento e Linguagem*, de Vygotsky (1962), Jerome Bruner ressaltou que "a concepção de desenvolvimento elaborada por Vygotsky é, coincidentemente, **uma teoria de educação**". Vinte e cinco anos após, em seu prólogo à edição inglesa das *Obras Completas* de Vygotsky, Bruner *apud* Moll (1996), reelaborou este mesmo tema central do trabalho deste pensador, informando que a teoria educacional desenvolvida por ele, é tanto uma teoria de transmissão cultural, quanto uma teoria de desenvolvimento. E que por "educação" Vygotsky entende não apenas o desenvolvimento do potencial do indivíduo, mas a expressão histórica e o crescimento da cultura humana a partir da qual o Homem emerge.

**Moll (***op.cit.***) relata que Vygotsky considerava a educação não apenas central para o desenvolvimento cognitivo, mas a quintessência da atividade cultural .**  Ou seja, considerava a capacidade para ensinar, e para se beneficiar da instrução, um atributo fundamental dos seres humanos. Embora ele estivesse claramente interessado em saber como estas formas especificamente humanas do pensar desenvolveram-se filogenética e socioculturalmente, o foco principal de seu trabalho voltava-se para as origens sociais e as bases culturais do desenvolvimento individual. Ele argumentou que tais processos psicológicos superiores se desenvolvem nas crianças por meio de imersão cultural nas práticas das sociedades, pela aquisição dos símbolos e instrumentos tecnológicos da sociedade, pela educação em todas as suas formas.

Riviére *apud* Moll (*id.*), relata que para Vygotsky as escolas representam o melhor laboratório cultural disponível para o estudo do pensamento: são cenários sociais especialmente desenhados para modificar o pensamento. Ele enfatizou, em particular, a organização social da instrução, a cooperação entre a criança e o adulto que constitui o elemento central do processo educacional.

Como notou Wertsch *apud* Moll (1996) Vygotsky e seus seguidores devotaram suas vidas ao sucesso do novo estado socialista. Sua principal contribuição prática foi desenvolver soluções concretas para problemas educacionais. Adicionalmente, entretanto, como mostram vários autores (Levitin, 1982; Riviére, 1984), por ser um educador transformado em psicólogo, Vygotsky apresenta-se como uma figura incomum. Desde seus dias de rapaz em Gomel até suas atividades profissionais em vários institutos psicológicos e pedagógicos, durante toda sua vida, Vygotsky foi um professor. Seus escritos refletem claramente suas preocupações pedagógicas.

Blanck *apud* Moll (1996) aponta que sete dos oito primeiros escritos de Vygotsky sobre psicologia (entre 1922 e 1926) discutiam problemas educacionais. Como Leontiev e Lúria *apud* Moll (*id.*) observaram, "Vygotsky exigia que a psicologia se tornasse mais do que um estudo científico da educação e fosse além do conhecimento teórico abstrato, intervindo na vida humana e auxiliando de forma ativa a dar-lhe forma". Um psicólogo não deve ser apenas um pensador, mas também um prático, acrescentaram.

Moll (*id.*) concorda com Bruner, ao insistir que a teoria do desenvolvimento de Vygotsky é ao mesmo tempo uma teoria da educação. Porém ele indaga, se a educação é uma atividade sócio-historicamente determinada, a mesma, tem mudado radicalmente desde o tempo de Vygotsky. O que tem Vygotsky a dizer sobre questões educacionais modernas tais como eqüidade, desempenho, alfabetização, uso de computadores, treinamento de professores? Em suma, o que a abordagem de Vygotsky tem a oferecer à educação? Ele responde que há várias formas de apresentar uma abordagem vygotskyana da educação. Em lugar de fornecer uma lista de conceitos ou temas relevantes, Moll (*id.*) opta por discutir o conceito mais influente de Vygotsky, a *zona de desenvolvimento proximal*, que ele diz que é um conceito *conector.* 

Para Bruner *apud* Moll (1996), a ZDP "serve para dar coesão a uma ampla sucessão de idéias contidas no pensamento de Vygotsky".

Para Cole (1996), o postulado fundamental da abordagem sócio-histórica é que as funções psicológicas humanas diferem dos processos psicológicos de outros animais porque são *culturalmente mediadas, historicamente desenvolvidas* e emergem da *atividade prática.*

De acordo com Hedegaard (1996) a base metodológica da teoria de Vygotsky, integra várias abordagens para formar uma agenda abrangente para a pesquisa da gênese, desenvolvimento, função e estrutura da psique humana. Essas abordagens incluem:

- 1. **Uma abordagem da atividade**: os seguidores de Vygotsky colocaram a atividade prática como uma unidade de análise que permite uma abordagem abrangente da descrição do desenvolvimento da psique humana. Esta unidade inclui todos os aspectos da gênese da psique humana: social, cognitiva, motivacional e emocional;
- 2. **Uma abordagem instrumental sócio-histórica**: a metodologia de Vygotsky está baseada na aplicação da abordagem sócio-histórica marxista. Em psicologia esta abordagem enfatiza o conceito de atividade produtiva: a relação entre seres humanos e o mundo mediada por instrumentos;
- 3. **Uma abordagem instrumental mediadora**: De acordo com Vygotsky, o desenvolvimento dos instrumentos psíquicos determina a relação dos seres humanos com seu ambiente e consigo mesmos. Os instrumentos psíquicos são análogos aos instrumentos industriais produzidos pela atividade social, ao invés de emergirem organicamente. Os instrumentos psíquicos podem ser sistemas muito complexos. Vygotsky mencionou como exemplos a linguagem falada, os sistemas de notação, as obras de arte, a linguagem escrita, os esquemas, os diagramas, os mapas e os **desenhos**;
- 4. **Uma abordagem genética instrumental**: O aspecto interprocessual da psique humana aparece primeiro como atividade prática compartilhada. O uso compartilhado e coletivo de ferramentas é parte dessa atividade prática interhumana. Os procedimentos interpessoais para o uso de ferramentas tornam-se gradualmente procedimentos intrapsíquicos adquiridos. Por meio dos procedimentos para uso de ferramentas os indivíduos se tornam condutores das tradições sociais e históricas. Conseqüentemente, a atividade inter-humana, na medida em que forma a atividade interna da criança, é sempre social, histórica e cultural. Portanto, para entender a psique humana, é necessário analisá-la genericamente como um fenômeno social e histórico.

De acordo com Blanck (1996) o trabalho de Vygotsky é vasto, não apenas porque seus escritos se estendem por milhares de páginas – no total, há mais de 180 trabalhos escritos por Vygotsky – mas por ele ter sido um inovador em múltiplos campos e ter agido como um núcleo de um círculo intelectual. Adicionalmente, ele criou uma escola que até hoje vem inspirando seguidores a continuar desenvolvendo sua teoria.

As idéias de Vygotsky não constituam um *corpus* perfeito, nem por isso se limitam simplesmente a uma abordagem preliminar. A teoria psicológica sócio-históricocultural é uma construção satisfatoriamente habitável, erguida sobre o trabalho do próprio Vygotsky. (Blanck, 1996)

Blanck (*op.cit.*) indaga sobre as asserções básicas da teoria vygotskyana e responde que a atividade mental é exclusivamente humana e é o resultado da aprendizagem social, da interiorização de signos sociais, e da interiorização da cultura e das relações sociais. O desenvolvimento mental é, em essência, um processo sociogenético. A cultura é interiorizada sob a forma de sistemas neurofísicos que formam parte da atividade fisiológica do cérebro humano.

**Vygotsky referia-se a sua psicologia como instrumental, cultural e histórica. O instrumental faz alusão à mediação dos processos mentais superiores. A essência do comportamento humano reside em sua mediação por instrumentos e símbolos**. Os instrumentos orientam-se para fora, em direção à transformação da realidade física e social. Os símbolos são orientados para dentro, em direção à auto-regulação da própria conduta. "*O nó que fazemos em um lenço para nos lembrarmos de algo*" tornou-se para Vygotsky o protótipo da mediação de um comportamento complexo**.** (Blanck, 1996)

Como seres humanos vivemos em um universo de signos, sendo nossa conduta determinada não pelos objetos em si, mas pelos signos que se ligam aos objetos. Um contemporâneo de Vygotsky, M. Bakhtin chegou de forma independente a conclusões similares sobre a mediação semiótica da mente.

A expressão *influências culturais* significa que a sociedade fornece à criança objetivos e os métodos para alcança-los. A linguagem é um dos intrumentos-chaves criados pelos seres humanos para a organização do pensamento. Instrumentos como a linguagem desenvolveram-se por meio da história: a condição cultural acompanha a condição histórica. **Vygotsky mencionava como "exemplos de instrumentos psicológicos e seus sistemas complexos os vários sistemas de contagem, as técnicas mnemônicas, os sistemas de símbolos algébricos, as obras de arte, a escrita, esquemas, diagramas, mapas e desenhos mecânicos; enfim, todo tipo de sinais convencionais"***.* (Vygotsky, 1988)

As áreas de pesquisa influenciadas por Vygotsky incluem os jogos (na infância), a evolução do desenho das crianças, códigos literários e a natureza do distúrbio do pensamento em certas esquizofrenias. Vygotsky também desenvolveu novas disciplinas, como a neuropsicologia, a neurolingüística, a psicolinguística e a psicologia da arte. Suas teorias têm implicações nos campos da estética, da crítica literária, da psicologia da criatividade, da defectologia, da psicologia transcultural, da antropologia cognitiva, da educação, sem excluir suas importantes contribuições metateóricas. (Blanck, 1996)

#### **2.2.3 Funções psicológicas superiores**

Conforme Lacerda et al.(1998), no início do século XX, duas tendências se apresentavam na psicologia: a psicologia como ciência natural e a psicologia como ciência mental. A primeira, mais experimental, aproximava-se das demais ciências, pois, ao analisar o homem basicamente através de seu comportamento observável, explicava processos elementares sensoriais e reflexos, buscando a quantificação destes comportamentos; a Segunda, mais próxima da filosofia, considerava o homem como sendo formado por mente, consciência e espírito, apresentando uma abordagem mais subjetiva, referenciando funções denominadas de funções psicológicas superiores. Do ponto de vista científico, a psicologia experimental não abordava as funções psicológicas mais complexas do ser humano, enquanto a psicologia mentalista (*sic*.) não descrevia as funções psicológicas superiores em termos cientificamente aceitáveis.

Para este autores (*op.cit.*) a Psicologia Histórico-Cultural de Vygotsky, é uma abordagem alternativa da Psicologia, considerando o ser humano como uma entidade formada por mente e corpo, ser biológico e social, cujas idéias centrais podem ser descritas através das seguintes afirmações:

- as funções psicológicas superiores têm suporte biológico, pois são produtos da atividade cerebral ;
- funcionamento psicológico fundamenta-se nas relações sociais entre o indivíduo e o mundo exterior, as quais desenvolvem-se num processo histórico;
- a relação homem/mundo é uma relação mediada por sistemas simbólicos.

 Para Vygotsky (1988), as funções psicológicas superiores são típicas do ser humano envolvendo o controle consciente do comportamento, ação intencional e liberdade do indivíduo em relação as características do contexto presente. As funções psicológicas superiores se diferenciam das ações reflexas, das reações automatizadas ou simples associações entre eventos, pois envolvem atividades psicológicas consideradas superiores, tais como: a capacidade de pensar em objetos ausentes, imaginar situações não ocorridas, planejar atos futuros.

Nas relações sociais entre indivíduos é que se encontra a origem das funções psicológicas superiores, ou seja, para Vygotsky, o fundamento do funcionamento psicológico humano é social e portanto, histórico.

Vygotsky chamou sua psicologia de *genética*; no sentido evolutivo, o termo conota a noção marxista de que qualquer fenômeno pode ser apreendido apenas pelo estudo de sua origem e desenvolvimento. Ao estudar os processos mentais, Vygotsky levava em consideração a evolução social e cultural, bem como o desenvolvimento ontogenético do indivíduo. (Vygotsky, 1988)

Vygotsky compartilhou a idéia do psicólogo francês Pierre Janet de que processos interpessoais transformam-se em processos intrapessoais. No primeiro estágio, as funções mentais existem no nível de interação das crianças com os adultos; elas são interpsicológicas. À medida que esses processos são interiorizados, passam a existir dentro das crianças, tornam-se intrapsicológicos. Esta concepção implica que a cultura não é simplesmente uma entidade independente dos indivíduos, com a qual estes devem negociar. (Vygotsky, 1988)

 A cultura, a acumulação da legitimação histórica da humanidade fora das fronteiras do organismo, é interiorizada como atividade mental, tornando-se, portanto, interna ao organismo. Depois de afirmar a natureza social, cultural e histórica dos processos mentais superiores, Vygotsky estudou o desenvolvimento ontogenético e suas mudanças dinâmicas. Ele via este desenvolvimento não como um caminho em linha reta, demarcando uma acumulação quantitativa, mas como uma série de transformações qualitativa e dialéticas. Funções mentais superiores formam-se em estágios, sendo cada um deles um processo complexo de desintegração e integração. Cada estágio distingue-se por apresentar uma organização específica da atividade psicológica. Vygotsky considerava a aquisição da linguagem, como o momento mais significativo no curso do desenvolvimento psicológico. Quando a linguagem começa a servir como um instrumento psicológico para a regulação do comportamento, a percepção muda radicalmente, novas variedades de memória são formadas e novos processos de pensamentos são criados. Vygotsky e seus colaboradores, focalizaram seu trabalho sobre as relações entre pensamento e discurso, formulando a teoria da organização sistemática e semântica da consciência. Toda a estrutura da consciência e os processos mentais superiores variam por meio de estágios diferentes de desenvolvimento. Como Vygotsky (1988) sugeriu, nos estágios iniciais as crianças pensam tal como percebem e lembram; nos estágios subsequentes, elas percebem e lembram tal como pensam.

A teoria de Vygotsky comportava implicações revolucionárias para a neurofisiologia e sua relação com a psicologia. Suas idéias inspiraram novos modelos de organização cerebral da atividade psicológica, o objeto de estudo da neuropsicologia, uma disciplina da qual Vygotsky pode ser considerado o legítimo fundador. (Blanck, 1996)

Para Vygotsky, a fisiologia psicológica deve prevalecer sobre a psicologia fisiológica. O problema da localização diz respeito à relação entre unidades estruturais e funcionais na atividade do cérebro. Para Leontiev *apud* Blanck (*id.*), o córtex cerebral é um órgão que cria órgãos, um órgão morfológico que é capaz de formar órgãos funcionais. Vygotsky já tinha considerado os processos mentais mais elevados como órgãos ou sistemas funcionais.

Vygotsky concluiu que a "localização" de funções mentais mais elevadas varia durante o desenvolvimento ontogenético. O seguinte exemplo mostra que a base biológica dos processos mentais superiores não é estática; em diferentes zonas da ontogênese ocorrem as mesmas funções psicológicas. Escrever depende inicialmente da memorização da forma gráfica de cada letra, a qual é transportada por uma corrente de impulsos motores isolados. Cada impulso executa apenas um elemento da estrutura gráfica. A organização deste processo varia com a prática. De acordo com Luria, escrever transforma-se numa melodia cinética independente da forma visual de cada letra isolada, ou de impulsos motores individuais para desenhar cada movimento. Este é o processo por trás do ato comum e aparentemente simples, de assinar um nome.

Blanck (*id.*) acredita que a partir da síntese que fez das conceituações de Vygotsky, **pode-se inferir que as relações social e a cultura são as** *fontes* **da mente, o cérebro, em seu funcionamento, apenas seu** *órgão***, e a atividade social única de cada sujeito, sua** *origem***.**

#### **2.2.4 Zona de desenvolvimento proximal**

Para Vygotsky o aprendizado das crianças começa muito antes delas freqüentarem a escola. O aprendizado e o desenvolvimento estão inter-relacionados desde o primeiro dia de vida da criança. (Vygotsky,1988)

A diferença entre o aprendizado pré-escolar e o escolar está no fato de o primeiro ser um aprendizado não sistematizado e o último um aprendizado sistematizado. A sistematização não é o único fator; há também o fato de que o aprendizado escolar produz algo fundamentalmente novo no desenvolvimento da criança. (Vygotsky,1988)

Para elaborar as dimensões do aprendizado escolar, Vygotsky (*op.cit.*), descreve um conceito novo e de excepcional importância, sem o qual esse assunto não pode ser resolvido: **a zona de desenvolvimento proximal (ZDP):**

**Ela é a distância entre o nível de desenvolvimento real, que se costuma determinar através da solução independente de problemas, e o nível de desenvolvimento potencial, determinado através da solução de problemas sob a orientação de um adulto ou em colaboração com companheiros mais capazes.**

Através do conceito de ZDP, defendido por Vygotsky (1988) durante os intensos debates sobre educação na década de 30, ele desenvolveu, **do ponto de vista instrucional, os aspectos centrais da sua teoria: a transferência de um processo interpessoal (social) num processo intrapessoal,** os estágios de internalização e o papel dos aprendizes mais experientes.

Vygotsky refere-se a um exemplo de duas crianças, que ao entrarem para escola, tinham ambas a idade cronológica de 10 anos e 8 anos em termos de desenvolvimento mental. Através de experimentos sob a assistência,do próprio Vygotsky, foram propostos problemas para que as crianças resolvessem. Desta forma, ele verificou que a primeira criança podia lidar com problemas até o nível de 12 anos de idade e a segunda até o nível de 9 anos de idade. Quando se demonstrou que a capacidade para aprender, de crianças com iguais níveis de capacidade mental, sob a orientação de um professor, variava enormemente, tornou-se evidente que aquelas crianças não tinham a mesma idade mental e que o curso subsequente de seu aprendizado seria, obviamente, diferente. Esta diferença entre doze e oito ou entre nove e oito, é o que Vygotsky chama *zona de desenvolvimento proximal*. (Vygotsky, 1988)

**A ZDP define aquelas funções que ainda não amadureceram, mas que estão em processo de maturação, funções que amadurecerão, mas que estão presentemente em estado embrionário.** Essas funções poderiam ser chamadas de "brotos" ou "flores" do desenvolvimento, ao invés de "frutos" do desenvolvimento. (Vygotsky ,1988)

**Aquilo que é a zona de desenvolvimento proximal hoje, será o nível de desenvolvimento real amanhã** – ou seja, aquilo que uma criança ou um adulto pode fazer com assistência hoje, ele será capaz de fazer sozinho amanhã.

**O nível de desenvolvimento real caracteriza o desenvolvimento mental retrospectivamente, enquanto a ZDP caracteriza o desenvolvimento mental prospectivamente.**

A ZDP fornece aos psicólogos e educadores, um instrumento através do qual se pode entender o curso interno do desenvolvimento. Usando este método pode-se dar conta não somente dos ciclos e processos de maturação que já foram completados,

como também daqueles processos que estão em estado de formação, ou seja, que estão apenas começando a amadurecer e a se desenvolver.

O estado de desenvolvimento mental de uma criança só pode ser determinado se forem revelados os seus dois níveis: o nível de desenvolvimento real e a zona de desenvolvimento proximal. Desta forma, a ZDP pode tornar-se um conceito poderoso nas pesquisas do desenvolvimento, conceito este que pode aumentar de forma acentuada a eficiência e a utilidade da aplicação de métodos diagnósticos do desenvolvimento mental a problemas educacionais. (Vygotsky, 1988)

Numa atividade coletiva ou sob a orientação de adultos, usando a imitação, as crianças são capazes de fazer muito mais coisas. Esse fato, que parece ter pouco significado em si mesmo, é de fundamental importância na medida em que demanda uma alteração radical de toda a doutrina que trata da relação entre aprendizado e desenvolvimento em crianças. (Vygotsky, 1988)

O aprendizado orientado para os níveis de desenvolvimento que já foram atingidos é ineficaz do ponto de vista do desenvolvimento global da criança. Ele não se dirige para um novo estágio do processo de desenvolvimento , mas ao invés disso, vai a reboque desse processo. (Vygotsky, 1988)

Portanto, **a ZDP capacita-nos a propor uma nova fórmula, a de que o "bom aprendizado" é somente aquele que se adianta ao desenvolvimento.** (Vygotsky, 1988)

A aquisição da linguagem pode ser um paradigma para o problema da relação entre aprendizado e desenvolvimento. A linguagem surge inicialmente como um meio de comunicação entre a criança e as pessoas em seu ambiente. Somente depois, quando da conversão em fala interior, ela vem a organizar o pensamento da criança, ou seja, torna-se uma função mental interna. (Vygotsky, 1988)

**Piaget** e outros demonstraram que, antes que o raciocínio ocorra com uma atividade interna, ele é elaborado num grupo de crianças, como uma discussão que tem por objetivo provar o ponto de vista de cada uma. Esta discussão em grupo tem como aspecto característico o fato de cada criança começar a perceber e checar as bases de seus pensamentos. Tais observações fizeram com que **Piaget** concluísse que a comunicação gera a necessidade de checar e confirmar pensamentos, um processo que é característico do pensamento adulto. Da mesma maneira que as interações entre a criança e as pessoas no seu ambiente desenvolvem a fala interior e o pensamento reflexivo, essas interações propiciam desenvolvimento do comportamento voluntário da criança. **Piaget** demonstrou que a **cooperação** fornece a base para o desenvolvimento do julgamento moral pela criança. Pesquisas anteriores estabeleceram que, em primeiro lugar, a criança se torna capaz de subordinar seu comportamento às regras de uma brincadeira de grupo, e que somente mais tarde surge a **auto-regulação voluntária** do comportamento como uma **função interna**. (Vygotsky, 1988)

O exemplo do desenvolvimento mental das duas crianças, ilustra uma lei geral do desenvolvimento das funções mentais superiores, a qual pode ser aplicada em sua totalidade aos processos de aprendizado infantil**. O aspecto essencial do aprendizado é o fato de ele criar a zona de desenvolvimento proximal;** ou seja o aprendizado desperta vários processos internos de desenvolvimento, que são capazes de operar somente quando a criança interage com pessoas em seu ambiente e quando em **cooperação** com seus companheiros. Uma vez internalizados, esses processos tornam-se parte das aquisições do desenvolvimento independente da criança. (Vygotsky, 1988)

A partir desse ponto de vista, Vygotsky (1988) afirma que o **aprendizado não é desenvolvimento**, porém o **aprendizado adequadamente organizado resulta em desenvolvimento mental e põe em movimento vários processos de desenvolvimento** que, de outra forma, seriam impossíveis de acontecer. Assim, **o aprendizado é um aspecto necessário e universal do processo de desenvolvimento das funções psicológicas** culturalmente organizadas e especificamente humanas.

Portanto, os **processos de desenvolvimento não coincidem com os processos de aprendizado.** Ou melhor, o processo de desenvolvimento progride de forma mais lenta e atrás do processo de aprendizado; desta seqüenciação resultam, então, as **zonas de desenvolvimento proximal.** (Vygotsky, 1988)

 Esta análise modifica a visão tradicional segundo a qual, no momento em que uma criança assimila o significado de uma palavra, ou domina uma operação tal como a adição ou a linguagem escrita, seus processos de desenvolvimento estão basicamente completos. Na verdade, naquele momento eles apenas começaram. A maior conseqüência de se analisar o processo educacional desta maneira, é mostrar que, por exemplo, o domínio inicial das quatro operações aritméticas fornece a base para o desenvolvimento subsequente de vários processos internos altamente complexos no pensamento das crianças. Um segundo aspecto essencial é a noção de que, embora o aprendizado esteja diretamente relacionado ao curso do desenvolvimento da criança, os dois nunca são realizados em igual medida ou em paralelo. O desenvolvimento nas crianças nunca acompanha o aprendizado escolar, da mesma maneira como uma sombra acompanha o objeto que o projeta. (Vygotsky, 1988)

Para Moll (1996), o conceito de ZDP é usualmente apresentado em vinculação com as preocupações de Vygotsky com o aprendizado, com o teste psicológico ou, ainda,

como parte de uma discussão mais ampla da relação entre aprendizagem e desenvolvimento.

Vygotsky desenvolveu parcialmente o conceito de ZDP como uma crítica e uma alternativa ao teste de Q.I., estático e individual. Medições estáticas, protestava, avaliam um funcionamento mental já maduro e na expressão do próprio Vygotsky, fossilizado. Amadurecer ou desenvolver funções mentais é algo que deve ser encorajado e medido pela colaboração, e não por atividades independentes ou isoladas. O que as crianças podem hoje realizar com assistência, ou em colaboração – enfatizava – poderão amanhã realizar com independência e competência.

Para Vygotsky (1988), deve-se pensar na ZDP como característica não apenas da criança ou do ensino, mas também da criança engajada em atividade colaborativa dentro de ambientes sociais específicos. O foco está no sistema social no qual espera-se que as crianças aprendam, com o entendimento que este sistema social é mutuamente e ativamente criado por professores e estudantes.

Essa interdependência do adulto e da criança é central para a análise da instrução vygotskyana.

Segundo Yetta e Kenneth Goodman (1996), a abordagem *whole-language*  (linguagem integral) para ensinar a ler e escrever é influenciada por esta idéia. Enquanto a criança joga e interatua com outros em casa e na escola, ela desenvolve modelos específicos de comunicação, expressão e explicação. Estes pesquisadores, acreditam que o uso das formas da linguagem é a base para a alfabetização.

Tharp e Gaílimore usam o modelo de ZDP para mostrar como a criança desenvolve a faculdade da fala e da linguagem. Vários pesquisadores como Newman, Griffin e Cole, sugerem que as atividades incluídas no modelo de ZDP refletem os antecedentes culturais do aprendiz. Os quatro estágios da ZDP são mostrados na Fig. 2.2. (Casas, 1997)

Figura 2.2 – Os quatro estágios da Zona de Desenvolvimento Proximal (ZDP)

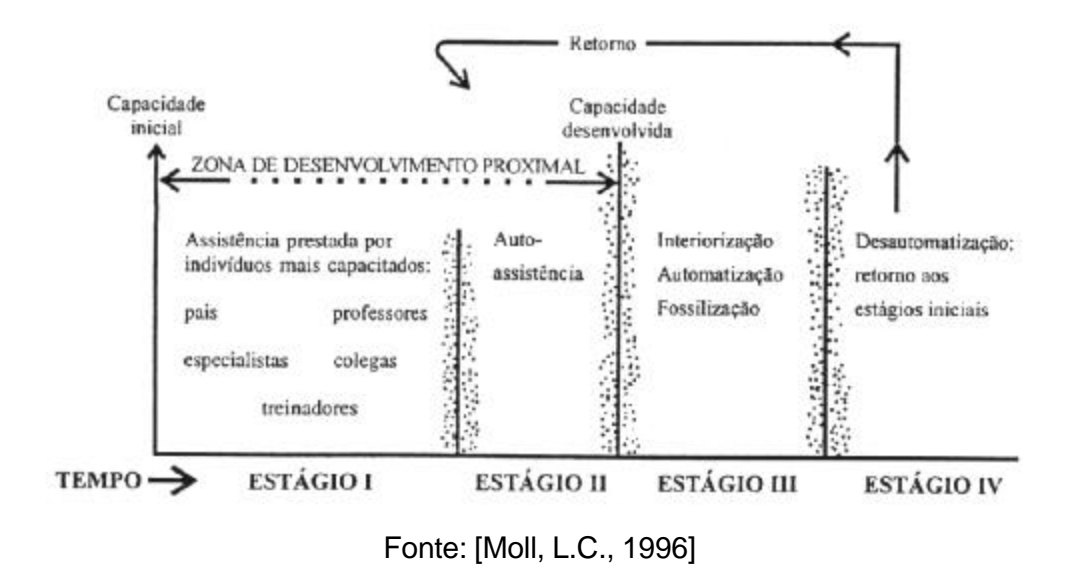

No *Estágio I: O desempenho é assistido por indivíduos mais capazes*;

#### No *Estágio II: O desempenho é auto-assistido* ;

O fenômeno do discurso dirigido pela criança a si mesma reflete um desenvolvimento de profunda significação. ... Portanto, para as crianças, a principal função do discurso autodirigido é a autodireção.

Este princípio é válido para o resto da vida. Na aquisição de capacidades especiais de desempenho, durante o Estágio II, indivíduos adultos falam consigo mesmos e, consistentemente, buscam auxiliar a si mesmos de todas as formas possíveis. **Os trabalhos disponíveis de Vygotsky ocupam-se principalmente com crianças, mas processos idênticos de auto-assistência e assistência externa na ZDP podem ser vistos operando no aprendizado adulto***.* O reconhecimento deste fato, permite a criação de programas de treinamento de professores e guia o gerenciamento organizacional de sistemas de assistência ao desempenho, na escola e na sala de aula.

No *Estágio III: O desempenho é desenvolvido, automatizado e fossilizado* ;

No *Estágio IV: A desautomatização do desempenho conduz à um retorno a ZDP.*

(...) *O ensino consiste em dar assistência ao desempenho do aluno em seu movimento pela ZDP. Podemos dizer que o ensino ocorre quando o auxílio é oferecido nos pontos da ZDP que efetivamente requerem assistência.* (Casas, 1997)

A ZDP de Vygotsky permite que com a assistência, um estudante possa solucionar problemas avançados que, sozinho, não resolveria.

#### **2.2.5 O processo de mediação física e semiótica**

## **"***O fato central em nossa psicologia***",** escreveu Vygotsky *"é o da mediação***"**.

Em sua análise da instrução formal, Vygotsky deu grande ênfase à natureza das interações sociais, particularmente entre adultos e crianças.

Ele escreveu sobre as formas centrais para a instrução e como o conhecimento é transferido para a criança em um sistema definido. Por sistema definido, Vygotsky referia-se à organização social da instrução e à forma como esta produz uma maneira especial de socialização do pensamento das crianças. (Moll ,1996)

Conforme Moll (1996) nas interações de sala de aula, o professor dirige a atenção das crianças para os significados e definições da palavra, bem como para as relações sistemáticas entre elas, que constituem um sistema organizado de conhecimento. A instrução formal, com sua organização e discurso especiais, por meio de **suas mediações semióticas e sociais**, ajuda a desenvolver um sistema geral, autolimitado, das palavras e de suas relações. Pela instrução formal as crianças desenvolvem a capacidade de manipular conscientemente esse sistema simbólico.

Vygotsky enfatizou que os conceitos do dia-a-dia e os científicos são interconectados e interdependentes. Em seu desenvolvimento, influenciam-se mutuamente. Um não pode existir sem o outro. É pelo uso dos conceitos cotidianos que as crianças dão sentido às suas definições e explicações de conceitos científicos. Os conceitos do dia-a-dia fornecem ao desenvolvimento dos conceitos científicos o "conhecimento vivido", isto é, os conceitos do dia-a-dia **medeiam** a aquisição de conceitos científicos. Entretanto, Vygotsky propôs que os conceitos cotidianos também tornam-se dependentes e são **mediados** e transformados por conceitos científicos.

Por outro lado, de acordo com Komosinski et al. (1998), do ponto de vista da Psicologia Cognitiva, o processo de aprendizagem define a relação do sujeito com o conhecimento como tendo as seguintes características:

- a interação social por meio de trabalho cooperativo,
- envolvimento ativo/reflexivo do estudante,
- incorporação do novo conhecimento ao conhecimento já existente,

• representação do conhecimento por meio de símbolos, isto é, a indissociabilidade entre pensamento e linguagem.

Para bem entender o conceito de ferramenta pedagógica é preciso, primeiro, compreender uma das idéias centrais do pensamento de Vygotsky, qual seja, que a relação do homem com o ambiente não é direta mas mediada por elementos, chamados de mediadores, que podem ser tanto físicos como semióticos.

> "*A mediação é um processo essencial para tornar possível atividades psicológicas voluntárias, intencionais, controladas pelo próprio indivíduo."* (Oliveira, 1993)

O mediador semiótico possibilita ao sujeito controlar suas ações psicológicas e, desta forma, melhorar o seu desempenho na realização de tarefas.

Por exemplo, a tarefa de montagem de um objeto é facilitada se for usado um diagrama para orientação. (Komosinski et al, 1998)

Conforme estes pesquisadores (*id.*), a despeito do fato de que qualquer objeto possa ser transformado em ferramenta pedagógica, a área de Tecnologia Educacional preocupa-se com a construção de artefatos que intencionalmente tenham finalidades pedagógicas. **Naturalmente, o computador, por ser programável e necessitar de uma linguagem textual e pictórica para seu uso, é um dos artefatos mais importantes.** 

Assim, são especialmente importantes os mediadores semióticos, isto é, baseados em signos, pois a relação do estudante com o computador se dá através da interface do programa. (Komosinski, 1998)

O uso do computador, como ferramenta pedagógica, proporciona ao aluno interação com o mesmo, manipulando conceitos e, desta forma, contribuindo para seu desenvolvimento mental. Através desta interação, o aluno está construindo seu aprendizado; por exemplo, na atividade de programação, o aluno desenvolve ações de descrição, reflexão e depuração de idéias (Valente, 1993)

Para **Vygotsky** (1988) **a intervenção de um elemento intermediário numa relação faz com que esta deixe de ser direta e passe a ser mediada, sendo este processo denominado de mediação.** 

**De acordo com Vygotsky (1988), a relação do homem com seu ambiente não é uma relação direta, mas uma relação mediada.** Existem dois tipos de mediadores, os instrumentos e os signos, que apresentam características bastante distintas; enquanto os instrumentos são criados com finalidades específicas, veiculando uma determinada função, sendo desta forma um objeto social mediador

entre o homem e o mundo físico, os signos agem como instrumento da atividade psicológica, auxiliando o homem em tarefas que exijam controle voluntário.

A interação, seja ela entre indivíduos ou entre indivíduos e elementos do ambiente culturalmente estruturado, é que fornecerá a base para o desenvolvimento psicológico do indivíduo. (Vygotsky, 1988)

Oliveira (1993) acentua que "o processo pelo qual o indivíduo internaliza a matéria prima fornecida pela cultura não é um processo de absorção passiva, mas de transformação, de síntese".

## **2.2.6 2.2.6 Implicações educacionais**

A partir da constatação de que Vygotsky foi um pedagogo antes de psicólogo, Blanck (1996) observa que existe uma profunda relação entre estas duas profissões, porque observa-se que um elemento essencial da teoria de Vygotsky é que as funções mentais superiores são formadas durante a aculturação das crianças. Para este autor (*op.cit.*), na época do nascimento o organismo está com sua estrutura biológica completamente formada, embora não esteja completamente "humanizado".

Concorda-se nesta tese, com a afirmação de Vygotsky (1988) que nós nos tornamos humanos pela interiorização da cultura. Para Vygotsky, a educação formal constituía um instrumento essencial da aculturação, o que não significa que a educação informal não fosse considerada importante. Ele considerava a escola como o melhor laboratório de psicologia humana e as crianças como agentes ativos no processo educacional. Esta última constatação, é considerada como a mais importante contribuição de Vygotsky.

A pedagogia tem operado, usualmente, sobre a suposição de que as crianças são "receptoras" da instrução e não, como elas certamente são, *elaboradoras* dos conteúdos apresentados. (Blanck, 1996)

Conforme Blanck (*op.cit.*), a relação polêmica entre aprendizagem e desenvolvimento, crucialmente importante para educadores, era destacada no trabalho de Vygotsky. **Psicólogos como Piaget e outros educadores têm enfatizado a maturidade biológica como uma condição inevitável para a aprendizagem. Vygotsky discordava, sustentando que o processo evolutivo era tracionado pelo processo de aprendizagem, e que qualquer pedagogia que não respeitasse esse fato seria estéril. Para Vygotsky a pedagogia cria processos de aprendizagem que** *conduzem* **o desenvolvimento, e essa seqüência de** 

## **ações resulta em zonas ou áreas de desenvolvimento proximal (o seja, "mais próximo de um centro").**

O conceito de ZDP tipifica o método de pesquisa de Vygotsky em educação: um objetivo difícil é oferecido; a criança recebe orientação de um adulto; ela alcança aquele objetivo e um outro é oferecido; a criança enfrenta-o e o resolve independentemente, se possível, ou com a ajuda de alguém mais experiente. Este conceito tem tido uma grande influência na educação.

Além disso, Vygotsky enfatizou que as próprias interações sociais são mediadas por meios auxiliares (com mais relevância, pelo discurso). O ser humano utiliza símbolos e instrumentos culturais (por exemplo, o discurso, a linguagem escrita, a matemática) para mediar sua interação com os outros e com o meio ambiente. Eles são utilizados, em primeiro lugar, para a comunicação com os outros, mediando o contato com nossos mundos sociais. Mais tarde com a prática que, em grande parte, ocorre nas escolas, esses artefatos vêm mediar nossas interações pessoais com o simesmo (*self*). Para nos ajudar a pensar, interiorizamos seu uso.

Portanto, a partir de uma perspectiva vygotskyana, o principal papel da escolarização é criar contextos sociais (zonas de desenvolvimento proximal) para o domínio e o manejo consciente dos usos desses instrumentos culturais.

**Uma abordagem vygotskyana da educação não deve apenas analisar o ensino e a aprendizagem como parte de práticas instrucionais existentes, mas deve criar atividades instrucionais fundamentalmente novas e avançadas. Em outras palavras, essa abordagem deve produzir aprendizagem ao facilitar novas formas de mediação.** (Moll, 1996)

## *2.3 Algumas aplicações educacionais*

Uma aplicação particularmente imaginativa dos princípios da teoria vygotskyana são as campanhas de alfabetização desenvolvidas por Paulo Freire em países do Terceiro Mundo. **Freire, P. (1988) adaptou seus métodos educacionais ao contexto histórico e cultural de seus alunos**, possibilitando a combinação de seus conceitos "espontâneos" (aqueles baseados na prática social) com os conceitos introduzidos pelos professores na situação de instrução.

A concepção de Freire, P., evidencia um ponto muito criticado por Vygotsky, com relação à intervenção educacional que se arrasta atrás dos processos psicológicos desenvolvidos, ao invés de focalizar as capacidades e funções emergentes. Ao contrário da concepção tradicional de escola, que se apoia em métodos centrados na autoridade do professor; Freire comprovou que os métodos novos, em que os alunos e professores aprendem juntos, são mais eficientes (Casas, 1997).

A psicologia de Vygotsky já foi usada em diversas formas pelos pesquisadores na área de *design* de *software* instrucional, como Luckyn (Casas,1997).

 Derry em sua pesquisa a respeito de questões metacognitivas, deu atenção considerável a Vygotsky. Esta autora (*op.cit.*) propôs o projeto de um modelo de um sistema de Consultas Cognitivas chamado TAPS (*Training Arithmetic Problemsolving Skills*) e concluiu que embora existam dificuldades para a implementação dentro de um Sistema Tutorial Inteligente, este modelo cognitivo de aprendiz, atribuível a Vygotsky, é potencialmente poderoso (Casas, 1997).

A teoria de ZDP é citada como influência sobre o trabalho de Chan e Baskin (1990) denominado *Learning Companion System.* O sistema EXPLAIN de Wood, Shadbolt, Reichgelt, Wood e Paskiewitz (1992) estende a metáfora do andaime (proposta por Jerome Bruner) no desenvolvimento da estratégia de ensino contigente. Estes autores (*op.cit.*) concluem que essas estratégias são bem sucedidas na instrução humano-àhumano sendo generalizáveis para a instrução homem-por-computador. O sistema de Gegg-Harrison (1992) oferece aos estudantes sessões guias de solução de problemas no qual se fornece assistência na solução de problemas difíceis. O sistema usa o conceito de "*zona de conhecimento"* para distinguir STI's (Sistemas Tutoriais Inteligentes) que modelam o potencial do estudante desde o modelo até a sua capacidade atual. O sistema usa esquemas padrão os quais são parecidos aos micromundos em Prolog (Casas, 1997).

A contribuição de Gomes e Macedo (1998), visando uma formação maior do indivíduo durante as aulas de Desenho é um outro grande exemplo do uso da teoria vygotskyana.

Esta aplicação foi relacionada à aprendizagem de Desenho Técnico na Escola Técnica Federal de Campos/RJ e merece ser examinada e considerada.

Para tanto, estes pesquisadores (*op.cit.*) que tembém são professores, destacam características importantes dentro de uma perspectiva de construção da disciplina e não somente a transmissão e a reprodução do conhecimento. O fundamental deste processo é a participação direta do aluno.

Conforme estes pesquisadores, a disciplina de Desenho constitui-se em um grande desafio para o professor que pretenda lecioná-la, haja visto o caráter instrumental na qual ela tem-se apoiado na trajetória de ensino no Brasil. Com esta preocupação, aliada ao compromisso de uma formação maior que a estritamente técnica-positivista desenvolvida em grande parte das instituições de ensino técnico e tecnológico, eles se propuseram em suas investigações didático-pedagógicas, a formação maior do indivíduo. Para tanto, tem destacado a busca do diálogo e a troca construtiva ainda

que em um espaço culturalmente fechado e inóspito às declarações que visam buscar alternativas para um ambiente escolar que possa de fato constituir-se em meio propício e estimulante ao ensino e à aprendizagem.

Ao contrário do que se possa pensar, o **trabalho tradicional de prancheta é essencial** para o exercício e o desenvolvimento da inteligência espacial. Ao mesmo tempo, a **disciplina não deve limitar-se apenas a uma transmissão e reprodução de um conhecimento meramente instrumental, deixando se perder no conjunto do programa de uma escola profissionalizante como mais uma disciplina puramente técnica; vazia na formação do cidadão crítico e humano** (Gomes e Macedo, 1998)**.** 

 Por considerar que a função primordial dos educadores seja a mediação, procurouse proporcionar alguns parâmetros conceituais de cunho psico-epistemológico que possam auxiliar os professores em suas atividades, analisando criticamente sua atuação, preferencialmente, buscando e encontrando novas alternativas de transformação (Gomes e Macedo,1998).

Mais do que uma disciplina técnica, o Desenho deve encenar um espaço para a construção**,** para o exercício da criatividade e diante deste processo participativo o aluno deverá estar se capacitando para fazer interassociações de diferentes experiências, assim como abrangendo aspectos cognitivos, através de estímulos que afetam o sistema motor, intelectual, sensorial e afetivo (Gomes e Macedo, 1998).

O que se vê atualmente na educação é a valorização do acúmulo de conhecimentos e o fracionamento das inteligências limitando-as apenas a verbal e a lógicomatemática. Por considerar que a visão uniforme produzida pelos testes de inteligência, que sempre privilegiam as inteligências lingüística e lógico-matemática, não explora a visão multifacetada da inteligência do indivíduo, Gardner apresenta uma alternativa que: "*É' uma visão pluralista da mente, reconhecendo muitas facetas diferentes e separadas da cognição, reconhecendo que as pessoas têm forças cognitivas diferenciadas e estilos cognitivos contrastantes*". (Gomes e Macedo, 1998)

Vygotsky (1988) já alertava o crédito indiscriminado que se dava aos testes padronizados para medir o nível de desenvolvimento mental, no qual o processo educacional deveria se basear e cujos limites não deveriam ser ultrapassados. Tal procedimento orientava o aprendizado em direção ao desenvolvimento de ontem, em direção aos estágios de desenvolvimento já completados.

Para estes Gomes e Macedo (1998), os profissionais de educação ligados ao Desenho não podem mais ignorar o potencial de linguagem da expressão gráfica, capaz de mediar as relações aluno-professor, aluno-aluno e aluno-sociedade. Neste sentido, cabe-nos a integração do saber parcelado e dos saberes padronizados.

Para Vygotsky (*op.cit.*) a geração de conhecimento envolve duas dimensões: **a reprodutora**, vinculada principalmente à memória; **a produtora**, capaz de fazer combinações, possibilitando criar algo novo. Uma atividade de natureza criativa, capaz de reelaborar com base em experiências passadas. A integração entre esses dois tipos de atividades é que irá permitir ao homem ajustar-se ao que já existe e criar novas situações envolvendo a criação artística, científica e técnica. (Gomes e Macedo, 1998)

Gomes e Macedo (*id.*), descrevem sobre sua prática pedagógica nas aulas de Desenho da ETF de Campos, RJ – em um trabalho através de uma unidade dialética entre prática e teoria para a contribuição do desenvolvimento integral.

Mostrando como podem ensinar **Vistas Ortográficas**, de uma outra forma, fazendo com que os alunos construíssem modelos em isopor, objetivando um maior comprometimento do aluno com os seus instrumentos de trabalho e nas transformações que a partir deles se possa fazer.

> *Assim como os instrumentos de trabalho mudam historicamente, os instrumentos do pensamento também se transformam historicamente. E assim como novos instrumentos de trabalho dão origem a novas estruturas mentais* [...] *todavia, tanto as estruturas sociais como as estruturas mentais têm de fato raízes históricas muito definidas, sendo produtos muito bem específicos de níveis determinados do desenvolvimento dos instrumentos* . (Vygotsky,1988)

Com maior responsabilidade, relacionando-se de forma mais próxima com os sólidos em estudo, o aluno deixa de ser simples agente passivo para ser o cidadão participativo de suas descobertas, feitas pelas próprias mãos, influenciando e sendo influenciado pelo meio material e humano. Cria-se uma satisfatória relação cognitiva de natureza intersubjetiva em uma relação sujeito-outro, sujeito e sujeito-objeto, mas nem por isso desvinculada de fundamentos geométricos. (Gomes e Macedo, 1998)

Em outro momento, subseqüente, os autores (*op.cit.*) trabalharam a plasticidade no conceito de **Cortes**, utilizando situações próximas da realidade de qualquer aluno. (ex. um abacate cortado plenamente, um pudim em **meio-corte** e uma maça ou uma barra de chocolate com **corte parcial** (mordida).

Tais situações, além de didaticamente eficientes, provocam momentos de descontração, importantes em nossa proposta e que na verdade são inevitáveis uma vez que estimulam nossos paladares. Além de quebrar o conceito de que o Desenho Técnico é exato e frio, por isso mesmo pode tornar-se maçante tanto para quem aprende como para quem ensina. (Gomes e Macedo, 1998)

O que Vygotsky (1988) chamou de ZDP, figura de maneira muito espontânea e natural dentro da prática pedagógica proposta por estes educadores (*op.cit.*). Transparecendo sobretudo nas atividades onde os alunos concretizavam com isopor o seu objeto de estudo e nas fases subsequentes. Nesse ponto, o concreto passava a ser visto somente como um ponto de apoio necessário e inevitável para o desenvolvimento do pensamento abstrato, como um meio, não como um fim em si mesmo.

Os experimentos de Oliveira et al. (1998) desenvolvidos no Departamento de Desenho Técnico e Projetivo, da Universidade Federal de Juiz de Fora – UFJF, em Minas Gerais, também, merecem ser destacados nesta Tese.

Segundo estes pesquisadores (*op.cit.*), em termos de estrutura organizacional, de uma maneira geral, os cursos de Engenharia e Arquitetura ainda têm como base a divisão e hierarquização da ciência, derivada, principalmente, da concepção positivista de Auguste Comte que levou à separação na estruturação curricular, entre as diversas ciências que participam da formação profissional, dividindo-as em **básicas** e **aplicadas**.

De uma maneira geral, prevalece na maioria dos cursos, a formatação fragmentada das disciplinas, que na maioria das vezes são ministradas sem a necessária contextualização referente à especialidade a que deve atender. **Neste caso, supõe-se a aprendizagem como acumulação de conhecimentos e não como integração das partes novas aprendidas com as partes anteriores. Tal desintegração pode ser melhor percebida à medida em que a maioria dos professores nem sabe, além da sua, quais são as outras disciplinas que estão sendo dadas no semestre, no anterior e no seguinte e muito menos os seus programas.** (Oliveira et al., 1998)

Além disso, é notória a sobrecarga de horas/aula e a inflexibilidade dos currículos atuais da maioria destes cursos. Some-se a isto as questões relacionadas às metodologias de ensino que são praticadas, registrando-se mesmo o despreparo de docentes para a estruturação do ensino das disciplinas.

Considerando-se as dificuldades de se realizar mudanças de caráter global, nos cursos para os quais o departamento de Desenho Técnico e Projetivo oferece disciplinas, na UFJF, optou-se por estruturar as experiências a partir, principalmente, da constatação de desmotivação dos alunos para o estudo de disciplinas relacionada à representação gráfica, aliada a uma significativa dificuldade de aprendizagem das mesmas. Uma das razões para tal situação era a dificuldade em entender concretamente a aplicação prática destas disciplinas, por tratar-se de alunos dos períodos iniciais de seus cursos, períodos estes, onde são ministradas as disciplinas

básicas, praticamente desprovidas de conteúdos efetivos de Engenharia e Arquitetura propriamente ditos.

As principais experiências foram realizadas em duas disciplinas: Geometria Descritiva (GD) e Representação e Expressão Arquitetônica.

Na disciplina de Geometria Descritiva, resolveu-se propor a realização de um "trabalho de campo", desenvolvido em empresas de Engenharia ou de Arquitetura (de serviços ou obras) com o intuito de verificar onde a GD se aplicava, ou poderia ser aplicada nos projetos da empresa. Das quatro horas-aula semanais da disciplina, pelo menos uma era dedicada à apresentação e discussão de relatórios sobre o andamento das etapas do trabalho. Nestas apresentações, verificava-se uma participação expressiva e proveitosa dos alunos, que acabavam por se refletir nas aulas expositivas do programa "oficial" da disciplina. Os alunos passaram a buscar identidade entre os tópicos apresentados e a aplicação no respectivo trabalho de campo em curso.

Na disciplina Representação e Expressão Arquitetônica, os experimentos ocorreram com apenas alguns alunos voluntários, que se dispuseram a realizar trabalhos em paralelo, dentro de projetos de extensão relacionados à prestação de serviços de Engenharia e Arquitetura. Estes trabalhos foram realizados em um laboratório de projetação (*design*), e os alunos participaram do desenvolvimento de projetos arquitetônicos em todas as suas etapas. Desta forma, os estudantes são levados a entender o projeto como um todo, visando aprender a aplicação contextualizada do conteúdo da disciplina, assim como as suas relações com outras áreas de conhecimento inerentes à projetação.

Os resultados destas experiências, têm sido considerados como positivos, o que pode ser verificado pelo engajamento dos estudantes na realização dos trabalhos, na remotivação para o estudo das disciplinas, na melhoria do aprendizado e na compreensão dos conceitos, assim como, na capacidade de associá-los às questões de aplicação prática. Além disso, os alunos passaram a ter uma percepção realística da habilitação que haviam escolhido logo nos períodos iniciais do curso, o que só ocorria anteriormente, a partir do estudo das disciplinas do chamado "ciclo profissionalizante".

Outrossim, na realização dessas experiências, pode-se verificar uma série de barreiras, dentre elas pode-se destacar:

- A excessiva carga horária de seus cursos, onde os alunos encontram dificuldades para trabalhos extra-classe;
- A dificuldade dos professores em prestar uma assistência mais individualizada aos alunos, visto que neste processo de ensino/aprendizagem exige-se maior carga horária do que na tradicional;

• A falta de laboratórios e de espaços suficientes e adequados à realização dos trabalhos;

• desestímulo dos docentes, uma vez que o essencial é que sejam cumpridos os programas das disciplinas do currículo, que é uma exigência de caráter mais burocrático do que acadêmico.

Este elenco de barreiras não pode ser facilmente transposto, pois são o resultado de uma cultura cristalizada que é decorrente da estrutura curricular atualmente praticada nos cursos e de **um princípio pedagógico baseado na "transmissão" e "avaliação"do conhecimento (fragmentado), que reserva ao aluno um papel predominantemente passivo, no processo ensino/aprendizagem.**

Sugerem, visando diminuir o efeito danoso destas barreiras, o envolvimento de várias disciplinas nesses experimentos, como ocorre na *North Carolina State University*, através do programa IMPEC- *Integrated Mathematics, Phisics, Engineering and Chemistry Curriculum* , que é baseado na integração e na ênfase nas interconexões e aplicações para a solução de problemas. O curso integrado faz uso extensivo da atividade experimental e da aprendizagem cooperativa, onde a aula formal e tradicional é praticamente eliminada. (Felder et al. *apud* Oliveira et al., 1998)

Estas experiências, apesar de suas limitações e barreiras, indicam que existem alternativas concretas, mesmo para as disciplinas do "ciclo básico" ou de "formação básica" (caso das disciplinas de desenho), de se conseguir melhores resultados no processo ensino-aprendizagem.

Portanto, segundo Oliveira et al. (*op.cit.*), pode-se afirmar que a aprendizagem das **disciplinas chamadas básicas, especialmente as relacionadas à representação gráfica auxiliadas por aplicações práticas, devem ocorrer, também, como um processo social, dependente da relação construída entre teoria e prática entre professores e alunos.**

Esta afirmativa, ainda encontra eco nos estudos realizados por vários educadores como **Vygotsky**, Piaget, Paulo Freire, Anísio Teixeira, entre outros, os quais mostram que o caminho mais promissor para aprendizagem é aquele onde o aluno atua como sujeito ativo no processo de aprendizagem.

 Um outro experimento de ensino à ser destacado é o de Hedegaard (1996). Esta autora, descreve uma experiência de ensino que combina o desenvolvimento da teoria psicológica com o ensino na escola. O projeto teve lugar em uma escola elementar dinamarquesa, acompanhando uma mesma turma da 3<sup>ª</sup> à 5<sup>ª</sup> série.

O objetivo do seu projeto foi o de formular uma teoria de desenvolvimento da personalidade das crianças que considere o desenvolvimento a partir de um ponto de vista compreensivo, em um contexto cultural e social, e formular uma teoria da instrução com ela relacionada.

> *"O grau em que a criança domina os conceitos cotidianos mostra seu nível presente de desenvolvimento, enquanto o grau em que adquire conceitos científicos mostra a ZDP".* (Hedegaarde, 1996)

Ao mesmo tempo, essa relação descreve a conexão entre aprendizagem e desenvolvimento; os conceitos cotidianos são desenvolvidos espontaneamente em uma relação dialética com os conceitos científicos, **os quais são mediados pela instrução**.

Para esta autora (*op.cit.*) a tarefa da escola é, em geral, considerada como a transmissão de conhecimentos e habilidades, mas as crianças não necessariamente desenvolvem uma orientação teórica voltada para a realidade. Suas orientações podem permanecer no nível empírico. A diferença entre orientação teórica e empírica se relaciona com a diferenciação entre conceitos cotidianos e conceitos científicos, propostas por Vygotsky.

O conhecimento teórico que se tornou conhecimento cotidiano pode ser encontrado, por exemplo, entre jovens que tenham tanto habilidades para a eletrônica quanto o conhecimento para construir seu próprio equipamento musical, ou habilidades mecânicas e o conhecimento necessário para consertar motocicletas. Infelizmente, é muito difícil encontrar conhecimentos escolares que tenham se tornado conhecimento teórico cotidiano e possam ser usados como instrumentos de reflexão e de atividades habilitadas. A maior parte do conhecimento escolar é conhecimento empírico, isto é, conhecimento sob a forma de fatos ou textos que, como tal, nunca se mostra muito útil na vida diária dos alunos, tanto durante seus anos escolares como mais tarde.

A tarefa da escola deve ser ensinar conceitos científicos às crianças de uma forma teórica pela aplicação de um procedimento epistemológico teórico. Os conceitos cotidianos das crianças são, desse modo, ampliados para incluir conceitos científicos teóricos. (Hedegaard, 1996)

O ensino deve criar ZDP's por meio do envolvimento das crianças em novos tipos de atividade. Relacionando conceitos científicos a conceitos do dia-a-dia, o ensino proporciona às crianças novas habilidades e possibilidades para a ação.

O conceito de ZDP pode ser usado para guiar as crianças desde os conceitos científicos aprendidos e entendidos até os conceitos cotidianos espontaneamente aplicados, por meio de um método de ensino que a autora (*op.cit.*)chama de *movimento duplo*. Portanto, há um movimento duplo na instrução: o professor deve guiar a instrução com base em leis gerais, enquanto as crianças devem lidar com

essas leis gerais com a maior clareza possível, através da investigação de suas manifestações. (Hedegaard, *id.*)

A base para a instrução é a divisão da atividade de aprendizagem em três tipos diferentes de ação:

- 1. delineamento do problema,
- 2. solução do problema e construção do problema, o que implica aquisição de capacidades,
- 3. avaliação e controle.

As atividades de aprendizagem das crianças podem ser caracterizadas como investigações guiadas e pode-se destacar no experimento de ensino de Hedegaard, que apesar de cada estudante ser único, eles compartilham características comuns (habilidades e uma parcela de conhecimentos).

A instrução pode ser desenvolvia sobre estas características comuns, levando em conta que os estudantes apresentam diferentes velocidades de aprendizagem.

Acredita-se nesta Tese, que se possa implementar as conclusões que Hedegaard (1996) chegou em salas de aula trabalhando com crianças, para a educação com adultos. Conclusões do seguinte tipo:

• Trabalhar em sala de aula com a ZDP implica que o professor esteja consciente dos estágios evolutivos das crianças ou dos alunos adultos e que seja capaz de planejar mudanças qualitativas no ensino, direcionando-o para uma certa meta. Embora cada aluno seja único, eles compartilham características comuns. Se fazem parte da mesma tradição, os estudantes de uma mesma sala de aula compartilham habilidades e uma parcela de conhecimentos. A instrução pode ser desenvolvida sobre essas características comuns, levando em conta que eles apresentam diferentes velocidades e maneiras de aprender.

• Um estudante é único e individual, mas as individualidades dos estudantes têm características comuns. Se essas características não são desenvolvidas, tendemos a olhar para o estudante como desviante e oferecer-lhe instrução especial. Esta não deveria ser a função da pedagogia escolar, ou seja, a de oferecer instrução especial para cada estudante em uma sala de aula. **Pelo contrário, a instrução deve estar baseada no desenvolvimento de conhecimentos e habilidades comuns.**

Consequentemente, a ZDP deve ser usada como um instrumento para a instrução da turma. No experimento de Hedegaard (1996), verificou-se que é possível fazer a turma funcionar ativamente como um todo por meio do diálogo, do trabalho em grupo e da resolução de tarefas.

O experimento de ensino diferiu da instrução tradicional pelo fato de que os alunos estavam constantemente e deliberadamente sendo forçados a agir. A atividade de pesquisa foi fundamental nestas ações guiadas, que gradualmente os levaram a avaliações críticas dos conceitos.

O experimento de ensino desenvolvido por esta pesquisadora, não destruiu o interesse dos alunos que aprendiam mais rápido, nem inibiu o desenvolvimento de sua motivação. Para os alunos mais lentos, a instrução por ela ministrada, estimulou o surgimento de *insights* e de capacidades para compreensão do tema em estudo.

#### *2.4 Implicações nesta Tese*

Procurou-se destacar nesta seção da Tese, os princípios estabelecidos por Vygotsky, que podem ser utilizados no aplicativo que será desenvolvido.

No aplicativo, o processo ensino-aprendizagem é intermediado por instrumentos, no caso computadores, os quais estabelecem um processo de mediação semiótica com os estudantes. Esta forma de mediação é feita através de símbolos ou signos. A função do mediador semiótico é controlar as ações psicológicas do indivíduo e, desta forma, aumentar o seu desempenho na realização da tarefa. Estes mediadores são especialmente importantes pois a relação do estudante com o computador se dá através da interface do programa, que deve ser ergonômica e, consequentemente, propiciar uma interação amigável com o usuário, no caso, o aluno.

Em adição a este fato, Machado (1997), enfatiza que a informática é um meio motivador e atraente para o ensino ins titucional e que atualmente deve estar inserida na prática pedagógica do professor, aqui entendida como o efetivo exercício profissional do professor dentro e fora da sala de aula. Portanto, uma prática que também é social, pois extrapola os muros da escola.

O ambiente deve estimular uma aprendizagem colaborativa, que facilite a descoberta sócio-interacionista, com uma interação plena entre os estudantes e o professor, que no caso, atuaria como mediador, na relação entre estudante-estudante e estudante-computador, procurando estimular a criação de zonas de desenvolvimento proximal (ZDP's).

O diálogo, o trabalho em grupo (interação social por meio do trabalho cooperativo) e a resolução das tarefas, também deve ser estimulado, incentivando os estudantes a agirem constantemente e deliberadamente, tendo uma participação ativa através de ações guiadas. A função de mediação não deve ser uma atribuição predominantemente executada pelo sistema, mas envolvendo tanto professor como os demais estudantes.

O modelo à ser desenvolvido deve permitir uma abordagem de ensino do Desenho Técnico Mecânico, utilizando-se as novas tecnologias disponíveis e ao mesmo tempo amparar-se nos fundamentos da teoria de Vygotsky.

A fundamentação do modelo, será amparada em algumas aplicações já desenvolvidas e em desenvolvimento, por outros pesquisadores e relatadas na seção anterior desta Tese.

Um trabalho a ser destacado, que certamente será útil é a teoria do "*wholelinguage"* (linguagem integral) de Yetta e Kenneth Goodman (1996), que já foi descrito parcialmente em outras seções da tese. Destaca-se destes autores, o seguinte:

> *"Definindo-se a si mesmo como mediadores, professores identificados com a whole-linguage entendem que o menos pode ser mais. Percebem que ajudar um aluno a resolver um problema é melhor do que dar-lhe um algoritmo ou uma solução. Na leitura e na escrita os professores interferem o menos possível entre o texto e o leitor. Os professores atuam como mediadores, ora propondo uma questão, ora oferecendo uma "dica" útil, apontando uma anomalia, chamando a atenção para alguma informação negligenciada e apoiando os estudante à medida que eles sintetizam o que estão aprendendo em novos conceitos e esquemas. Fornecem um apoio apenas suficiente para ajudar o estudante a obter o máximo de sua própria ZDP".*

Este tipo de atitude pode ser, sem maiores dificuldades, implementada em salas de aula das disciplinas de desenho técnico, com as devidas adaptações. Como por exemplo, os professores devem interferir o mínimo possível entre o desenho e o estudante (desenhista), os quais estariam usando menos a instrumentação tradicional de desenho e mediando a aprendizagem de uma forma mais intensa com os computadores e seus respectivos softwares de CAD, bem como com a tecnologia advinda da Realidade Virtual, da Internet e seus recursos de multimídia possíveis de implementar na *World Wide Web* (WWW) e das novas técnicas utilizadas no Ensino à Distância (EAD).

Entretanto, convém esclarecer que a leitura da obra de Vygotsky feita pelos Goodman, não é compartilhada por outros estudiosos principalmente no que se refere a intensidade de intervenção do mediador no processo de ensino-aprendizagem.

# **Capítulo 3 - O ENSINO DO DESENHO TÉCNICO**

#### *3.1 Introdução*

Para French e Vierck (1985) o desenho técnico e a tecnologia gráfica constituem o principal método de comunicação em engenharia e ciência e, como tal, interessa-se de um modo vital por todos os novos progressos que estão ocorrendo em todas as áreas do conhecimento humano no final do século XX, principalmente no terreno científico, que produziram mais mudanças, do que em qualquer outro período da história.

Concorda-se nesta tese, quando estes mesmos autores (*op.cit.*) afirmam que a expressão gráfica do projeto de engenharia e construção pode muito bem ser o mais importante curso, de todos os realizados para a formação de engenheiros ou de técnicos profissionais. A razão inquestionável por que a expressão gráfica é tão extremamente importante é que ela é a *linguagem do projetista, do técnico e do engenheiro*, utilizada para se comunicar projetos e pormenores de construção à outras pessoas. Um engenheiro, não importa o nível de seus conhecimentos no que diz respeito aos aspectos técnicos e científicos altamente complexos da profissão, seria completamente ineficaz sem um domínio da expressão gráfica, simplesmente porque todos os esforços para transmitir projetos a outras pessoas fracassariam. Todo o pessoal técnico que trabalha sob a direção de um engenheiro deve também ter o mesmo domínio da linguagem. A linguagem da expressão gráfica apresenta-se sob a forma de desenhos que descrevem a forma, o tamanho e as especificações de objetos sólidos. A linguagem é lida interpretando-se os desenhos de modo que objetos materiais possam ser traçados exatamente como foram originalmente concebidos pelo projetista.

Conforme Schmitt et al. (1977), os grandes inventores das épocas passadas, além de profundos pensadores, eram hábeis artesãos, tinham a capacidade de transformar em realidade as suas idéias. Atualmente isto não é mais possível. O caminho que deve ser percorrido entre uma "idéia técnica" e o produto acabado é muito longo, não permitindo que a mesma pessoa idealize e execute. Como entre a idéia e o produto final há vários estágios a serem percorridos, adotou-se o sistema de divisão do trabalho, pelo qual cabe a cada pessoa ou setor um limitado campo de atuação. Nas modernas indústrias muitas pessoas participam da execução de um projeto (máquina, aparelho, construção civil, mobiliário, etc.): os projetistas, os técnicos, os mestres, os operários qualificados, além de outros especialistas. Cada um tem uma missão bem

definida. Mas, para que haja perfeito entrosamento, para que todos os profissionais envolvidos no projeto tenham uma visão de conjunto do que se pretende executar, adota-se uma linguagem comum – o desenho técnico.

De acordo com estes autores (*op. cit.*) o desenho técnico fornece todos os detalhes da construção ou fabricação: medidas, formatos, dimensões, materiais a serem utilizados, acabamento desejado, tolerâncias, enfim todas as diretrizes.

Como linguagem que é, o desenho técnico deve ser exato, para ser compreensível; deve ser também claro e de fácil interpretação pelos que dele se utilizarem. Do mesmo modo que uma língua, o desenho técnico está subordinado a regras, que são as Normas Técnicas. Essas normas são internacionais; foram estabelecidas em convenções para que os países adotassem um só sistema de normalização na fabricação de máquinas, peças, aparelhos na construção civil ou nos esquemas elétricos.

## *3.2 Definições*

De acordo com Speck et al. (1991), o Desenho é a arte de representar graficamente formas e idéias à mão livre, sob a forma de um esboço, ou com o auxílio de instrumentos, com a observância de certas normas. Já para os mesmos autores (*id.*), o Desenho Técnico é o elemento de expressão e comunicação, ou de ligação entre o projeto (concepção) e a execução.

Para Ulbricht (1992) o desenho técnico é uma linguagem de expressão gráfica que permite a transmissão de informações técnicas entre indivíduos.

Segundo Schmitt et al. (1977), o desenho técnico é o meio de comunicação pelo qual o construtor registra sua idéia relativa à solução de determinado problema técnico.

O desenho técnico fornece os detalhes aos que planejam a fabricação e informa como será o objeto depois de acabado, aos que devem fabricá-lo.

A venda dos produtos fabricados e o esclarecimento dos usuários se processa hoje, e cada vez mais, através de desenhos e representações técnicas. Mesmo para os usuários de um determinado aparelho ou de uma máquina, assim como para a manutenção e conservação de instalações técnicas, o desenho tornou-se indispensável, pois o desenho representa a forma mais rápida e de mais fácil compreensão para a comunicação técnica.

Arroio (1998) argumenta que o desenho técnico é um sistema de signos que permite expressar visualmente a forma, as dimensões e outras especificações de um objeto de maneira a possibilitar sua fabricação. Uma vez que se apoia em imagens

diversas daquelas de nossa percepção intuitiva, constitui-se em uma linguagem visual própria, a qual precisa ser apreendida para poder ser interpretada.

Logo, conforme esta pesquisadora e professora (*op.cit.*), o desenho técnico tem **sintaxe própria** (símbolos que denotam convenções para elementos simples); **significado**; **expressão** (comunica uma informação) e leva à percepção sígnica. Para compreendê-lo há que apreendê-lo.

O desenho técnico é uma ferramenta essencial na engenharia e na arquitetura e é um sistema de códigos, ao mesmo tempo funcionais e sígnicos. Uma vez que permite a construção de imagens como as **vistas e cortes**, expressa um fragmento do real sob uma perspectiva bastante distinta da percepção natural.

#### *3.3 Objetivo*

Para Bornancini et al. (1981) a finalidade principal do desenho técnico é a representação precisa no plano, das formas do mundo material e, portanto, tridimensional, de modo a possibilitar a reconstituição espacial das mesmas.

Essa representação de formas constitui o campo do chamado desenho projetivo; o desenho técnico também abrange a representação gráfica de cálculos, leis e dados estatísticos, por meio de diagramas, ábacos e nomogramas, que pertencem ao campo do desenho não projetivo.

A univocidade de interpretação que caracteriza o desenho técnico diferencia-o do desenho artístico, no qual se busca transmitir impressões subjetivas que serão apreciadas de modo diverso por observadores dotados de diferentes sensibilidades.

De acordo com Silva, S.F. (1984), ao contrário do desenho artístico, que se serve da paisagem, modelos ou simplesmente da imaginação, o desenho técnico não só fornece a intenção do projetista como, também, dá informações exatas de todos os detalhes existentes na criação.

Para Arroio (1998) a etapa de detalhamento de projeto define as tolerâncias, dimensões e texturas, que serão a base para a escolha dos processos de manufatura adequados dos componentes de um dispositivo mecânico qualquer. Eles devem possuir tolerâncias definidas que, se não forem respeitadas, podem inviabilizar a sua utilização.

O problema está em definir essas especificações de forma clara, ou seja, em configurar todas as características tidas como essenciais para a fabricação. E ainda, de forma que possa ser interpretada corretamente pelos engenheiros e técnicos.

Para esta autora (*op.cit.*) a função maior do desenho técnico é a de criar um sistema de códigos que permita expressar visualmente estas especificações de forma unívoca.

Assim, o desenho técnico busca fornecer essas informações através da projeção bidimensional do componente tridimensional – não se restringindo apenas ao seu aspecto exterior, mas estendendo-se por seu interior imaginário através dos **cortes**. Ver Fig. 3.1.

Figura 3.1 - Projeção bidimensional com aplicação de um corte rebatido de uma peça mecânica.

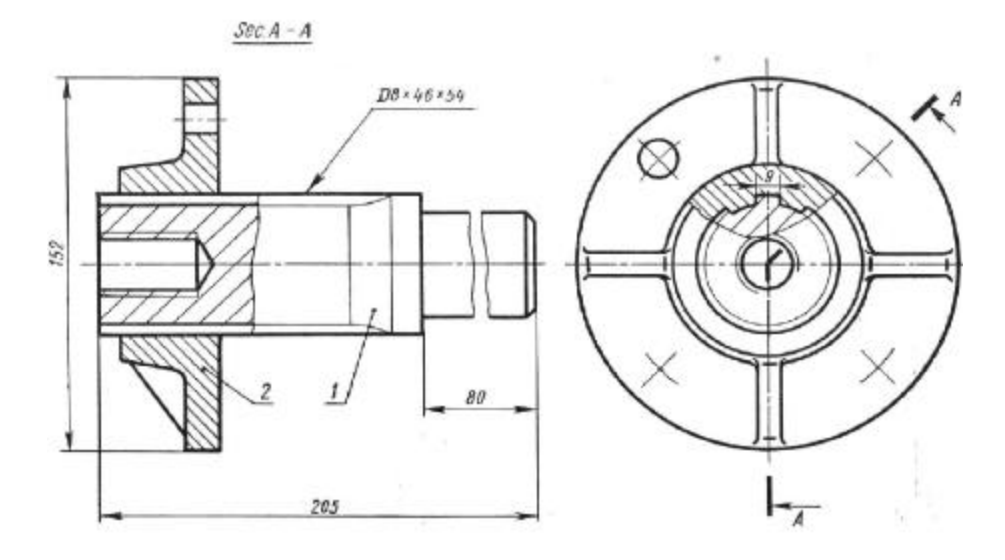

Fonte: [Bogolyubov, S.K., 1975]

### *3.4 Importância*

De acordo com Silva, S. F. (1984), a necessidade de um tipo de linguagem, que pudesse ser entendida em qualquer idioma, fez com que o homem criasse diversas técnicas gráficas, utilizando para isso as chamadas projeções. O caminho percorrido foi árduo, uma vez que não é simples a tarefa de se retirar a imagem tridimensional do objeto no espaço e lançá-la no plano do papel, à duas dimensões, mantendo, no entanto, as medidas reais de largura, altura e profundidade de todos os detalhes, para uma eventual fabricação.

Segundo este autor (*op. cit.*), a importância do desenho técnico no processo industrial é tanta, que, mesmo aquele que nunca venha desenhar deve ser capaz de ler e interpretar corretamente o seu conteúdo.

Conforme Bornancini et al. (1981) o desenho técnico constitui-se no único meio conciso, exato e inequívoco para comunicar a forma dos objetos; daí a sua importância na tecnologia, face à notória dificuldade da linguagem escrita ao tentar a descrição da forma, apesar da riqueza de outras informações que esta linguagem possa veicular.

Segundo estes autores (*op. cit.*), diante da complexidade dos problemas relativos aos projetos de Engenharia e Arquitetura, poderia parecer excessiva a importância atribuída a forma e a sua representação. Ocorre que a forma não é um acessório nos problemas de tecnologia, mas faz parte intrínseca dos mesmos. O desenho técnico, ao permitir o tratamento e a elaboração da forma de modo fácil e econômico, participa decisivamente das três fases de solução dos problemas. Essas três fases são:

• A busca de conceitos e idéias que pareçam contribuir para a solução,

• exame e análise crítica desses conceitos, quando alguns são escolhidos e outros rejeitados,

• desenvolvimento dos conceitos escolhidos, seu aperfeiçoamento final e comunicação.

Portanto, as aplicações do desenho técnico não se limitam a fase final de comunicação dos projetos de Engenharia e Arquitetura mas ainda cumpre destacar sua contribuição fundamental nas fases anteriores, de criação e análise dos mesmos. Adicionalmente, face a dificuldade em concebermos estruturas, mecanismos e movimentos tridimensionais, o desenho técnico permite estudá-los e solucioná-los eficazmente, porque permite a sua representação.

Para Ulbricht (1998) o desenho técnico constitui-se num veículo de expressão extremamente poderoso que faz a vinculação entre as idéias do projetista e sua concretização através da representação gráfica dos objetos imaginados. Desempenha papel fundamental na indústria, pois o idealizador dos objetos fornece todas as informações que o fabricante necessita para sua realização física.

Para atingir este objetivo o desenho é realizado segundo um complexo sistema de convenções que deve ser respeitado tanto pelo idealizador como pelo realizador. Desta maneira, o objeto produzido será idêntico ao objeto imaginado.

Segundo Turner *apud* Ulbricht (1998), na Inglaterra cerca de 70% dos refugos de fabricação são devidos a erros de leitura do desenho técnico. O Brasil não dispõe de estatísticas sobre este assunto, mas pode-se inferir que os erros de fabricação também aconteçam em um percentual elevado pelo mesmo motivo. Para muitos

pesquisadores este fato dá-se em conseqüência de uma formação incompleta ou deficiente no momento da aprendizagem. Neste contexto, o estudo do espaço projetivo é basilar para o domínio do desenho técnico.

Com base na experiência dos professores do Departamento de Expressão Gráfica da Universidade Federal de Santa Catarina que lecionam as disciplinas de Desenho Técnico, Arquitetônico e principalmente, Desenho Técnico Mecânico, sabe-se que os alunos que concluem previamente a disciplina de Geometria Descritiva são mais aptos a aprender dos que não a cursam.

Portanto, nos cursos onde a disciplina de Geometria Descritiva está ausente do currículo, resultam em maiores dificuldades para os professores que ministram Desenho Técnico, fato que não causa estranheza, amparado nas conclusões de Bal *apud* Ulbricht (1998), segundo as quais, a aprendizagem do desenho técnico deve ter por objetivo a aquisição por parte dos alunos de conhecimentos equilibrados nos três campos conceituais (tecnologia, geometria e código), cuja interação, constitui a própria identidade dessa disciplina.

Para este pesquisador (*op. cit.*), o desenho técnico fundamentado na geometria, na codificação e na tecnologia tem papel de destaque tanto na concepção como na fabricação e montagem de peças de formas complexas, nos desenhos de definição e nos desenhos de conjunto. Quando o sistema de vistas ortográficas não é suficiente para atender as exigências de projeto, lança-se mão dos recursos, como mudança de planos de projeção, rotação, rebatimento e estudo de seções. O projetista pode escolher a opção que melhor lhe convier.

Conforme Gomes e Macedo (1998), considera-se o Desenho como uma disciplina importante para a educação integral, para a criatividade profissional e para o desenvolvimento pleno dos jovens. Este conceito se insere numa visão de vanguarda na educação e formação de indivíduos, providos de espírito crítico, proposta de ensino que durante anos foi anulada e ainda não resgatada.

Para Voisinet (1988) o desenho técnico tem sido parte da indústria há muitos anos, pois é o elo de ligação entre projetos de engenharia e sua produção. A informação é rapidamente comunicada à fabricação, na forma de desenhos preparados de acordo com padrões predeterminados de desenho.

Segundo Amorim e Rego (1998), o desenho técnico (embutido nos princípios do desenho projetivo) sempre ocupou lugar de grande relevância para o desenvolvimento da humanidade, especialmente na sociedade industrializada, à medida em que pretende representar de forma clara, objetiva e universal os objetos a serem construídos, buscando otimização do processo e qualidade do produto.
## *3.5 Formas de execução*

Conforme Nascimento (1996), a divisão do desenho em modalidades ainda que pouco distintas começa a aparecer a partir do Renascimento e mais precisamente após a revolução científica do século XVII, época em que a própria ciência se estrutura. Projetos construtivos são encontrados desde a antigüidade, embora sejam mais artísticos do que técnicos. Mesmo em fins do século XVIII ainda são comuns desenhos de máquinas a vapor combinando clareza técnica com qualidades estéticas. De acordo com este autor (*op. cit.*) são as especifidades que, sistematizadas e agrupadas com vistas ao seu ensino na educação escolar, passam a ser denominadas de modalidades do desenho. Tais modalidades, justamente pelo fato de se constituírem numa síntese das diferentes formas de representação que o desenho adquire, são tomadas como referência de análise da importância atribuída à disciplina no currículo escolar brasileiro. São identificadas como Desenho do Natural, Desenho Decorativo, Desenho Geométrico e Desenho Convencional.

Para Bornancini et al. (1981) é comum associar-se o desenho técnico apenas à execução precisa por meio de instrumentos (régua, compasso, esquadros, etc.), mas ele pode, também, ser executado à mão livre e com o auxílio do computador. Cada uma dessas modalidades difere apenas quanto à maneira de execução, sendo idênticos os seus princípios fundamentais.

Enquanto o desenho instrumental é utilizado em desenhos finais, de apresentação, de cálculos gráficos, de nomogramas, de diagramas, etc., o esboço à mão livre é, por excelência, o desenho de engenheiro e do arquiteto, pois possui a rapidez e a agilidade que permitem acompanhar e implementar a evolução do processo mental.

Já, para Amorim e Rego (1998) o desenho pode se apresentar de maneiras variadas de acordo com sua finalidade, podendo ser classificado em desenho artístico ou de criação, desenho geométrico, desenho projetivo e desenho convencional ou técnico.

Segundo Speck et al. (1991), o Desenho pode se classificar como:

- Desenho Livre (artístico)
- Desenho Técnico (regido por determinas leis)

Por sua vez, o Desenho Técnico pode ser classificado conforme está mostrado na Quadro 3.1.

Quadro 3.1 – Classificação do Desenho Técnico

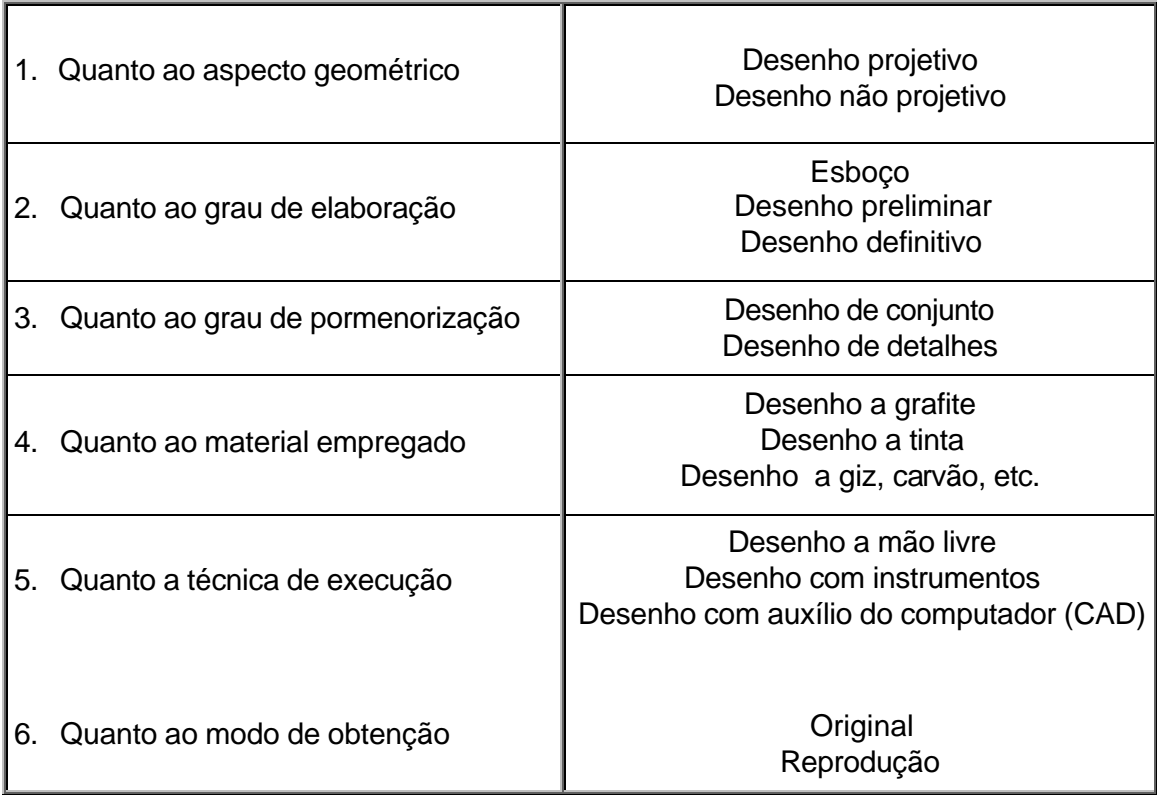

Fonte: [Speck et al., 1991]

# *3.6 Histórico*

# **3.6.1 Histórico geral**

Para Amorim e Rego (1998) o desenho como expressão do pensamento remonta a pré-história e através dele, pôde-se conhecer e estudar costumes e o desenvolvimento intelectual e técnico dos homens da época. Por meio de registro de fatos e intenções na busca da apreensão e compreensão do mundo, os homens primitivos fizeram do desenho uma das primeiras e mais eficientes formas de comunicação – a linguagem gráfica.

De acordo com estes autores (*op.cit.*), a evolução da linguagem gráfica acompanhou a disponibilidade de materiais e instrumentos, o que pode ser verificado pela adoção de placas de argila e estiletes, papiros, pergaminhos, tecidos e penas com tintas coloridas, esquadros, compassos e réguas graduadas, utilizados segundo

técnicas específicas de representação ao longo da história. Num primeiro momento, o desenho assumiu uma função simbólica, mística ou mágica, onde os povos primitivos representavam cenas de caça. O desenho servia também para registrar fatos cotidianos ocupando o lugar da linguagem escrita ainda não existente.

Em paralelo com a evolução do desenho surgiram as linguagens escritas constituídas de "caracteres abstratos", o que permitiu que o desenho ganhasse uma outra conotação, desenvolvendo-se como uma linguagem de função cada vez mais específica e dotada de significados próprios. Passou a desempenhar um papel de registro cadastral, seja de propriedades ou de territórios. Nesta fase, o desenho para melhor cumprir o seu papel passa a incorporar progressivamente os conhecimentos da emergente Geometria Plana, em fase de desenvolvimento.

É somente mais tarde que o desenho encontra a sua grande vocação como linguagem de projeto, assumindo este papel face a escassez de recursos para cumprir este demanda.

Desde então o desenho foi se modificando com a incorporação de contribuições de outras áreas do conhecimento passando a ser o instrumento por excelência para o desenvolvimento do projeto e não somente como um mero recurso para a sua apresentação. Isto é decorrente de vários fatores, mas, principalmente da própria complexidade dos objetos que passam a ser construídos. Tem-se aí portanto, dois papéis essenciais: o da ferramenta que permite desenvolver as idéias e neste caso confunde-se com o método e, também, o papel de materializar o objeto concebido antes da sua execução física (Amorim e Rego, 1998).

Data da antigüidade a adoção de representações cujos princípios muito se assemelham aos empregados atualmente, como as projeções ortogonais, por exemplo. Entretanto, somente a partir do Renascimento verifica-se um esforço de sistematização da representação gráfica, especialmente nos estudos sobre a Perspectiva Linear (Amorim e Rego, 1998).

No século XVIII, uma conquista fundamental para a representação gráfica se verificou, motivada pela pesquisa científica com vistas à adequação da produção ao desenvolvimento industrial. Gaspard Monge, geômetra francês, estrutura e desenvolve um sistema de representação que atenderá as exigências de comunicação e precisão requeridas pela indústria, e que permanecerá hegemônico até nossos dias (Amorim e Rego, 1998).

Para Bornancini et al. (1981) desde a pré-história o homem utilizou o desenho, ou seja, figuras traçadas numa superfície para representar objetos e seres tridimensionais.

Essas representações fundamentadas na sua experiência visual, manifestaram-se como um meio poderoso e eficaz de expressão e comunicação, vindo a se constituir numa verdadeira linguagem gráfica.

De acordo com estes autores (*op. cit.*), o fato das crianças de pouca idade, à semelhança dos homens primitivos, utilizarem essa linguagem com tão notáveis resultados prova a sua espontaneidade.

O desenho acompanhou a evolução da humanidade, diversificando-se e especializando-se de acordo com as suas aplicações.Assim, ao ter potenciado seu caráter descritivo deu origem **às linguagens escritas**; ao valorizar seus aspectos estéticos e formais transformou-se em **desenho artístico**; e finalmente, ao aperfeiçoar sua capacidade de representação da forma e de solução de problemas geométricos evoluiu para o **desenho técnico**.

Esta última especialização é o objeto desta tese, face à sua aplicação no campo tecnológico.

 Conforme Schmitt et al. (1977) pode-se fazer um ligeiro histórico do desenvolvimento do desenho técnico, subdivindo-o em períodos descritos a seguir:

1. Os homens da idade da pedra gravaram na rocha bruta pessoas, animais e outros desenhos em baixo-relevo. Todas essas antigas representações eram planas e a vista adotada era a frontal. Os arqueólogos declararam que as figuras encontradas parecem "vivas, tal a força de expressão e fidelidade aos modelos". Ver Fig. 3.2.

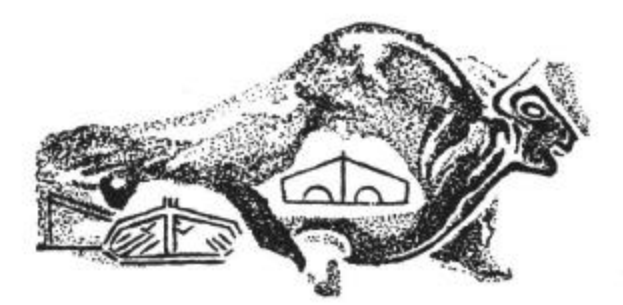

Figura 3.2 – Desenho de uma figura pré-histórica.

Fonte: [Schmitt et al., 1977]

2. Os egípcios muito cedo desenvolveram a técnica da construção civil. Os desenhos encontrados nos túmulos e nas pirâmides mostram cenas da vida comum e de atividades diversas. Plantas de construções também foram encontradas, gravadas em papiro. Os desenhistas egípcios, além da vista frontal, adotaram projeções laterais e plantas-baixas, que forneciam maiores detalhes dos desenhos. Sabiam elaborar reproduções reduzidas, mas não conheciam a perspectiva. Ver Fig. 3.3.

Figura 3.3 - Desenho de uma figura egípcia

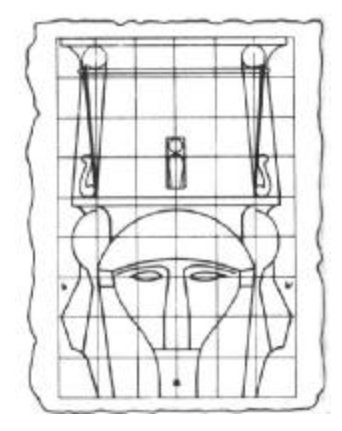

Fonte: [Schmitt et al.,1977]

- 3. Bons matemáticos e exímios construtores os gregos legaram-nos obras de alto valor. Observando a natureza descobriram a perspectiva central, utilizando na pintura de cenários e na decoração de teatros.
- 4. Os romanos absorveram a cultura grega e a desenvolveram grandemente, difundindo suas técnicas entre os povos por eles conquistados.
- 5. Na Idade Média, os monges usavam nos seus desenhos técnicos, além da vista frontal e da projeção lateral, a projeção em paralelo em ângulo diagonal. Os bizantinos recorreram a essa projeção nos desenhos de suas fortificações. Mais tarde, esse sistema de projeção passou a chamar-se *perspectiva a cavaleiro. Cavaleiro* era o nome que se dava, naquela época, às partes mais altas, mais salientes de uma fortificação.
- 6. Os arquitetos e artistas do Renascimento deixaram-nos impressionantes provas da sua capacidade e do seu gênio inventivo. Os desenhos de Leonardo da Vinci, por si só já nos dariam uma idéia da avançada técnica empregada. Ver Fig. 3.4. Na Alemanha, Dürer desenvolveu os desenhos geométricos, sólida base para o desenho técnico.

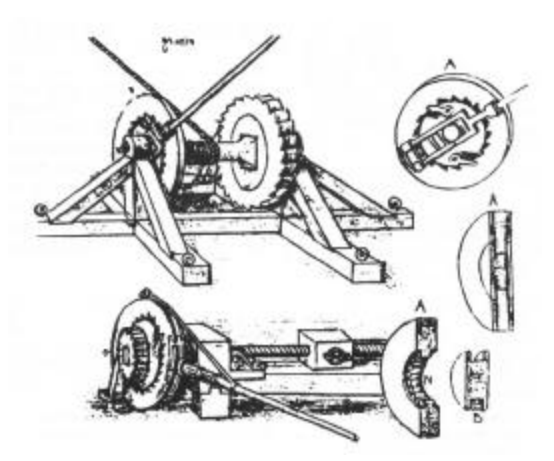

Figura 3.4 - Desenho de projeto feito por Leonardo da Vinci em 1500

Fonte: [French & Vierck ,1985]

7. Com o desenvolvimento da Matemática a partir de 1770, a Geometria tornou-se ciência independente.A partir dessa época iniciou-se o desenvolvimento tecnológico com a fabricação de máquinas, o que veio a exigir desenhos mais detalhados em que todos os pormenores deveriam ser considerados. Daí em diante surgiu o desenho técnico, desenvolvendo-se até os dias de hoje. Ver Fig. 3.5.

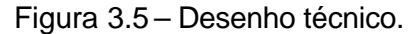

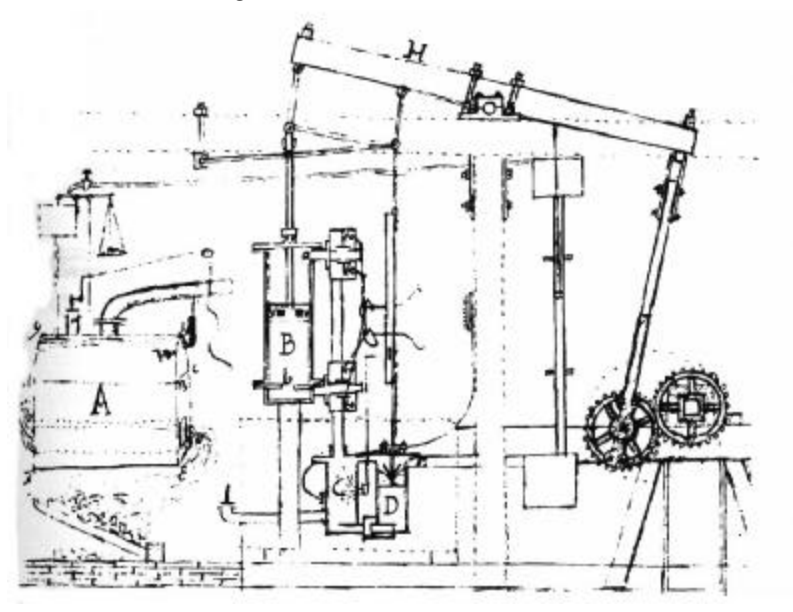

Fonte: [Schmitt et al.,1977]

Ainda segundo estes autores (*op.cit.*), com o passar dos anos e o desenvolvimento tecnológico sempre crescente, os processos industriais de produção exigiram uma padronização nos sistemas de representação do desenho mecânico, surgindo, então, as Normas Técnicas e a respectiva simbologia.

De acordo com Estephanio (1984) durante alguns séculos o desenho, hoje entendido como técnico, foi um conhecimento e um processo grafo-representativo de acesso restrito, e por isso mesmo descomprometido com regras e normas de execução. Um dos maiores complicadores residia na dificuldade de se demonstrar a volumetria das formas em superfícies planas, problema que foi minimizado no século XV quando Leonardo da Vinci desenvolveu um estudo relativo à teoria do desenho e representou graficamente inúmeros de seus inventos. Este renomado pintor, escultor, inventor, engenheiro e arquiteto italiano (Vinci, 1452 - Castelo de Cloux, 1519), deixou registrado através de desenhos, inúmeros de seus inventos e projetos. Ver Fig. 3.6.

Figura 3.6- Auto-retrato de Leonardo da Vinci realizado em 1512.

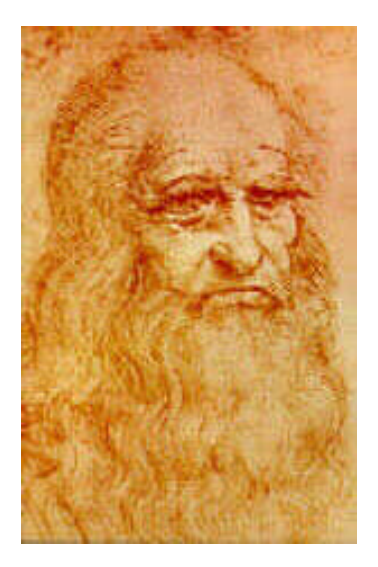

Fonte: [http://www.ultranet.com/~rsarkiss/davinci.htm em 01/09/1999)

Porém, conforme este pesquisador (*op. cit.*) as técnicas de representação só passariam a ter maior fundamentação e importância a partir do final do século XVIII, quando Gaspard Monge criou a Geometria Descritiva objetivando tirar a nação francesa da dependência da indústria estrangeira. Ele foi um grande matemático francês (Blaume, 1746 – Paris, 1818) e um dos fundadores da Escola Politécnica de Paris. Ver Fig. 3.7.

Figura 3.7 – Imagem de Gaspard Monge.

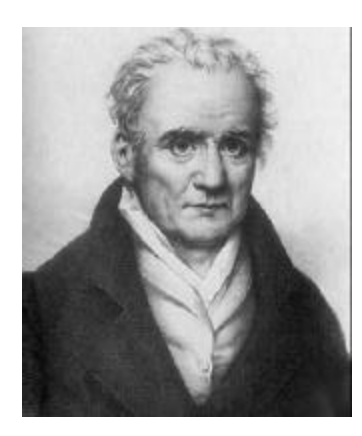

# Fonte: [http://www-groups.dcs.st-and.ac.uk/~history/PictDisplay/Monge.html em 30/8/99]

Atualmente o desenho técnico assume uma posição difusa e multidisciplinar e aliado a importantes recursos, como os computadores, auxilia na produção do mundo material com que convivemos, utilizando-se de uma linguagem normalizada e universal. Das idéias preliminares aos estágios finais de representação, sua aplicação se faz presente em projetos mecânicos; mobiliários; arquitetônicos; aeroespaciais; navais e em inúmeras outras áreas.

Conforme Trinchão e Oliveira (1998) com a era das máquinas na revolução industrial, as novas formas de organização do trabalho e de produção exigem uma resposta industrial e mecanizada. O **Desenho** além de linguagem técnica, a Geometria Descritiva de Gaspard Monge, demarca o grande impulso às técnicas de representação em desenho, que passa a ser mercadoria através de projetos técnicos, arquitetônicos, mecânicos, industrial dentre outros.

Segundo estes autores (*op.cit.*), a Geometria, seus conceitos e princípios expressos nos postulados e teoremas matemáticos, foi a base para o desenvolvimento do Desenho. O Desenho se tornou um dos responsáveis pelo desenvolvimento da capacidade do homem de criar, desenhar e projetar suas máquinas de artefatos. Assim, o Desenho surge como resposta a um conjunto de informações e práticas científicas, passou a ser sinônimo de tecnologia no momento em que serviu de base para as artes industriais, uma integração entre arte e desenho direcionada para o benefício industrial dividido em vários ramos: Desenho de mobiliário, mecânico, dentre outros.

Numa visão mais genérica, o ensino de desenho técnico se consolida com a fundação das primeiras escolas de Engenharia, as quais surgiram na França em

meados do século XVII. Eram elas: a Academia Real de Arquitetura, fundada em 1671; a Escola de Pontes e Estradas, implantada em 1747; e a Escola de Minas, do ano de 1783. Até então, o sistema de ensino se entrincheirava atrás da difusão de conteúdos simbólicos distantes da produção econômica, fazendo isso por meio de enfoques essencialmente especulativos e teóricos (Bazzo,1998).

Os séculos XIX e XX se configuram como importantes marcos no estabelecimento definitivo desta nova forma de ensino que, parece segundo este autor (*op.cit.*), começou a ditar um crescente desenvolvimento tecnológico, agora mais acentuado em decorrência do estabelecimento da revolução industrial.

# **3.6.2 Histórico do ensino do Desenho Técnico no Brasil**

Para Nascimento (1998), embora as formas de representação já estivessem medianamente estruturadas no início do século XIX, o Brasil deu pouca atenção a isso, pois estava numa economia predominantemente agrícola. Mesmo na Europa, quando se trata do ensino formal é, praticamente, apenas a partir do século XVIII que se começa a dar maior atenção ao ensino do Desenho. Nessa época são instaladas as primeiras escolas técnicas, como exigência do próprio processo de industriali zação.

O Brasil esboça uma leve preocupação com o ensino do Desenho após a Reforma efetuada pelo Marquês de Pombal (1759), por influência das modificações que estavam ocorrendo na Europa. No início do período monárquico (a partir de 1808), há um aparente incentivo com a criação de algumas escolas (Desenho e Figura, Bahia – 1812, Desenho Técnico, Bahia – 1817, Desenho e História, Vila Rica –1817). Contudo o que prevalece é o aspecto artístico como cultivo de dons para os mais bem dotados.

No final do século XIX, Rui Barbosa se apresenta como um grande defensor do ensino do Desenho, espelhado pela posição ocupada pela disciplina tanto na Europa como nos Estados Unidos e divulgadas pelas Exposições Universais.

Contudo a situação não se altera, modificando-se somente no início do século XX, com o inevitável processo de industrialização que começa a se instaurar, e ainda sob a influência de recentes teorias da psicologia que colocam o desenho como manifestação natural e necessária no desenvolvimento da criança, é que se busca uma maior valorização da disciplina.

Para este autor (*op. cit.*), a entrada do Desenho no currículo, no mesmo nível que as demais disciplinas, só ocorre a partir da década de 30, pois até então, o próprio sistema de ensino brasileiro era bastante desestruturado.

De acordo com Taunay, o grande impulso oficial dado ao ensino de desenho no Brasil, aparece com a Missão Artística (ou a Missão Cultural Francesa) de 1816, pouco tempo depois da chegada de D. João VI, que não só trouxe artistas plásticos de renome, como um arquiteto, um engenheiro mecânico e mestres de ofícios nesta especialidade. (Ulbricht, 1998)

A Real Academia Militar foi criada em 4 de dezembro de 1810 por D. João VI e em 1 º de abril de 1812 foi iniciado o seu funcionamento. Nesta instituição a geometria descritiva começou a ser lecionada por José Vitorino dos Santos e Souza, fundamentando-se no método de Gaspard Monge. Até o início da década de 70 do século XX, ela foi largamente lecionada nos cursos científicos e escolas de engenharia e arquitetura. Com a Lei 5692/71, o espaço destinado a esta ciência foi reduzido. (Ulbricht, 1998)

Conforme este autor (*op.cit.*), apesar do desenho técnico tornar-se importante a partir de 1860, devido a notável proliferação das máquinas, poucas pesquisas foram desenvolvidas sobre o seu ensino.

É difícil estabelecer o início da atividade de engenharia no Brasil, muito mais o advento do ensino tecnológico. A atividade de engenharia começou com as atividades dos oficiais-engenheiros e dos mestres construtores de edificações civis e religiosas. A referência mais antiga em relação ao ensino de engenharia no Brasil parece ter sido a contratação do holandês Miguel Temermans, em 1648-1650, para aqui ensinar a sua arte e sua ciência. (Bazzo,1998)

Para Bazzo e Teixeira (1997a), a primeira escola de engenharia, propriamente dita, a Academia Real Militar, foi criada no Brasil, em 4 de dezembro de 1810 pelo príncipe Regente − futuro Rei D.João VI −, vindo a substituir a Real Academia de Artilharia, Fortificações **e Desenho** (esta academia militar é a que parece ser a escola que deu origem ao ensino de Desenho no Brasil), instalada em 17/12/1792.

Com o passar dos anos a Academia Real Militar passou por várias reformas e transformações. Depois da Independência, teve seu nome mudado para Academia Imperial Militar e, mais tarde, para Academia Militar da Corte.

Outras transformações ocorreram até que pelo Decreto n° 2.116, de 1<sup>°</sup> de março de 1858, através de nova organização das escolas militares, a Escola Militar da Corte passou a denominar-se Escola Central, sendo então destinada ao ensino da Matemática e Ciências Físicas e Naturais e, também, das doutrinas próprias da Engenharia Civil. Com estas modificações, o ensino militar ficou a cargo da Escola de Aplicação do Exército, agora denominada Escola Militar e de Aplicação do Exército, e da Escola Militar do Rio Grande do Sul. (Bazzo, 1998)

Muito embora o ensino de engenharia tenha sido introduzido em terras brasileiras pelos portugueses, a verdade é que a sua fundamentação teórica remonta ao ensino francês. Este entendimento ganha força na medida em que o ensino de engenharia brasileiro tem suas bases firmadas justamente sob as orientações positivistas de Augusto Comte, no século XIX. (Bazzo, 1998)

Desde esta época, esta área profissional não se afastou dessa diretriz e inúmeras outras escolas foram criadas com a preocupação central do desenvolvimento nacional imediatista, sem nunca, tornar claro para os cidadãos quais eram as posturas ideológicas no tratamento das questões tecnológicas. A quem serviam? Por que sempre procuravam tratar a ciência e a tecnologia de maneira neutra, isenta de ideologias? Por que sempre desvincular a tecnologia das questões políticas, sociais e ambientais? (Bazzo, 1998)

#### *3.7 Situação atual e perspectivas*

Para Ulbricht (1998) até o fim do século XVIII a estrutura da formação em desenho era a aprendizagem no próprio local de trabalho, o que não desapareceu de todo até hoje.

Conforme este autor, no Brasil a maioria dos profissionais obreiros da construção civil, como mestres, carpinteiros, entre outros, e até mesmo profissionais que exigem um melhor preparo técnico, como o eletricista e o encanador, também aprendem diretamente no canteiro de obras. O mesmo acontece com a profissão do desenhista, nos escritórios das fábricas, das empresas de publicidade e dos escritórios de engenharia e arquitetura.

De acordo com este pesquisador (*op. cit.*), com a introdução do computador nos anos sessenta nas grandes empresas, notadamente na indústria automobilística e aeronáutica, surge uma nova prática profissional baseada na concepção assistida por computador, que modificaria os processos de representação utilizados desde então. A revolução na arte de representar os desenhos não é só de caráter técnico mas também social. Novas profissões apareceram em detrimento de outras que vão se desvanecer. Surge o analista de sistemas, o desenhista que utiliza o computador para desenhar e fazer correções, o engenheiro que trabalha com as três dimensões utilizando programas complexos e máquinas poderosas e perde importância o desenhista tradicional, o copista, o de estrutura de concreto armado e os profissionais que podem e não querem se adaptar a nova tecnologia.

Mas não só as profissões foram afetadas. As disciplinas tradicionais, suporte dos projetos de produtos industriais como a geometria descritiva, principalmente, e o desenho técnico passam a ser alvos de discussão e de questionamentos para alguns pesquisadores no sentido de avaliar os seus papéis atuais.

Ainda, segundo este autor (*id..*), o papel que o desenho desempenha passa a ser rediscutido no momento em que o processo de concepção é integrado às imposições de fabricação, ou seja, na era em que a informação é passada diretamente do computador à máquina de produção, processo este que ocorre nas máquinas CNC (Controle Numérico Computadorizado). A indústria mecânica, para efetuar trabalhos precisos, utiliza principalmente máquinas-ferramentas cujos movimentos são de translação retilíneas ou rotações. As formas que elas criam são de início planas, cilíndricas, cones de revolução, esferas e toros. A geometria da reta e do círculo é suficiente para as definir. As mudanças tecnológicas desencadeiam novas formas de organização da produção e o aparecimento de novos dispositivos tecnológicos dentro das empresas, como a usinagem de peças com máquinas ferramentas com CNC. Forçosamente, os profissionais de usinagem estando submetidos a essas mudanças têm que se adaptar a elas no sentido de melhorar as competências necessárias para desempenhar as tarefas sob suas responsabilidades. Parte destas competências diz respeito aos domínios do desenho técnico.

Um primeiro questionamento que se apresenta normalmente é se a evolução do sistema produtivo com suas transformações acarretará o aparecimento de um novo sistema projetivo a alterar o desenho técnico.

Constatou-se**,** baseado na análise de documentos industriais e pedagógicos, pelos pesquisadores franceses Rabardel e Verillon, evoluções no emprego do desenho técnico mas não na aparição de um novo grafismo formando um sistema diferente. Com o uso das máquinas CNC, as relações dos profissionais da concepção e da fabricação com o desenho é que sofreram uma evolução, não o desenho em si. Porém, Cartonnet *apud* Ulbricht (1998) é de opinião que o desenho técnico perdeu seus *status* privilegiado de representação quase única devido a evolução do CAD que permite a multiplicação fácil das representações de uma peça e sua utilização simultânea por pessoas de formação diversa.

De acordo com a dissertação de mestrado em Engenharia de Produção defendida por Ulbricht (1992), o campo de ensino de desenho sofreu relativamente poucas mudanças do século XIX até as últimas décadas. A área que apresentou um maior desenvolvimento na engenharia é o CADD − *Computer-Aided Design and Drafting* ou Projeto e Desenho Auxiliado por Computador.

Esta área tem crescido muito desde os anos sessenta nos países desenvolvidos. Com o desenvolvimento da microinformática um número maior de pessoas passou a ter acesso ao computador em função, sobretudo, da redução considerável do custo do hardware. As pessoas que usavam tradicionalmente a régua-T e prancheta para resolver seus problemas gráficos, passaram a fazer uso do CADD, iniciando-se a transição. Quanto tempo esse período de transição vai durar não se pode avaliar. Mas,

pelo desenvolvimento que esta área apresenta, pode-se inferir que, nas melhores escolas e nas indústrias mais avançadas, o grafismo tradicional, elaborado nas pranchetas de desenho, será progressivamente substituído pelo grafismo executado no computador. É fato que muitas escolas, mesmo nos países desenvolvidos, ainda possuem pouco ou nenhum envolvimento com o CADD. Mas é certo que esta tecnologia tem sido bem recebida e está se propagando a passos rápidos. (Ulbricht, 1992)

Comprova-se atualmente, que Ulbricht (*op.cit.*) estava com razão ao prever tais evoluções no ensino e nas aplicações do desenho técnico.

Resetarits (1989) levanta uma série de questões para o ensino de desenho (engenharia gráfica) com a ferramenta CADD, tais como:

> *Onde o CADD se encaixa no atual currículo de engenharia gráfica? Deve o CADD ser ensinado como um curso separado ou integrado ao atual currículo de engenharia gráfica? Quanto tempo deve ser dedicado ao trabalho de prancheta e quanto tempo para o CADD? Deve a prancheta de desenho ser descartada e substituída pelo computador? Devem os estudantes trabalhar com o CADD 2D e/ou CADD 3D? Que habilidade gráfica deve ser exigida pelos engenheiros de hoje? Onde deve ser colocada a ênfase do atual curso de engenharia gráfica?*

Ainda segundo Resetarits (*id.*), a maneira pela qual o CADD está sendo ensinado em cada instituição varia enormemente. Algumas só ensinam o CADD depois de ensinar a engenharia gráfica tradicional.

De acordo com Ulbricht (1992), os educadores estão relutantes em abandonar a engenharia gráfica tradicional e cita Fesolvich, professor inglês da área de Engenharia, que é da opinião que a teoria e o desenvolvimento do estudante nestas áreas críticas como projeção ortográfi ca, visibilidade, dimensionamento, tolerâncias, vistas, perspectivas, etc..., não são mesmo ensinados num curso de CADD, porém, o estudante deve conhecer estes elementos antes de entrar num sala de CADD.

A integração do uso do computador em todo o currículo de engenharia é a meta que a maioria das universidades dos EUA deseja alcançar. Os educadores na área de engenharia estão preocupados com questões como: "o que é necessário para preparar melhor os estudantes para o novo ambiente internacional industrial que demanda cada vez mais pelo uso de computadores? O desafio pedagógico é: como, onde e em que grau introduzir ferramentas auxiliadas por computador? ".(Ulbricht, 1992)

De acordo com Costea (*apud* Ulbricht,1992), as questões levantadas pelas Universidades são: "qual a melhor filosofia de educação para encaixar o computador

no currículo pleno? quais as melhores aplicações na engenharia? Como selecionar hardware/software e criar ambientes de laboratórios e como obter o necessário suporte financeiro? ".

Segundo Costea (op.cit.), no início do curso de engenharia (nível básico da graduação) nas escolas do Estados Unidos, os estudantes devem se familiarizar apenas com o uso de sistemas CAD/CAM, aprendendo princípios e conceitos. No nível de graduação é desenvolvido o ICG/CAD/CAM, estimulando o método criativo para a engenharia.

Para Costea (*id.*), a computação gráfica já é utilizada há bastante tempo no projeto de diversos produtos, principalmente nas grandes indústrias do setor metal-mecânico. Na educação, esta nova abordagem está se constituindo em uma nova ferramenta e deve ter seu próprio espaço em um moderno currículo de engenharia. Existe entre os educadores, uma discussão de como se deve ensinar a utilizar a ferramenta. De fato, não existe método padronizado para tal. Mas reconhece-se três maneiras para ensinála:

Ensino do desenho de maneira tradicional como um curso independente, seguido por um curso de CADD também independente;

Uso completo do CADD complementado por *croquis* para aprender os conceitos básicos de desenho;

3. Um método integrado entre o CADD e o aprendizado tradicional.

Qualquer que seja a maneira escolhida para ensinar, pode-se fazer um prognóstico de que o ensino da engenharia gráfica será cada vez mais orientado para o CADD. Pode ocorrer até a transição total, num futuro próximo, da maneira tradicional de ensinar desenho, para o sistema informatizado. Além de ser bem recebido pelos alunos, o CADD tem um banco de dados que pode ser usado em muitas outras fases dos processos de engenharia e para a meta final que é a Fabricação Integrada por Computador, em inglês, *Computer Integrated Manufacturing* (CIM). Logo, o processo de transição pode ser estimulado, para dar maior opção aos alunos, que, egressos das universidades, devem enfrentar um mercado cada vez mais complexo e competitivo. (Ulbricht, 1992)

# **3.7.1 A transição na UFSC**

O Departamento de Expressão Gráfica - EGR da Universidade Federal de Santa Catarina UFSC, tem desenvolvido esforços para acompanhar as mudanças advindas da informatização do desenho através da capacitação de seus docentes em cursos de mestrado e doutorado com temas de dissertação e teses voltados para este ensino.

Conforme Ulbricht (1998), o referido departamento também oferece a seus alunos a possibilidade de aprenderem a utilizar *softwares* gráficos, em algumas disciplinas na graduação, em cursos de extensão para a comunidade universitária e externa, no curso de pós-graduação/especialização em desenho, e mais recentemente, com o início (em 1999/1) do seu curso de graduação denominado: Comunicação e Expressão Visual, com 60 vagas anuais.

No tocante à formação dos alunos de graduação, o desenho técnico continua para a maioria das disciplinas sendo ensinado de forma tradicional face a quantidade de alunos que o departamento atende semestralmente, em torno de mil e setecentos (dados relativos ao semestre 99/1) e da capacidade atual dos três laboratórios de computação gráfica com cerca de dez microcomputadores cada um. Estes equipamentos são insuficientes para atender todos os estudantes da graduação.

Os cursos são bem recebidos pelos alunos, o que é um incentivo para se investir em mais equipamentos e aumentar o número de vagas. Podendo-se prever uma alteração na didática do desenho para um futuro próximo, para fazer frente a esta demanda.

#### **3.7.2 A transição no Brasil**

A transição no ensino de desenho técnico no país, pode ser verificada pelos três últimos congressos mais representativos na área em foco – Graphica'94 (UFPE – Recife/PE), Graphica'96 (UFSC – Florianópolis/SC) e Graphica'98 (UEFS – Feira de Santana/BA).

A partir da pesquisa sobre os trabalhos apresentados, pode-se concluir que já não se discute com a mesma intensidade a conveniência ou não de se migrar do ensino do desenho técnico tradicional para o ensino do desenho técnico com o auxílio do computador (CAD), nos programas curriculares dos diversos cursos de Engenharia e Arquitetura, bem como dos cursos técnicos no nível médio. Estas discussões eram relativas à dúvidas que existiram no começo da implantação de tais sistemas, em meados dos anos 80 e persistiram até o final desta mesma década.

Corroborando este fato, verificou-se um aumento significativo no número de artigos relativos ao uso do computador no processo ensino-aprendizagem. Cabe assinalar, que este incremento não é exclusivo da área do Desenho Técnico, envolve também outras disciplinas.

Em adição a estas constatações, as pesquisas efetuadas por Ulbricht (1998) põe em evidência uma nova situação de desafio para os membros de uma quantidade significativa de classes profissionais desde a de copista, como as de desenhista, arquiteto, engenheiro, operador de máquinas-ferramenta, desenhista industrial, para só citar as mais técnicas, todas estas, colocadas diante das novas tecnologias da informática.

A situação de desafio permanece, também, para o professor da área tecnológica que pode se ver na contingência de adaptar sua pedagogia tradicional para uma nova pedagogia que aproveite as vantagens da informática. No caso do professor de desenho as dúvidas são muitas e as opiniões de caráter didático-pedagógico conflitantes. Da mais radical, com a que anuncia o fim da disciplina de Geometria Descritiva, até a mais conservadora que ainda predomina, ministrada de forma tradicional, se bem que, com programas bastante diminuídos em comparação com os praticados nas décadas de 70 e 80. Mas esta disciplina pode e deve ser modernizada atualizando-se o seu aprendizado através de um projeto que utilize as ferramentas informatizadas disponíveis para ensinar os conceitos básicos e exercitá-los via computador, evitando-se a perda de tempo com fastidiosas construções que podem ser feitas rapidamente. (Ulbricht, 1998)

Uma pesquisa sobre a situação do ensino do Desenho Técnico e a utilização da informática em salas de aula, em outros países é bastante diversa e provavelmente interessante, porém, pelo grau de amplitude, poderia desvirtuar os objetivos principais desta Tese.

Pode ser destacado da Inglaterra, as preocupações de Resetarits (1989) que ainda permanecem atuais, com relação a comparação entre o uso do TRAD ou do CAD, ou seja, este pesquisador estudou qual é o mais efetivo − o equipamento tradicional de desenho (TRAD) ou o equipamento de CAD. Concluiu que estudantes usando somente o CAD podem aprender os princípios de desenho tão bem quanto os que usam somente o TRAD. Reporta no seu artigo que não existe nenhuma diferença significativa, tanto na execução das tarefas, quanto na atitude.

Na mesma linha de pesquisa, porém, nos EUA, Foster e Robert (1997) defendem um papel legitimado para a expressão manual, na educação em engenharia gráfica, como um suporte necessário para os trabalhos de desenho auxiliado por computador, empreendendo pesquisas que compararam e contrastaram os métodos utilizados no desenho manual e no computadorizado.

Para Cifuentes *apud* Ulbricht (1998), os erros de leitura do desenho técnico têm sua origem no momento da aprendizagem e mesmo antes; este, em sua tese de doutorado, estudou a representação do espaço na aprendizagem do desenho técnico. Procurou saber se o computador pode ser um meio, um suporte didático para ensinar os estudantes do primeiro ano do Instituto Técnico São José de Bruxelas, a compreender as vistas do objeto no espaço, permitindo-lhe uma melhor e mais rápida compreensão do desenho técnico. Após as observações verificou que as representações do espaço fazem falta para os alunos. Trabalhando com três grupos de alunos, dos quais dois aprendem de maneira tradicional e um assistido pelo computador, verificou que o desempenho dos grupos foram muito semelhantes, donde concluiu que a aprendizagem não é função do meio empregado para realizar o desenho e sim das representações do espaço que os alunos têm no momento de realizar o desenho.

Concorda-se nesta Tese, com este pesquisador (*id.*) quando ele afirma que o computador, por si só, não dará competência ao estudante, uma vez que ele é uma ferramenta.

# *3.8 Conteúdo programático da disciplina Desenho Técnico para Engenharia Mecânica*

Pode-se verificar no Anexo A desta Tese, o Plano de Ensino que contem o programa da disciplina EGR - 5623 - Desenho Técnico para Engenharia Mecânica, ministrada aos estudantes da terceira fase dos cursos de Engenharia Mecânica e de Engenharia de Produção Mecânica, pelos professores do Departamento de Expressão Gráfica, na Universidade Federal de Santa Catarina.

#### **3.8.1 Tópico cortes e seções**

Procurou-se destacar no aplicativo desenvolvido a unidade V do programa da disciplina de EGR - 5623, que é o tópico: Cortes e Seções.

A norma da ABNT – Associação Brasileira de Normas Técnicas, que contempla este assunto é a NBR- 10067/87, pode ser visualizada no Anexo B, deste Projeto de Tese.

A idéia de trabalhar somente com este conteúdo é a de que se conseguir aplicar as propostas pretendidas nesta Tese para este domínio, também será possível, para o restante do conteúdo. Em vista da exiguidade de tempo, para cumprir todo o programa da disciplina em pauta, este tópico do programa não é ministrado em seu maiores

detalhes. No entanto, o aplicativo desenvolvido, contempla todo o conteúdo necessário para cumprir o programa, acrescentando mais detalhes teóricos e práticos, objetivando enriquecer o aprendizado deste importante tópico da disciplina, como por exemplo, corte em perspectivas.

Uma visão mais detalhada do conteúdo programático do tópico Cortes e Seções ou Vistas Secionadas, como é comumente denominada em vários livros, é a que está descrita a seguir. Ela está baseada no programa ministrado na Universidade Paulista (Objetivo) – UNIP, a qual dá apoio didático para várias universidades paulistas como a FEI- Faculdade de Engenharia Industrial, FATEC – na área de Tecnologia Mecânica, Faculdade São Judas Tadeu, entre outras. Este programa foi o escolhido dentre vários outros pesquisados, pelo seu grau de detalhamento e sofreu algumas adaptações para poder ser adequado ao programa da disciplina EGR 5623 da UFSC.

# **A - VISTAS SECIONADAS**

- a Conceituação de corte e seção segundo as normas:
	- a1 convenção de linhas de hachura;
	- a2 indicações convencionais de corte e seção;
- b Estudo do meio corte:
	- b1 casos específicos de aplicação;
	- b2 representação normalizada;
- c Estudo do corte total ou pleno:
	- c1 normas para o corte total;
	- c2 elementos não cortados pelo corte total;
- d Estudo do corte em desvio ou por planos paralelos:
	- d1 indicação normalizada;
	- d2 exemplos típicos e casos particulares;
- e Estudo do corte rotacionado ou rebatido:
	- e1 rebatimento do plano secante;
	- e2 indicação normalizada;
- f Estudo do corte auxiliar:
	- f1 mudança de projeção do plano secante;
	- f2 indicação normalizada;
- g Estudo do corte parcial.
- h- Omissão de corte.

# **B – SEÇÕES**

- a- Estudo das seções planas:
	- a1- indicação normalizada;

a2 - seção sobreposta e rebatida

b- Estudo da seção plana oblíqua de formas cilíndricas:

- b1 obtenção das vistas ortográficas ;
- b2 representação em corte de objetos secionados.

Portanto, este será o programa que servirá de base para o desenvolvimento dos estudos teóricos e práticos que estarão contidos no aplicativo sobre aprendizagem mediada por computador no desenho técnico mecânico. Obviamente, está relacionado diretamente à disciplina EGR 5623 - Desenho Técnico para Engenharia Mecânica do Departamento de Expressão Gráfica .

É importante aqui nesta seção da Tese, também, verificar algumas reflexões da pesquisadora Arroio (1998), que enfatiza que todos os objetos dos quais tem-se percepções intuitivas são tridimensionais. As vistas e os cortes do desenho técnico oferecem um representação abstrata da realidade física, uma vez que não existem objetos de duas dimensões, tampouco consegue-se normalmente visualizar o seu interior.

A informação registrada nas vistas e nos cortes de um desenho técnico não está transmitida segundo os cânones tradicionais da linguagem de comunicação visual. Apreender o desenho técnico significa, portanto, mudar a concepção para possibilitar outra forma de ver os objetos. E neste processo de mudança de concepções ou mesmo de aquisição de novas concepções aparecem uma série de dificuldades ou seja, de obstáculos epistemológicos, os quais, procurarão ser minimizados com a utilização do aplicativo desenvolvido (Ver Anexo C) juntamente com a Tese.

**FUNDAMENTAÇÃO TECNOLÓGICA**

# **Capítulo 4 – OS SISTEMAS CAD**

Este capítulo irá apresentar uma introdução, que contém um histórico sobre a computação gráfica e os sistemas CAD/CAM, definições de CAD, características de tais sistemas, seus componentes, as vantagens e as desvantagens de sua utilização, em seguida descreve-se, como pode ser realizada a instrução com o CAD, investigando-se a questão da metodologia utilizada, dos laboratórios de ensino e dos softwares mais apropriados; após são descritas as considerações finais desta seção da Tese.

# *4.1 Introdução*

Conforme Voisinet (1988) o uso do computador em profissões de desenho e projeto é o mais significante desenvolvimento que ocorreu na engenharia. Atingiu o mundo técnico como uma onda de choque, revolucionando a maneira de preparação de desenhos. Este método de produzir desenhos de engenharia é conhecido como desenho auxiliado por computador e é comumente referido como CAD. Se a informação é diretamente enviada ao equipamento de produção ou transporte de materiais, refere-se ao sistema como projeto auxiliado por computador/fabricação auxiliada por computador (CAD/CAM). Ver Fig.4.1.

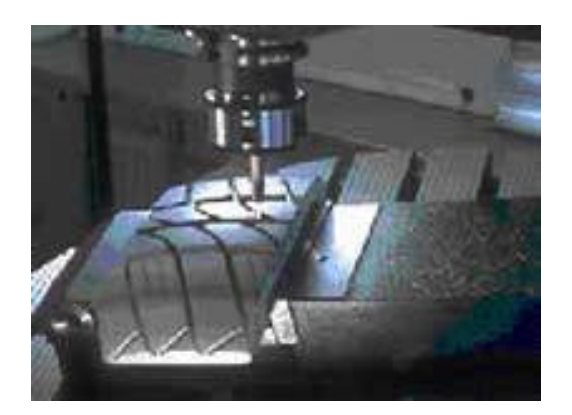

Figura 4.1 –Máquina com comando numérico (CN) aliada a um sistema de CAD/CAM.

Fonte: [ http://www.usinagemlamc.com.br/ em 28/3/2000]

De acordo com Cunha et al. (1987) o uso de desenhos para representar informações e transmitir idéias é uma prática muito mais natural para o ser humano, que sempre esteve cercado de imagens que lhe deram a noção da realidade. Desde a pré-história, o homem procurou reproduzir cenas de seu interesse através de desenhos, os quais constituíram-se em preciosas informações para os estudiosos de Antropologia, Arqueologia, História.

Cientistas antigos, como Arquimedes, Leonardo da Vinci, Galileu, procuraram sintetizar os dados de seus experimentos, ou então formular suas proposições através de gráficos e desenhos, visando facilitar sua análise e conclusões. Pode-se verificar alguns exemplos no capítulo sobre desenho técnico desta tese.

Por outro lado, em termos de computação, os gráficos e desenhos ficaram restritos ao campo das pesquisas e aplicações com caráter exploratório, até final da década de 50.

De acordo com este autor (op.cit.) o computador, criado com o objetivo básico e imediato de resolver problemas complexos de cálculo, permaneceu por muito tempo utilizado apenas como uma máquina de calcular sofisticada e cara. Quando, em 1950, se utilizou pela primeira vez um *display* (CRT) controlado pelo computador *Whirlwind* no MIT *(Massachusetts Institute of Technology*), para a geração de imagens gráficas simples, surgia um novo ramo tanto da ciência da Computação, que teria a partir desta data importância sempre crescente no mundo: a Computação Gráfica (CG).

Para este autor (id.) os progressos desse novo ramo da ciência foram lentos durante esta década, pela inadequação dos computadores então existentes para uso interativo e pela falta de dispositivos gráficos.

Apresentam-se a seguir as datas de início de utilização de alguns dos periféricos gráficos:

- Terminais gráficos, em 1951;
- *Plotters* (traçadores gráficos), em 1953;
- *Light pens*, em 1958;
- *Mouse,* em 1960
- Terminais coloridos, em 1962;
- *Tablets* (mesas digitalizadoras), em 1964.

Em 1962, o panorama começa a mudar, quando Ivan E. Sutherland apresenta a sua tese de doutoramento no MIT denominada *Sketchpad: A man-machine graphical*  *communication system*, que lhe valeu o título de "pai da moderna Computação Gráfica".

Em seu trabalho, Sutherland descrevia um sistema gráfico, inclusive com recursos de desenho em três dimensões, e provava a viabilidade do uso do computador para trabalhos de *drafting* e *design* (desenho e projeto) auxiliados por computador.

O desenvolvimento mais efetivo ocorreu quando o assunto começou a tornar-se também objeto de interesse da indústria, no princípio da década de 60, quando foi iniciada a implementação de alguns sistemas para apoio a projeto e fabricação, na área automobilística e aeroespacial. Empresas como *a General Motors, Lockheed, Boeing, Douglas, Rolls-Royce*, entre outras. Na maioria destas iniciativas, estava presente um dos grandes fornecedores de computadores: *IBM, Control Data, DEC*.

Com o impulso dado por esses trabalhos, surgiram inúmeros projetos de pesquisa e diferentes fabricantes de hardware para CG. Contudo, o preço desses equipamentos ainda era proibitivo, a não ser para aplicações especiais ou para entidades com grande capacidade de investimento. Além disso, os equipamentos possuíam conjuntos de instruções diferentes uns dos outros.

Na década de 70, surgiram no mercado os sistemas integrados, denominados pelos próprios fornecedores *turn-key*, que, em geral, se destinavam a auxiliar projetos de engenharia e, como o próprio nome diz, deveriam funcionar tão logo fossem ligados, o que nem sempre ocorria.

O que se pode observar na década de 80 foi a proliferação cada vez maior de fornecedores e usuários de CG, não só no que se refere à sua aplicação em sistemas para apoio a projeto, mas também em diversas áreas, como medicina, administração, arte e também em vídeogames.

Segundo Zeid (1991), a área de CAD/CAM tem percorrido um longo caminho nas últimas quatro décadas e seu futuro descortina muitos desafios.

No momento atual, verifca-se que os aplicativos na área de projeto são apoiados por um hardware melhor e mais rápido e os softwares de comunicação e de redes, estão cada vez mais eficientes.

Observa-se, também, conforme Ault (1996) que os sistemas CAD comerciais evoluiram das ferramentas de modelagem em *wireframe* 2D e 3D, para sistemas mais poderosos, como os de modelamento geométrico baseado em *features*. Tais sistemas estão atualmente disponíveis a preços razoáveis, permitindo uma utilização rotineira por parte dos engenheiros e projetistas, em plataformas baseadas nos PCs.

#### **4.1.1 Histórico da computação gráfica e do CAD/CAM no Brasil**

No Brasil, os primeiros trabalhos de CG, ainda em caráter exploratório e acadêmico, foram desenvolvidos no final da década de 60, tendo as primeiras iniciativas em termos de empresa ocorrido na primeira metade da década de 70. Nestes casos, geralmente, o que se pretendia era a obtenção de representação gráfica de programas de cálculo em engenharia, nas suas diversas modalidades. Pode-se citar nesta categoria, por exemplo, o Metrô de São Paulo, a Cesp, a Petrobrás, a Promom, a Hidroservice, entre outras.

A partir de 1980 destaca-se também a Itautec através da formação de pessoal e desenvolvimento de software gráfico (GKS) e aplicações de CAD/CAM (área de eletrônica e editor gráfico genérico).

Na década de 80 já era possível verificar um interesse cada vez maior pelo uso da CG, nas mais variadas áreas de aplicação. Contudo, se no mercado do EUA e Europa, os custos dos equipamentos tornaram viáveis aplicações nas situações mais inusitadas, o mesmo não ocorria no Brasil, que dependia de importações, que não eram incentivadas pelo governo.

Uma tendência nesta época e que foi concretizada, foi o aumento vertiginoso das áreas de utilização, com conseqüente aumento do mercado, possibilitando dois fatos importantes: diminuição dos custos e melhoria do nível técnico dos recursos envolvidos. (Cunha et al.,1987)

#### **4.1.2 Características dos sistemas CAD**

De acordo com artigo da *Compton's Interactive Encyclopedia* (1996), tanto a indústria mecânica quanto à da construção civil requerem tipos especiais de desenho conforme as suas necessidades. Muitos símbolos especiais e convenções de desenho são usados, mas todos eles são baseados nos princípios fundamentais dos métodos de projeções ortográficas.

Atualmente muitos desenhistas migraram a preparação dos desenhos para os computadores, devido as suas características de rapidez e versatilidade. Os programas mais largamente utilizados são os chamados CAD. Estes programas levam o desenhista a produzir um desenho diretamente na tela do computador.

O *hardware* básico para este sistema consiste do computador, o monitor ou tubo de raios catódicos (CRT) que serve como a tela de visualização, o teclado e o *mouse*.

Os programas que são instalados no computador para produzir os vários tipos de aplicações de desenho de engenharia ou arquitetura são conhecidos como *software.*

Para produzir um desenho em um sistema CAD, o desenhista seleciona a partir de um conjunto de primitivas geométricas (*features*), tais como círculos, linhas, elipses e polígonos. Estes comandos são impressos em um menu que aparece no lado ou no topo da tela do monitor. O desenhista então move-se para o local apropriado de desenhar na tela e insere a primitiva geométrica no tamanho desejado.

Desenhos digitais podem ser produzidos em duas ou três dimensões ou em uma forma pictórica. O desenho final é então armazenado, e se necessário, uma reprodução pode ser feita em uma variedade de cores sobre o filme de desenho inserido no *plotter* ou no dispositivo de impressão conectado diretamente ao computador.

Esta forma de desenho pode ser transmitida diretamente para máquinas que produzem os componentes individuais de um conjunto. Este sistema de transmissão e manufatura subsequente é chamado de *Computer Aided Manufacturing*-CAM ou Fabricação auxiliada por computador.

Os desenhos computadorizados levam uma empresa à produzir desenhos extremamente precisos, os quais podem ser modificados rapidamente.

Os computadores tem, também, a vantagem de armazenarem grandes quantidades de informação em uma pequena quantidade de espaço. Com eles, os grandes espaços de armazenamento para os desenhos tradicionais tornam-se desnecessários, porém os mesmos devem ter uma grande quantidade de memória e muitos *microchips* poderosos para fazer o trabalho. O sistema CAD é particularmente valioso no projeto de hotéis, escritórios, prédios, e escolas, os quais, usam características iguais repetidamente.

Entretanto, a habilidade do desenhista manual é ainda grandemente utilizada e continuará sendo, devido ao desenho digital não servir para todas as fases do *design*. Por exemplo, para o projeto de certos tipos de arquitetura sob medida ou na remodelagem de equipamentos únicos, os desenhistas manuais são ainda utilizados por suas habilidades e grande experiência.

Nesse contexto, conforme Amorim e Rego (1998), as tecnologias informatizadas desenvolvidas no século XX, especialmente as da Computação Gráfica (CG), constituem-se na mais importante conquista para a linguagem gráfica técnica depois do método mongeano, visto a rapidez de execução de desenhos, a facilidade de simulação e a possibilidade da articulação entre o projeto e a produção.

#### *4.2 Definições*

Uma boa definição de computação gráfica (ou compugrafia, segundo o Comitê CB-21 da ABNT), pode ser a seguinte:

> *Computação gráfica é a arte ou ciência de produzir imagens gráficas com o auxílio de computador.*

O CAD é uma técnica de projeto que utiliza o computador como principal ferramenta de trabalho. Uma de suas maiores características é a rapidez, pois através dele a manipulação e a análise de projetos é efetuada mais rapidamente do que por métodos tradicionais. A variedade de tarefas que o CAD pode executar está limitada apenas pelo programa escrito, já que tais *softwares* possuem uma área de programação.

CAD, também, corresponde à execução da atividade de projetar, através da criação, manipulação e representação de modelos, utilizando computador e equipamentos especiais. O projeto deve ser entendido como o processo de concepção, análise e especificação detalhada de sistemas físicos a serem construídos, fabricados e/ou montados.

Atualmente, com o avanço das tecnologias de processamento, armazenamento e recuperação de informações além do desenvolvimento de recursos gráficos, os computadores vêm sendo usados em todas as etapas do processo de projeto.

Para Pfaffenberger (1992), CAD se refere ao uso do computador e de um programa de projeto auxiliado por computador como ambiente de desenvolvimento de uma grande variedade de objetos e que possuem recursos complementares que permitem ao técnico produzir desenhos de acordo com as convenções de engenharia e arquitetura. Segundo este autor, as aplicações de CAD usam intensamente recursos gráficos e matemáticos, precisando de processadores rápidos e de monitores de alta resolução

De acordo com Voisinet (1988) um desenho de engenharia pode ser preparado por meios que não usem instrumentos convencionais. Tradicionalmente, instrumentos para projetar têm sido usados para aplicar grafite ou tinta, em papel vegetal ou poliéster. A alternativa que esta se tornando usual é preparar o desenho com o auxílio do computador. Este método é conhecido como Desenho auxiliado por Computador ou Projeto e Desenho auxiliados por Computador, derivadas das expressões de língua inglesa: *Computer-Aided Design* - CAD e *Computer-Aided Drafting and Design* - CADD. Este método substituiu rapidamente o desenho manual.

CAD é a tentativa de agregar ao trabalho de projetar produtos, as facilidades advindas da tecnologia computacional.

Assim, sistemas CAD nada mais são do que programas de computador que automatizam, facilitam e otimizam o projeto de produtos.

### *4.3 Componentes*

Conforme Cunha et al. (1987), um sistema gráfico é o conjunto de equipamentos, programas e demais recursos reunidos para permitir a implementação de aplicações gráficas. Nem todos os componentes de tal sistema são equipamentos especiais, em geral, o que se têm são periféricos especiais para entrada/saída de dados sob a forma gráfica.

Normalmente, em uma aplicação gráfica existe a necessidade de interação durante a fase de trabalho. Contudo, para a apresentação dos resultados finais, são necessários equipamentos especiais que produzem os desenhos e imagens em registros permanentes. Normalmente, durante a fase interativa, as imagens são apresentadas em um monitor, enquanto os resultados finais são produzidos em papel, filme, etc.

Os recursos envolvidos na implementação e aplicações, com uso de CG, são basicamente o computador e os periféricos especiais, devidamente integrados através de um software básico que permite a solução de problemas em áreas específicas, através de programas de aplicação (ou aplicativos).

#### **Computador**

 Na maioria dos sistemas CAD são usados computadores mais poderosos que permitem interação bastante eficiente com os periféricos para produção de desenhos em larga escala.

#### **Software básico**

O fator mais importante para o desenvolvimento do software é o bom conhecimento das potencialidades do equipamento onde será instalado, bem como dos periféricos que deverá acionar, de forma a tirar de cada um o máximo resultado. Deve garantir as funções de comunicação com o usuário e suprir os elementos básicos para a criação e manipulação dos modelos.

#### **Programas de aplicação**

São um conjuntos de algoritmos, implementados sob forma de programas, para tratar cada uma das partes do problema que é o objeto da aplicação. Dessa forma, em cada caso dependerá de estruturas de dados específicos, de programas complementares para a realização de cálculos, análise de dados, simulações, etc.

Há, contudo, algumas áreas tradicionais usuárias de CG, para as quais diversos fornecedores oferecem aplicativos. Enquadram-se nesta categoria a engenharia mecânica, elétrica, cartografia, arquitetura e engenharia civil (AEC), etc.

#### **Periféricos**

Os sistemas CAD hoje disponíveis no mercado são basicamente interativos e projetados para serem operados pelos usuários em modo conversacional.

A troca de informações entre o usuário e o sistema segue um ritmo natural, em que o usuário informa suas intenções e o computador devolve com rapidez informações que mostram o resultado de suas ações.

O diálogo gráfico está se tornando cada vez mais a base de comunicação nos sistemas CAD, em estações de trabalho adaptadas para aplicações específicas através de menus com comandos.

Os sistemas CAD contêm os seguintes elementos:

#### **Estações de trabalho**

Possibilitam ações interativas do usuário com o modelo do artefato em projeto. A ergonomia desta estações recebe atenção especial por parte dos fornecedores, visando dar ao projetista o conforto adequado ao desempenho de suas funções, de maneira mais produtiva.

#### **Estações de produção**

Estes componentes têm por finalidade produzir as saídas úteis do sistema, que se constituem nos resultados finais do projeto. São compostas de *plotters* de alto desempenho, fitas magnéticas, diskettes, gravadores de cd-rom, zip drives, etc.

#### **Processadores**

Representam a capacidade central de computação, incluindo o computador central, as unidades de memória e os periféricos padrão, necessários ao seu funcionamento.

O esquema de interligação dos elementos citados, num caso genérico pode ser visualizado na Fig. 4.2.

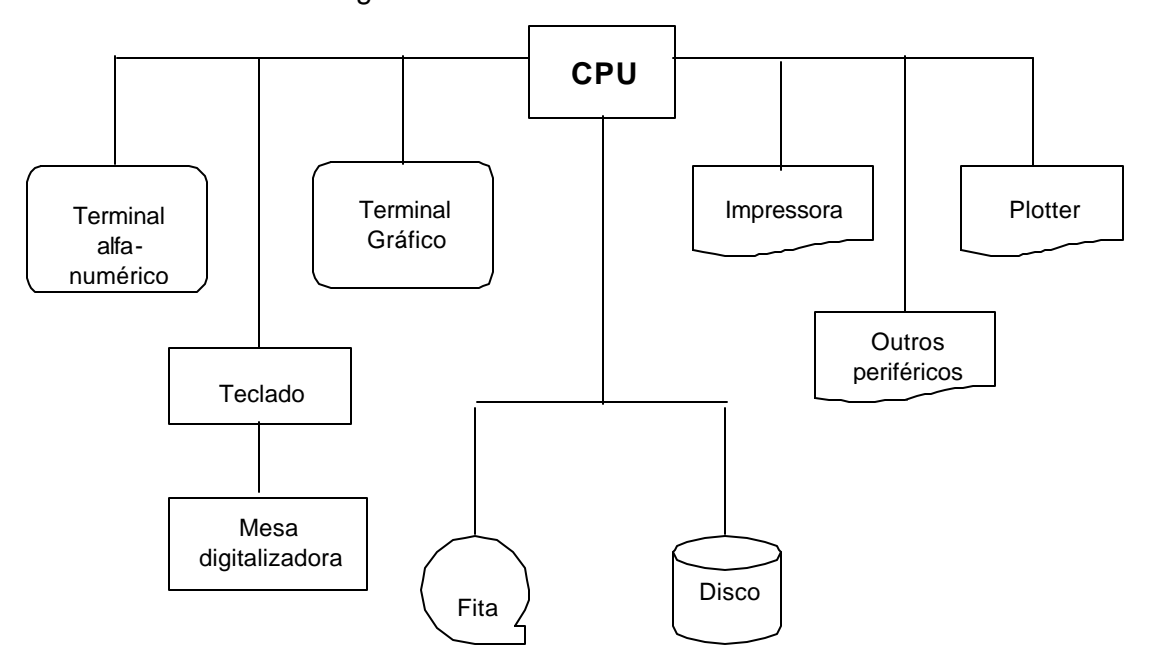

Figura 4.2 – Estrutura de um sistema CAD

Do ponto de vista estrutural um sistema CAD é constituído de:

• *Hardware* – são os elementos físicos do sistema;

• *Software* – corresponde à inteligência do sistema − pode ser dividido em cinco segmentos: modelamento geométrico, banco de dados, programas intimamente ligados a cada aplicação específica, diálogos (homens -máquina) e supervisão/monitoração; estes segmentos são integrados de maneiras diferentes em cada caso, porém existem na maioria dos sistemas;

• *Banco de padrões* – constituem-se em dados essenciais para a utilização do sistema; por exemplo, as diversas fontes de texto, simbologias específicas de cada aplicação , como desenho técnico, engenharia, etc.

# *4.4 Vantagens e desvantagens*

Conforme Voisinet (1988) desenhos podem ser preparados mais rápida e precisamente com o CAD do que com métodos tradicionais. Os benefícios derivados do uso dos sistemas CAD incluem:

- redução do trabalho de desenho;
- redução no tempo de revisão e alteração;
- economia direta de custo;
- alta precisão;
- melhoria do fluxo geral de informações dentro de uma empresa;
- avaliação de desenhos alternativos;
- uso de partes comuns em múltiplos produtos;
- uso de bibliotecas padrões para rápida repetição de cópias.

Já os aspectos negativos incluem:

- tempo perdido (*downtime*) devido à falha de equipamento;
- espera na fila (*queue*) devido a outras requisições de uso do computador;
- alto custo tanto do equipamento como do treinamento adicional (isto atualmente já não é tão relevante);
- fadiga óptica;
- desvio de trabalho em potencial (turnos extras e/ou revezamento).

Para Cristofolini e Fabris (1993), algumas das características de projeto que evidenciam as vantagens do uso de um sistema CAD são as seguintes:

- multiplicidade de produtos diversos;
- relevante número de partes componentes de um mesmo produto;
- abundância de detalhes reptitivos no desenvolvimento de um mesmo projeto ou de projetos afins;
- repetidas modificações de produto, determindadas por frequentes reconsiderações por parte dos clientes.

Segundo Trindade e Castro (1997), os fatores motivantes para o uso do CAD são os que estão relacionados a seguir:

• evolução tecnológica;

- necessidade de mercado;
- otimização do processo de trabalho;
- qualidade do produto final;
- redução de erros relacionados diretamente ao projeto (cotas, escalas, detalhamento);
- aumento da produtividade.

De acordo com Rocha (2000) existem muitas razões para se instalar um sistema computacional para auxílio de projeto :

- 1. *Para aumentar a capacidade do projetista/engenheiro*: Isso é conseguido pela ajuda ao projetista a visualizar o produto e seus subsistemas e peças; pela redução do tempo necessário em sintetizar, analisar e documentar o projeto. O aumento de produtividade traduz-se não somente em custos mais baixos de projeto, mas também em prazos menores para sua conclusão;
- 2. *Para melhorar a qualidade do projeto*: Um sistema CAD permite análise de engenharia mais completas (da concepção ao dimensionamento final do produto) e propicia um número maior de alternativas para serem investigadas, em pouco tempo. Erros dimensionais de projeto são reduzidos. Esses fatores combinados levam a um projeto melhor;
- 3.
- 4. *Para melhorar a qualidade de comunicação*: O uso de sistema CAD propicia melhores desenhos de engenharia, maior padronização nos detalhamentos, melhor documentação do projeto, menos erros dimensionais e maior clareza de detalhes, ou seja, legibilidade. Esses fatores contribuem para uma melhor comunicação entre os usuários dos serviços da engenharia de produto;
- 5. *Para criar banco de dados para a manufatura*: No processo de criação de um produto em CAD, automaticamente é gerado um banco de dados com informações geométricas que alimentam um futuro programador CNC. (Controle Numérico Computadorizado). Também na geração de documentação do projeto do produto ( especificação de materiais, lista de componentes, dimensões do produto, notas de desenho, número da peças, etc.) também fornecem um banco de dados para atividades de suporte em produção tais como: CAP (*Computer Aided Planning* ), *MRP (Material Requesting Planning*) etc.

Os fatores acima enumerados podem ser considerados como benefícios advindos da utilização do CAD.

Segundo este autor (op.cit.), o sistema CAD bem implantado, pode aumentar significativamente a produtividade do departamento de projetos, através da implantação de vários tipos de técnicas complementares:

- Customização do CAD, transformando rotinas do dia a dia de trabalho, em formas práticas de utilização;
- CAE, simulações e cálculos feitos a partir do desenho de uma peça;
- CAM, integração computador com a máquina operatriz.

Atualmente, os softwares CAD 3D parametrizados (como o *Mechanical Desktop, Solid Works, Solid Edge*,etc.), estão se tornando poderosas ferramentas de trabalho para as empresas que buscam uma maior produtividade e uma maior competitividade em um mercado cada vez mais disputado e globalizado.

Sendo assim, pode-se concluir que o CAD melhora o desempenho dos projetistas e aumenta a produtividade, além de possibilitar a tomada de outras decisões importantes durante o desenvolvimento do projeto.

De acordo com D'Issy (1999) para os profissionais mais antigos, os programas de CAD não são tão fáceis e isso é mais um obstáculo para que eles tornem-se adeptos desta tecnologia. Em função disso, tais profissionais procuram contratar jovens recémformados que já saem da escola dominando o computador. Desta forma, puderam continuar concebendo seus projetos à mão livre sem que seus escritórios deixassem de avançar nas automatização.

Já para Cristofolini e Fabris (1993), a forte tendência para a utilização das ferramentas CAD nasce da fundamental necessidade de automatizar ao máximo o trabalho de projetar, frente à disponibilidade sempre menor de projetistas detalhistas e sobretudo de técnicos que estejam dispostos a aceitar tal qualificação.

As potencialidades do CAD estendem-se desde a fase de ante-projeto até a dos desenhos construtivos de detalhamento de um artefato complexo, passando obviamente pelos estágios do projeto conceitual e dos cálculos de dimensionamento e de análise estrutural.

Segundo Candusso (1999) o CAD certo pode aguçar a criatividade, em total dependência à sua condição de ferramenta, que, também será obsoleta um dia.

Pode-se constatar, face estas observações, a necessidade das escolas de Engenharia se empenharem para dar sólidos conhecimentos de CAD, os quais serão extremamente úteis na vida profissional de seus formandos.

## *4.5 Instrução com CAD*

#### **4.5.1 Metodologia**

Conforme Kawano (1997), Coordenador dos cursos de Desenho para Engenharia da Escola Politécnica da Universidade de São Paulo (USP), se a alteração no currículo, que inclua o ensino do manuseio de softwares gráficos não for feita dentro de critérios objetivos, fruto de análise mais aprofundada, apesar do apelo ao modernismo e ao *marketing*, pode-se correr o risco de se perder mais do que se ganha no processo de ensino-aprendizagem de disciplinas desta área.

Ganha-se o aprendizado de alguns comandos de um editor gráfico – que podem já estar obsoletos na ocasião da formatura – e, a possibilidade do aluno conseguir mais facilmente um estágio durante os primeiros anos do curso de engenharia ou de arquitetura.

Por outro lado, segundo este professor (op.cit.), supondo-se que a carga horária permaneça igual, alguns tópicos importantes do DT podem ser sumariamente cortados para dar lugar ao ensino do uso de programas específicos.

Segundo este autor (id.), a Escola Politécnica passou pela euforia de ser uma das pioneiras no Brasil na introdução do computador e dos editores gráficos nas salas de aulas, em 1991. Passaram pela fase que ele chama de juvenil, de enfatizar o ensino do próprio editor gráfico em detrimento dos conceitos fundamentais do DT e até a eliminação do ensino de GD e da Teoria Geral das Projeções, durante a primeira metade da década.

Após um longo processo de amadurecimento (até quase o final da década), o autor acredita que a Escola Politécnica tenha alcançado um posicionamento mais adequado quanto ao aprendizado da disciplina de DT auxiliado por computador.

A solução encontrada foi centralizar o conteúdo da disciplina de DT na execução de projetos de engenharia legítimos a serem executados, ao final do curso, por grupos de alunos.

Usando-se o projeto como veículo, pode-se fomentar o aprendizado das normas da linguagem técnica, salientar a importância da GD e mostrar, na prática, o aumento da produtividade na execução de projetos usando-se programas de desenho por computador. Com o enfoque no projeto, as disciplinas de Desenho ganham outra dimensão, ligando-se a outras disciplinas de um curso de Engenharia e aguçando a curiosidade dos futuros engenheiros.

Conforme o mesmo autor (id.), talvez o aspecto mais importante da introdução de computadores nos cursos de Desenho para a realização de projetos de engenharia seja o humano. Antes, o processo de documentação gráfica do projeto era demorado

e na maioria das vezes, realizado individualmente. Hoje, como esse processo está muito mais ágil, sobra tempo para discussões em grupo, dando aos alunos a oportunidade de aprender o significado de trabalho em equipe.

Além disso, como os programas de desenho por computador permitem que as mudanças em um desenho sejam feitas rapidamente, a interação entre as pessoas envolvidas é significativamente maior.

Conclui o referido professor (id.) que a partir desta experiência, o emprego de programas de desenho por computador é importante, mas não deve ser encarado como o elemento principal de um curso de Desenho. Deve ser uma ferramenta na execução de projetos por equipes, o que, aliás, a siga CAD já sinalizava.

Concorda-se nesta tese que se deva tomar o mesmo cuidado sinalizado por Kawano, no momento de se aliar o aprendizado de Desenho Técnico com o CAD.

Por outro ângulo, Oliveira e Santilli (2000) advertem que o CAD é uma poderosa ferramenta de trabalho para a execução de desenhos técnicos e seu usuário deve conhecer profundamente o objeto de seu trabalho que é o desenho. Desconhecendo os fundamentos, as normas e os procedimentos técnicos envolvidos na execução dos desenhos técnicos, a ferramenta se tornará ineficaz e inadequada ao usuário.

Muitos, em defesa de uma pretensa modernidade, defendem o ensino do CAD em substituição ao ensino tradicional do desenho técnico, esquecendo-se de que estão querendo ensinar o uso de uma ferramenta antes de ensinar o próprio ofício: há tremendo equívoco conceitual em se condenar os métodos tradicionais de ensino do desenho, cujo objetivo é desenvolver no estudante a capacidade de leitura e interpretação gráfica do meio tridimensional num meio bidimensional que é o plano, quer seja uma folha de papel ou a tela do computador. (Oliveira e Santilli, 2000)

Segundo estes autores (id.) ao futuro profissional não bastará dominar uma ferramenta que simplifica uma tarefa executiva como a execução de desenhos; deverá dominar toda uma forma de comunicação gráfica, que o acompanhará no dia a dia de sua vida profissional.

Esquecem-se, os formuladores das novas "técnicas pedagógicas", que os fundamentos de uma linguagem são conhecimentos *formativos* enquanto as ferramentas são conhecimentos *informativos*, mutantes como a tecnologia que não está resistindo a um punhado de dias para se tornar obsoleta.

Informam estes autores (op.cit), que um sistema CAD contém, entre seus inúmeros recursos, um editor gráfico com capacidade de criar e editar elementos gráficos; edita textos e símbolos, montando uma folha de engenharia. Os desenhos são salvos em arquivos de computador, o que torna seu manuseio fácil e seguro. O que mais encanta aos iniciantes é justamente esta capacidade de criação de desenhos sem o uso dos

instrumentos tradicionais como régua, esquadro, compasso e borracha. Mas estes conhecimentos são muito simples e podem ser aprendidos em aproximadamente 20 horas de trabalho junto ao computador, desde que o estudante saiba o que deve ser feito em termos de desenho**.**

Desta forma, conforme estes autores (id.) e este pensamento é corroborado nesta tese, não vêem como se possa ensinar CAD a quem desconheça a linguagem gráfica de comunicação técnica que é o desenho técnico. A existência desta ferramenta eficiente que representa o CAD, ao contrário do que muitos imaginam, exige um conhecimento muito mais profundo do desenho para que o sistema seja explorado em toda sua potencialidade.

Conforme Paes (1999) da Universidade Federal de Viçosa em Minas Gerais, muitas escolas vêm discutindo as tendências a respeito da associação da informática ao ensino clássico e se nota o consenso sobre o papel do ensino, o qual vai muito além de formar somente usuários de produtos prontos.

Mesmo na fase de formação, os estudantes que estão atentos às tendências de mercado já sentem uma forte demanda pela racionalização e pela produtividade.

Assim, as atenções se voltam, quase que completamente, para os softwares integrados. Alguns desses softwares são verdadeiras "caixas pretas" para a grande maioria dos profissionais.

Segundo este autor (op.cit.) em algumas escolas de engenharia já tem sido comum apresentar os conceitos de concepção, análise, dimensionamento de forma clássica, e viabilizar que os estudantes tenham contato com os diversos programas disponíveis no mercado.

Por outro lado, para os profissionais que estão no mercado, é fundamental ter sempre em vista a importância da realização de cursos de atualização profissional e da educação continuada como forma de acesso às novas tecnologias.

Segundo este enforque, pretende-se, sobretudo, proporcionar um forte embasamento teórico, sem, contudo, negar a informatização como ferramenta inevitável no auxílio ao projeto.

# **4.5.2 Laboratórios**

Como já estava antevendo Voisinet (1988), a implantação do CAD mudou as exigências educacionais para se tornar um desenhista de sucesso. Programas e currículos que enfatizaram o desenvolvimento da técnica de desenho necessitam rever esta prática para sobreviverem. Com a mudança nos currículos, o número de estudantes que poderão se instruídos num laboratório também mudará. Laboratórios tradicionais de desenho normalmente acomodam 20 a 24 estudantes. Com o CAD, a quantidade diminui para 12 a 18 estudantes, sendo considerado ótimo, um máximo de dois estudantes por computador. Por isso, as instituições educacionais devem considerar mais que o custo inicial do equipamento ao revisar programas. Deve-se notar que os outros dois componentes – Desenho Técnico e Teoria do Projeto – continuarão a ser essenciais. Isso, associado à matemática apropriada, ciência e educação geral, continuará a produzir excelentes desenhistas.

Conforme este autor (op.cit) prognostificava, o efeito sobre desenhistas e projetistas tem sido dramático. A conseqüência foi um retreinamento dos atuais funcionários e uma mudança no treinamento de futuros funcionários. Muitos desenhistas, projetistas e engenheiros têm retornado às escolas. O que de fato, até nos dias atuais tem ocorrido.

Contudo, muitas das escolas não são como as escolas tradicionais. Elas incluem:

- Laboratórios de desenho;
- Locais de produção;
- Desenvolvimento profissional informal;
- Cursos de colégio tradicionais.

Uma forte experiência de desenho e projeto ainda é necessária para operar o equipamento de CAD. A técnica de desenho, contudo, não tem sido enfatizada. O computador, que é apenas um instrumento, desenha e escreve para os usuários.

O efeito final no número total de profissões que trabalham com desenho não é claro. Todavia, os desenhistas continuarão a se manter como um componente integrante da indústria. O CAD possibilitará aos desenhistas serem mais criativos enquanto gastam menos tempo na tarefa mais repetitiva de acabamento gráfico do desenho. (Voisinet,1988)

A experiência advinda da ministração de cursos de CAD no Departamento de Expressão Gráfica da Universidade Federal de Santa Catarina, demonstra que a utilização de um computador por no máximo dois alunos, limitando-se as turmas até no máximo vinte estudantes, tem resultado em um bom aproveitamento nos cursos desenvolvidos. Se possível, deve-se atuar com dois instrutores, visando-se facilitar o atendimento aos alunos.
### **4.5.3 Softwares de CAD**

Conforme Soares (1998), coordenador da Pós-Graduação em Técnicas de Representação Gráfica, na Escola de Belas Artes da Universidade Federal do Rio de Janeiro- UFRJ, estamos passando ao largo de uma discussão fundamental nas áreas projetuais- aí compreendidas a Arquitetura, a Engenharia e o Desenho Industrial - a respeito de processos metodológicos adequados para o uso pleno da informática e dos CAD's. Nessas áreas, seria a informática como se tem apregoado, simplesmente uma nova ferramenta de trabalho ou ela conduz a revisões mais profundas nas ementas de disciplinas, nas esferas de atribuições profissionais e nos métodos pedagógicos?

De acordo com este autor (op.cit.) um *software* de edição de textos não altera o processo de criação da estrutura literária, permitindo apenas correções gramaticais. Um *software* de CAD, ao contrário, pode demandar sérias mudanças no processo ensino-aprendizagem.

Soares (id.) não propõe substituir o processo de criação, mas, para se obter a eficiência exigida pela modernidade, os professores de projeto precisarão considerar mudanças importantes no ambiente de trabalho dos projetistas.

Podem ser mudanças simples, como a superposição das tradicionais etapas de projeto, ou complexas, como a necessidade de aprofundamento em especificações de materiais, processos construtivos e na importância dos seus custos.

Para este autor (id.), estas necessidades, freqüentemente relegadas a segundo plano em muitas escolas, terão que ser enfrentadas e resolvidas. É importante lembrar que, na primeira fase de difusão dos programas CAD, foram adotados como modernos instrumentos de desenho, sem reflexos no processo de projetar.

Segundo ele, vivemos hoje uma segunda fase, marcada pela modelagem tridimensional, mas voltada para a visualização formal. Afinal, quem não gosta de ver maquetes eletrônicas girando no espaço? Entretanto, isto ainda é muito pouco perante o que se precisa extrair dos sistemas CAD. Sua principal discussão das idéias do projeto, onde os elementos virtuais podem agregar informações construtivas como o peso, a especificação, o consumo, os custos e o tempo de execução, são dados valiosíssimos para uma decisão projetual. Na realidade, todos os bons softwares de CAD já oferecem muito mais recursos do que a grande massa de usuários consegue compreender e utilizar efetivamente. E, por que isso tem acontecido? Porque o tradicionalismo da formação acadêmica vigente ainda não reconheceu a importância desses recursos.

Os produtores de *softwares* investem grandes recursos na melhoria dos comandos e sofisticações de seus produtos, mas precisam investir mais institucionalmente na difusão de conceitos gerais do ensino informatizado nas áreas projetuais.

Isso porque a raiz desse problema reside na inadequação dos métodos pedagógicos e reflete a necessidade de capacitação de professores e adequada formação dos alunos sobre sistemas computacionais.

O autor conclui, afirmando que enquanto professores e profissionais não adotarem uma nova postura global em relação ao projeto, seja em que área for, continuar-se-á sub-utilizando-se os programas de CAD como pranchetas eletrônicas.

Conforme Moreira (1998), os alunos das faculdades/universidades de engenharia e de arquitetura não saem totalmente preparados para usar as ferramentas de CAD/CAE/CAM. A maioria chega ao mercado com conhecimentos básicos, necessitando aprender técnicas e metodologias que poderiam ter sido assimiladas durante o curso de graduação ou pós-graduação.

Esta foi uma constatação da revista CADesign, que é uma referência e uma das poucas publicações na área de CAD/CAE/CAM no Brasil. A pesquisa foi no sentido de conferir como estão sendo formados os engenheiros e arquitetos da USP (Universidade de São Paulo), FAAP (Fundação Armando Álvares Penteado) e Faculdade de Belas Artes de São Paulo no que se refere ao uso dos computadores nas áreas de CAD/CAE/CAM.

Nos contatos com chefes de departamento, professores e alunos ficou claro que a ênfase na área de computação está voltada para os sistemas CAD, embora algumas faculdades ofereçam também conhecimentos nas áreas de automação de escritório, Internet, CAE e CAM.

Porém, em nenhuma das áreas acima relacionadas a formação chega a ser completa. As escolas estão relativamente bem equipadas em termos de computadores, mas oferecem poucas opções de software, em versões nem sempre atualizadas.

Para Moreira (op.cit.) as escolas trabalham com uma média de um a dois alunos por micro, oferecendo programas como AutoCAD (o mais usado), MiniCAD, Form-Z, 3D Studio Max, ArchiCAD e Photoshop, entre outros, usados pelos alunos em cadeiras obrigatórias de computação e em cursos livres, que se transformam também em uma fonte de aprendizagem e aperfeiçoamento. Além dos cursos extras, os alunos aprendem em casa.

Segundo um estudante da FAAP, os alunos não saem totalmente prontos para atuar no mercado, porém, a vantagem das disciplinas de computação da faculdades está no fato de o aluno receber dicas e suporte técnico que nem todo mundo (fora da faculdade) está disposto a dar.

De acordo com Romano *apud* Moreira (id.), professora do curso de pós-graduação da FAU/USP, os recursos oferecidos pelas escolas, em termos de equipamentos e software são suficientes, mas falta maior suporte aos alunos.

Verificou-se nesta pesquisa que a maioria das universidades, escolas técnicas e escolas de informática, está com seu parque computacional muito aquém de suas necessidades, do que seria ideal para a formação dos futuros técnicos, arquitetos e engenheiros na área de CAD.

O problema, porém, já não é uma questão sem solução pelo menos no que se refere aos softwares de CAD/CAE/CAM. Empresas como *a Autodesk, Bentley, IBM, Paragon, Unigraphics* e *SEACAM* desenvolvem programas educacionais, oferecendo ao meio acadêmico software com descontos de até 95%. Os usuários são universidades, faculdades, escolas técnicas, escolas de informática e, em alguns casos, estudantes e professores.

No Departamento de Expressão Gráfica da Universidade Federal de Santa Catarina (UFSC), o software de CAD mais utilizado desde 1992, tem sido o AutoCAD da AutoDesk Inc.. No momento atual, nota-se uma migração para a utilização de softwares como: *Solid Works, Vector Works, Solid Edge e Unigraphics*.

Por outro lado, também é importante não perder de vista a visão do profissional que atua diretamente no mercado, observando-se D'Issy (1999) quando afirma que: "As tecnologias de CAD são apenas uma ferramenta e não eliminam a necessidade de domínio dos conceitos da arquitetura".

"Existem bons e maus projetos independentemente do CAD", afirma a arquiteta e professora Romano *apud* D'Issy (id.). Segundo ela, o arquiteto pode saber tudo de CAD e fazer um bom projeto ou não. O mesmo pode acontecer com um profissional que saiba tudo de arquitetura e não domine o CAD.

Acredita-se nesta tese que esta correlação também possa ser feita na área de Engenharia Mecânica, mais especificamente no Desenho Técnico Mecânico.

#### *4.6 Considerações finais*

Desta forma, observou-se através das considerações de diversos autores que utilizaram CAD no processo de ensino-aprendizagem de disciplinas da área de projeto, que deve-se optar por um método que integre o aprendizado tradicional de desenho (mais especificamente o Desenho Técnico Mecânico) e o de softwares de CAD, para se chegar a um bom termo neste processo educativo. Esta conclusão também é considerada uma forte recomendação desta tese.

Acrescente-se a estas conclusões, a constatação relativa aos alunos das faculdades/universidades de engenharia e de arquitetura não sairem totalmente preparados para usar as ferramentas de CAD/CAE/CAM. A maioria chega ao mercado com conhecimentos básicos, necessitando aprender técnicas e metodologias que poderiam ter sido assimiladas durante o curso de graduação ou pós-graduação.

Com relação aos profissionais que já estão atuando no mercado, é fundamental ter sempre em vista, a necessidade da realização de cursos de atualização profissional e da educação continuada, como forma de acesso às novas tecnologias.

É importante, também, que professores e profissionais adotem uma nova postura global em relação ao projeto, para evitar que se continue sub-utilizando os programas de CAD como pranchetas eletrônicas.

Além deste fato, constatou-se que a maioria das escolas, está com seu laboratórios de CAD aquém de suas necessidades, do que seria ideal para a formação dos futuros técnicos, arquitetos e engenheiros nesta área.

Uma maneira de se resolver este problema, pelo menos no que se refere à questão dos softwares, é a utilização de tais programas em versões educacionais, que as empresas oferecem com um desconto em seu valor e as vezes até de forma gratuita, evitando-se com isto a pirataria.

Por fim é importante registrar o que Ramos (1996) observou:

*"De maneira geral, uma ferramenta seja ela qual for, tem um potencial transformador da realidade que ela manipula. No caso do componente educacional da informática e da telemática, esse potencial transformado que a tecnologia incorpora é revolucionário. Os recursos de manipulação gráfica, estão gerando novos sistemas de representação poderosíssimos, e permitem novas formas de comunicação e expressão desse novo pensamento, assim como o impulsionam."*

### **Capítulo 5 – A REALIDADE VIRTUAL**

Este capítulo irá apresentar um breve histórico da Realidade Virtual (RV), sua conceituação, características da linguagem VRML, o que é RV imersiva e não imersiva, os dispositivos principais de um sistema de RV, aplicações da RV na educação e de como se pode utilizar a RV no Desenho Técnico Mecânico.

### *5.1 Histórico*

Conforme Pinho e Kirner (1998) a introdução do cinerama e cinemascope, em meados da década de 50, é considerada uma das primeiras experiências para obtenção do realismo artificial.

Logo em seguida, em 1956, o cineasta Morton Heilig desenvolveu um simulador baseado em vídeo denominado sensorama, que permitia ao usuário expor-se a uma combinação de visão tridimensional, som estéreo, vibrações, sensações de vento e de aromas num passeio simulado de motocicleta por Nova York.

Em 1961, Comeau e Bryan descreveram o primeiro sistema de circuito fechado de televisão com o visor montado num capacete, produzido pela Philco. O sistema tinha um rastreador de posição no capacete e permitia ao usuário controlar remotamente uma câmera de televisão a partir dos seus movimentos da cabeça .

Em 1968, Ivan Sutherland construiu, na Universidade de Harvard, o primeiro capacete de, visualização com imagens geradas por computador, incorporando um sistema de rastreamento da posição da cabeça. Esse trabalho é considerado por muitos como o marco inicial da imersão em ambiente virtual (AV) e o inicio da RV (RV).

Em 1977 e 1982 apareceram as primeiras luvas desenvolvidas respectivamente pelo grupo levado por Sandin, Soyre, Defanti e por Zimmerman, na Universidade de Illinois para serem acoplados a computadores, e, em 1987, a empresa VAL Research Inc, da qual Zimmenam foi um dos fundadores colocou pela primeira vez produtos de RV no mercado com a comercialização da luva *Data Glove*. Em seguida, a empresa também passou a vender um capacete de visualização chamado *Eye Phones*.

A partir daí, o avanço das pesquisas, o elevado interesse industrial, o crescimento das aplicações e um número crescente de usuários vêm provocando um grande crescimento na demanda de componentes e produtos de RV e uma redução rápida nos preços, movimentando um mercado multi-milionário.

### *5.2 Definições*

Existem diversas definições de RV encontradas na literatura, sendo que muitas delas são criadas em função do trabalho que se está desenvolvendo.

No aplicativo desenvolvido nesta tese, a RV é definida como um ambiente tridimensional, altamente interativo, no qual o estudante ou o usuário possui uma representação tridimensional dos modelos que representam os diversos tipos de cortes e seções, dispensando a utilização de dispositivos de imersão. Este ambiente pode ser chamado de RV de desktop, o que significa dizer que o ambiente 3D é visualizado através de um monitor 2D.

De acordo com Shukla et al. (1996) a RV é uma tecnologia emergente cujo objetivo é a geração da percepção da realidade em pessoas, usando dispositivos que estimulam mais de um órgão dos sentidos e um modelo de um ambiente real ou fictício. Ela permite aos usuários a interação intuitiva com o AV e com seus objetos como se fossem reais, por imersão deles na simulação tridimensional gerada por computador.

A RV representa uma mudança tecnológica. Pode ser vista como a interface do usuário da próxima geração. É ainda uma tecnologia nova e está constantemente em desenvolvimento. As aplicações mais características foram realizadas nas áreas médica, militar, de engenharia e de recreação.

RV é um estado produzido na mente de uma pessoa que pode, em diferentes graus, reproduzir situações vivenciadas em ambientes reais.

Segundo Dizeró e Kirner *apud* Luz (1999) RV é uma técnica avançada de interface, com a qual o usuário pode realizar imersão, navegação e interação em um ambiente sintético tridimensional gerado por computador, utilizando canais multisensoriais em tempo real. Ver Fig. 5.1.

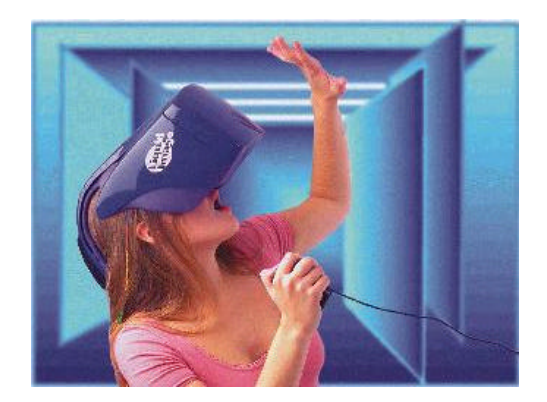

Figura 5.1 – Uma usuária portando um HMD interagindo com a RV .

### Fonte: [Luz, 1999]

Para Souza, P. C. (1997a) a RV pode ser considerada como uma ferramenta para visualizar, manipular, explorar, interagir e modificar através do computador, dados extremamente complexos de uma forma natural, muito semelhante ao que se faria no caso da ação sobre o dado real. Vista deste ângulo, pode-se salientar quatro características principais dos sistemas de RV:

- imersão;
- interação;
- envolvimento;
- grau de realismo.

A **imersão**, impõe ao usuário, a sensação de estar dentro do ambiente. Seus movimentos se refletem no ambiente através de diversos dispositivos, tais como: capacete (HMD), luva, entre outros.

A **interação** é definida como a capacidade que o sistema de RV tem de responder ao usuário. Esta interação depende de três fatores:

- capacidade do computador para detectar as ações do usuário;
- capacidade de modificar o mundo virtual com rapidez;
- capacidade reativa do sistema, ou seja, como o sistema consegue gerar ações sobre os sentidos do usuário.

Neste último item cabe verificar, na análise de um ambiente virtual, quais são os dispositivos que o usuário pode manipular e qual a gama de ações estes conseguem captar ou gerar sobre este usuário.

Já, o **envolvimento**, está ligado à capacidade que o sistema de RV possui de cativar ou engajar o usuário para uma certa atividade. De todos os aspectos envolvidos este é o que está menos vinculado ao lado tecnológico, depende da criatividade de quem projeta o ambiente. Um exemplo disto são os programas de multimídia, que muitas vezes, mesmo com toda parafernália técnica disponível, não conseguem envolver o usuário por tanto tempo.

Quanto ao **grau de realismo,** este se refere à qualidade da imagem, do som, do tempo de resposta, etc., ou seja, neste item avaliam-se todos os aspectos do ambiente pertinentes a quão real o sistema se apresenta.

### *5.3 Linguagem VRML*

Conforme Broll (1998), VRML -*Virtual Reality Modeling Language* ou Linguagem de Modelagem de RV - é o padrão para dados em 3D na Web. Em sua versão inicial ela era uma linguagem de descrição de cenas estáticas, sem nenhuma possibilidade de realizar mudanças ou de interagir com os usuários. Atualmente, ela oferece suporte para ambientes virtuais interativos e para modelar o comportamento de entidades do mundo virtual. As descrições das cenas (arquivos do tipo *world* ou \**wrl*) são distribuídas na Internet através de servidores HTTPD, usando o protocolo padrão HTTP e exibindo em *hosts* individuais através de *browsers* VRML tal como o *SGI Webspace, Cosmo Player 2.0*, etc.

O padrão atual de VRML é o VRML97, que nada mais é que o VRML2.0 com pequenas modificações para acatar as normas da ISO. O VRML97 suporta luzes, texturas, objetos em movimento e interatividade.

Segundo Souza, P. C. (1997a) a Web é baseada em protocolos de rede, tais como o HTTP e um número de formatos que descrevem como imagens, som e vídeo são representados frente a diferentes tipos de computadores que são conectados a Internet. O mais importante formato é o HTML, o qual permite que textos e gráficos possam ser exibidos juntos, usando a metáfora da página bidimensional.

Para Guerick *apud* Souza, P. C. (op.cit.) pode-se dizer que VRML é para 3D o que o HTML é para 2D. Enquanto HTML especifica como documentos 2D são representados, VRML é um formato que descreve como ambientes 3D podem ser explorados e criados na WWW.

Tim Berners-Lee (o criador da Web) *apud* Pesce (1995), afirma que o VRML é o futuro da Web por ser mais natural as pessoas estarem imersas em um espaço 3D do que clicarem através de páginas hiperlinkadas.

Segundo Souza, P. C. (op.cit.) a linguagem VRML é uma tecnologia inovadora que foi projetada com o intuito de criar ambientes interativos tridimensionais em tempo real para a Web. É, também, uma linguagem de descrição de cenários que padroniza como ambientes tridimensionais são representados. Diferente das linguagens de programação, os arquivos VRML não precisam serem compilados e executados, simplesmente são analisados e exibidos. Como este processo é muito mais rápido, a criação deste tipo de arquivo é mais simples , provendo muitas facilidades e maior interatividade.

O VRML permite uma interação maior do que o HTML, pois quando visita-se mundos VRML, pode-se livremente escolher a perspectiva desejada para visualizar o

mundo. Enquanto se caminha através destes micromundos pode-se pegar objetos e inspecioná-los de todos os lados e caso a aplicação VRML usada inclua capacidades de autoria, pode-se até criar e modificar os objetos 3D. Portanto, VRML permite expandir *homepages* 2D até *homeworlds* 3D.

Os arquivos VRML são normalmente pequenos, pois apenas armazenam as coordenadas necessárias de cada objeto e algumas instruções para determinar como o *browser* 3D deve conectar os pontos e exibir as superfícies.

Para Souza, P. C. (id.) um arquivo VRML é uma descrição textual do mundo VRML que foi criado. Este tipo de arquivo é criado num editor VRML, mas pode também ser gerado através de algum utilitário que traduz outros formatos de arquivos gráficos para VRML. Ele é constituído por quatro componentes principais:

- cabeçalho VRML;
- os nós;
- os campos;
- os comentários.

Os dois primeiros itens são obrigatórios e os dois últimos opcionais. Ver Fig. 5.2 e 5.3.

O arquivo VRML descreve como desenhar um mundo tridimensional. Os nós e seus campos definem quais formas são desenhadas, onde cada uma é desenhada, qual é a cor de cada forma, e assim por diante. Tudo isto é definido numa ordem particular, criando no arquivo uma série de direções para o *browser* VRML que descrevem o quê e como desenhar. O *browser* lê o arquivo VRML e segue as instruções de desenho descritas através dos nós e cria o mundo 3D.

Segundo Garcia, Luís F.F. (2000), VRML é uma linguagem para descrição de simulações interativas multi-participantes, em mundos virtuais, através da Internet e em cooperação com o WWW.

O VRML é baseado no formato *Open Inventor ASCII File Format*, da *Silicon Graphics Inc*., que colocou este formato em domínio público, para alavancar o desenvolvimento do VRML.

Este formato suporta:

- Cenas em 3D com objetos poligonais renderizados;
- Controle de luz das cenas;
- Controle de Materiais;
- Propriedades do ambiente.

A renderização é um processo de Geração de uma imagem gráfica a partir de um modelo matemático, de uma cena ou de um objeto 3D. Um método comum é o *Ray-*

*Tracing.* A linguagem VRML define um conjunto de objetos úteis para a criação de cenas em 3D, os nodos. Os nodos podem conter:

- Geometria 3D;
- Dados tipo MIDI;
- Imagens tipo JPEG.

Um nodo tem as seguintes características:

- Tipo de objeto cubo, esfera, mapa de textura, transformação;
- Parâmetros especiais Parâmetros que distinguem um objeto de outro do mesmo tipo;
- Nome Identifica o objeto, não precisa ser único;
- Nodos Filho Implementa a hierarquia dos nodos

Os nodos são arranjados hierarquicamente em estruturas chamadas grafos de cena. Os grafos de cena são o mecanismo que definem a ordem de apresentação dos nodos. Ver Fig. 5.2.

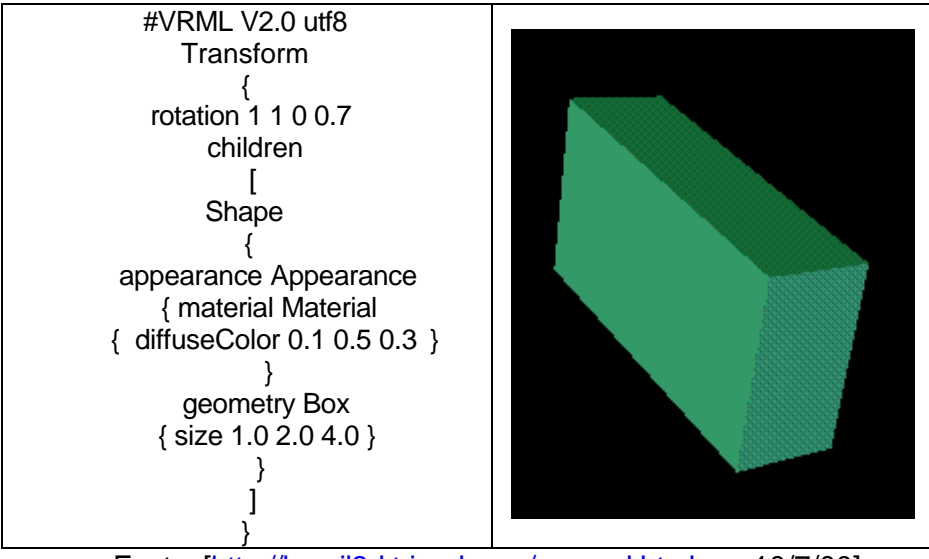

Figura 5.2 – Cubo em VRML

Fonte: [http://brasil3d.tripod.com/rpavrml.html em 10/7/00]

Para Pinho e Cohen (1997) a idéia de VRML foi concebida em junho de 1994, durante a primeira conferência anual de WWW, na Suiça. Surgiu baseada na necessidade de se ter uma ferramenta de especificação e visualização gráfica 3D na rede. A sigla originalmente significava *Virtual Reality Markup Language*, inspirada em HTML. Posteriormente o nome foi mudado para *Virtual Reality Modeling Language*. Ao final da conferência, foi criada a lista de discussão eletrônica WWW-VRML, com o objetivo de definir a nova linguagem. O trabalho iniciou na busca de uma linguagem que já existisse e que pudesse ser adaptada para atender aos seguinte objetivos:

- ser independente de plataforma;
- ser extensível;
- trabalhar bem em redes de pouca velocidade;
- descrever objetos de forma simples, através de polígonos;
- permitir a aplicação de transformações geométricas simples nos objetos.

De acordo com estes autores (op.cit.) as cenas e objetos em VRML são formados por cubos, esferas, cilindros, cones e superfícies poligonais. Na especificação de um objeto o projetista deve criar em um arquivo texto, sem formatação, uma descrição de como este objeto deve ser exibido. Nesta descrição aparecem itens como suas dimensões, sua cor e sua orientação espacial.

No exemplo da Fig. 5.3 estão representados dois cubos, um verde e um azul. O cubo verde foi rotacionado ao redor de seu eixo horizontal (eixo X) e o azul ao redor do eixo vertical (eixo Y). O programa que cria os dois cubos é o seguinte:

Figura 5.3 - Dois cubos em posições e orientações diferentes.

```
#VRML V1.0 ascii
# Exemplo de programa
Separator
{# ***************
# Cubo Verde
# ***************
Separator
{Material { diffuseColor 0 1 0 } # Define a cor 
verde
# Red = 0, Green = 1, Blue = 0
Transform
{translation 0.0 0.0 0.0 # Não desloca
rotation 1 0 0 0.5 \# Gira ao redor do eixo X }
Cube\{\}# ***************
# Cubo azul
# ***************
Separator
{Material { diffuseColor 0 0 1 } # Define a cor 
verde
# Red = 0, Green = 0, Blue = 1Transform
{translation 5.0 0.0 0.0 # Desloca 5 unidades 
para a direita
rotation 0 1 0 0.5 # Gira ao redor do eixo Y}
Cube \{\}}
```
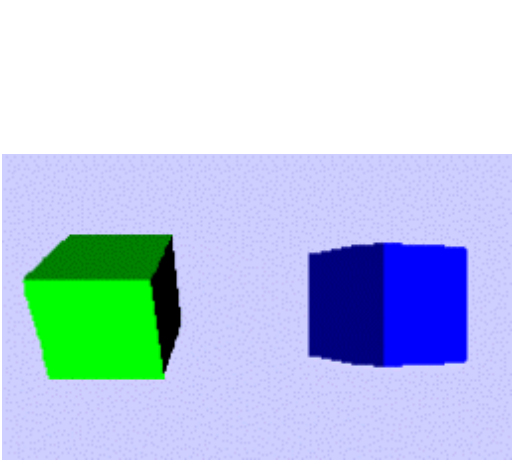

### Fonte: [Pinho e Cohen, 1997]

Para Garcia, Ivan F. (2000) o VRML é uma linguagem que permite que se apresentem objetos e mundos tridimensionais através da *World Wide Web*. E mais do que simplesmente mostrar cenas estáticas, possibilita que o visitante de um mundo virtual interaja com os seus objetos. VRML é um arquivo texto com extensão .wrl ou .wrl.gz (compactado com gzip).

A RV e em particular a VRML, pode chegar além da criação de simulações do mundo real. A RV começa a permitir que se vivencie experiências e sensações inexistentes no mundo real, pois ela não é uma simples e patética imitadora da "realidade". Ela ensaia transformar-se numa expansora, numa amplificadora daqui lo que se chama "realidade".

Alguns autores prevêem o surgimento de doenças relacionadas à RV. O aperfeiçoamento de dispositivos tais como luvas, capacetes, simuladores de tato e olfato, juntamente com o aumento do poder de processamento dos computadores, permitirá que se vivenciem mundos cada vez mais complexos e "reais". Até o dia em que as mentes não mais serão capazes de distinguir simulação e "realidade", e talvez se opte por permanecer mais tempo vivendo uma "realidade imaginária".

As empresas Netscape e Microsoft responsáveis pelos *browsers Netscape Navigator* e *Explorer*, os mais utilizados para navegar na Internet, já prometeram incluir um visualizador de VRML como parte integrante de seus navegadores. Enquanto isso não acontece necessita-se de *plug-ins* VRML, além de ser recomendável se dispor, no mínimo 32Mb de memória RAM.

O *plug-in* utilizado nesta tese foi o da Cosmo Player 2.1.1, disponibilizado pela empresa Platinum Technology, Inc. no endereço:

<http://cosmosoftware.com/products/player . Acessado em 12/05/2000.>

Atualmente já existem visualizadores de VRML para as principais plataformas gráficas.

Gómez et al. (1998) informam que a linguagem VRML é uma linguagem de descrição de cenários, que trabalha com ambientes em três dimensões na Internet.

Acessando-se uma URL (*Uniform Resource Locator*), que contenha um documento na linguagem VRML (estes documentos recebem o nome de *Worlds*), o arquivo é descarregado no *browser* da Internet.

Os *VRML Worlds* tem terminações \*.wrl em oposição as terminações \*.htm tradicionais. Logo que o *browser* detecta o tipo de arquivo um visualizador de arquivos VRML é iniciado. Este visualizador permite movimentar os objetos (e/ou observadores) dentro do mundo virtual em três dimensões.

A maioria dos programas de modelagem sólida geram modelos em VRML (arquivos tipo \*wrl).

A linguagem VRML permite também adicionar outras informações ao modelo em três dimensões, tais como *Iinks* para outros documentos da Internet.

Este tipo de linguagem, assim como sua antecessora HTML, trabalha nas mais diferentes plataformas, desde computadores pessoais até poderosas estações de trabalho. A linguagem VRML é também compacta permitindo uma resposta razoável através da Internet já que modelos tridimensionais complicados, podem ser descritos em arquivos do tamanho compatível com páginas HTML.

### *5.4 RV Imersiva e Não Imersiva*

Outra questão importante está ligada ao fato da RV poder ser classificada como imersiva ou não imersiva.

Conforme Pinho e Kirner (1998), do ponto de vista da visualização, a RV imersiva é baseada no uso de capacete ou de salas de projeção nas paredes (Ver Fig. 5.4), enquanto a RV não imersiva baseia-se no uso de monitores (*desktops*). De qualquer maneira, os dispositivos baseados nos outros sentidos acabam dando algum grau de imersão à RV com o uso de monitores, mantendo sua caracterização e importância.

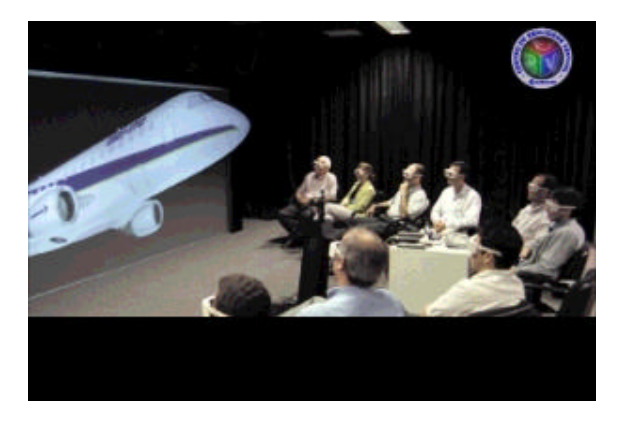

Figura 5.4 - Centro de RV da Embraer

Fonte: [Silicon Graphics do Brasil em http://www.sgi.com/global/br]

Embora a RV com o uso de capacetes de visualização tenha evoluído e seja considerada típica, a RV com monitor apresenta ainda assim alguns pontos positivos como:

- utilizar plenamente todas as vantagens da evolução da indústria de computadores;
- evitar as limitações técnicas e problemas decorrentes do uso de capacete;
- facilidade de uso.

Em alguns casos, como visualização, a RV com monitor é aceitável, mas com a evolução da tecnologia de RV a tendência será a utilização de capacetes ou salas de projeção para a grande maioria das aplicações.

# *5.5 Componentes*

Conforme Sabbatini (1993) o cerne de um sistema de RV é formado por dois periféricos: o primeiro é um capacete (*Head-Mounted Display* - HMD) contendo duas telas de vídeo miniaturizadas coloridas, uma para cada olho, e um fone de ouvido estéreo (Ver Fig. 5.5 e 5.6). Em conjunto, eles dão ao usuário a sensação de estar em um ambiente 3D, sintetizado pelo software. O segundo é a *DataGlove*, uma luva que contém sensores de posição espacial da mão do usuário, bem como a posição de todas as articulações do pulso e dos dedos (Ver Fig. 5.7). A *DataGlove* manda

informações para o software de VR, que então cria uma mão virtual dinâmica, dentro do ambiente 3D. Existem muitos outros tipos de sensores e atuadores, que conforme a aplicação podem ser utilizados, criando um ambiente cada vez mais realístico: sensores de tato, de força e de marcha, atuadores de umidade, gosto, olfato, tato, força, etc. A *DataSuit* é o conjunto sensor mais complexo: é uma vestimenta que pega a posição de todas as articulações do corpo.

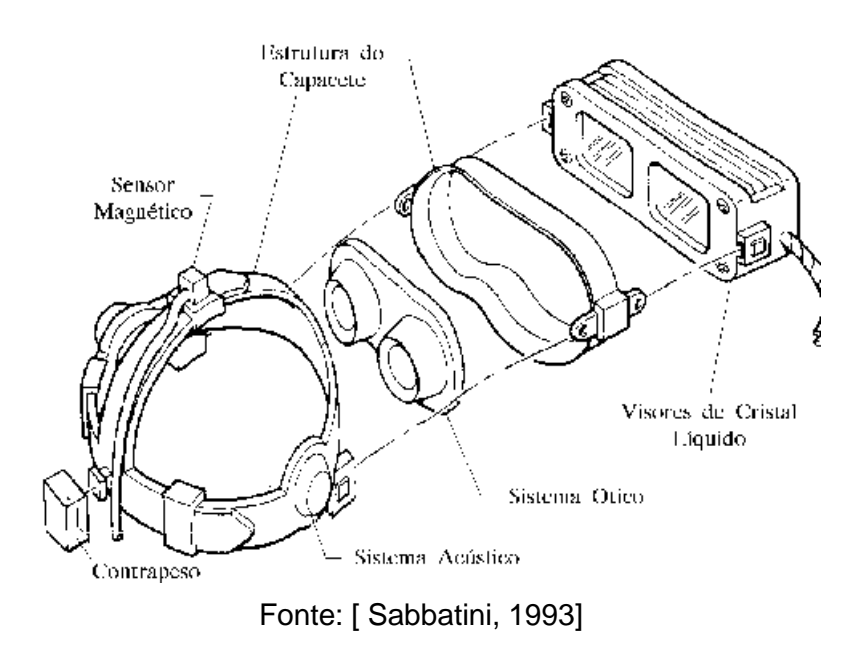

Figura 5.5 – Desenho de um capacete de visualização – HMD

Figura 5.6 – Fotografia de um capacete de visualização – HMD

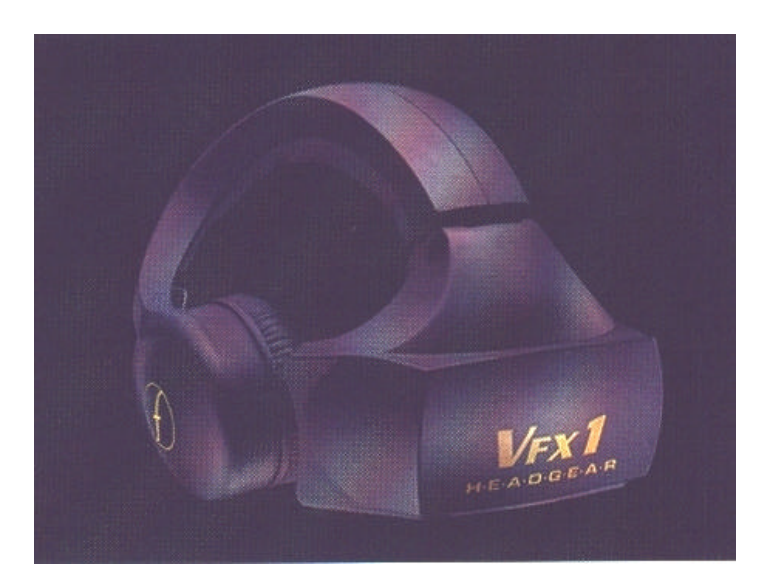

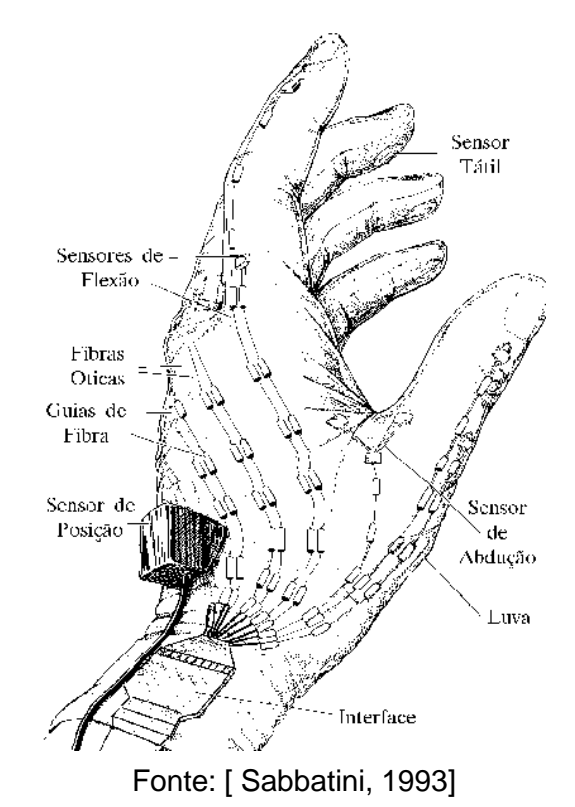

Figura 5.7 – Desenho de uma luva com sensores - *DataGlove*

Fonte: [Revista CADxPress, n.5, 1997]

### *5.6 RV na Educação*

De acordo com Pinho (1996) a RV permite aprender visitando lugares onde jamais o usuário poderá estar na vida real, talvez porque o lugar seja muito pequeno ou muito grande para ser examinado como um todo, ou muito caro, distante ou perigoso. A RV permite ainda que se visite lugares em períodos diferentes de tempo e com uma rapidez tão grande que sem ela seria impossível fazê-lo em uma vida toda.

De acordo com este autor (op.cit.) a potencialidade da RV está exatamente no fato de permitir que se explore alguns ambientes, processos ou objetos, não através de livros, fotos, filmes ou aulas, mas através da manipulação e análise virtual do próprio alvo do estudo.

Para Ainger (1998), na educação a RV tem tido um significativo impacto no processo de aprendizagem. Embora todos os assuntos possam ser abrangidos através desta tecnologia é nos campos da engenharia e das ciências onde pode ser melhor aproveitado. Os estudantes podem executar experimentos no mundo virtual que com outros meios resultariam demasiado difíceis, caros ou perigosos.

A grande vantagem desse tipo de interface é que o conhecimento intuitivo do usuário a respeito do mundo físico pode ser transferido para manipular o mundo virtual. Para suportar este tipo de interação, o usuário utiliza dispositivos não convencionais como capacete de visualização e controle, luva, e outros.

Com relação a visualização dos modelos, procurou-se utilizar no aplicativo desenvolvido em conjunto com esta tese, a RV não imersiva a qual baseia-se no uso de monitores, evitando-se os altos custos advindos da utilização de dispositivos necessários para a RV imersiva. Entretanto, a tendência num futuro próximo é a de usar tais dispositivos.

Segundo Pinho e Kirner (1998) a modelagem de mundos virtuais, subdivide-se na Modelagem Geométrica, Modelagem Acústica, Mapeamento de E-S, Modelagem Cinemática, Modelagem Física, entre outras. No aplicativo desenvolvido, procurou-se trabalhar com a Modelagem Geométrica e a Modelagem Cinemática, no que diz respeito a animação dos modelos.

A Modelagem Geométrica, abrange a descrição da forma dos objetos virtuais através de polígonos, triângulos ou vértices, e sua aparência, usando textura, reflexão da superfície, cores, etc. A forma poligonal dos objetos pode ser criada, usando-se bibliotecas gráficas ou usando-se modelos prontos de bancos de dados comerciais ou digitalizadores tridimensionais.

As peças mecânicas utilizadas no aplicativo desenvolvido foram modeladas tridimensionalmente com programas de CAD, no caso o AutoCAD 2000 e após renderizados no 3D Studio 3.0, o qual serviu também para gerar os modelos no formato VRML (arquivos \*.wrl). Estas fases de desenvolvimento podem, também, serem efetuada com outros softwares de CAD, assim como outros editores de RV. Ver Fig. 5.8.

> Figura 5.8 – Exemplo de um modelo VRML que representa uma peça mecânica com aplicação de Meio-Corte.

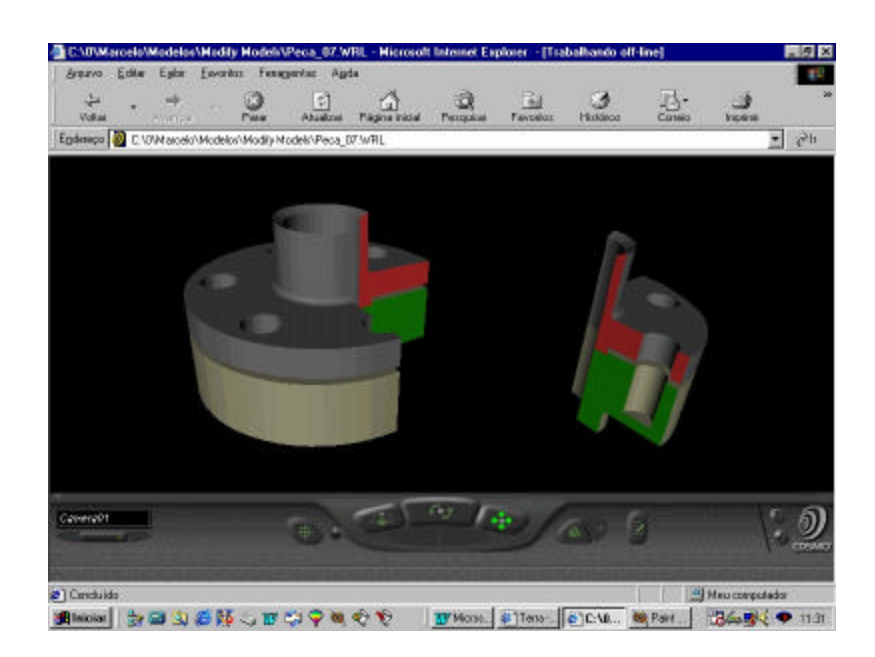

Fonte: [Aplicativo de Desenho Técnico Mecânico sobre Cortes e Seções]

Segundo Pinho (1996) a educação pode ser pensada como um processo de exploração, de descoberta, de observação e de construção da nossa visão do conhecimento.

Para este autor (op.cit.) o uso de RV aplicada à educação ainda está no início de sua caminhada. No geral parece existir um consenso de que a RV pode ajudar no processo de ensino. Entretanto, atualmente as pesquisas estão indo em direção de como isto pode ser feito e ainda de como avaliar se a RV de fato é útil para o processo, quais seus custos, suas implicações e possíveis desvantagens.

O potencial da RV está em motivar os alunos a atentarem para detalhes da narrativa para posterior criação destes mundo com a maior riqueza de detalhes possível.

A RV permite que se façam experiências com o conhecimento, de forma interativa. Das outras tecnologias (TV, fotos, multimídia), o maior diferencial é permitir que um estudante aprenda sobre um assunto inserido no contexto deste assunto e assim receba, a cada ação que fizer, uma realimentação deste contexto.

A idéia de imersão, da RV, é exatamente buscar uma forma de permitir a interação com uma informação através de uma experiência de 1ª pessoa onde o usuário não tenha que criar metáforas para relacionar o dado da tela com o real e sim possa explorar o dado como se ele de fato existisse.

### **5.6.1 5.6.1 Razões para usar RV na Educação**

Conforme Pantelidis (1995) da *East Carolina University*, existem diversas razões para usar a RV na educação, entre elas destacam-se:

- maior motivação aos usuários;
- poder de ilustração da RV para alguns processos e objetos é muito maior do que outras mídias;
- permite tanto uma análise de muito perto quanto de muito longe (*zoom in* e *zoom out*) dos objetos;
- permite que pessoas deficientes realizem tarefas que de outra forma não são possíveis;
- dá oportunidades para experiências;
- permite que o aprendiz desenvolva o trabalho no seu próprio ritmo;
- não restringe o prosseguimento de experiências ao período da aula regular;
- permite que haja interação estimulando a participação ativa do estudante.

Deve-se pensar em RV como uma ferramenta que não seja somente mais uma forma de aprendizagem, mas sim como uma forma de atingir aquelas áreas onde os métodos tradicionais estão falhando.

Já para Winn (1993) as razões para se utilizar a RV na educação são as seguintes:

- Benefícios ao processo de ensino-aprendizagem;
- Motivação e estimulação multisensorial;
- Criatividade;
- Possibilita realizar um experimento em ritmos diferentes;
- Ativa participação e requer interação;
- Possibilita oportunidades de comunicação com estudantes de outras culturas.

Pantelidis (1995) sugere que deve-se utilizar a RV em simulações e quando o ensino prático pode ser: perigoso, impossível, inconveniente, de alto custo ou quando a interação com um ambiente virtual possa ser mais motivadora do que com um ambiente real.

# **5.6.2 Estilos de Aprendizagem**

Segundo Pinho (1996) cada pessoa, prefere aprender de uma maneira diferente, algumas são visuais, outras são verbais, algumas preferem explorar, outras deduzir. Em cada estilo, pode-se usar a RV de uma forma diferente.

Para pessoas com problemas no entendimento de equações, teorias, e princípios a RV pode ser usada para materializar estas informações. Em Matemática, pode-se fazer um aluno "caminhar" sobre uma superfície que representa uma equação e a partir disto fazê-lo compreender conceitos como: curvatura, ponto de inflexão, etc.

Para aqueles que são visuais e não verbais e preferem gráficos e imagens a explicações e fórmulas, a RV novamente é útil, principalmente em função de seu aspecto altamente visual.

Para pessoas que preferem aprender pela exploração ao invés da dedução, a RV pode permitir a análise detalhada muitas vezes impossível por outros meios.

Para aqueles que aprendem melhor de forma ativa, interagindo com o ambiente, ao invés de um aprendizado reflexivo, ponderado e introspectivo, a RV pode criar ambientes altamente interativos, permitindo a manipulação direta com um ambiente que responda às ações do usuário.

Para quem, no entendimento de um processo complexo, precisa realizar uma análise global, com as inter-relações entre as partes, ao invés de uma análise de cada parte, a RV pode auxiliar como ferramenta de visualização colocando o usuário (aprendiz) como um super observador do processo e dando a ele uma visão geral do ambiente em estudo.

### **5.6.3 RV e a Educação à Distância**

Conforme Pinho (1996) a educação à distância (EAD) é outro campo onde a RV pode auxiliar muito no processo de ensino.

Pode-se imaginar um sistema de telepresença onde se possa criar uma reunião virtual entre o professor e os alunos. Nesta reunião o aluno vestiria um HMD equipado com um rastreador e enxergaria o professor como se este estivesse em sua frente. Diferente dos sistemas de vídeo-conferência, no momento em que o aluno olhar para o lado, ao invés de ver sua sala, pode enxergar o seu colega que virtualmente está também assistindo aula.

A RV permite que se faça experiências com o conhecimento de forma interativa. Das outras tecnologias (TV, fotos, Multimídia) o maior diferencial é permitir que um estudante aprenda inserido no contexto de um determinado assunto e assim receba, a cada ação que fizer, uma realimentação deste contexto.

De acordo com Stuart e Thomas *apud* Souza, P. C. (1997b), as aplicações RV podem capacitar os estudantes para:

- explorar lugares e coisas existentes nos quais os estudantes não poderiam ter acesso de outro modo;
- explorar coisas reais que, sem alterações da escala no tamanho e tempo, não poderiam ser efetivamente examinadas;
- criar lugares e coisas com qualidade natural ou alterada;
- interagir com pessoas que estão em lugares remotos;
- interagir com pessoas de modo não realístico;
- interagir com seres virtuais, tais como representações de figuras históricas;
- criar e manipular representações conceituais abstratas, como estrutura de dados e funções matemáticas.

### **5.6.4 Limitações para o uso da RV**

Conforme Pantelidis (1996) as limitações são as seguintes:

- Interações com pessoas reais é necessária;
- Perigoso fisicamente e emocionalmente;
- Muito caro para justificar seu uso;
- Quando não se tem claro o objetivo do uso (tecnologia pela tecnologia).

# *5.7 Aplicação da RV no Desenho Técnico Mecânico*

De acordo com Gómez et al. (1998), a modelagem em 3D, via computação gráfica tem assumido papel de grande importância, em face da sua variada aplicabilidade nas diversas áreas de engenharia e arquitetura. Pode-se citar como exemplo sua utilização nas maquetes eletrônicas de edificações, em simulações, no geoprocessamento e no processo produtivo das indústrias, através do emprego de ferramentas gerenciadas por computador e que suportam ferramentas CAD/CAM.

Dentro do programa da disciplina de Desenho Técnico Mecânico, ministrada para estudantes de Engenharia Mecânica e Engenharia de Produção Mecânica, na UFSC, aborda-se o tópico denominado Cortes e Seções. No processo de ensinoaprendizagem deste conteúdo, destacam-se a capacidade de interpretação e de visualização espacial dos estudantes, visando determinar a representação gráfica resultante (em 2D) após a aplicação de um dos diversos tipos de cortes e seções.

A contribuição da RV neste processo pode-se dar ao se substituir os tradicionais modelos de peças metálicas, madeira ou plástico, por modelos 3D digitais, com possibilidades de se representar estes materiais através da técnica denominada de

renderização (aplicação de materiais, texturas e iluminação). Além disto é possível, inserir estes modelos em micromundos de RV, permitindo ao aluno interagir com o mesmo fazendo o uso dos comandos: *zoom, rotate, pan*, etc, permitindo desta forma a verificação dos detalhes, do conjunto, da aplicação dos cortes, evitando-se as dificuldades encontradas em modelos reais como: peso, dificuldades construtivas e o custo para se usinar tais peças em máquinas operatrizes.

 Desta forma a capacidade de interpretação e visualização será bastante facilitada, além de aumentar a motivação dos estudantes.

Além disto, espera-se que a utilização de modelos em VRML, disponibilizados via Web no ambiente de ensino-aprendizagem de Desenho Técnico Mecânico, possibilite aos alunos manipulá-los virtualmente. Portanto, estes modelos servirão como uma ferramenta tecnologicamente atual substituindo com vantagens significativas as tradicionais peças, facilitando-se desta forma a representação das vistas secionais bidimensionais.

Por outro lado, parece existir um consenso de que a RV pode ajudar no processo de ensino. Entretanto, atualmente as pesquisas estão indo em direção de como isto pode ser feito e ainda de como avaliar se a RV de fato é útil para o processo quais seus custos, suas implicações e possíveis desvantagens.

As aplicações são muitas e é difícil predizer quais os ganhos e os benefícios da RV serão significativos. O certo é que não haverá um único padrão nas interfaces de RV. A tecnologia e as limitações de custos farão com que o tipo de aplicação defina o nível de sofisticação da tecnologia a ser aplicada. Com certeza, neste cenário, muitas aplicações, na busca de soluções para problemas específicos, acabarão por gerar novos usos e soluções para problemas de outras áreas.

# **Capítulo 6 – EDUCAÇÃO À DISTÂNCIA E INTERNET**

"A educação autêntica não se faz de 'A' para 'B' ou de 'A' sobre 'B', mas de 'A' com 'B' mediatizados pelo mundo" - Paulo Freire

Neste capítulo, se descreve um panorama da Educação à Distância (EAD) no mundo e mais especificamente no Brasil, definições, componentes, características, ferramentas disponíveis na Internet, as abordagens teóricas para a EAD, benefícios, dificuldades, limitações, algumas aplicações educacionais na Internet e as possibilidades de uso da EAD na disciplina de Desenho Técnico Mecânico. Aqui, se encerra a fundamentação tecnológica da Tese.

### *6.1 Introdução*

Segundo Neto (2000) a Educação à Distância (EAD) vem sendo amplamente enfocada em congressos e seminários, devido a importância e atualidade do tema, despertando grande interesse entre os profissionais da área. Este fato tem ocorrido em razão do aperfeiçoamento do uso de estratégias de educação à distância além da evolução das tecnologias interativas da comunicação.

Um evento também tem concorrido para este interesse. Pela primeira vez, uma *Lei de Diretrizes e Bases da Educação Nacional* traz disposições sobre o assunto, determinando que *"o Poder Público incentivará o desenvolvimento e a veiculação de programas de ensino à distância, em todos os níveis e modalidades de ensino, e de educação continuada.*" (Art. 80 da Lei 9394, de 10 de dezembro de 1996).

O crescimento do uso da EAD é uma tendência no final do século XX e início do século XXI. A globalização da economia e a rapidez das inovações tecnológicas estão exigindo cada vez maior esforço em formação, treinamento e reciclagem profissional.

 Nesse contexto, as instituições tem que investir em programas de educação à distância.

Um programa de educação à distância deve utilizar as novas tecnologias de transmissão de informação, como a videoconferência, teleconferência, Internet, realidade virtual, softwares e vídeo-aulas transmitidas via satélite, de modo a oferecer cursos de formação, especialização, de educação aberta, educação continuada e educação à distância.

Na Educação Presencial há o contato direto entre educador e educando, que se dá em uma sala de aula. A partir desse encontro, realiza-se a atividade de ensinar e aprender. O educador, transmissor do saber, organiza os conteúdos para propiciar que os mesmos sejam aprendidos pelos alunos no encontro ou diálogo. É, também, o organizador do ambiente onde se realizarão experiências que propiciem a aprendizagem.

Na Educação à Distância, o contato entre educador e educando se dá na forma indireta. A metodologia utilizada deve fazer com que os conteúdos sejam tratados e organizados de forma que os educandos tenham condição de aprender sem a presença do educador. Pode-se dizer que, não estando o educador presente, o material estruturado leva, incorporado em si, o educador.

Freitas, Maria C.D. (1999) argumenta em favor do uso da Internet na educação, como forma de se preparar as pessoas para a vida e o trabalho num mundo baseado no conhecimento, pelo fato de que:

- ela dispõe de instrumentos para o usuário representar, manipular e apresentar a informação;
- possui a capacidade de armazenar e fornecer informação numa base hierarquizada de dados;
- oferece ambientes virtuais dinâmicos para a interação entre indivíduos ou grupos; e permite a integração multinível de recursos de informação.

A Internet pode acelerar e irrevogavelmente mudar a natureza da educação, mas somente se houver uma mudança de paradigma, quer dizer, da ênfase educacional na pessoa como depositária de informação e de conhecimento, para a ênfase na pessoa como participante na criação da informação e do conhecimento.

### **6.1.1 Educação à Distância no mundo**

Segundo Loyolla e Prates (2000) a EAD é mais antiga do que parece, pois já contabiliza mais de um século de existência. Seus primórdios remontam ao ano de 1881 quando W. R. Harper, primeiro reitor e fundador da Universidade de Chicago, ofereceu, com absoluto sucesso, um curso de hebreu por correspondência. Em 1889 o Queen's College do Canadá deu início a uma série de cursos à distância, sempre registrando grande procura pelos mesmos devido, principalmente, a seu baixo custo e às grandes distâncias que separam os centros urbanos daquele país.

De acordo com Laaser (1997) antes do fim do século XIX, o uso sistemático de comunicação bidirecional para fins educacionais, cobrindo uma ampla gama de assuntos, tornou-se popular nos EUA, Canadá, na Austrália e na Europa.

Em 1920, a União Soviética introduziu inovações de longo alcance na EAD. Por causa da grande escassez de pessoal, este país desenvolveu uma estrutura inovadora de EAD, na qual curso por correspondência eram integrados a cursos universitários regulares, incluindo cursos técnicos.

Ainda, segundo este autor (op.cit.) a União Soviética desenvolveu o mais inovador e sofisticado modelo de EAD, que é o precursor da Universidade Aberta Britânica (British Open University).

Esta universidade inglêsa introduziu novos:

- métodos de estudo;
- tipos de organização;
- categorias de corpo acadêmico;
- tarefas para professores e conferencistas;
- abordagens para o ensino e a aprendizagem a distância.

Confrome Loyolla e Prates (op.cit.) desde o século XIX, a EAD foi sendo desenvolvida utilizando-se dos mais variados ferramentais pedagógicos possíveis, dependendo de fatores tais como: as características da escola e dos professores, o tipo de curso ministrado, da distribuição geográfica entre escola e alunos e, principalmente, a tecnologia disponível e a relação custo/benefício para o uso da mesma. Em função, principalmente, da tecnologia de transmissão de informação adotada, a evolução da EAD pode ser dividida em três fases cronológicas, ou gerações:

I. a primeira foi a geração textual, que se baseou no auto-aprendizado com suporte apenas em simples textos impressos, o que ocorreu até a década de 1960;

II. a segunda foi a geração analógica, que se baseou no auto-aprendizado com suporte em textos impressos intensamente complementados com recursos tecnológicos de multimídia tais como gravações de vídeo e áudio, o que ocorreu entre as décadas de 1960 e de 1980;

III. a terceira é a atual geração digital que se baseia no auto- aprendizado com suporte quase que exclusivamente em recursos tecnológicos altamente diferenciados, que podem ser balizados pelos seguintes fatores :

> - a eficiência e o baixo custo dos modernos sistemas de telecomunicação digital e via satélite;

> - a alta interatividade e o baixo custo dos modernos computadores pessoais;

> a amplitude e o custo acessível das redes computacionais locais e remotas, tais como as intranets e a Internet.

As novas tecnologias, altamente interativas, permitiram o surgimento dos sistemas de EDMC – Educação à Distância Mediada por Computador, que põem criticamente em cheque a eficiência pedagógica do sistema educacional convencional, baseado no uso exclusivo da sala de aula, totalmente síncrono, ou seja, exigindo presenças físicas e simultâneas de instrutor e alunos. O uso do ferramental pedagógico atualmente disponível pela EDMC permite o oferecimento de condições assíncronas de aprendizado, que podem, e devem, ser combinadas parcialmente com o ferramental do sistema convencional, este em menor escala, permitindo uma combinação estreita de grande flexibilidade e alta eficiência no aprendizado final. Uma outra particularidade do EDMC é que as modernas tecnologias, atualmente disponíveis, permitem o oferecimento de múltiplas combinações de ferramentas pedagógicas, modernas e tradicionais, com inegável e significativo melhoramento da relação custo-benefício de implantação e manutenção dos programas de pós-graduação e de graduação nestes moldes.

Segundo Hanna (1998), a nova economia baseada no conhecimento está gerando o surgimento de novas organizações e a necessidade de adaptação dos propósitos das universidades tradicionais, para que estas possam aproveitar as vantagens das tecnologias emergentes, como novos meios na promoção do aprendizado. Com o desenvolvimento das tecnologias, que se tornam novos meios de transmitir as informações e processar a aprendizagem, as universidades precisam incorporar mudanças no que fazem e como fazem, buscando em alianças e parcerias a solução para superar os desafios da contemporaneidade.

Conforme Naves (1998) em todas as etapas da história da humanidade os avanços tecnológicos foram responsáveis por alterações em processos nos mais diversos campos da atividade humana e sempre trazendo consigo **mudanças nas atitudes sócio-culturais** dos povos.

Entretanto o desenvolvimento super acelerado da eletrônica, da tecnologia digital e dos microprocessadores no século XX, propiciaram avanços em praticamente todas as áreas do conhecimento, processos de produção, saúde, transportes, educação, formas de entretenimento, métodos de comunicação e troca de informação entre outros. Basicamente a superposição da tecnologia digital sobre a tecnologia analógica foi o diferencial de duas eras da humanidade.

Estes desenvolvimentos criaram a oportunidade para o aparecimento de toda uma gama de equipamentos capazes de tornar as mais diversas atividades mais simples, seguras e até possíveis. Além disso, trouxeram ,em sua forma mais intrínseca, um novo paradigma no que concerne ao processamento da informação e na capacidade de comunicação.

Os procedimentos para coleta, processamento, armazenagem e recuperação de informação foram revolucionados pelo uso de computadores, propiciando uma capacidade de obtenção de informação jamais alcançada.

O rápido desenvolvimento das redes de computadores associado aos avanços das telecomunicações, possibilitaram a troca de informações em todos os níveis, sejam elas imagens, voz, gráficos ou textos. A comunicação em tempo real se tornou menos onerosa e mais completa.

Dentre as redes de computadores, destaca-se a Internet, que descortinou uma ampla gama de recursos possíveis de serem utilizados para o treinamento e capacitação de recursos humanos a distância. A EAD de terceira geração, utiliza-se destes recursos para atingir níveis de interação entre professor e aluno e entre aluno e aluno comparáveis aos obtidos no ensino presencial. A Internet também se apresenta como uma solução de baixo custo e longo alcance para a implementação destes programas.

Torres (1993) afirma que "com certeza, o desenvolvimento de redes de telecomunicações, e sua interação com a informática, criou uma nova base tecnológica que permite a adoção de outras modalidades mais ágeis de ensino, com capacidade para atender milhões de pessoas e uma relação custo/benefício bem mais favorável".

Updegrove (1995), também, observa que "uma vez que as tecnologias de comunicações se tornam mais familiares, instrutores e também estudantes tem encontrado maneiras úteis de incorporar os recursos da Internet na experiência educacional. As redes de computadores têm o potencial de criar salas de aula virtuais, com as pessoas acessando em determinadas horas específicas ou à sua própria conveniência e discrição. Isto é particularmente útil para os estudantes que estão impossibilitados de freqüentar o campus ou de atender às aulas em horários específicos e regulares".

O paradigma do ensino a distância interativo proporciona experiências de aprendizagem baseadas nas interações entre professor e aluno, aluno e aluno, aluno com livros, periódicos, especialistas e outras fontes dinâmicas de informação. Segundo Sutton (1996) "a EAD de terceira geração é social por natureza e enfatiza a comunicação entre todos os membros da comunidade acadêmica. Ensinar e aprender na terceira geração é um processo colaborativo onde a legitimidade do que é aprendido é uma função do consenso sobre o discurso não dominativo".

Conforme Updegrove (op.cit.) observa "os avanços tecnológicos dos métodos de comunicação e pesquisa estão começando a modificar os tradicionais cenários da sala de aula. Especificamente o crescimento exponencial da Internet tem promovido oportunidades para novas maneiras de aprender e ensinar. Professores e alunos estão descobrindo os desafios únicos da Internet e suas ferramentas e têm constatado que ela é uma fonte valiosa de informação que põe abaixo muitas das barreiras associadas à escola - espaço e tempo , em particular".

Pode-se observar que a Internet através de suas ferramentas oferece um ambiente poderoso para o desenvolvimento de programas de Educação a distância.

Peraya (2000) considera que "o WWW aparece como a implementação do velho sonho e utopia dos primeiros teóricos da teoria das comunicações. As redes tornaram possível a comunicação síncrona e assíncrona entre pessoas aonde elas estiverem não importando quando. O WWW como todos os desenvolvimentos da tecnologias de comunicação (Internet, *newsgroups*, entre outras) constitui comunidades virtuais de pesquisadores, cientistas e professores. Embora esta tecnologia estivesse mais centrada numa comunidade restrita (basicamente universidades e instituições de pesquisa), ela todavia aparece como a nova concretização da aldeia global numa ampla escala mundial".

Curiosamente a EAD através da Internet parece se adaptar muito bem a este novo paradigma educacional. Updegrove (id.) salienta que "o papel do estudante também muda enormemente com o amplo uso dos recursos da Internet. Quando os métodos de ensino são mais flexíveis, os estilos de aprendizagem também podem ser. As necessidades individuais e interesses dos estudantes podem ser facilmente acomodados. Com as ferramentas da Internet, uma variedade de estilos de aprendizagem pode ser verificada. Estudantes não necessitam ficar acorrentados ao tempo, espaço ou recursos locais".

Apesar das diversas dificuldades observadas na sociedade globalizada no final do século XX, a EAD surge como opção para atender á demanda de educação continuada. Também, em sintonia com os desenvolvimentos tecnológicos, esta modalidade de ensino apresenta sua evolução ao longo do tempo, usando destes mesmos meios tecnológicos para melhorar a qualidade de seus programas.

A Internet surge como uma valiosa ferramenta para a EAD, uma vez que proporciona alto grau de interação. **O WWW é apontado como a mais poderosa ferramenta da Internet para fins educacionais.**

**Um novo paradigma educacional tem se desenvolvido, onde o estudante é o protagonista do processo de aprendizagem. A EAD pela Internet aparentemente privilegia este modelo educacional.**

No caso da Internet, uma das maiores preocupações dos desenvolvedores de programas a distância é privilegiar os mecanismos de interação e a criação de oportunidades para o aprendizado autônomo.

Segundo Freitas, Maria C.D. (1999), há décadas as universidades no mundo inteiro vem desenvolvendo projetos de EAD, buscando suprir as necessidades do sistema produtivo e da sociedade. No início, as aulas eram enviadas em material impresso, através do sistema postal. Depois, utilizou-se, também, o rádio e a televisão.

O Quadro 6.1 mostra algumas instituições universitárias que utilizam EAD e se destacam mundialmente.

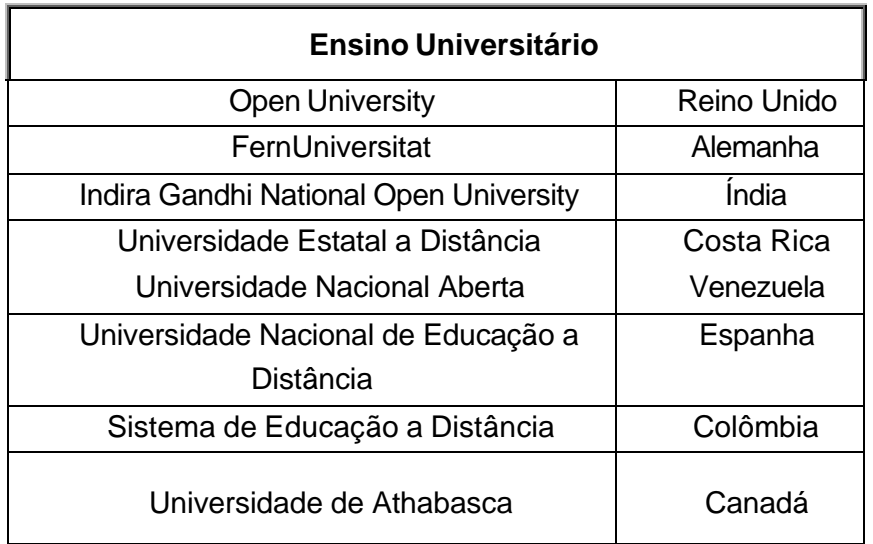

Quadro 6.1 – Instituições universitárias de destaque no uso do EAD

[Fonte: Nunes, 2000]

O Quadro 6.2 destaca dados da evolução no uso das mídias em vários centros de desenvolvimento de EAD, informando o ano em que se iniciou esta atividade, o número de alunos atendidos por ano e quantidade de cursos oferecidos.

Quadro 6.2 - Centros de desenvolvimento de EAD

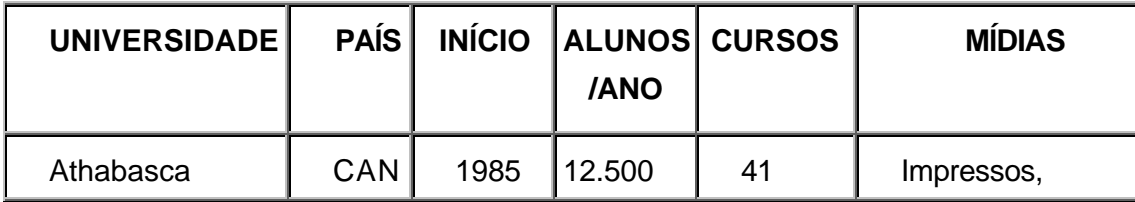

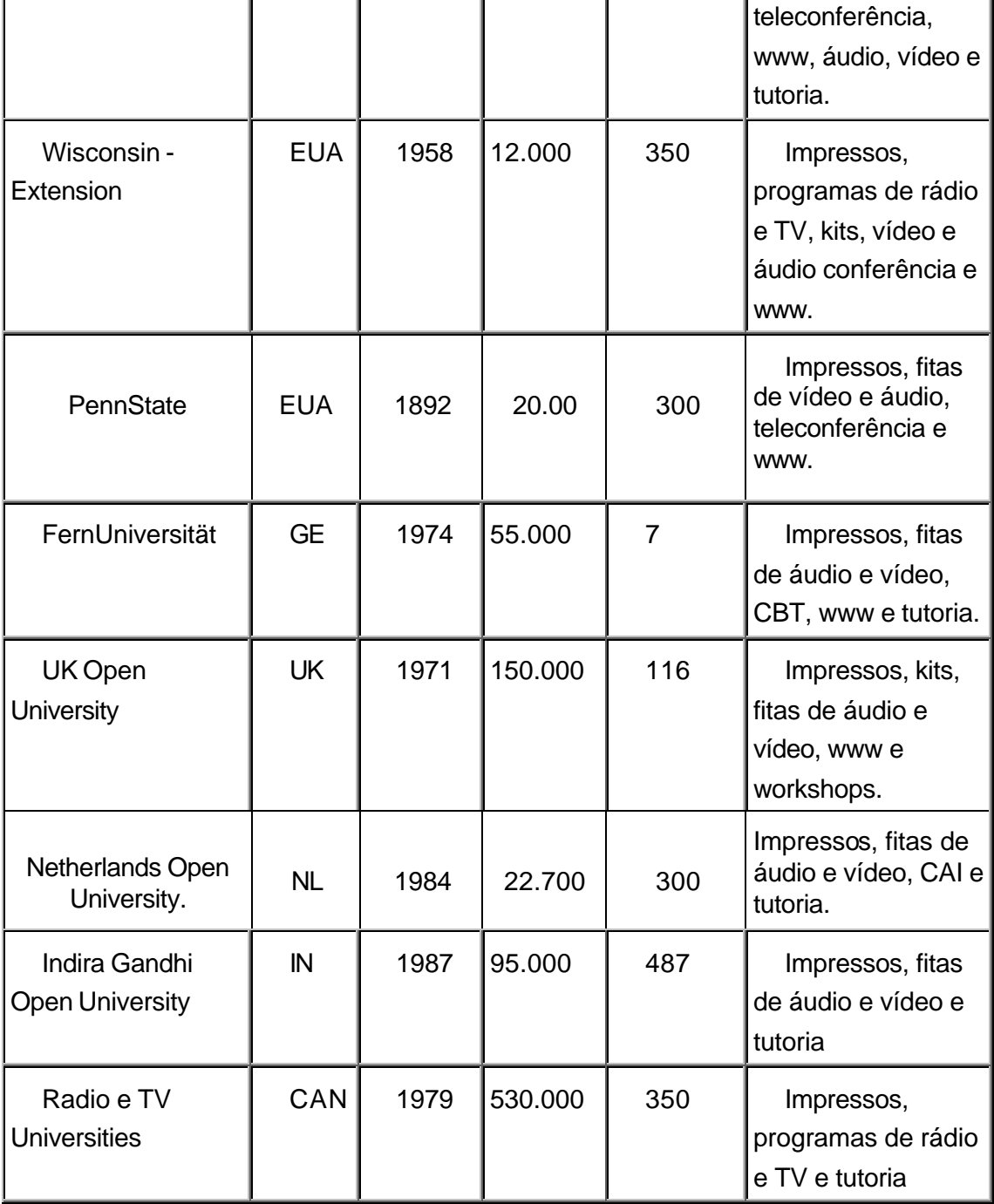

[Fonte: Rodrigues, 1998]

Habert (1995) comenta que o desenvolvimento de estratégias no uso da EAD tem raízes fortes em países desenvolvidos, já que a educação é um diferencial na questão da competitividade. A França, em 1995, possuía 350 mil alunos a distância, só em território francês (o Centro Nacional de Ensino a Distância – CNED – conta com oito institutos espalhados pelo país).

O ensino a distância, que é uma forma de disseminação do conhecimento, é uma realidade em grande parte do mundo, e está se tornando cada vez mais viável pelas modernas tecnologias (Costa Neto, 1995).

### **6.1.1.1 Histórico da Internet**

Segundo Weininger (1996) a Internet nasceu no final dos anos 60, quando o ministério da defesa dos EUA encomendou uma ligação entre os computadores mais potentes e importantes da nação, de modo que a comunicação de dados militares funcionasse mesmo depois de um ataque nuclear. A solução apresentada era tão engenhosa quanto simples.

Já em 1972, esta rede militar (com o nome de ARPANET - *Advanced Research Projects Agency Net*) foi aberta à comunidade científica mundial e se transformou aos poucos na Internet. Inicialmente só utilizada por alguns institutos de pesquisa e poucos cientistas nas universidades, a Internet ganhou o papel de uma rede de comunicação planetária através do seu crescimento exponencial e suas convenções mundialmente estabelecidas.

No Brasil, o acesso era primeiro restrito às universidades e alguns institutos ligados à RNP- Rede Nacional de Pesquisas. Por contigências e barreiras tecnológicas que só recentemente foram superadas, o acesso à Internet para usuários não governamentais ou institucionais e também para provedores de acesso , disponibilizadores de informação e provedores de serviços, foi liberado somente em abril de 1995.

### **6.1.1.2 O Projeto Internet 2**

De acordo com informações do site da Rede Nacional de Pesquisas – RNP (2000) a Internet2 é uma iniciativa norte-americana, voltada para o desenvolvimento de tecnologias e aplicações avançadas de redes Internet para a comunidade acadêmica e de pesquisa. A iniciativa envolve 180 universidades norte-americanas, além de agências do governo e indústria e visa o desenvolvimento de novas aplicações como telemedicina, bibliotecas digitais, laboratórios virtuais, dentre outras que não são viáveis com a tecnologia Internet atual.

O objetivo final da iniciativa não é somente o desenvolvimento de pesquisas exclusivamente voltadas para a área acadêmica, mas também a transferência, ao setor comercial, das tecnologias desenvolvidas e testadas ao longo da execução dos projetos.

O Brasil, através do Ministério de Ciência e Tecnologia - MCT e da Rede Nacional de Pesquisas - RNP, vem acompanhando de perto os desenvolvimentos da Internet2, tendo participado de vários encontros de trabalho de seus líderes. A participação formal do Brasil e de suas instituições de ensino superior e centros de pesquisa foi também incluída no acordo de cooperação em tecnologias para a educação, assinado em outubro de 1997, por ocasião da visita do presidente Bill Clinton ao Brasil. Em março de 2000, a RNP e a *University Corporation for Advanced Internet Development* (UCAID) assinaram o *Memorandum of Understanding (MoU),* que coloca, definitivamente, o Brasil como parceiro do projeto norte-americano.

### **6.1.2 Educação à Distância no Brasil**

Conforme Freitas, Maria C.D. (1999) no Brasil, as experiências em EAD ainda são escassas e localizadas em algumas universidades ou em escolas particulares. Encontram-se espalhados pelo país cursos via correspondência (pelo correio), rádio, televisão, vídeo e, mais recentemente internet e teleconferência, mas os projetos enfrentam dificuldades; os fatores limitantes relacionam-se principalmente com a escassez ou sub-utilização de tecnologia própria no campo da transmissão e da industrialização do produto cultural. No entanto, os meios de comunicação de massa são bem utilizados quando se trata da propagação dos produtos da indústria nacional e internacional.

A tentativa de superar as dificuldades relativas a distância na educação brasileira é antiga. Existem no Brasil instituições que há muitos anos vêm desenvolvendo trabalho pioneiro e meritório, com reconhecimento nacional e internacional. O processo de EAD iniciou-se no país no final do século XIX, utilizando material impresso, distribuído pelo sistema de postagem ou em módulos acompanhando os jornais. Este tipo de educação unidirecional distanciava os alunos dos professores e das instituições.

Algumas instituições se firmaram neste processo com relativo sucesso, tais como: o Instituto Rádio Técnico Monitor (fundado em 1939), cujos programas se dirigiam ao ramo da eletrônica; o Instituto Universal Brasileiro (1941), dedicado à formação profissional de nível elementar e médio, utilizando material impresso (Nunes, 1993); e o Instituto Padre Reus (1975), que oferece cursos de 1 $^{\circ}$  e 2 $^{\circ}$  grau e formação profissional. Estes dois últimos, ainda atuam no mercado.

Entretanto, na cultura brasileira chama a atenção um traço constante nessa área: é a falta de continuidade dos projetos, principalmente os governamentais. A explicação

para este fato, segundo Novaes (1994), está na falta de resultados práticos dos projetos, que são lançados no ar e ficam por conta dos eventuais interessados.

Na década de 70, com o intuito de torna-se a Universidade Aberta do Brasil, a Universidade de Brasília – UnB – adquiriu todos os direitos de tradução e publicação dos materiais da Open University do Reino Unido. A partir da década de oitenta, é que a EAD nesta instituição ganhou a dimensão de cidadania que o país requer (Todorov, 1994).

Em 1985, o projeto de EAD desta universidade foi reestruturado, sob novas bases e com novas concepções de educação. Conta hoje com um Centro de Educação Aberta, Continuada e a Distância – CEAD –, que oferece, para os Curso de Direito, as disciplinas Direito Achado na Rua e Introdução Crítica ao Direito, através de materiais impressos, vídeo e tutoria a distância.

A Fundação Brasileira para o Desenvolvimento do Ensino da Ciência – FUNBEC – desenvolveu, em 1991, o curso de matemática por correspondência, dirigido a professores de 1<sup>º</sup> grau e veiculado pelo Jornal da Educação (Edição do Professor, editado pelo Instituto Nacional de Estudos Pedagógico – INEP); curso que, no ano seguinte, passou a se chamar Um Salto para o Futuro (Landim, 1993).

Em todo o país desenvolvem-se experiências em EAD; das que utilizam jornal, pode-se destacar o SENAI/SC, que, desde 1997, veicula seu material pelo Diário Catarinense, tendo já oferecido os cursos de Segurança no Trabalho, Segurança no Trânsito, Introdução à Informática, Comunicação Oral e Escrita, Código de Defesa do Consumidor, Administração do Tempo, Atendimento ao Público, Turismo e Hotelaria, e Gestão da Qualidade.

Conforme esta autora (op.cit.) o uso do computador expandiu-se na década de 80. Em 1987 instalaram-se (com financiamento do MEC) centros de informática e educação na maior parte dos estados brasileiros, visando a massificação do ensino por meio desta tecnologia; e paralelamente desenvolveram-se programas educacionais com auxílio da Internet.

O Programa de Educação a Distância em Ciência e Tecnologia – EDUCADI –, projeto do CNPq (estabelecido em 1996) como uma experiência piloto envolvendo quatro estados da Federação – Ceará, Rio Grande do Sul, São Paulo (São Carlos) e Distrito Federal –, tem por objetivo criar novas formas metodológicas e didáticas para a educação, usando-se o computador como multimeio para a construção de novos métodos educacionais, independentes de tempo e lugar, ou seja, criar um ambiente sem fronteiras e totalmente democrático.

No Programa Nacional de Informática na Educação – PROINFO – o governo está investindo no treinamento de 25 mil professores e espera atender cerca de 10 milhões de estudantes de nível básico em todo o país. A principal meta do programa, na

primeira fase do projeto, era instalar 100 mil computadores até o início do ano letivo de 1999 .

Tramonte (1998) comenta, que a questão do uso dos recursos informatizados no ensino não pode se reduzir à aquisição de equipamentos e programas, sendo preciso superar essa visão reducionista do papel da informática na educação, que limita o processo educativo a técnicas e materiais. Acrescenta o autor, que também se deve refletir sobre os procedimentos teórico-metodológicos mais adequados, preparar recursos humanos especializados e considerar, enfim, a informática como um instrumento de um processo educativo mais amplo, que pode auxiliar na democratização do conhecimento.

### **6.1.2.1 Internet no Brasil**

No Brasil, a Internet ainda está particularmente voltada para o setor comercial e para o intercâmbio de informações, ou seja, está mais orientada para o consumidor do que para as necessidades interativas educacionais. No caso do ensino médio e superior, o uso da Internet demanda novas especialidades profissionais e induz mudanças curriculares, para se acompanhar as rápidas transformações em processo no mercado de trabalho.

Em 1988, já se formavam no Brasil alguns embriões independentes de redes, interligando grandes universidades e centros de pesquisa do Rio de Janeiro, São Paulo e Porto Alegre aos Estados Unidos. Com o objetivo de integrar esses esforços e coordenar uma iniciativa nacional em redes no âmbito acadêmico, o Ministério da Ciência e Tecnologia formou um grupo composto por representantes do CNPq, da FINEP - Financiadora de Estudos e Projetos, da FAPESP - Fundação de Amparo à Pesquisa do Estado de São Paulo, da FAPERJ - Fundação de Amparo à Pesquisa do Estado do Rio de Janeiro e da FAPERGS - Fundação de Amparo à Pesquisa do Estado do Rio Grande do Sul, para discutir o tema. Como resultado, surge o projeto da RNP- Rede Nacional de Pesquisas, formalmente lançado em setembro de 1989. No ano seguinte, o desafio principal foi estruturar a iniciativa de forma organizada e definir claramente sua linha de ação. Determinou-se que sua atuação seria limitada ao âmbito federal e internacional, sendo que, nos estados, iniciativas de redes estaduais seriam estimuladas para a ampliação da capilaridade da rede.

A RNP foi criada para transportar informações entre as instituições de pesquisa e para servir de apoio ao ensino, implantando mecanismos de difusão científica e tecnológica, ampliando o acesso aos centros de ensino superior dos grandes centros do país e, com isso, democratizar a educação.

O período de 1991 a 1993 foi dedicado à montagem da chamada Espinha Dorsal (*backbone*) Fase I da RNP. Em 1993, a RNP já atendia a onze estados do país, com conexões dedicadas a velocidades de 9.6 a 64 Kbps. Em paralelo à implantação de sua estrutura, a RNP dedicou-se a tarefas diversas, tais como divulgar os serviços Internet à comunidade acadêmica através de seminários, montagem de repositórios temáticos e treinamentos, estimulando a formação de uma consciência acerca de sua importância estratégica para o país.

A partir de 1994, com o grande aumento de instituições conectadas à rede, ampliouse a demanda sobre o *backbone* do Projeto. Paralelamente, percebeu-se que aplicações interativas não eram viáveis a velocidades inferiores a 64Kbps. Assim, o período de 94 a 96 foi dedicado à montagem da Espinha Dorsal Fase II da RNP, com uma infra-estrutura bem mais veloz que a anterior. Em maio de 1995, teve início a abertura da Internet comercial no país. Neste período, a RNP passou por uma redefinição de seu papel, deixando de ser um *backbone* restrito ao meio acadêmico para estender seus serviços de acesso a todos os setores da sociedade.

Com essa reorientação de foco, a RNP ofereceu um importante apoio a consolidação da Internet comercial no Brasil. Com relação ao financiamento do Projeto, especialmente a partir deste ano, inúmeras empresas fabricantes de bens de informática, tais como Compaq, Equitel, IBM, Philips etc., passaram a oferecer apoio concreto à RNP, fornecendo equipamentos, software e, mesmo, financiando atividades diretas do projeto. A partir de 1995, o Brasil vem, então, registrando taxas extremamente altas de crescimento no uso da Internet; taxas inclusive acima da média mundial.

 Entre os anos de 1996 e 1998, a RNP obteve consideráveis melhorias em sua infra-estrutura, ampliando a capilaridade e velocidade de suas linhas. Hoje, o *backbone* da RNP já conta com um total de cinco conexões internacionais. A partir do lançamento do edital "Projetos de Redes Metropolitanas de Alta Velocidade", em outubro de 97, a RNP deu início à terceira fase do projeto, denominada RNP2. O objetivo desta nova fase é incentivar o desenvolvimento de uma nova geração de redes Internet, interligando todo o país numa rede acadêmica de alto desempenho e conectando-se à iniciativa norte-americana Internet2. Neste sentido, firmou-se um acordo de cooperação - MoU - entre a RNP e a UCAID, entidade que coordena o desenvolvimento do projeto Internet2 nos Estados Unidos.

Em maio de 2000, o ministro da Ciência e Tecnologia, Ronaldo Mota Sardenberg, inaugurou o novo backbone RNP2, que conectará todo o Brasil ao backbone da Internet2 até o final do ano, com velocidade de até 155 Mbps.

Atualmente, a RNP conecta os 27 estados brasileiros, interligando dezenas de milhares de computadores em mais de 800 instituições em todo o país. Diversos centros de pesquisa e instituições de ensino superior fazem uso intensivo da Internet através dos serviços da RNP. O modelo de prestação de serviços de redes operado pela RNP foi concebido para dar suporte à introdução da tecnologia de redes Internet no país, bem como sua difusão e sua capilarização através do apoio à implantação de redes estaduais no país. Ver Figura 6.1.

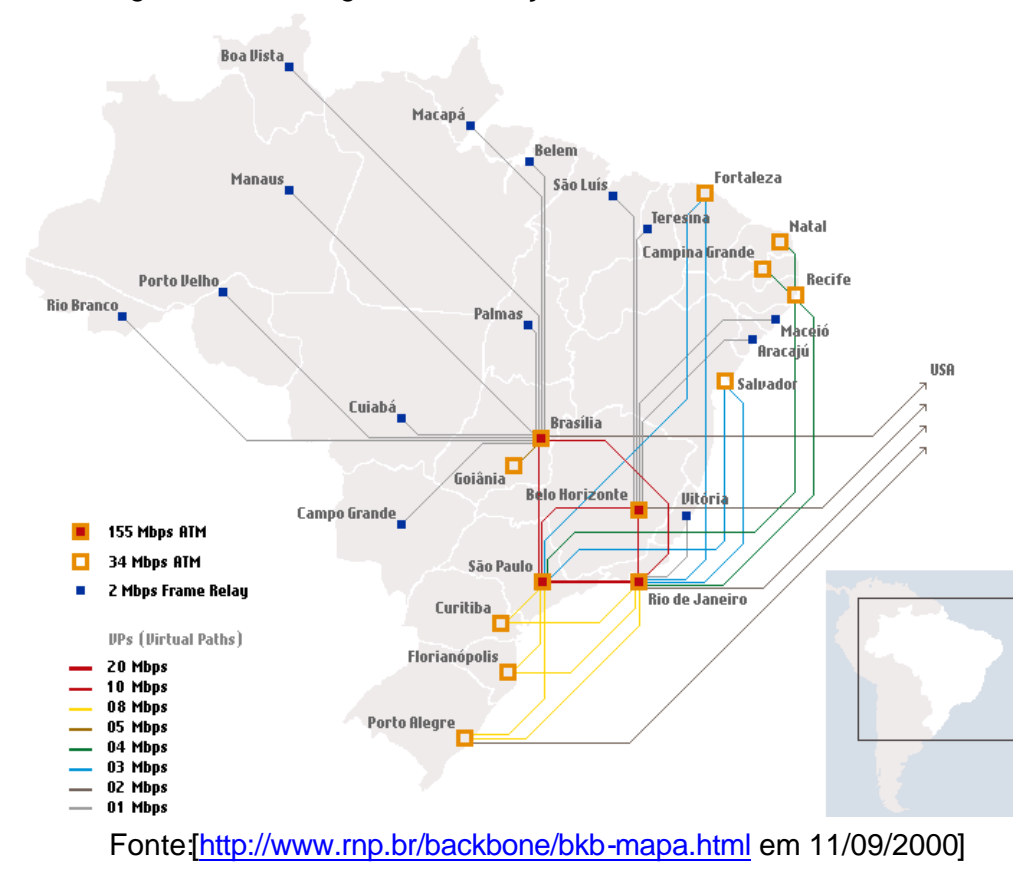

Figura 6.1- Visão geral da evolução do *backbone* RNP2 no Brasil.

A partir de 2000, a RNP passa a operar eminentemente como uma rede para ensino e pesquisa, atendendo não só ao desenvolvimento de pesquisas mas também às atividades de ensino e extensão. Esta nova rede interligará todas as Instituições Federais de Ensino Superior (IFES) e Institutos de Pesquisa Federais através do Programa Interministerial de Implantação e Manutenção da Rede Nacional para Ensino e Pesquisa, parceria firmada em outubro de 1999 entre o MCT e o MEC, com duração até 2004.

Esse programa assegura os recursos necessários ao custeio da infra-estrutura nacional em operação atualmente e, principalmente, viabiliza os investimentos necessários à sua evolução tecnológica (RNP2) a fim de dar suporte às novas aplicações de Internet2.
Deste modo, a Rede Nacional para Ensino e Pesquisa tem como objetivo principal a implantação de um serviço de redes Internet para a comunidade de ensino e pesquisa que atenda aos seguintes requisitos:

- alta qualidade para o tráfego de produção Internet;
- suporte a aplicações de educação superior, em especial, Bibliotecas Digitais;
- interligação das redes metropolitanas de alta velocidade (ReMAVs) para experimentos de novas aplicações em longa distância.

A Internet 2 já é uma realidade em Santa Catarina, pois conforme a Assessoria de Imprensa (2000) do referido estado, o Governador Esperidião Amin e o Ministro da Ciência e Tecnologia, Ronaldo M. Sardenberg, efetivaram em 11/09/2000, a implantação da Rede Catarinense de Ciência e Tecnologia RCT-SC - Internet2 -, um projeto pioneiro no país que tem como objetivo facilitar o acesso de 2 milhões de catarinenses à rede mundial de computadores.

Durante a solenidade, Sardemberg garantiu seu apoio ao projeto RCT-SC, já que a participação do Estado em desenvolvimento científico e tecnológico representa 5% do total nacional. Assinou convênio para a cessão de 50 conjuntos de computadores, 80 Hubs e 80 roteadores, equipamentos que serão usados para a ligação de 80 escolas de ensino fundamental e ensino médio à Internet 2.

O Ministro explicou que o critério usado na distribuição das verbas será a qualidade dos projetos e lembrou que Santa Catarina é a primeira unidade da Federação a implantar um projeto em rede, interligando instituições de ensino e pesquisa, casas de cultura, hospitais e comunidades indígenas.

Desenvolvido em parceria entre Governo do Estado, Universidade Federal de Santa Catarina (UFSC), Universidade do Estado de Santa Catarina (UDESC), Associação Catarinense das Fundações Educacionais (ACAFE) e Telesc Brasil Telecom, o projeto será implantado em 150 municípios nos próximos dois anos. Ver Quadro 6.3.

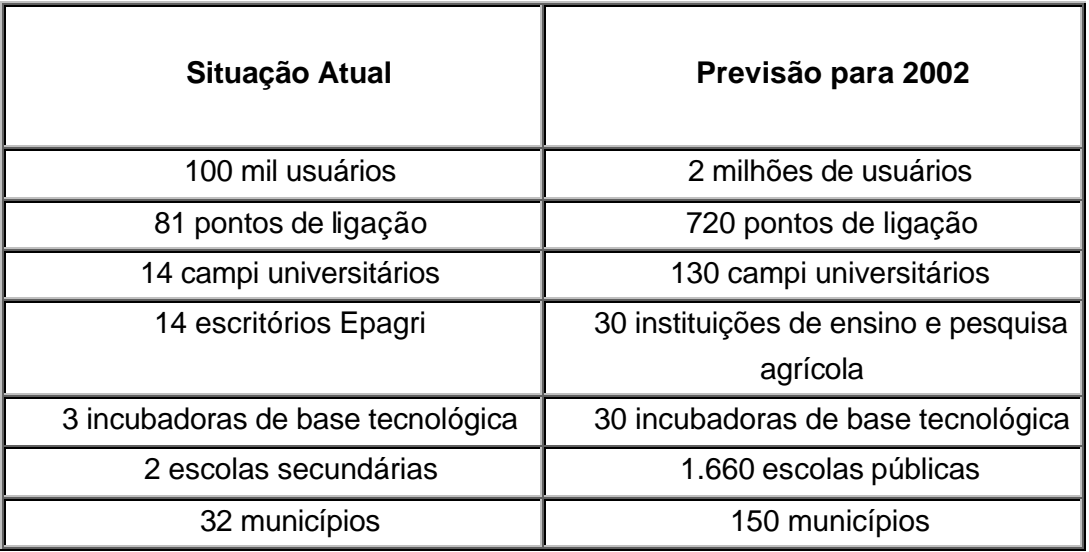

[Fonte: http://www.sc.gov.br/webimprensa/arquivo/jul\_dez2000/

setembro/11setembro.htm#internet em 14/11/2000]

## **6.1.2.2 Indicadores da Internet no Brasil**

Segundo Nogueira e Vargas (set/2000), em reportagem na revista Veja, foi feita uma abrangente radiografia da Internet brasileira, através do Ibope eRatings.com – um instituto de pesquisa especializado em Internet, nascido da associação do Ibope com a americana ADNielsen. Algumas conclusões de tal estudo:

• o Brasil já tem 14 milhões de pessoas com acesso à Internet;

• nos próximos 12 meses ( à partir de set/2000) a Internet deverá ser instalada em cerca de 4,6 milhões de lares brasileiros. Se isso acontecer, o número de internautas triplica;

• o Brasil tem mais pessoas conectadas à rede do que a Espanha ou a França, com pouco mais de 8 milhões cada um, e quase empata com a Itália. Porém, está longe dos Estados Unidos, a nação com maior número de usuários do mundo, cerca de 151 milhões de internautas, a metade do total mundial;

• do total de usuários da rede, 64% estão concentrados na Região Sudeste, seguida pelo Sul (18%), Nordeste (9%), Centro-Oeste(7%) e Norte(2%).

Segundo o Jornal da Ciência (1999), editado via Web pela SBPC, o numero de usuários no Brasil é maior que a soma de usuários de todos os países da América Latina.

# *6.2 Definições*

#### **6.2.1 Definição de EAD**

De acordo com Laaser (1997) o termo EAD é usado para abranger variadas formas de estudo, em todos os níveis, nas quais os estudantes não estejam em contato direto com seus professores.

Segundo Cruz et al. (1997) no Brasil**, educação a distância, ensino à distância e teleducação são termos utilizados para expressar o mesmo processo real**. Teleducação não é somente educação por televisão, *tele* vem do grego, que significa ao longe ou neste caso, fica melhor o termo: à distância.

Conforme estes autores (op.cit.), EAD pressupõe um processo educativo sistemático e organizado que exige não somente a dupla-via de comunicação, como também a instauração de um processo continuado, onde os meios ou os multimeios devem estar presentes na estratégia de comunicação. A escolha de determinado meios ou multimeios vem em razão do tipo de público, custos operacionais e, principalmente, eficácia para a transmissão, recepção, transformação e construção do processo de ensino-aprendizagem.

Para Landim (1997), EAD pressupõe a combinação de tecnologias convencionais e modernas que possibilitam o estudo individual ou em grupo, nos locais de trabalho ou fora, por meio de métodos de orientação e tutoria a distância, contando com atividades presenciais específicas, como reuniões do grupo para estudo e avaliação.

As pesquisas mais recentes no Brasil nesta área apontam as citações colocadas a seguir, como sendo definições clássicas da EAD:

É uma forma de educação no qual alunos e professores se encontram separados fisicamente, sendo o processo de interação multidirecional, apoiado por tecnologia de comunicação, onde o aluno é o protagonista de seu aprendizado e o professor um facilitador deste. (Móra, 2000)

É um método de instrução em que as condutas docentes acontecem à parte das discentes, de tal maneira que a comunicação entre o professor e o aluno se possa realizar mediante textos impressos, por meios eletrônicos, mecânicos ou por outras técnicas. (Moore,1996)

Algumas definições clássicas sobre EAD segundo o site sobre o mesmo tema e organizado por Neto (2000) da UFRJ:

EAD é um sistema tecnológico de comunicação bidirecional, que pode ser massivo e que substitui a interação pessoal, na sala de aula, de professor e aluno, como meio preferencial de ensino, pela ação sistemática e conjunta de diversos recursos didáticos e pelo apoio de uma organização e tutoria que propiciam a aprendizagem independente e flexível dos alunos. (García Aretio,1994)

*EAD* é um sistema baseado no uso seletivo de meios instrucionais, tanto tradicionais quanto inovadores, que promovem o processo de auto-aprendizagem, para obter objetivos educacionais específicos, com um potencial de maior cobertura geográfica que a dos sistemas educativos tradicionais - presenciais*.* **(**Ochoa apud Neto, 2000)

Por último e de acordo com Bittencourt (1999) destaca-se a definição apresentada sobre a EAD pela legislação brasileira, a qual é apresentada com uma conotação bem abrangente, possível de englobar as múltiplas definições da EAD antes referenciadas, na medida em que coloca que :

> "Educação a distância é uma forma de ensino que possibilita a autoaprendizagem, com a mediação de recursos didáticos sistematicamente organizados, apresentados em diferentes suportes de informação, utilizados isoladamente ou combinados, e veiculados pelos diversos meios de comunicação. " (Diário Oficial da União decreto nº 2.494, de 10 de fevereiro de 1998)

## **6.2.2 Definição de Internet**

A Internet pode ser definida como uma rede mundial de computadores, ou seja, uma rede que envolve milhares de outras redes.

Uma rede de computadores é composta por um computador central (servidor), e outros computadores (cada um sendo uma estação de trabalho) que funcionam trocando dados (bits) entre si, através do servidor. Quando se interligam dois servidores, têm-se os computadores de ambas redes trocando dados entre si, como se fosse uma única rede.

As pessoas que desejam acesso à Internet precisam mais do que um modem ou alguma conexão. Os usuários de computador precisam ter acesso há um servidor. O servidor permite acesso para a Internet, conectando um grupo de computadores individuais, através de redes de servidores se faz a troca digital de informações.

A Internet torna-se assim, gradativamente, um meio usual de trocas de informações de forma rápida, de acesso a especialistas em inúmeras áreas, de formação de equipes para trabalho cooperativo, independentemente de distâncias geográficas e de acesso a várias formas de arquivos e repositório de informações. De forma diferente de inovações tecnológicas surgidas nos últimos anos, a Internet:

- rompe as barreiras geográficas de espaço e tempo;
- permite o compartilhamento de informações em tempo real;
- apóia a cooperação e comunicação, também, em tempo real.

Para Cruz et al. (1997) a Internet é uma modalidade de troca de informações entre computadores heterogêneos situados em ambientes remotos, interconectados através de um *modem* que se liga por linha telefônica aos *backbones* existentes em cada país.

O correio eletrônico ou email é o serviço mais utilizado na Internet. Via e-mail, pode-se enviar sons, imagens, vídeo ou qualquer tipo de arquivo, dependendo da capacidade do equipamento utilizado.

# *6.3 Características*

# **6.3.1 Características do Ensino à Distância**

Segundo Holmberg (1981) a característica geral mais importante do EAD era que ela se baseava na comunicação não direta, porém, hoje com as novas tecnologias, a Internet e a Videoconferência, o estudo a distância também pode estar baseado na comunicação direta.

As características gerais do EAD podem ser agrupadas em seis categorias:

1. *A base do estudo a distância é normalmente um curso pré-produzido*, que costuma ser impresso, mas também pode ser apresentado por outros meios distintos da palavra escrita, por exemplo, as fitas de áudio ou vídeo, os programas de rádio ou televisão ou os jogos experimentais. Atualmente, também pode ser oferecido via Videoconferência ou Internet. O curso deve ser auto-instrutivo, ou seja, ser acessível ao estudo individual, sem o apoio do professor. Por razões práticas, a palavra curso é empregada para significar os materiais de ensino, antes mesmo do processo ensino-aprendizagem.

- 2. *A comunicação organizada de ida e volta tem lugar entre os alunos e uma organização de apoio*. O meio mais comum utilizado para isso é a palavra escrita, mas o telefone já se converteu em um instrumento de importância na comunicação a distância. Atualmente se tem como forte aliado nesta comunicação, a Internet, que através do e-mail tem demonstrado grande utilidade.
- 3. *A EAD leva em conta o estudo individual*, servindo expressamente ao aluno isolado, no estudo que realiza por si mesmo. Nos dias de hoje, o estudo isolado ainda ganha ênfase, mas com as novas tecnologias da comunicação, também tem crescido o número de cursos com propostas de trabalhos cooperativos e colaborativos entre os alunos.
- 4. *A EAD pode ser uma forma de comunicação massiva*, dado que o curso produzido é facilmente utilizado por um grande número de alunos e com um mínimo de gastos,.
- 5. Quando se prepara um programa de comunicação massiva, é prático aplicar os *métodos do trabalho industrial*. Esses métodos incluem: planejamento, procedimentos de racionalização, tais como divisão de trabalho, mecanização, automatização, controle e verificação.
- 6. Os enfoques tecnológicos implicados não impedem que *a comunicação pessoal, em forma de diálogo, seja central no EAD.* O autor considera que o EAD está organizado como uma forma mediatizada de conversação didática guiada.

Para Keegan (1991) são características da EAD:

- A separação do professor e do aluno, o que a distingue das aulas face a face;
- A influência de uma organização educacional que a distingue do ensino presencial.
- uso de meios técnicos geralmente impressos, para unir o professor e aluno, e oferecer o conteúdo educativo do curso.
- A previsão de uma comunicação bidirecional, de modo que o aluno possa beneficiar-se, estabelecendo um diálogo.
- ensino aos alunos como indivíduos e raramente em grupos, com a possibilidade de encontros ocasionais, com propósitos didáticos e de socialização.

A participação em uma forma mais industrializada de educação, baseada na consideração de que a EAD se caracteriza por: divisão de trabalho, mecanização, automação, aplicação de princípios organizativos, controle científico, objetividade do ensino, produção massiva, concentração e centralização.

Para Garcia Aretio (1994) da UNED, a EAD é caracterizada por ser um sistema tecnológico de comunicação bidirecional, que pode ser massivo e que substitui a interação pessoal, na sala de aula, de professor e aluno, como meio preferencial de ensino, pela ação sistemática e conjunta de diversos recursos didáticos e pelo apoio de uma organização e tutoria que propiciam a aprendizagem independente e flexível dos alunos. Ver exemplo de um sistema EAD na Figura 6.2.

Este autor (op.cit.) privilegia quatro **componentes ou elementos básicos, que se integram no sistema de EAD**, e cujas características e/ou funções são substancialmente diferentes dos análogos dos sistemas convencionais:

- aluno;
- docente;
- a comunicação entre aluno e docente;
- a estrutura organizacional em que se integram.

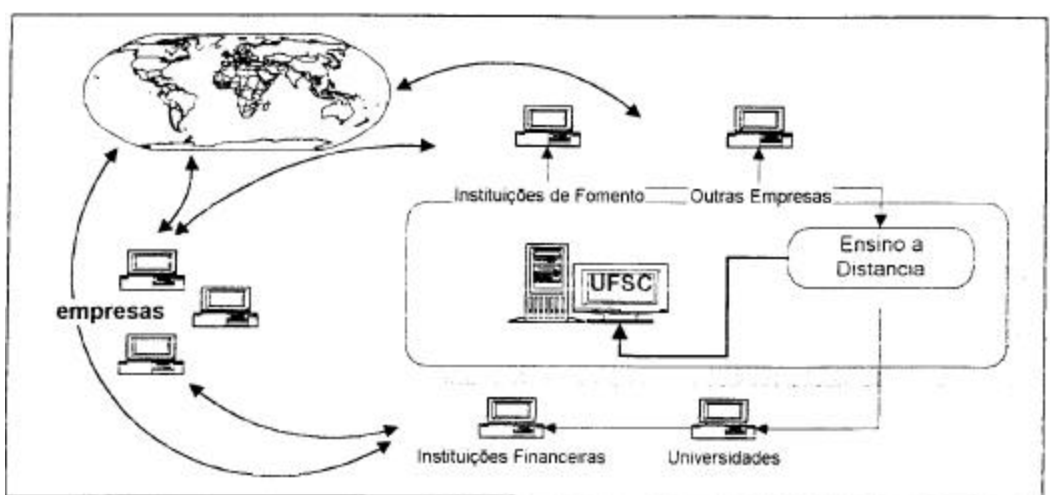

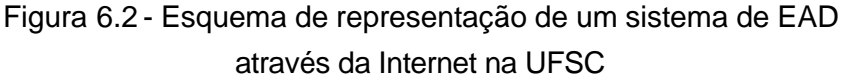

Fonte: Lezana et al. (1996)

Oreste Preti (1996) comenta a definição de Garcia Aretio, destacando os seguintes elementos:

• *distância física professor-aluno*: a presença física do professor ou do tutor, isto é, do interlocutor, da pessoa com quem o estudante vai dialogar, não é

necessária e indispensável para que se dê a aprendizagem. Ela se dá de outra maneira, mediada por tecnologia da comunicação, "virtualmente";

- *estudo individualizado e independente*: reconhece-se a capacidade do estudante de construir seu caminho, seu conhecimento por ele mesmo, de se tornar autodidata, ator e autor de suas práticas e reflexões;
- *processo de ensino-aprendizagem mediatizado*: a EAD deve oferecer suporte e estruturar um sistema que viabilize e incentive a autonomia dos estudantes nos processos de aprendizagem.
- *uso de novas tecnologias*: os recursos técnicos de comunicação, que hoje têm alcançado um grande avanço (correio, rádio, TV fitas cassete, hipermídia interativa, Internet), permitem romper com as barreiras das distâncias, das dificuldades de acesso à educação e dos problemas de aprendizagem por parte dos alunos que estudam individualmente, mas não isolados e sozinhos. Oferecem possibilidades de se estimular e motivar o estudante, de armazenamento e divulgação de dados, de acesso às informações mais distantes e com uma rapidez incrível.
- *comunicação bidirecional*: o estudante não é mero receptor de informações, de mensagens; apesar da distância, busca-se estabelecer relações dialogais, criativas, críticas e participativas.

# **6.3.2 Características da Internet**

De acordo com Cruz et al. (1997) a rede Internet está definida no protocolo denominado TCP/IP. É uma rede global de uso geral. Sua origem é militar, pois originou-se do resultado de um projeto gerenciado pelo DARPA (*Defense Advance Research Projects Agency*).

A Internet é, na verdade, uma rede que conecta várias redes. Ela interliga mais de 800 redes em 5 continentes e tem aproximadamente 286 milhões de usuários no mundo inteiro, segundo indicadores NetRatings, no site da Nielsen (http://www.nielsennetratings.com).

O universo Internet, de pessoas com acesso doméstico em dezembro/2000, pode ser visualizado no Quadro 6.4.

| <b>Estados Unidos</b> | 163.4 Milhões |
|-----------------------|---------------|
| Japão                 | 35.3 Milhões  |
| <b>Reino Unido</b>    | 22.0 Milhões  |
| Itália                | 15.9 Milhões  |
| Canadá                | 14.6 Milhões  |
| Austrália             | 4.5 Milhões   |
| Singapura             | 1.9 Milhões   |

Quadro 6.4 – Universo Internet de usuários com acesso doméstico

Fonte: [http://www.nielsennetratings.com em 05/04/2001]

Uma das ferramentas de maior interesse para a educação dentro da Internet é a *World Wide Web* ( WWW), um sistema hipermídia distribuído que roda na Internet. O desenvolvimento da WWW, facilitou o intercâmbio de materiais de pesquisa entre cientistas das diversas partes do globo.

Uma das aplicações hipermídia mais importante é o EAD. O objetivo dos sistemas de EAD é proporcionar material de estudo para um grande número de estudantes espalhados geograficamente por uma vasta área. O significado social de tais sistemas é dual: por um lado ajudam a eliminar o fosso existente entre estudantes isolados dos centros de ensino, por outro lado, permitem que os professores possam eficientemente ser partilhados por estudantes distribuídos por vários locais.

Tradicionalmente, o material destinado ao EAD consiste essencialmente em material estático, como, por exemplo, textos pré-impressos, fitas cassetes de áudio e televisão. Material de estudo baseado em computador, utilizando tecnologia hipermídia associada, abre novas perspectivas no que diz respeito ao EAD. O material hipermídia pode ser desenvolvido em menos tempo, tolera mais facilmente alterações do que o material de ensino tradicional e pode ser distribuído de um modo relativamente rápido através das redes de comunicação de dados, se comparado com o correio, meio de difusão utilizado no material de EAD tradicional.

Em termos de desenvolvimento e de concepção, pode-se considerar que os sistemas hipermídia neste momento encontram-se numa fase de desenvolvimento identificada como o fim da segunda geração, início da terceira. Nos sistemas hipermídia de segunda geração, as comunicações foram utilizadas com o intuito de minimizar algumas das limitações relativas aos métodos tradicionais. No entanto, o

avanço das tecnologias da informação nos empurrou para novos horizontes permitindo-nos criar materiais de ensino multimídia interativo. Os sistemas de EAD de terceira geração colocarão uma maior ênfase na exploração das tecnologias da informação de modo a permitir a cooperação entre grupos empenhados num mesmo processo de aprendizagem.

Por essa razão, a Internet é considerada a ferramenta chave para o desenvolvimento acadêmico futuro. O atual uso entre pesquisadores das universidades de *e-mail* (correio eletrônico), *FTP* (transferência de arquivos), *Telnet* (terminais virtuais) e listas de discussão de diversas áreas, tem sido de grande valia.

A rede - em particular a Web - oferece várias capacidades atraentes para o cientista e o educador: a Web é uma mídia rica: é composta por gráficos, animações, som, texto, etc; é interativa: permite tarefas on-line, tutoriais e testes; interfaces para outros programas; banco de dados on-line, etc.; é não linear: através de links de hipertextos, estudantes podem ser encorajados a adotar a abordagem construtivista ou a sócio-interacionista para sua aprendizagem; focalizando seus pontos fracos e usando o material de acordo com sua necessidade; é uma plataforma independente: materiais didáticos podem ser desenvolvidos para rodar em qualquer máquina que possa ser conectada à rede; não tem fronteiras; oferece as opções mais flexíveis de edição para o ensino nos dias atuais - materiais podem ser rapidamente corrigidos ou atualizados sem a necessidade de ter um novo livro do curso impresso ou gravado em CD-ROM.

Apesar das inúmeras vantagens apontadas, a Internet apresenta algumas desvantagens. A Internet foi projetada para distribuir conteúdo e não *layout*. *Browsers*  diferentes podem e fazem interpretações diferentes dos arquivos *html*. A leitura nas telas dos computadores não é tão simples como em um livro. Pesquisas têm demonstrado que a leitura na Web é inferior a 75%. Isto tem grande influência na forma de apresentar o material educativo.

Os equipamentos necessários para a comunicação via Internet são:

- um computador;
- uma placa de modem;
- uma linha telefônica;
- conexão com um servidor.

As formas de transmissão são:

- linha telefônica;
- fibra ótica;
- cabo.

Dentre os atributos da Internet podem ser ressaltados:

- velocidade de transmissão: variável, pois depende da qualidade das linhas disponíveis;
- simultaneidade: grande número de usuários atendidos ao mesmo tempo, podendo ser utilizada de forma sincrônica (conversas on-line) ou assincrônica (correio eletrônico);
- abrangência: grande abrangência geográfica, conectando computadores nos mais remotos locais;
- custo unitário: variável, dependendo do equipamento utilizado, mas a tendência é o barateamento;
- interatividade: variável, podendo ser sincrônica (tempo real) ou assincrônica (flexibilidade e acesso a mensagem), permitindo tanto o envio como o recebimento de informação entre os nós conectados;
- segurança: ainda não é totalmente confiável;
- facilidade de acesso ao produto pelo usuário: alta, basta estar conectado;
- autonomia do usuário na utilização: alta;
- flexibilidade ou facilidade de modificação: variável, dependendo do tipo de material educativo acessado; permite organização e transmissão de várias maneiras através da utilização de recursos da hipermídia (hipertextos, gráficos, vídeo, áudio, simulações, programas, etc.);
- portabilidade: variável, já que uma certa quantidade de informações pode ser arquivada em disquetes ou Cds, por exemplo;
- durabilidade: alta;
- ubiquidade: média, já que o computador ainda não está muito disseminado, mas a tendência dominante é a de crescimento.

De acordo com Freitas, Maria C.D. (1999) o computador e a Internet proporcionam ao professor alguns recursos já utilizados no processo de ensino-aprendizagem convencional. Na seleção destes recursos, considera-se, além das funções que desempenham, os seguintes critérios: adequação, economia, disponibilidade e precisão. A adequação refere-se aos objetivos, aos conteúdos, aos alunos e ao meio; a economia trata do tempo gasto e comprovado para se atingir as metas traçadas; a

disponibilidade é dos equipamentos e sistemas, de estarem disponíveis ao aluno no momento que necessita; e precisão da informação, de ser tão exata quanto possível.

Uma das características mais interessantes da Internet é a oportunidade que todos os usuários têm de disseminar informações. Com o surgimento da *World Wide Web*, esse meio foi ainda mais enriquecido, com a incorporação de textos, imagens, sons e pequenos programas. E o novo sistema de localização de arquivos criou um ambiente em que cada informação tem endereço único e pode ser encontrada por qualquer usuário da rede.

A Internet é a base transportadora dos textos da *WWW*. A *Web* funciona basicamente com dois tipos de ambientes: do cliente e do servidor. O ambiente do cliente é utilizado pelos usuários para ver as páginas, enquanto o do servidor fica responsável pela armazenagem e permite o acesso ao conteúdo da rede. O que o navegador faz é requisitar um arquivo para um servidor. Se a informação solicitada realmente estiver armazenada naquele servidor, o pedido será enviado de volta e mostrado na tela do navegador.

A Figura 6.3 representa um ambiente composto pela interligação entre computadores, no qual um é denominado "servidor" – em que é instalado um programa servidor WWW (*Web-server*) – e o(s) outro(s) computador(es) "cliente" – em que se instala um programa chamado *browser,* que visualiza os textos transmitidos do servidor; ambos deverão esta conectados à rede Internet.

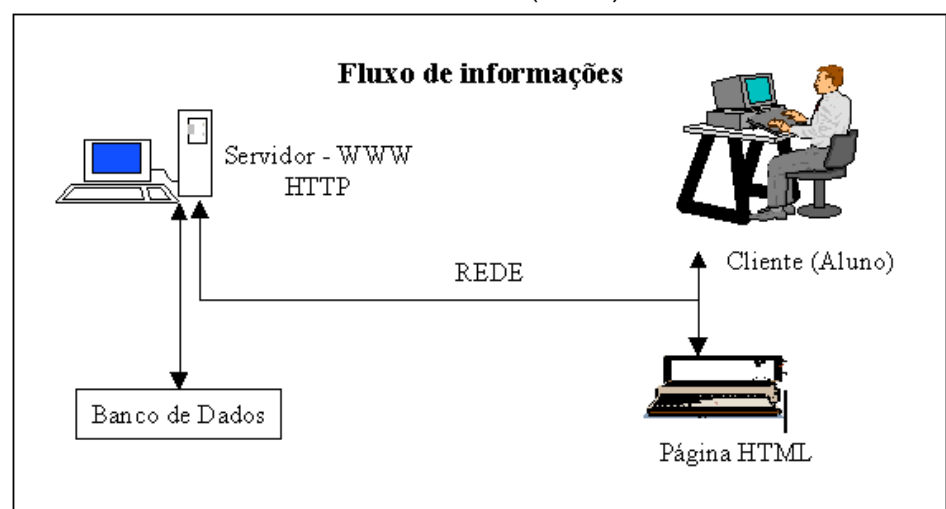

Figura 6.3 - Ambiente de interação na rede Internet – Servidor (WWW) versus Cliente (Aluno).

Fonte: [Freitas, Maria C.D., 1999]

A informação na Web é organizada na forma de páginas, que podem ser ligadas umas com as outras, formando o que se chama de um conjunto de hipertextos. Assim, é possível, por exemplo, que um trabalho de faculdade faça referência direta a um texto que serviu de base para o estudo. O leitor interessado na fonte de pesquisa pode saltar imediatamente para o texto original. Dessa forma, qualquer documento pode levar a um outro texto, também disponível na rede; e é assim que será construído o **ambiente de ensino-aprendizagem de Desenho Técnico Mecânico.**

Outro serviço que pode ser utilizado é o que se chama de correio eletrônico, que permitirá ao aluno acessar sua correspondência; para isso receberá uma identificação única, com um endereço e uma senha. Com esse endereço, ele poderá se comunicar, enviando mensagens para o professor e/ou outros alunos. Poderá também acontecer de, via *chat*, a comunicação ser *on line*, independentemente do lugar em que se encontrem.

Além disso, a Web pode servir de apoio às aulas regulares, na distribuição de material didático, e na discussão de temas relevantes entre grupos de trabalho de alunos.

A cada dia utiliza-se mais a Internet no ensino regular e, assim, caminha-se cada vez mais na direção da globalização do ensino superior. Levando-se em conta essa realidade, busca-se neste trabalho organizar, de forma clara e objetiva, uma metodologia de EAD útil aos professores de engenharia, de forma a melhor utilizarem os recursos das novas tecnologias multimídia.

A Internet passa a ser um novo desafio para a educação, em especial neste momento em que a informatização, a universalização do mercado e do conhecimento passam por profundas reformas e adaptações. Para que se tenha êxito, é preciso preparar não só os alunos, mas também os professores, pois a maioria tem resistido ao uso de novas tecnologias e novas mídias no processo de ensino-aprendizagem.

Convém ressaltar que a Internet, como suporte para um ambiente de aprendizagem, não é um novo método de ensino, constitui-se sim num novo meio técnico para o ensino. Como todo meio, não possui nenhuma vertente pedagógica intrínseca, esta se define no planejamento e preparação do curso.

#### *6.4 Ferramentas disponíveis na Internet*

Na Internet estão disponibilizadas uma crescente variedade de ferramentas que provêem uma comunicação do tipo um para um (comunicação privada), um para muitos (dispersão), e muitos para muitos (discussão em grupo).

As ferramentas geralmente são divididas em duas grandes categorias: síncronas (que funcionam em tempo real) e assíncronas(que funcionam em tempo flexível, conforme disponibilidade do usuário).

Outra dimensão para a classificação das ferramentas é a mídia envolvida, que vai desde o simples texto plano, até as tecnologias multimídia que permitem o uso sincronizado de áudio, vídeo e gráficos (Hartley, 1996).

Dessa forma, as ferramentas podem ser classificadas em ferramentas de modo texto e multimídia. Modo texto significa que a comunicação é realizada através de texto plano, palavras escritas. Multimídia quer dizer que a comunicação é realizada pelo agrupamento de mais de um meio de expressão, podendo ser áudio, vídeo, gráficos ou texto plano.

O Quadro 6.5 apresenta algumas ferramentas básicas disponibilizadas na Internet e sua classificação.

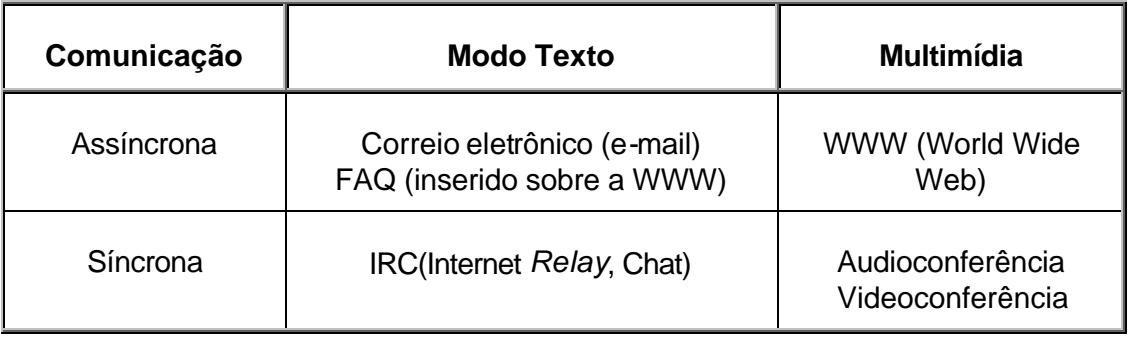

#### Quadro 6.5 – Ferramentas disponibilizadas na Internet

Fonte: [Bittencourt, 1999]

### *Modo Texto*

#### **Correio Eletrônico**

Por meio do correio eletrônico é possível estabelecer comuni cação assíncrona com qualquer outra pessoa que possua um endereço eletrônico (*e-mail*). O *e-mail* é normalmente um serviço *off-line* e as "cartas" são escritas e enviadas para o servidor do destinatário. Quando esta pessoa se conecta, estas "cartas" lhes são enviadas.

Segundo Otsuka (2000) o correio eletrônico provê uma forma eletrônica de enviar e receber mensagens e arquivos (em *attachment*) assincronamente. Por ser assíncrona, esta ferramenta tem a grande vantagem de que cada um pode enviar ou receber suas mensagens de acordo com sua disponibilidade de tempo .

A utilização de correio eletrônico em sistemas de educação a distância pode contribuir bastante para o processo de gerenciamento, assegurando a comunicação

de dupla-via, entre instrutores, administradores e alunos, bem como instrumento de interação entre os alunos envolvidos no processo.

# **FAQ(** *Frequently Asked Questions***)**

Esta ferramenta é organizada como uma coleção de informações dentro de uma mesma base de dados. A EAD pode funcionar como um banco de perguntas e respostas interativo, na qual os alunos podem fazer perguntas e comentários ao instrutor/professor, e o instrutor/professor pode responder, orientar ou tecer comentários aos alunos, e estas perguntas/respostas são compartilhadas por todos.

## **IRC (** *Internet Relay Chat* **)**

*Chat*, ou bate-papo, é um mecanismo que permite aos usuários da Internet comunicar-se em tempo real. Esta comunicação ocorre por meio de canais aos quais os usuários se vinculam, podendo ser coletiva ou individualizada.

A comunicação é coletiva quando os usuários enviam e recebem mensagens de todos os usuários conectados ao canal. Por meio da comunicação individual, é possível um usuário escolher um integrante específico do canal para comunicar-se direta e exclusivamente com de. É possível também comunicar-se individualmente com mais de um usuário simultaneamente, mantendo conversas paralelas.

Esta ferramenta permite a comunicação síncrona em modo texto entre vários participantes através de uma janela comum em que tudo o que é escrito por cada participante pode ser lido imediatamente por todos os outros. A vantagem é que permite uma discussão interativa e dinâmica, aproximando-se mais das discussões realizadas em sala de aula. A desvantagem é que todos os participantes devem estar conectados ao mesmo tempo, o que elimina uma das principais vantagens do uso da Internet, a flexibilidade de horário.

Existem basicamente duas formas de *chat*. Uma é via WWW, disponível em sites como *Universo On-Line*, *Geocities* e outros. Outra forma é via programa dedicado, como o *mIRC*, utilizando o *IRC*. Existem c*hats* restritos, que pressupõem autorização para acesso. Entretanto, é mais comum os *chats* destinados a todos navegadores da Internet.

O programa *IRC* (Revezamento Internet e Papo) é o serviço de bate-papo mais utilizado na atualidade. Trata-se de um serviço de conversação via rede utilizado para teleconferência em modo texto. O *IRC* foi desenvolvido pelo finlandês Jarkko Oikarinen durante os anos 80, e virou moda em vários países do mundo. O programa mais utilizado neste serviço é o *mIRC*, desenvolvido por Khaled Mardam-Bay*,* e se constitui no principal elemento de disseminação do serviço pela sua simplicidade de utilização. Além de permitir a troca de mensagens, o *mIRC* permite a troca de arquivos entre os usuários conectados no canal. Isto se constitui em mais uma importante vantagem do programa.

#### *Multimídia*

Pelo seu uso exclusivo no aplicativo desenvolvido nesta tese somente será apresentado neste item a WWW, a qual tem sido considerado uma ferramenta multimídia com um grande potencial para a educação a distância. As outras duas ferramentas multimídia, audioconferência e vídeo-conferência, ainda que importantes, não se relacionam com o escopo deste trabalho.

#### **WWW (***World Wide Web***)**

O serviço WWW surgiu em 1989 como um integrador de informações, dentro do qual a grande maioria das informações disponíveis na Internet podem ser acessadas de forma simples e consistente em diferentes plataformas. Uma das grandes vantagens e boa característica da Web é ser *cross-plataform*, ou seja, pode ser acessada por qualquer tipo de sistema operacional. Outras características importantes são abrangência, liberdade oferecida ao usuário e a maneira dinâmica como as informações são mantidas, isto é, estão em constante atualização.

Apesar de ser relativamente recente em comparação a outras ferramentas da Internet, em 1998 já se encontrava como a segunda no ranking das mais usadas pelos usuários, só perdendo para o *e-mail*. A WWW popularizou definitivamente a Internet no campo comercial, de entretenimento, saúde, educação, enfim em todas as áreas da sociedade contemporânea.

Um dos grandes atrativos da WWW é a sua interface gráfica junto com a possibilidade de deslocamento quase instantâneo entre as páginas que contém as informações. Essa característica é devida à programação usada para a confecção das páginas. Trata-se do HTML (*Hypertext Markup Language*), que permite vários documentos se interligarem por meio de *links*.

A forma padrão das informações da WWW é o hipertexto, que pode estar localizado em diferentes servidores e em diferentes partes do mundo. O hipertexto, sendo codificado com a linguagem HTML (*Hypertext Markup Language*), possui um conjunto de marcas de codificação que são interpretadas pelos clientes WWW (que são os

*browsers*, como o *Netscape Navigator, Microsoft Internet Explorer*), em diferentes plataformas.

O protocolo usado para a transferência de informações na WWW é o HTTP. O HTTP é um protocolo do nível de aplicação que possui objetividade e rapidez necessárias para suportar sistemas de informação distribuídos, cooperativos e de hipermídia.

Suas principais características são:

- comunicação entre os agentes usuários e *gateways*, permitindo acesso a hipermídia a diversos protocolos do mundo Internet, tais como: *SMTP* (*Simple Mail Transfer Protocol*) e FTP(*File Transfer Protocol*);
- obedece ao comando de pedido/resposta: um cliente estabelece uma conexão com um servidor e envia um pedido ao servidor, o qual o analisa e responde. A conexão deve ser estabelecida antes de cada pedido de cliente e encerrada após a resposta.

Cada site possui um endereço específico único no mundo (URL), cuja estrutura é basicamente:

http://www.nome\_da\_empresa\_ou\_órgão.tipo\_de\_instituição\_que\_ela\_é (ex: "gov" para governamental, "com" para comercial, "edu" para educacional, etc.).

A WWW é visualizado através de programas (*browser*, ou navegadores). Mas apenas com o *browser* não se é capaz de visualizar todos os recursos disponíveis, principalmente os recursos multimídias. Para visualizá-los é necessário programas que trabalham em parceria com o *browser* (*plug-ins*).

De acordo com Lemke (1993), a Web oferece vários meios multissensoriais semelhantes à vida, pelos quais as pessoas aprendem. Isto é, proporciona:

• **interações sociais** — trocas entre pessoas (conversação, discussão, etc.), por meio de e-mail, lista de discussão, IRC *(Internet Relay Chat),* ICQ (Programa de troca instantânea de mensagens), ambientes virtuais tais como: MUDs (*Multi User Domain*- Domínio Multi Usuário) e MOOs (*Multi user domain Object Oriented*), etc.;

• observação (simples fato de navegar pelos sites), ouvindo, lendo, vendo vídeos, manipulando objetos, etc. A interatividade da Web é proporcionada por aplicações e apresentações desenvolvidas em linguagens de programação tais como *Java*, *JavaScript*, *Activex* ou ainda programas de autoria: *Director*, *Agentsheets, Iconauthor, Authorware*, etc.

Na visão de Loyolla e Prates (2000) a composição pedagógica da EDMC não deve apenas resolver as questões das grandes distâncias. Deve também, e principalmente, buscar suprir as necessidades de interatividade do aluno com o tema de estudo bem como valer-se do **ferramental tecnológico disponível** como forma de aperfeiçoar os aspectos pedagógicos do ensino, permitindo cumprir os principais fatores de uma educação centrada no aprendizado interativo, dinâmico e contextualizado.

Normalmente, o processo contextualizado do aluno passa pelas seguintes fases:

- 1. Recepção de idéias, conceitos e informações;
- 2. Reconcepção das idéias, integrando-as com sua própria experiência
- 3. Exemplificação das idéias, integrando-as com sua própria experiência
- 4. Generalização a partir das idéias já integradas
- 5. Geração de questões a partir das idéias já integradas
- 6. Conexão das idéias com o discurso

Levando em conta estes fatores, para efeito de análise comparativa as ferramentas pedagógicas básicas a serem referenciadas são as seguintes:

- textos didáticos;
- aulas expositivas;
- orientação de trabalhos de pesquisa;
- avaliação de trabalhos.

 Nessa linha, as ferramentas pedagógicas são divididas em dois grandes grupos, quais sejam, convencionais e não-convencionais.

 As ferramentas convencionais, largamente utilizadas no ensino tradicional, são as seguintes:

- textos didáticos em papel;
- aulas expositivas com presença pessoal simultânea de professor e alunos;
- orientação de pesquisas e dissertações com presença pessoal simultânea de orientador e um aluno por vez;
- avaliação de trabalhos e seminários com presença pessoal simultânea de professor e grupos de alunos.

As ferramentas não-convencionais, ou virtuais, utilizadas pela EDMC, podem ser também divididas em dois sub-grupos:

- Essenciais que se caracterizam pela alta confiabilidade, pela facilidade de uso e pelo baixo custo;
- Complementares que se caracterizam pelo diferencial tecnológico oferecido, que de maneira geral apresentam custos mais elevados.

São consideradas ferramentas essenciais de EDMC as seguintes:

- textos didáticos disponibilizados em Home Pages na Internet (sem animação);
- aulas expositivas disponibilizadas em Home Pages na Internet (com animação);
- orientação de pesquisas através de correio eletrônico (e-mail) e diálogo remoto (chat);
- avaliação de trabalhos e seminários através de correio eletrônico (e-mail) e diálogo remoto (chat).

São consideradas ferramentas complementares de EDMC as seguintes:

- textos didáticos gravados em CD-ROM (sem animação);
- aulas expositivas disponibilizadas em CD-ROM (com animação) e/ou sistemas de teleconferência;
- orientação de pesquisas e dissertações através de sistemas de vídeo ponto-aponto e diálogo remoto (chat);
- avaliação de trabalhos e seminários através de sistemas de tele-conferência e/ou sistemas de vídeo ponto-a-ponto.

Pode-se observar nesta Tese, que se procurou aproveitar várias destas ferramentas no ambiente desenvolvido, porém, existe sempre a possibilidade de ir aos poucos sofisticando-se tal modelo.

#### *6.5 Abordagens teóricas para a EAD*

Ainda não foram desenvolvidas, segundo Laaser (1997), teorias específicas para a EAD, e portanto têm sido adotadas as teorias de ensino e aprendizagem já existentes.

Segundo Bittencourt (1999) a atualidade aponta como tendência o uso flexível de estilos e teorias pedagógicas, visando atender à diversidade dos recursos e dos alunos presentes. As perspectivas evolutivas da EAD no final do século XX revelam a importância crescente de se promover novos modelos de aprendizagem e interatividade.

Desta forma cabe a seguir tecer alguns comentários sobre as principais teorias pedagógicas que influenciam a formação do processo ensino-aprendizagem para as tecnologias mediadoras da educação.

Conforme Piaget (1998), com o desenvolvimento da função semiótica, as interações dos indivíduos com o ambiente sofrem um deslocamento importante do ponto de vista da complexidade dos processos de adaptação (assimilação/acomodação):

> ... desde que a linguagem e a função semiótica permitem não apenas a evocação mas também, e principalmente, a comunicação... o universo da representação já não é exclusivamente formado de objetos (ou de pessoasobjetos) como no nível sensório-motor, mas igualmente de sujeitos, ao mesmo tempo exteriores e análogos ao eu, com tudo o que essa situação comporta de perspectivas distintas e múltiplas, que será preciso diferenciar e coordenar. Em outras palavras, a descentralização necessária para chegar à constituição das operações não se baseará mais, simplesmente, num universo físico, ainda que este já seja notavelmente mais complexo do que o universo sensório-motor, senão também, e de maneira indissociável, num universo interindividual ou social. (Piaget, 1998)

Já Vygotsky (1998) afirma que a "interação social é a origem e o motor da aprendizagem e do desenvolvimento intelectual". Este autor considera que a aprendizagem ocorre em uma zona que denomina zona de desenvolvimento proximal (ZDP), a qual ele explica como sendo a distância entre o nível de desempenho de uma criança e aquilo em que ela não consegue fazer sozinha, mas que pode realizar com a ajuda de um colega ou um adulto.

Considerando as teorias que podem auxiliar na elaboração de um modelo de curso de EAD via Internet faz-se necessário também a composição de vários modelos pedagógicos. Porém, procurou-se destacar nesta tese, os princípios pedagógicos e didáticos que podem ser extraídos da teoria de Vygotsky e que podem serem aplicados ao ambiente de ensino-aprendizagem proposto. Neste mesmo ambiente,

também pode-se observar, que foram utilizados princípios pedagógicos de outros modelos.

A seguir são apresentados algumas teorias pedagógicas, conforme o relato de vários autores, destacando-se Laaser (1997), Souza, A.C. (1999) e Bittencourt (1999), juntamente com breves comentários sobre a sua utilidade para a EAD.

#### **I. O modelo organizador do desenvolvimento de Ausubel**

Este modelo afirma que os estudantes adquirem conhecimento com a ajuda de uma apresentação bem estruturada; os estudantes apreendem novo conteúdo nos termos do que já sabem; organizadores do desenvolvimento servem como material introdutório, direcionado ao preenchimento da lacuna existente entre o que o aluno já aprendeu e o que ele precisa aprender ou assimilar; deve-se começar uma lição do mais geral e então ir para os detalhes específicos.

Para Ausebel é importante a aprendizagem de conteúdo verbal com sentido, aquisição e retenção de conhecimentos de maneira "significativa". O resultado é tão eficaz quanto a aprendizagem por "descoberta", mais efetivos por economizarem tempo do aprendiz e serem mais tecnicamente organizados. Este autor se preocupa mais no processo de instrução com a apresentação de conteúdo com sentido, do que com os processos cognitivos do aprendiz. A programação de matérias deve ser feita por meio de uma série hierárquica (em ordem crescente de inclusão), com cada organizador avançado precedendo sua correspondente unidade.

#### **II. O modelo de Rothkopf para a instrução por escrito**

Este modelo defende a idéia de que se deve estruturar a linguagem para apresentação dos conteúdos de forma a promover a aprendizagem. Por exemplo: ter perguntas no texto, pois elas geralmente facilitam a aprendizagem ativa. Presume-se que a aprendizagem acontece mais facilmente se for feita em conexão com o que já foi aprendido, ou se o que já foi aprendido puder ser utilizado para resolver problemas que sejam relevantes para os estudantes.

#### **III. O modelo de aprendizagem construtivista**

Para Papert (1980), construtivismo é baseado em dois sentidos diferentes de "construção", isto é, baseado na idéia de que as pessoas aprendem por estar ativamente construindo novo conhecimento, não por terem a informação "enfiada" dentro suas cabeças. Outrossim, construtivismo afirma que aquelas pessoas aprendem com eficácia particular quando elas estão empenhadas em "construir"

pessoalmente artefatos significativos, tais como: programas de computador, animações, ou robôs.

Segundo Bédard (1998), para um construtivista, o conhecimento é construído pelo aprendiz em cada uma das situações em que ele está utilizando ou experimentando. A função da cognição é a adaptação e serve à organização do mundo que experimenta e não a descoberta da realidade. O conhecimento provém da atividade do aprendiz e tem se construído em relação com sua ação e sua experiência do mundo.

#### **IV. O modelo de controle do comportamento baseado em Skinner**

A EAD adaptou a teoria de Skinner, de determinação do comportamento, ao formular objetivos de aprendizagem em termos mensuráveis. Desta forma, acredita-se que se torna fácil avaliar a aprendizagem.

Segundo esta teoria, o ser humano resulta de uma combinação de sua herança genética e das experiências que ele adquire na interação com o seu ambiente. Para Skinner, o fator mais importante no condicionamento operante não são os estímulos que antecedem às respostas, mas, sim, os estímulos que as reforçam. Memorização.

#### **V. O modelo de comunicação estrutural de Egan**

O central neste modelo é a idéia de apresentar pequenas doses de informação. Exercícios são, então, determinados para testar a compreensão dessas informações por parte do aluno. As respostas são dadas de modo que os estudantes possam verificar o próprio progresso. Na EAD, este modelo foi adaptado, e testes de autoavaliação – geralmente acompanhados das respectivas respostas – são fornecidos após cada sessão de uma unidade. Se os alunos obtêm um resultado insatisfatório, são aconselhados a estudar a seção novamente com mais empenho antes de passar à sessão seguinte.

#### **VI. O modelo de aprendizagem pela descoberta de Bruner**

O modelo de Bruner estabelece que se deve usar uma abordagem voltada para a solução de problemas ao ensinar novos conceitos. Segundo Laaser (1997), as mais importantes contribuições deste modelo para a EAD são especificar experiências de aprendizagem pelas quais os estudantes têm de passar; relacionar um volume de conhecimento ao nível dos estudantes; escalonar as informações de maneira que elas possam ser facilmente compreendidas.

#### **VII.O modelo de facilitação baseado em Carl Rogers**

Este modelo de aprendizagem baseia-se na necessidade de tornar o conhecimento mais fácil. De acordo com Rogers, o trabalho de um facilitador é criar uma atmosfera

amigável e propícia para a aprendizagem. Os estudantes têm liberdade total para aprender quando e como eles quiserem. O relacionamento entre um aluno e um facilitador deve ser igualitário, de modo que nenhum dos dois assuma uma posição de superioridade.

Segundo Laaser (1997), a teoria de Rogers foi adaptada a certos aspectos da EAD: quando os estudantes têm liberdade para escolher as disciplinas que queiram cursar. E também quando: eles têm liberdade para estudarem e entregarem as suas tarefas por escrito na forma especificada pelo curso conforme a disponibilidade; quando o texto é escrito de maneira amigável, dirigindo-se de forma direta ao aluno; quando é motivante a sensação de um relacionamento pessoal entre o professor e os alunos; os comentários nas tarefas por escrito têm caráter instrucional, e são escritos de maneira positiva e amigável.

#### **VIII. O modelo geral de ensino de Gagné**

Há uma ordem lógica para a apresentação de conteúdos. Os elaboradores de materiais didáticos devem partir de conceitos simples antes de abordar os mais complexos. Segundo este modelo, se uma matéria é um pré-requisito para outra, deve ser ensinada antes.

O modelo de Gagné pode ser contemplada basicamente em termos de aprendizagem hierárquica ou escalonamento instrucional. Este modelo tem encontrado alguma aplicação nos materiais de EAD.

#### **IX. O modelo de conversação didática de Holmberg**

Alguns dos conceitos principais deste modelo são: há dois tipos de comunicação bidirecional; uma é a comunicação real que é resultado da entrega das tarefas e dos comentários que os orientadores fazem sobre elas; a outra é a comunicação construída dentro do texto; a comunicação bilateral adequada é estabelecida por meio dessa relação pessoal, que pode ser desenvolvida por correspondência, pelo telefone, por fax, por e-mail ou outras ferramentas interativas da Web; uma boa atmosfera para a aprendizagem pode ser alcançada por meio desse estilo, uma vez que as mensagens transmitidas são facilmente recebidas e lembradas.

Este modelo propõe que os materiais para a EAD sejam estruturados de tal modo que lembrem uma conversação dirigida.

Segundo Issing (1995), os conceitos, teorias e modelos de aprendizagem não devem ser utilizados como receitas ou regras fixas para se estabelecer as instruções de um curso a distância, eles devem funcionar como modelos pedagógicos básicos ou diretrizes genéricas para o projetista do programa desenvolver os seus próprios

procedimentos, adequados para as várias condições de ensino de sua prática cotidiana. Para executar esta tarefa de transferência, é recomendável executar o desenvolvimento de programa em equipes. E o mais necessário na equipe é o conhecimento teórico e prático de um perito no assunto, de um especialista em tecnologia da educação (ou psicólogo), de um professor experiente, de um projetista de mídia e de um programador de computador.

**As estratégias pedagógicas devem ocupar um lugar privilegiado em qualquer sistema de ensino-aprendizagem.** No caso da relação presencial é o docente quem atua como **mediador pedagógico** entre a informação passada e a aprendizagem por parte dos alunos. Nos sistemas de EAD, segundo Perez e Castillo (1996), a **mediação pedagógica** se dá através dos textos e outros materiais colocados a disposição do estudante. Isto supõe que os mesmos sejam pedagogicamente diferentes dos materiais utilizados na educação presencial, e que a diferença passa inicialmente pelo tratamento dos conteúdos, que estão a serviço do ato educativo.

O mesmo autor entende como mediação pedagógica na EAD o tratamento de conteúdos e das formas de expressão dos diferentes temas, a fim de tornar possível o ato educativo, dentro do horizonte de uma educação concebida como participação, criatividade, expressividade e relacionalidade. A mediação pedagógica deve se manifestar em três tratamentos:

- **Tratamento temático a partir do tema** a mediação pedagógica começa pelo conteúdo mesmo. O autor do texto base deve partir já de recursos pedagógicos destinados a fazer a informação acessível, clara, bem organizada em função da auto-aprendizagem;
- **Tratamento pedagógico desde a aprendizagem** nesta fase se desenvolvem os procedimentos mais adequados para que a autoaprendizagem se converta em um ato educativo; trata-se dos exercícios que enriquecem o texto com referências na experiência e o contexto do educando;
- **Tratamento formal desde a forma** refere-se aos recursos expressivos postos em jogo no material: diagramação, tipo de letras, ilustrações, entre outros.

É muito importante que os componentes da EAD (produto educativo) sejam pensados e estruturados por meio de uma abordagem pedagógica e visando a adequação aos objetivos a que se destinam. Por isso é fundamental, também, avaliar a aprendizagem/ensino para verificar se os objetivos do curso foram atingidos, isto é,

validar o produto (conhecer o seu valor), para evoluir dando continuidade ou para elaboração de novos projetos.

A avaliação da EAD deve ter como objetivo maior fornecer informações para que se possa extrair todo o potencial de benefícios da tecnologia, de forma a aumentar a capacidade de modificação de comportamento dos aprendizes por meio do contínuo aprimoramento da técnica.

Neste sentido, a avaliação deve representar a medida do valor da contribuição da EAD para a modificação de comportamento. (Bittencourt e Lezana, 1997)

A avaliação do modelo de Curso da EAD deve considerar os seguintes aspectos:

- a análise da contribuição da EAD para atingir os objetivos a que se destina;
- a adequação da EAD, levando em conta o público a que se destina;
- parecer dos usuários no estabelecimento de prioridades e avaliação do produto;
- as limitações da aplicação do produto;
- a qualidade do conteúdo que está sendo apresentado;
- produtividade dos recursos.

 Observa-se, que existem muitas semelhanças e diferenças entre o EAD e o ensino presencial.

De acordo com Oliveira e Silva (1998), o modelo pedagógico que a maioria dos cursos adota é baseado nas estruturas de currículo e de ensino do sistema convencional.

 A diferença mais evidente fica por conta da inovação no uso dos meios e recursos tecnológicos que mediam a comunicação entre professor e aluno.

Em EAD, as relações pedagógicas não se modificam, necessariamente, com as novas tecnologias, podendo o modelo pedagógico assumir um formato conservador e autoritário típico da corrente pedagógica liberal (tradicional, centrada na transmissão do conteúdo e tecnicista, centrada nos procedimentos e técnicas de ensino) ou, ao contrário, da pedagogia progressista (hoje com enfoque mais construtivista e sóciointeracionista).

 De um modo ou de outro, o procedimento educativo deve adaptar-se às novas circunstâncias, considerando-se as possibilidades e limitações das tecnologias envolvidas no ambiente de EAD.

# *6.6 Benefícios, Dificuldades e Limitações*

De acordo com Freitas, Maria C.D. (1999) em termos de custo e benefício, a Internet tem feito para o texto o que o rádio fez para a voz falada e a televisão para a imagem em movimento. A Internet cria uma distribuição altamente eficiente, é dotada de um mecanismo de localização de dados e um sistema que permite ordenar os textos de forma mais eficiente do que qualquer outro meio de transmissão de informação.

Conforme esta autora (op.cit.), as mudanças aceleradas que vêm ocorrendo no mundo, aliadas ao rápido desenvolvimento das tecnologias da informação, têm aumentado a capacidade de modernização dos processos educacionais e ampliado as possibilidades de inter-relação entre indivíduos separados geograficamente.

A utilização da tecnologia no ensino, através de meios eletrônicos e computacionais pode contribuir na resolução de muitos dos problemas educacionais, mas é necessário salientar que ela não é a solução para tudo. Os graves problemas da educação não se resolvem, apenas, com o uso da tecnologia, por mais avançada e eficiente que possa ser.

As dificuldades e limitações da EAD são também de natureza política, social, financeira e humana; diante destas, as soluções predominantemente técnicas não são suficientes.

Wenzel (1994) enfatiza que, além de outras dificuldades que podem ser encontradas na sua operacionalização, no Brasil não há, como em alguns outros países, estímulo à contribuição financeira da iniciativa privada para o EAD.

Para Freitas (id.) o desenvolvimento de projetos de EAD exige mudanças de hábitos, seja do professor que desenvolve o processo, seja da equipe, que precisa valorizar o trabalho participativo, seja dos alunos, que necessitam melhorar a sua capacidade de auto-formação, de modo a desenvolverem um processo de aprendizagem em que a presença física do professor é eventual.

Outros problemas que causam limitações ao sistema de ensino em questão, mas que podem ser superadas com a inserção das novas tecnologias, dizem respeito a atividade de registrar, acompanhar e avaliar; manter a equipe sempre altamente motivada, acreditando no que faz; cursos de formação de professores e de especialistas em educação; e formação de equipes multidisciplinares, sendo esta parceria profissional premissa para a elaboração de vídeos, fitas gravadas, programas de computação, vídeos interativos. É essencial, que esta equipe multidisciplinar seja coordenada por um especialista da área de educação.

O aluno enfrentará ainda outros problemas, cujas causas são variadas. Dentre eles, acrescenta-se: falta de tempo para estudar, falta de condições ambientais para realizar o estudo, falta dos recursos tecnológicos e angústias da vida diária. No caso do professor, Avancini (1998) destaca o seguinte:

"A introdução de novas tecnologias na escola está colocando em xeque o professor. Se, no passado, bastava que fosse um especialista em uma área do conhecimento, hoje ele tem de ser um articulador de tecnologias e de informações. (...) O professor se transforma em orientador – ele mede a relação do aluno com a tecnologia, ajuda-o a localizar e a filtrar a informação. Para isso ele tem de dominar a tecnologia. Por causa da tecnologia – que inclui da TV à Internet – o professor se vê diante do desafio de processar um volume maior de informações do que estava habituado, além de ser obrigado a usar diversos tipos de instrumentos e explorar os recursos que oferecem".

As características principais que fazem da WWW uma tecnologia de amplo potencial para uso educacional, segundo Royo (1999) e Bittencourt (1999), são:

• ambiente bastante amigável: permite sua manipulação por usuários com pouca intimidade no uso de computadores;

• capacidade multiplataforma: possibilidade de acesso às informações por diferentes plataformas de hardware e software;

• capacidade hipertexto/hipermídia: a estrutura da informação não é linear, e a capacidade da Web para apresentar a informação em formato não linear (documento hipertexto/ on-line) é parte substancial de seu êxito;

• capacidade multimídia: na WWW podem ser distribuídos documentos multimídia, isto é, texto integrado com som, imagens e vídeo, possibilitando ao professor enriquecer o material instrucional, tornando-o mais claro e motivador;

• disponibilidade gratuita de: clientes, servidores, aplicações auxiliares para vídeo e áudio de formatos diversos; ferramentas para a elaboração de hipermídia e de gestão de serviços; todo ele para diferentes plataformas hardware/software (Windows, Mac, Unix);

• capacidade interativa ampliada: formulários e *scripts* CGI, e ferramentas como *Java*, permitem a interação do usuário com o sistema de um modo mais completo do que mediante a simples navegação. Também permite a integração com outros serviços da Internet. À partir da WWW é possível utilizar serviços como o *gopher*, ftp, *telnet, chat, newsgroup* e correio eletrônico;

• disponibilidade de conteúdos: a Internet é a maior e mais diversa fonte de recursos de informação disponível atualmente no mundo;

• capacidade de servir como sistema padronizado de distribuição de informação aberto na Internet: este fator leva a uma fácil distribuição de aprendizagem entre os usuários;

• oferece flexibilidade de horário: por ser uma ferramenta assíncrona, permitindo que o aluno estude o material disponibilizado na WWW no momento em que lhe for mais adequado.

Além destas questões, segundo Royo (op.cit.), também podem ser acrescentadas como vantagens a serem consideradas ao se ofertar aprendizagem pela Web, em relação a outras mídias:

- a facilidade na atualização de conteúdos;
- movimento a partir de uma complexa programação, oferecendo um desenho relativamente simples de conteúdos e interface de apresentação;
- menor ciclo de desenvolvimento:
- menor necessidade de suporte técnico;
- opções de estatísticas baseada em identificador (ID) do usuário, número de acertos, data e hora de acessos;
- acesso controlável;
- perspectivas de longo alcance.

E quanto às desvantagens, Royo (id.) cita:

- formato de conteúdos limitados aos atuais visualizadores;
- limitações devidas ao largura de banda e visualizador, que podem restringir metodologias instrucionais;
- largura de banda limitado significa rendimento menor para som, vídeo e gráficos intensivos;

De acordo com Bittencourt (1999), - ainda existem para uma plena utilização da Internet no Brasil, além das dificuldades de compatibilidades entre os sistemas em uso, o problema com a velocidade de transmissão dos dados para estas transferências. Um dos aspectos que se busca aperfeiçoar é a possibilidade de transferência de imagens e, com isso, a viabilização de um maior uso da multimídia.

De acordo com Weininger (1996) até o momento, o número de usuários da Internet cresce em ritmo muito mais acelerado que a capacidade de transmissão de dados. Nos vários níveis de conexão a demanda é maior que os recursos, seja entre os

*backbones* e roteadores, seja na rede interna das universidades ou das empresas, seja no acesso doméstico por *modem* e linha telefônica. Desta forma, às vezes o acesso à rede fica complicado ou até inviabilizado. Isso pode ser devido ao trânsito excessivo de dados (em certos horários), à sobrecarga do servidor imediato, a problemas técnicos da linha física de conexão que vão desde falhas nos cabos que ligam o seu terminal à rede local até ruídos na linha telefônica dos bairros ou dos prédios.

A configuração de todo o hardware e software necessário para o acesso em alguns casos torna-se uma tarefa para um especialista. Contudo, os navegadores mais atuais (*Netscape Navigator, Microsoft Internet Explorer*) facilitam bastante este ponto.

Mesmo tendo êxito no acesso, o tráfego pesado de dados pode tornar uma sessão demorada, especialmente quando as páginas estão repletas de gráficos.

Como a Internet não tem dono nem central (ela vive de todos os seus elementos) não há maneira de controlar o material que nela transita. Em princípio, isto é uma de suas maiores virtudes. Pode tornar-se um problema no uso didático da Internet, quando se trata por exemplo de conteúdos não adequados para os estudantes menores de idade.

#### *6.7 Algumas aplicações educacionais da Internet*

De acordo com Santos (1999) a Internet torna-se cada vez mais um meio familiar de acesso à informação e de trabalho cooperativo, alterando diversos setores sociais. As novas tecnologias da comunicação começam também a provocar impactos no setor educacional, com a promessa de construção de cenários inovadores, apoiados em diferentes formas de Educação baseada na Web (EBW).

De forma diferente das inovações tecnológicas surgidas nos últimos anos, a Internet rompe as barreiras geográficas de espaço e tempo, permite o compartilhamento de informações em tempo real e apoia a cooperação e a comunicação, também em tempo real. Este novo cenário tecnológico, econômico, social e cultural torna-se cada vez mais familiar a todos.

A educação formal, contudo, apresenta uma tendência histórica em retardar a incorporação de inovações em suas práticas pedagógicas. Os produtos do avanço tecnológico têm sido absorvidos, usados e dominados primeiramente nos setores mais modernos da sociedade, a seguir nos setores mais conservadores, depois nos lares e, por último, na escola.

O poder de atração da Internet, entretanto, pode alterar este quadro, pois formas efetivamente inovadoras de educação que utilizam seus serviços podem ser pensadas e postas em prática. Há muitas formas de uso das redes de comunicação, sendo algumas delas roupagens novas para velhas concepções pedagógicas.

O uso educacional das tecnologias de rede apoia-se em diferentes vertentes de pesquisa e desenvolvimento, e este uso pode ser reunido em seis modalidades:

- 1. Aplicações hipermídia para fornecer instrução distribuída;
- 2. Sites educacionais;
- 3. Sistemas de autoria para cursos à distância;
- 4. Salas de aula virtuais;
- 5. Frameworks para aprendizagem cooperativa; e
- 6. Ambientes distribuídos para aprendizagem cooperativa.

1. Entre as *aplicações hipermídia para instrução distribuída*, encontram-se *(i) cursos multimídia* com objetivos educacionais definidos, tarefas a serem realizadas pelos alunos, formas de avaliação e suporte para comunicação com os pares e com o professor; e *(ii) cursos no formato hipertexto*, compostos de páginas Web, seguindo o modelo de livro-texto, normalmente sem tutoria. De um modo geral, tais cursos não são oferecidos gratuitamente. A imensa maioria dos cursos existentes na Internet pertence ao segundo enfoque.

2. Os *sites educacionais* reúnem um conjunto de funcionalidades, tais como biblioteca de software educacional, espaços para comunicação, software para download, links para outras páginas Web e jornais. Entre estes sites, destacam-se: Study Web, The Internet Public Library e The World Lecture Hall. Entre os sites brasileiros, destacam-se: Aprendizagem Cooperativa à Distância do Projeto Kidlink-Br, Escolanet e Projeto Aprendiz.

3. Há inúmeros *sistemas de autoria para cursos à distância* usando tecnologias de Internet, como o LearningSpace, TopClass, Virtual-U e WebCT, os quais, são os mais difundidos nos Estados Unidos da América. Estes sistemas já tem uma comunidade de usuários também no Brasil. Já o HM-Card permite a construção de repositórios de courseware, compostos de páginas Web, imagens estáticas e vídeos, integrados em módulos interativos e é também destaque nesta classe.. O repositório é um site Web, com o material educacional armazenado em um servidor Web e com o acesso simultâneo de diversos clientes. possibilita a criação de repositórios de cursos

4. As *salas de aula virtuais* estendem o conceito dos sistemas de autoria ao ampliarem o espaço de interatividade e de comunicação e cooperação entre os participantes de um curso. Buscam facilitar a passagem gradual de professores e estudantes da sala de aula presencial para a sala de aula virtual. AulaNet e ClasseVirtual podem ser vistos como exemplos de salas de aula virtuais.

5. Na perspectiva de *frameworks*, encontram-se Habanero, Promondia e wOrlds, que privilegiam a cooperação síncrona. *Frameworks* permitem o desenvolvimento de ambientes customizáveis integrando ferramentas disponíveis. Existem alguns *frameworks* na Internet, unindo ferramentas para aprendizagem cooperativa ou para trabalho cooperativo, mas que podem ser usados para fins educacionais.

6. Belvedere, CaMILE, Collaboratory Notebook, CSILE e NICE são exemplos típicos de *ambientes distribuídos para aprendizagem cooperativa*. QSabe e WebSaber são exemplos brasileiros deste tipo de ambiente.

As URLs dos sites, sistemas, ambientes e *frameworks* educacionais citados, são as seguintes:

- ACD http://www.rdc.puc-rio.br/kids/kidlink/acd/acd\_index.htm
- AulaNet http://aulanet.les.inf.puc-rio.br/aulanet/
- Belvedere http://advlearn.lrdc.pitt.edu/belvedere/
- Biblioteca Virtual do Estudante Brasileiro http://www.futuro.usp.br
- Biblioteca Virtual Kidlink-Br http://venus.rdc.puc-rio.br/kids/kidlink/bv/
- CaMILE Collaborative and Multimedia Interactive Learning Environment http://www.cc.gatech.edu/gvu/edtech/CaMILE.html
- Classe Virtual http://www.cos.ufrj.br/~washi/classevv1.0/
- CSILE http://csile.oise.on.ca/demo.html
- Collaboratory Noteboolk http://typhoon.covis.nwu.edu/tech-support/nb.html
- Escolanet http://www.escolanet.com.br
- Habanero http://www.ncsa.uiuc.edu/SDG/Software/Habanero/Tools
- HM-Card http://www.iicm.edu/hmcard/
- Kidlink-Brasil: http://venus.rdc.puc-rio.kids/
- LearningSpace- http://webcourses.kern.cc.ca.us/lsfram04.htm
- NICE Narrative, Immersive, Constructionist/Collaborative Environments http://www.ice.eecs.uic.edu/~nice/
- Projeto Aprendiz http://www.uol.com.br/aprendiz/
- Promondia- http://ww4.informatik.uni-erlangen.de/Projects/promondia.www6
- Study Web http://www.studyweb.com
- The Internet Public Library http://www.ipl.org/ref/
- The World Lecture Hall http://www.utexas.edu/world/lecture/
- TopClass-http://www.wbsystems.com
- Virtual-U- http://sunsite.utk.edu/winners\_circle/internet/IN4WJCXU/Virtual-U
- e http://virtual-u.cs.sfu.ca/vuweb
- WebCT- http://homebrew1.cs.ubc.ca/webct
- WebSaber- http://beatles.les.inf.puc-rio.br/websaber/ambiente/indice.htm
- wOrlds http://acsl.cs.uiuc.edu/kaplan/worlds.html
- e http://acsl.cs.uiuc.edu/kaplan/navigating.html

Os softwares Belvedere, CaMILE e WebSaber estão disponíveis na Internet. Há um demo de CSILE também disponível na Internet. Collaboratory Notebook está disponível somente para as escolas participantes do projeto CoVis [http://www2.covis.nwu.edu/papers/papers.html]. NICE não está disponível e a interação requer o uso de dispositivos de realidade virtual. Qsabe também não está disponível.

Santos (1999) conclui que devido à variedade de formas de educação virtual, a análise mostrou-se pouco conclusiva, sugerindo não haver, entre as formas descritas, uma que se destaque por apresentar maior potencial técnico ou pedagógico. Se o objetivo educacional a ser atingido está relacionado com a transmissão e apreensão de conteúdos, os sistemas de autoria para cursos à distância são a melhor escolha. Se o objetivo do professor é fornecer aos estudantes fontes suplementares de informação, pode ser proveitosa a sugestão de consultas aos materiais disponíveis em sites como The World Lecture Hall, The Public Library e Study Web. Se há um objetivo educacional voltado para trabalho cooperativo entre estudantes, pode ser interessante que o professor proponha o uso das ferramentas disponíveis, por exemplo, em Habanero e nos espaços colaborativos do site ACD.

Para Bittencourt (1999) as principais aplicações da WWW na EAD são:

- divulgação de informações administrativas: a WWW tem sido amplamente utilizado por setores administrativos de instituições de ensino para anunciar informações tais como as normas da instituição, cursos disponíveis, informações sobre os professores e alunos, cronograma das atividades acadêmicas, resultados de avaliações, entre outras informações;
- distribuição de material instrucional baseado em texto: são os "folheadores eletrônicos", ou seja um material instrucional com pouco ou nenhum recurso de multimídia ou interatividade. Este tipo de utilização da WWW não é muito efetivo, já que há uma subutilização dos recursos providos por este meio. Além disso, a leitura deste tipo de material diretamente na tela do computador é pouco motivadora e nem um pouco confortável. No entanto, não há dúvida da grande importância da disponibilização desse tipo de material como uma fonte

de pesquisa on-line, permitindo o acesso fácil e rápido por pessoas de qualquer parte do mundo;

• aplicações educacionais interativas: a interatividade entre o aluno-aplicação WWW ou entre aluno-aluno e aluno-professor pode ser implementada por meio dos *Forms* e CGI's (*Common Gateway Interface*), ou por aplicações em *Java* e *Javascript*. Assim estas ferramentas fornecem à WWW um enorme potencial, permitindo que este se torne um eficiente meio de aprendizagem remota multimídia e interativa.

## *6.8 Aplicação do EAD no Desenho Técnico Mecânico*

Para a construção de um aplicativo de EAD, que aborde o processo ensinoaprendizagem da disciplina de Desenho Técnico Mecânico (ver o próximo capítulo e o Anexo C), é importante ter claro que para ensinar via Internet, se requer especial habilidade (prática, experiência) do professor, e que as instruções diretamente recebidas pela Internet requerem diferentes tipos de preparação e prática para serem usadas pelos alunos. Segundo Porter (1997)**,** a instituição que proporciona aprendizagem a distância deve estar consciente desta complexidade. Por isso, deve fazer parte de sua missão e metas compor um bom suporte para programas de EAD.

Ter simplesmente a capacidade de oferecer curso a distância ou programas não é um bom objetivo. Continuamente deve-se buscar objetivos de mudanças educacionais (melhorias contínuas), a favor das necessidades dos alunos. Oferecer alta qualidade de materiais e serviços deve fazer parte da missão da instituição.

A Internet propicia ao processo educacional novos rumos e novas maneiras de integrar alunos e professores num ambiente de mútua aprendizagem e desenvolvimento intelectual. Como alguns autores apropriadamente citam, essas tecnologias permitem construir uma rica rede de interconexões na qual o conhecimento se encontra distribuído (Levy, 1993), (Bittencourt, 1999). O aluno vai naturalmente aplicando a informação ao ser capaz de ir além dela, ao criar novos conhecimentos; à medida que toma conhecimento do conteúdo, da tecnologia e elabora a sua análise. As tecnologias de comunicação podem disseminar os recursos de ensino, ao levar a informação de uma forma contínua, em tempo real (sincrônico) ou de forma flexível, de acordo com a disponibilidade de tempo (assincrônica).

Finalizando este capítulo, pode-se colocar em termos gerais, que a utilização da Internet, acompanhada de recursos audiovisuais, propicia uma educação aberta, continuada e a distância, sendo capaz de atingir um maior número de alunos ao mesmo tempo e em vários lugares. O caminho para o uso das novas tecnologias educacionais está em aberto, encontra-se em fase pioneira e acelerada expansão. Sua consolidação depende de muitos fatores. Requer tempo, planejamento, trabalho de equipe, profissionais preparados, equipamentos e outras condições para a realização de bons programas educacionais.

Mudança de mentalidade e competências são exigidos dos profissionais envolvidos, principalmente do professor, figura central neste processo, que deve estar preparado para utilizar a tecnologia como meio e ferramenta para fazer educação. Por esta razão, ensinar, mas também aprender, constitui sua maior tarefa.

# **Capítulo 7 – DESCRIÇÃO DO AMBIENTE DE ENSINO-APRENDIZAGEM**

Este capítulo descreve o aplicativo computacional desenvolvido. Para se ter uma visualização melhor da dinâmica deste ambiente de ensino-aprendizagem em Desenho Técnico Mecânico, deve-se verificar o Cd-Rom incluído no Anexo C desta Tese.

Este aplicativo é em forma de uma *Home-Page*, ligado ao site do Departamento de Expressão Gráfica, do Centro de Comunicação e Expressão, da Universidade Federal de Santa Catarina (http://www.cce.ufsc.br/~egr).

Ele explora a idéia de informatização do processo de ensino-aprendizagem de Desenho Técnico Mecânico, usando a tecnologia conjugada derivada dos sistemas CAD, da EAD, do uso da Internet e de modelos em Realidade virtual. A abordagem didática-pedagógica adotada será baseada na teoria sócio-histórico-cultural de Vygotsky.

Procurou-se implementar estas técnicas para um dos tópicos (Cortes e Seções) do programa da disciplina EGR 5623 - Desenho Técnico para Engenharia Mecânica, ministrada para acadêmicos dos cursos de Engenharia Mecânica e de Engenharia de Produção da UFSC.

## *7.1 Etapas de criação*

- Escolha do tema;
- Pesquisa e estruturação do conteúdo teórico;
- Pesquisa e definição dos desenhos;
- Pesquisa das bibliotecas virtuais que disponibilizassem conteúdo a respeito do tema;
	- Definição da ferramenta para o desenvolvimento da Home-Page;
	- Desenvolvimento das páginas com:
		- Disponibilização do Plano de Ensino da disciplina
		- Teoria, exemplos e exercícios sobre o tópico Cortes e

Seções;

Disponibilização de modelos em realidade virtual representativos dos diversos tipos de cortes e seções e de rupturas;

Links com bibliotecas virtuais com a teoria, exemplo e exercícios sobre Cortes e Seções;

- Criação de uma WebTeste;

- Implementação de serviços auxiliares (como horário dos professores, dos monitores, etc)

Links para outros softwares instrucionais desenvolvidos no EGR;

- *Links* interessantes para outras instituições de ensino, associações de normas, bibliografia da área, etc.;

- *Download* de *plug-ins* necessários para funcionamento do aplicativo (*Acrobat Reader, Cosmo Player*, etc.)

# **7.1.1 Escolha do tema**

Foi escolhido o tópico sobre Cortes e Seções, devido a importância no contexto do programa da disciplina, da bibliografia disponível e da possibilidade de utilização de modelos em RV, que facilitem o entendimento deste tópico. Além, deste quesitos pode-se associar a este item do programa, normas, uso de instrumentos no DTM, cotagem, sinais de acabamento, desenho de elementos de máquinas, desenho de conjunto e detalhes, etc. Ou seja, é possível dar uma visão de quase todo o plano de ensino da disciplina, mostrando que se este ambiente de ensino-aprendizagem for viável, provavelmente também será, a implementação da totalidade do programa da disciplina, num futuro próximo.

# **7.1.2 Pesquisa e estruturação do conteúdo teórico**

Primeiramente foi estruturada a parte relativa ao plano de ensino da disciplina, que ficou da seguinte forma:

- Professores da disciplina;
- Monitoria:
- Objetivos;
- Programa;
- Metodologia;
- Avaliação.

A Fig. 7.1 mostra uma das telas do aplicativo referentes ao Plano de Ensino de EGR 5623.
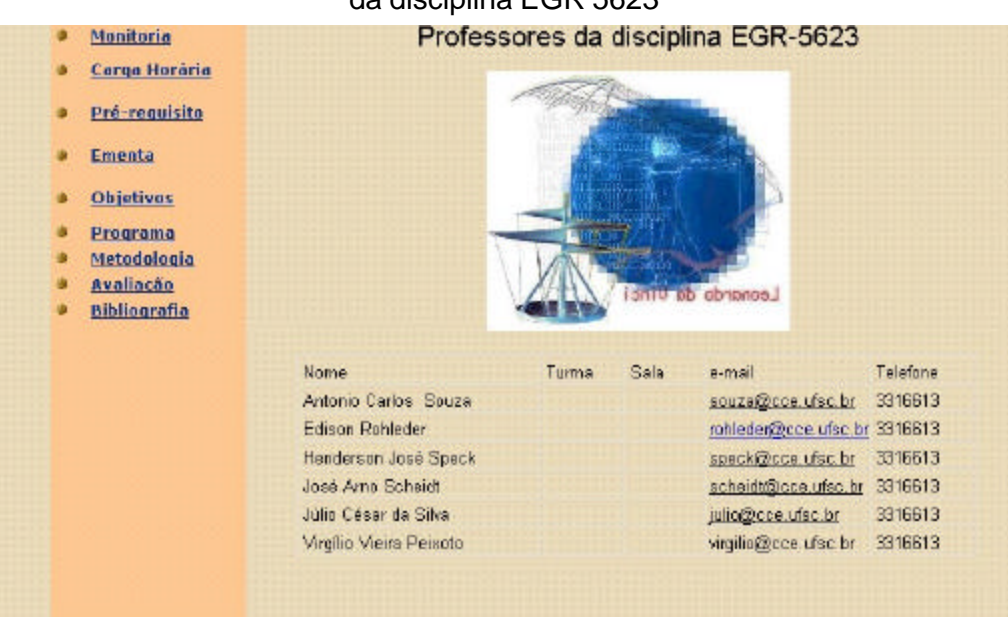

Figura 7.1 – Exemplo de uma tela relativa ao plano de ensino da disciplina EGR 5623

Após estruturada esta parte do aplicativo, foi implementada a pesquisa sobre o conteúdo relativo a Cortes e Seções em várias publicações, bases de dados e na Internet. As fontes principais foram uma apostila de Desenho Técnico Mecânico, desenvolvida no EGR pelos professores Speck et al. (1991) e a Biblioteca Virtual Do Estudante Brasileiro, da Escola do Futuro da Universidade de São Paulo – USP.

O conteúdo pesquisado e a estrutura final relativa ao Item V – Cortes e Seções do programa da disciplina EGR 5623, ficou da seguinte forma:

- Definição;
- Norma;
- Hachuras;
- Tipos;
- Seções em superfícies finas;
- Omissão de corte;
- Rupturas;
- Bibliografia;
- Web Teste;
- Softwares instrucionais;
- Links interessantes.

Pode-se observar no aplicativo, que a estrutura final está explicitada com maiores detalhes e profundidade do que o exigido no plano de ensino da disciplina, devido a carga horária total necessária para cumprir todo o plano.

Um dos modelos de páginas utilizados no aplicativo pode ser verificado na Fig. 7.2.

Figura 7.2 – Exemplo de uma página parcial sobre o item Corte total

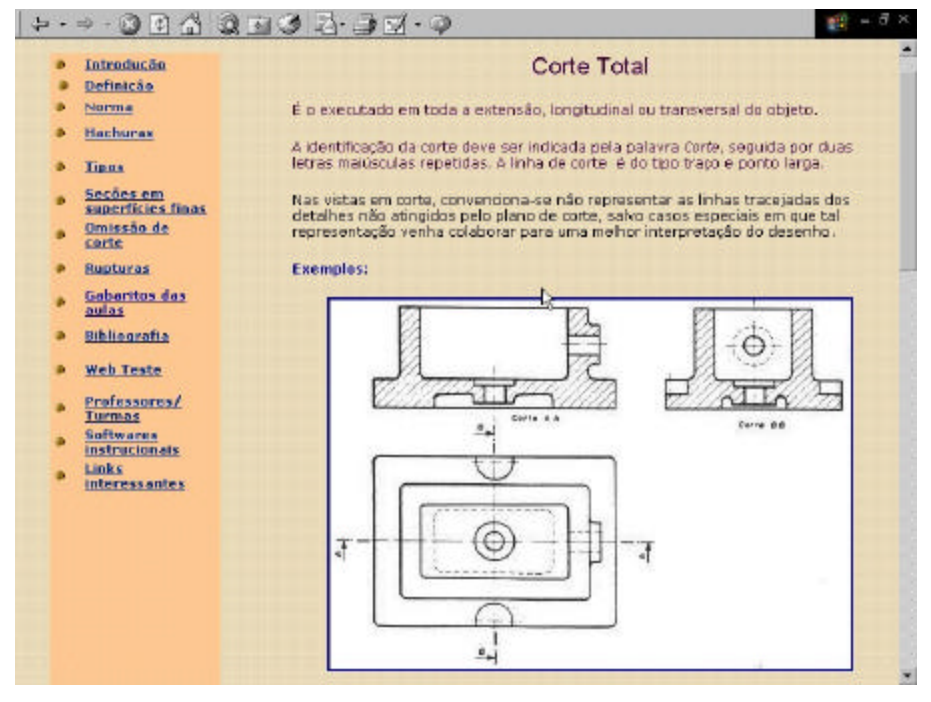

### **7.1.3 Pesquisa e definição dos desenhos**

Foram utilizadas várias publicações e sites da Internet. O trabalho que veio a seguir foi o de desenhá-los com auxílio de programas de CAD, ou escaneá-los, incluindo transparência, de tal forma que se obtivesse a melhor resolução e o tamanho ideal para conter a imagem dentro da página.

### **7.1.4 Pesquisa de bibliotecas virtuais**

No Brasil, a única biblioteca virtual encontrada na pesquisa, que disponibiliza conteúdo a respeito do tema foi a Biblioteca Virtual do Estudante Brasileiro, em sua seção de Material Didático. Este site é mantido pela Escola do Futuro da Universidade de São Paulo – USP. O endereço do site é: http://www.bibvirt.futuro.usp.br/index.html .

No mesmo site, foram consultados os acervos disponibilizados pelo Telecurso 2000, na seção relativa aos cursos profissionalizantes, mais especificamente no curso de Leitura e Interpretação de Desenho Técnico Mecânico.

A partir deste conteúdo foram disponibilizados no aplicativo desenvolvido, alguns ícones (na forma de um computador) os quais são hyperlinks que permitem acessar o tópico relativo a Cortes e Seções, do curso acima referido.

 Pode-se observar na Figura 7.3 o ícone em forma de computador que faz o hyperlink para um arquivo do tipo \*.pdf, com a teoria e exemplos de um dos tipos de cortes denominado: Corte parcial.

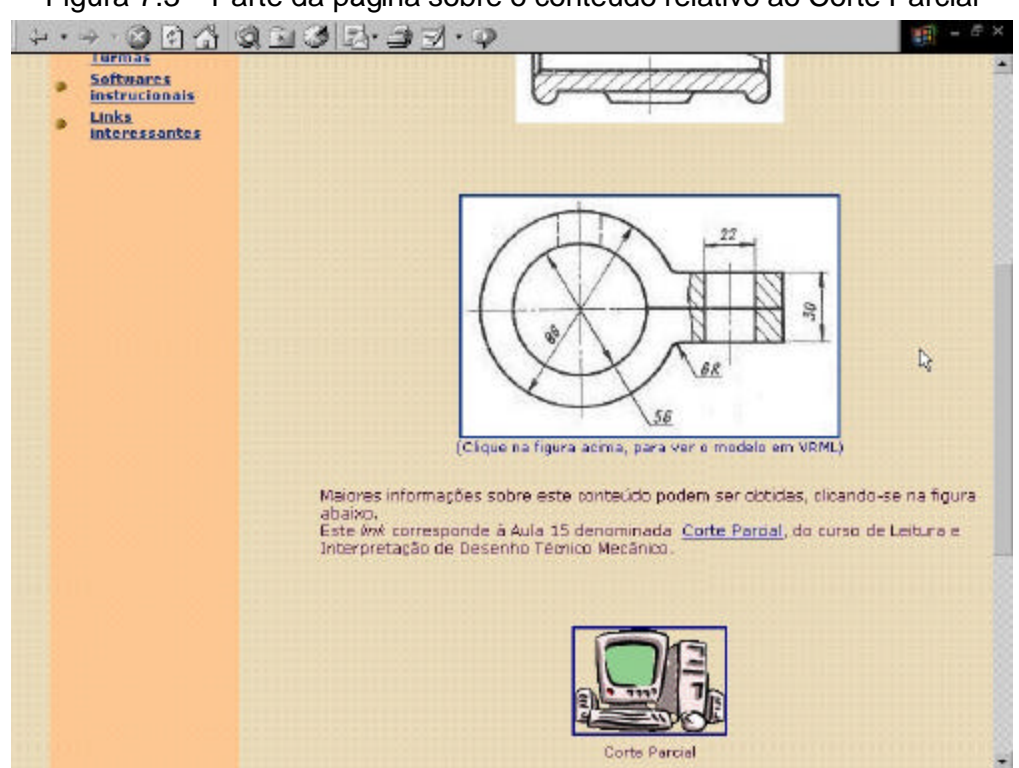

Figura 7.3 – Parte da página sobre o conteúdo relativo ao Corte Parcial

Ao clicar-se em tal ícone, abre-se o programa Adobe Acrobat Reader, dentro do próprio navegador, através de um *plug-in*.

 Este programa permite fazer uma navegação utilizando hipertexto ao longo do conteúdo em pauta, através da utilização de arquivos com a extensão \*.pdf. Ver Figura 7.4.

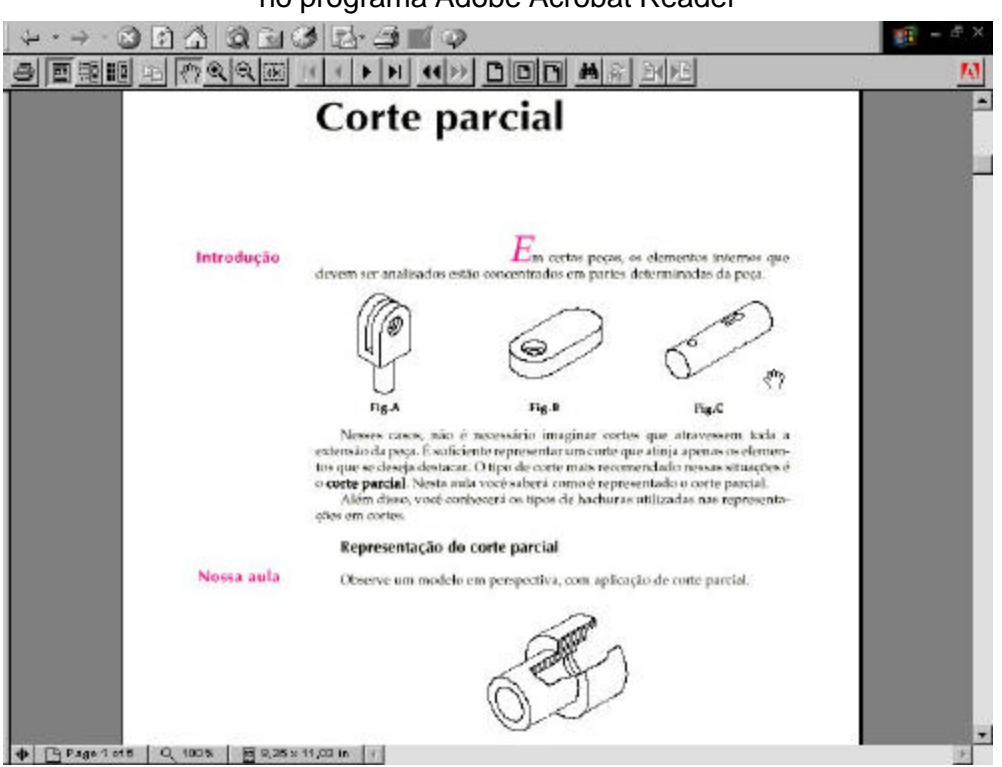

Figura 7.4 – Página inicial da aula sobre Corte Parcial mostrada no programa Adobe Acrobat Reader

## **7.1.5 Definição da ferramenta para o desenvolvimento da Home-Page**

A ferramenta escolhida foi o Microsoft FrontPage Explorer, comparando-a a outros editores de home-pages como o Netscape Composer, como o da Geocities, etc, no qual verificou-se que existiam menos recursos do que o FrontPage.

## **7.1.6 Desenvolvimento das páginas**

O ambiente desenvolvido foi ligado ao site do Departamento de Expressão de Gráfica, pois a idéia é de se aproveitar este conteúdo, bem como, desenvolver o restante do plano de ensino desta disciplina e de outras da área de Desenho Técnico, num futuro a médio prazo e agrupá-los todos neste mesmo site.

A página principal do EGR foi totalmente desenvolvida por integrantes de seu próprio quadro, com a utilização de profissionais com experiência na área. Ver Figura 7.5. Em virtude do bom resultado alcançado, procurou-se no ambiente sobre Cortes e

Seções, seguir os padrões de cores, de lay-out, fontes, botões de navegação, etc., adotados no site principal, visando manter a uniformidade da Home-Page como um todo.

Figura 7.5 – Página principal do site do Departamento de Expressão Gráfica localizada no endereço: http://www.cce.ufsc.br/~egr

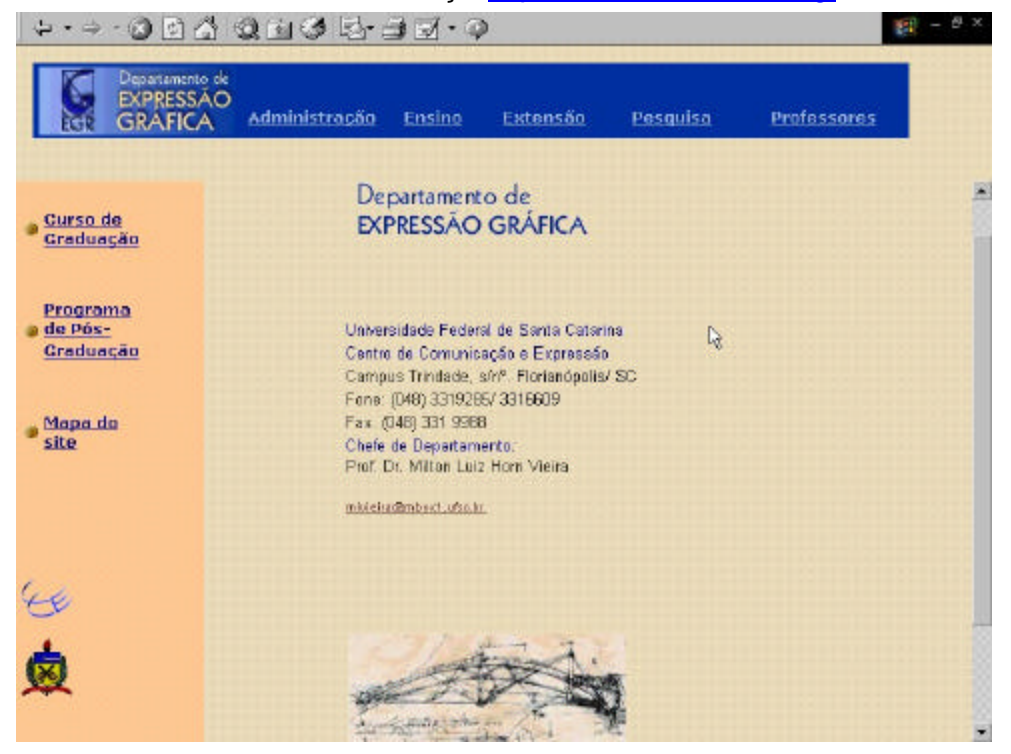

Para se chegar no ambiente desenvolvido deve-se primeiro clicar no link estabelecido pela palavra Ensino, desta forma o usuário irá se deparar com uma página ligada a Coordenadoria de Ensino do EGR. Ver Figura 7.6.

Figura 7.6 – Página relativa a Coordenadoria de Ensino do EGR.

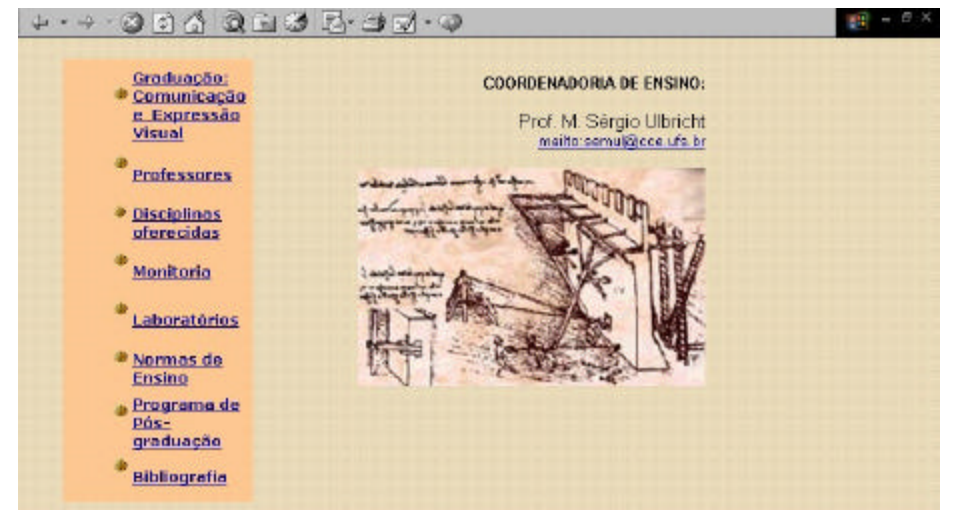

Ao clicar na pagina anterior no botão: Disciplinas oferecidas, o usuário irá se encaminhar para uma outra página com o nome das disciplinas ministradas no EGR. Ver Figura 7.7.

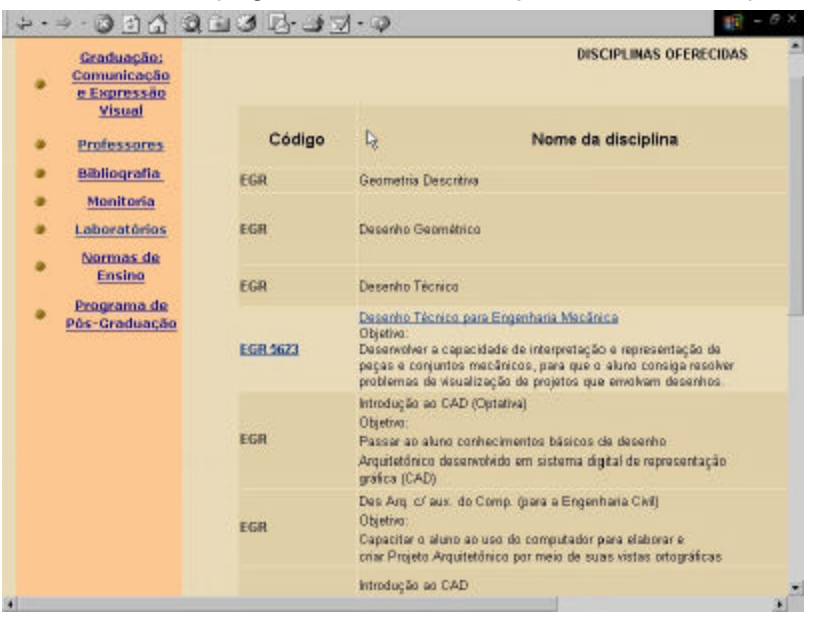

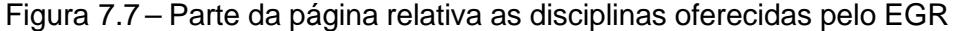

O usuário então deve escolher a disciplina EGR 5623 – Desenho Técnico para Engenharia Mecânica. Esta página, marca o ponto onde se iniciou o desenvolvimento do aplicativo computacional que é um dos objetivos desta tese. Ver Figura 7.8.

> Figura 7.8 – Página inicial do ambiente de ensino-aprendizagem da disciplina EGR 5623.

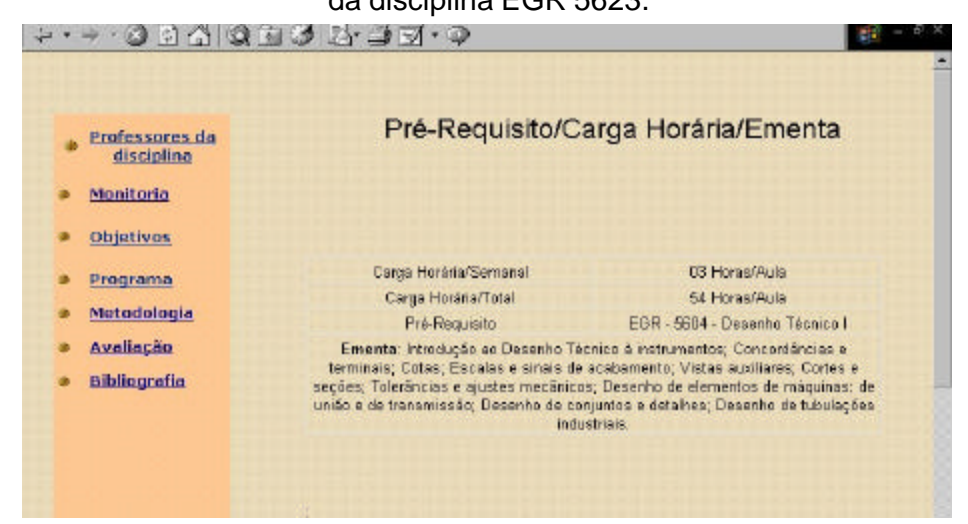

Ao clicar na pagina anterior no botão: Programa, o usuário irá visualizar o conteúdo programático da disciplina EGR 5623 – Desenho Técnico para Engenharia Mecânica. Ver Figura 7.9.

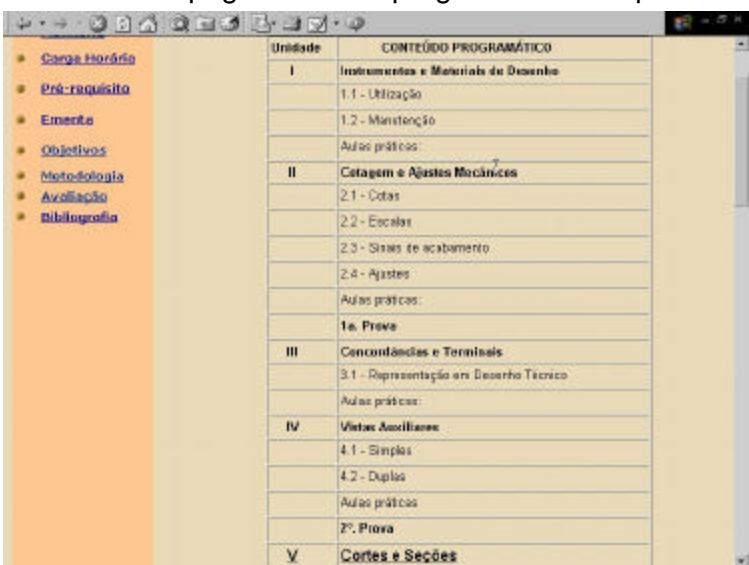

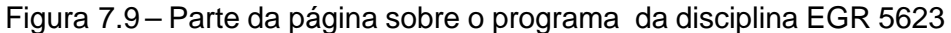

Ao clicar na pagina anterior no item V ou no tópico Cortes e Seções, o usuário irá para a página principal do aplicativo desenvolvido. Ver Figura 7.10.

> Figura 7.10 - Página principal do ambiente de ensino-aprendizagem em Desenho Técnico Mecânico

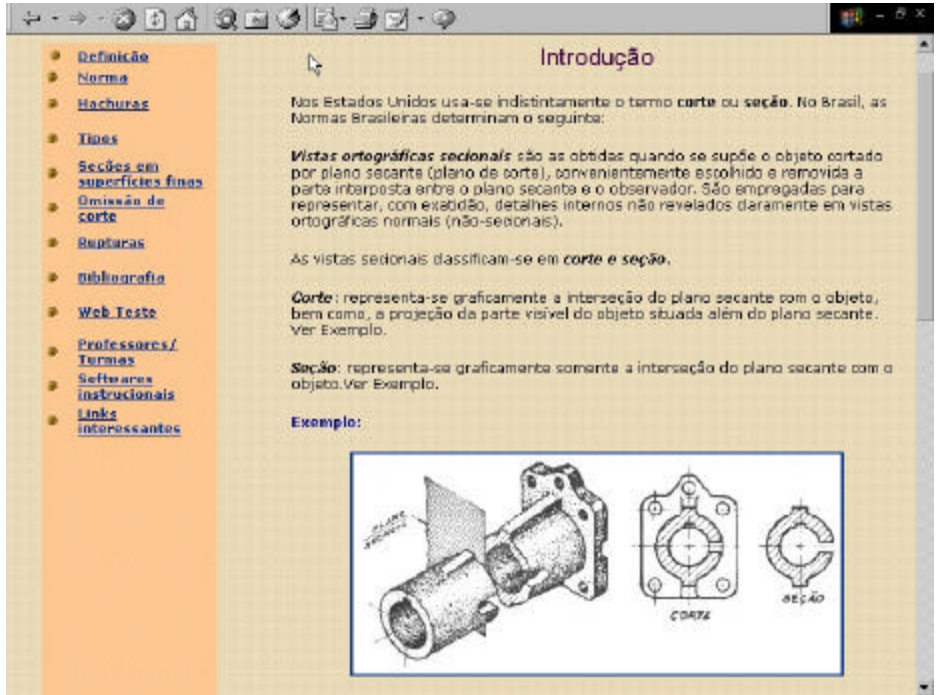

Ao se clicar no botão relativo aos Tipos de cortes e de seções, bem como nos botões Introdução e Rupturas, o aplicativo disponibilizará a visualização de modelos em realidade virtual. Um dos modelos pode ser verificado na Fig. 7.11.

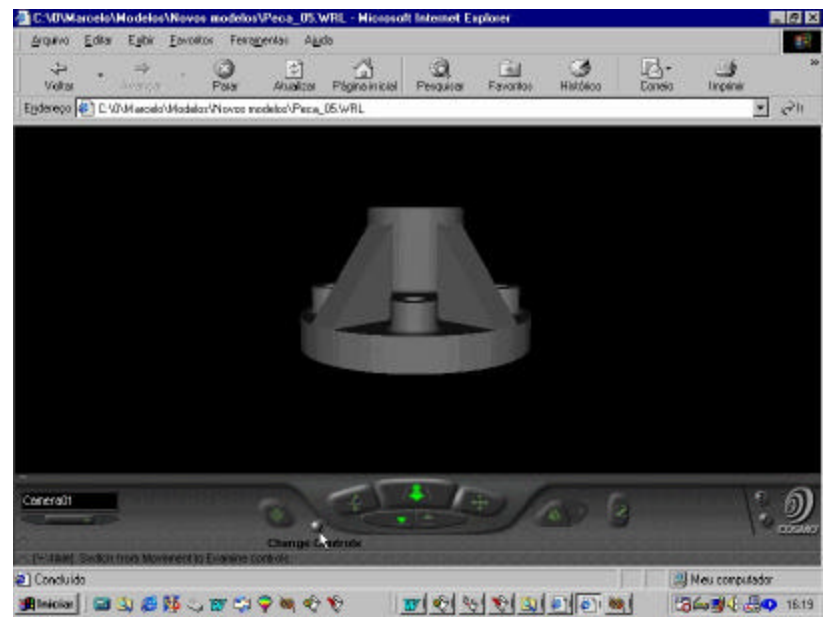

Figura 7.11 – Modelo em realidade virtual de uma peça mecânica

Se o usuário, com o auxílio do mouse, clicar em cima da peça mostrada na Fig. 7.11, irá disparar uma animação que mostrará o corte rebatido do referido modelo. Ver Fig. 7.12.

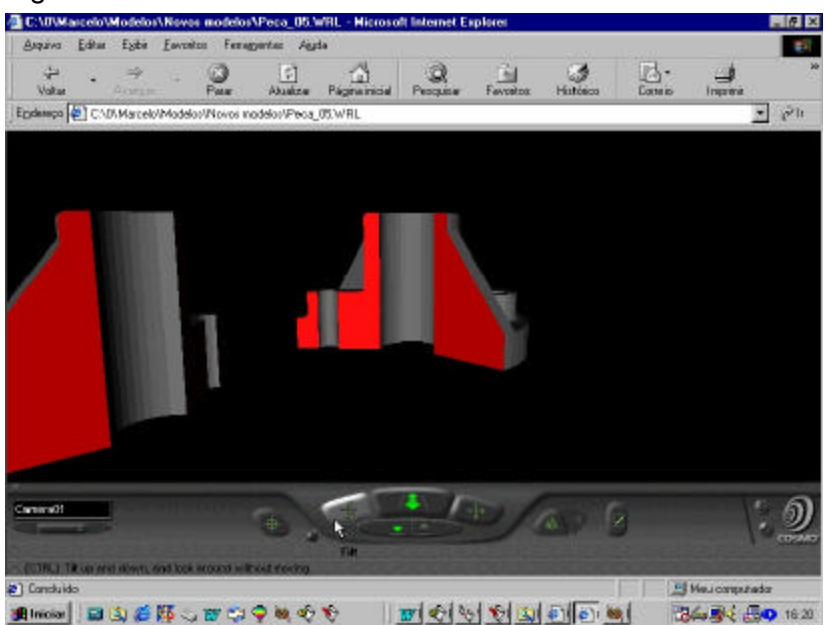

Figura 7.12 - Modelo em realidade virtual de um corte rebatido.

### **7.1.7 Modelos VRML**

Os modelos em VRML 2.0 representados no aplicativo, foram primeiramente desenhados na escala 1:1, no software AutoCAD 2000 (da Autodesk Inc.), através de seus recursos de modelagem sólida.

 Em seguida foram renderizados, isto é, foram efetuadas a aplicação de materiais, de texturas, dentro de um cenário com câmeras e iluminação e animados no software 3Dstudio 3.0 (da Autodesk Inc.).

 A animação foi efetuada para se exemplificar e facilitar o entendimento dos diversos tipos de cortes e seções, bem como, das rupturas.

 Após esta etapa o modelo renderizado foi transformado em um modelo VRML, através do próprio 3DStudio, que permitiu converter o arquivo renderizado em um arquivo \*wrl, característico dos modelos em realidade virtual.

Desta forma este arquivo pode ser visualizado em browsers do tipo Microsoft Internet Explorer, Netscape Navigator, etc. desde que se tenha um plug-in necessário. No aplicativo desenvolvido foi utilizado o plug-in Cosmo Player 2.1.1. (da Platinum Technology, Inc.). Ver Figuras 7.11 e 7.12.

Pode-se observar nestas figuras os ícones de navegação no mundo virtual que aparecem na parte inferior da tela. Estes ícones permitem deslocar, girar, arrastar, afastar ou aproximar o modelo, isto é, permitem a manipulação virtual do modelo, permitindo ao aluno uma compreensão melhor e mais realística do assunto estudado.

Além das páginas sobre a teoria, exemplos, exercícios e bibliografia sobre Cortes e Seções, também foram incluídas informações relativas ao plano de ensino da disciplina, nome dos professores, horários, sala, telefones, e-mail, etc.

Foi prevista também uma prova on-line, denominada Web Teste, com dezesseis questões de múltipla escolha.

Este teste não ainda não está totalmente implementado e pode ser aprimorado incluindo, por exemplo, um banco de questões de escolha aleatória e com a descrição do desempenho do aluno de forma imediata, após ter respondido todas as perguntas.

Ver Figura 7.13.

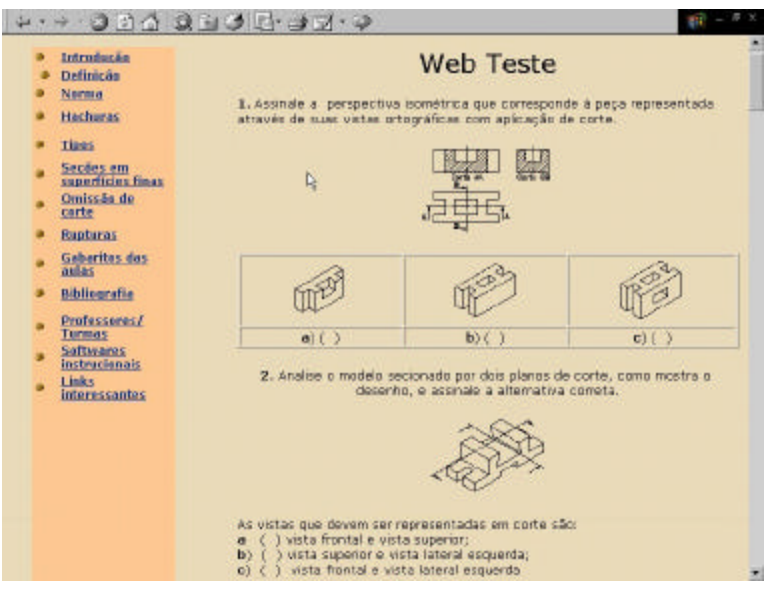

Uma outra página que faz parte do aplicativo é a relativa ao botão Softwares instrucionais. Foi interligado ao ambiente em pauta, programas que foram desenvolvidos durante o curso de mestrado, de doutorado e em projetos de pesquisa no EGR, pelo autor desta tese e de outros colegas acadêmicos. Ver Figura 7.14.

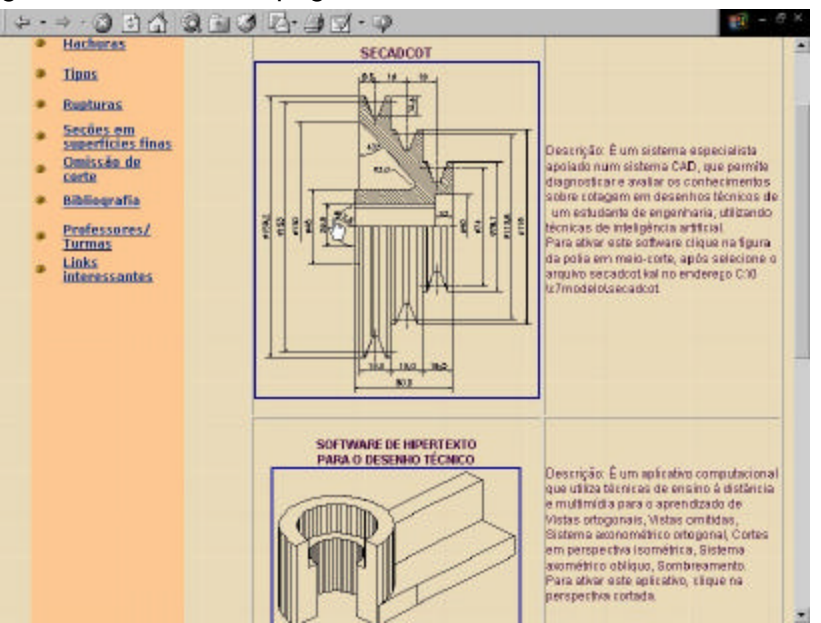

Figura 7.14 – Parte da página relativa aos Softwares Instrucionais

O botão relativo à Links interessantes tem o objetivo de facilitar aos estudantes, o contato com universidades, departamentos, associações de normas, empresas de CAD, autores de livros, etc., em áreas relacionadas ao conteúdo estudado. Ver Figura 7.15.

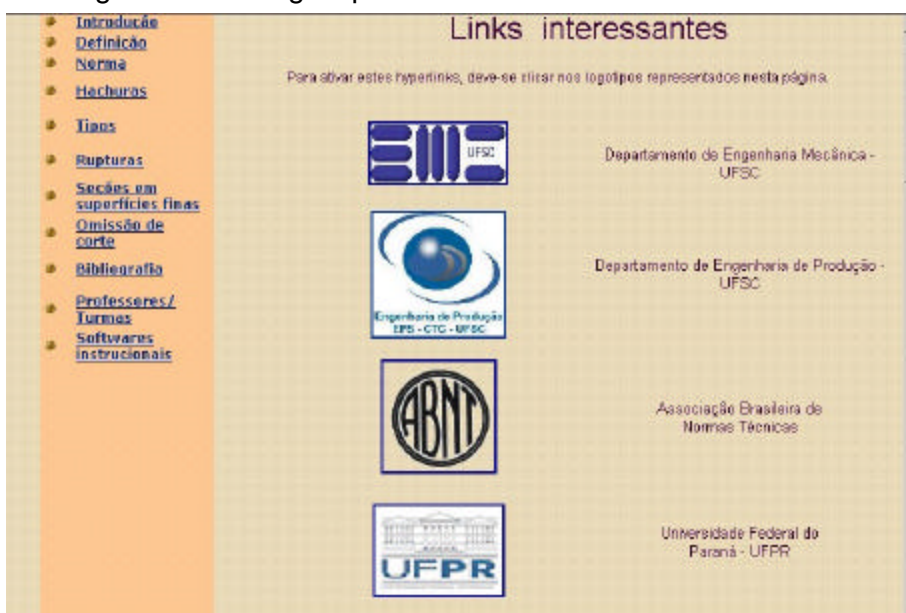

Figura 7.15 – Página parcial relativa aos Link interessantes

Portanto, com a visualização destas poucas páginas, acredita-se que se possa ter uma idéia do aplicativo desenvolvido. Porém, deve-se sempre levar em consideração que esta descrição textual e visual não permite representar toda a dinâmica computacional presente em um software. Esta limitação, pode ser contornada, observando-se o software relativo ao ambiente de aprendizagem em Desenho Técnico Mecânico, que está gravado no CD-Rom localizado no Anexo C desta Tese. Este aplicativo conta com aproximadamente trinta páginas em arquivos do tipo "html", cerca de noventa páginas em arquivos do tipo "pdf" e doze modelos em arquivos do tipo "wrl".

Com relação aos melhoramentos que podem ser implementados é importante cadastrar os usuários do sistema, atribuindo-lhes uma senha, por uma questão de segurança. Pretende-se também utilizar, como meio de comunicação, algumas ferramentas que a Internet proporciona, tais como lista de discussão, correio eletrônico, bate-papo e fóruns, entre outros.

Para complementar este processo, também será necessário, uma reformulação na forma de ensino atual, utilizando mais a informática, com seus recursos de CAD, RV, EAD e Internet e guiada por uma estratégia pedagógica baseada nas idéias de Vygotsky.

# **Capítulo 8 – CONCLUSÕES E RECOMENDAÇÕES PARA FUTUROS TRABALHOS**

A pesquisa realizada abrangeu as áreas de Desenho Técnico, da Psicologia histórico-cultural de Vygostsky, de CAD, de RV, de EAD/Internet, visando-se, dentre outros objetivos, buscar subsídios para a concepção de um aplicativo em Desenho Técnico Mecânico que permitisse o emprego de todos estes recursos teóricos e tecnológicos.

Tais estudos não se restringiram somente ao suporte para concepção e desenvolvimento do referido aplicativo, pois os mesmos podem possibilitar:

- uma visão da síntese das idéias de Vygotsky e de suas implicações educacionais;
- uma verificação da história, da situação atual e a projeção de perspectivas futuras para o ensino do Desenho Técnico, especialmente, o Desenho Técnico Mecânico;
- uma análise sobre o histórico da computação gráfica e do CAD, suas definições, características, vantagens e as desvantagens de sua utilização, de como pode ser realizada a instrução com o CAD, os programas de CAD mais específicos para a área de mecânica, e como as desenhos podem ser modeladas em sistemas CAD;
- uma verificação do histórico da tecnologia em Realidade Virtual, sua conceituação, características da linguagem VRML, das diferenças entre a RV imersiva e não imersiva, dos dispositivos principais utilizados, das aplicações da RV na educação e de como se pode utilizar a RV no Desenho Técnico Mecânico;
- uma visão do panorama da Educação à Distância no mundo e mais especificamente no Brasil, definições, componentes, características, ferramentas disponíveis na Internet, as abordagens teóricas para a EAD, benefícios, dificuldades, limitações, algumas aplicações educacionais na Internet, e as possibilidades de uso da EAD na disciplina de Desenho Técnico Mecânico.

Não se tem os resultados da aplicação do modelo proposto, em face das limitações já explicitadas nesta tese. Provavelmente, devem ocorrer alguns problemas, os quais deverão ser identificados, na busca de uma melhoria contínua do aplicativo desenvolvido. Ainda que os objetivos e as hipóteses não tenham sido comprovadas

por dados quantitativos, a revisão bibliográfica realizada aponta para a confirmação destas informações. Entretanto, para confirmá-las ou refutá-las, torna-se necessário aprofundar e aplicar estes conhecimentos como propõe as recomendações para futuros trabalhos.

### *8.1 Conclusões*

Podem-se destacar as seguintes conclusões a que se chegou com a pesquisa efetuada:

- A disciplina de Desenho Técnico Mecânico, devido ao seu caráter normativo, facilitou o desenvolvimento do aplicativo e pode facilitar sua implementação;

- O aplicativo desenvolvido mostrou-se exequível, é viável e pode facilitar o trabalho dos professores e estudantes do domínio em questão;

- O aplicativo pode contribuir para uma renovação e atualização do processo de ensino-aprendizagem em cursos de Engenharia, especialmente, da disciplina de Desenho Técnico para Engenharia Mecânica;

A revisão bibliográfica empreendida pode contribuir para futuros estudos nas áreas pesquisadas;

- Verificou-se com os estudos desenvolvidos que está havendo uma substituição cada vez mais acelerada do ensino tradicional do Desenho Técnico, que utiliza a prancheta mais o instrumental específico, pelas novas tecnologias e ferramentas baseadas no computador, principalmente os sistemas CAD 3D;

- A utilização de ferramentas de última geração e as novas tecnologias, nas áreas de Realidade Virtual, CAD, EAD, Internet/WWW, Informática educativa, propiciam uma maior sintonia entre o processo de ensino-aprendizagem de Desenho Técnico e a evolução tecnológica atual;

- O aplicativo obteve boa receptividade por parte dos professores especialistas no domínio representado, o que igualmente se espera dos estudantes de Engenharia, devido a interação entre computador e educação;

- Os estudos desenvolvidos e o aplicativo, podem facilitar o trabalho individual e a distância dos estudantes regulares de Engenharia, qualificando-os melhor para o mercado de trabalho, bem como, podem permitir a formação continuada de profissionais da área;

- O experimento educacional desenvolvido pode ser aplicado para estudantes de cursos técnicos, com as devidas adaptações;

- A interface do ambiente é ergonômica, o que facilita sua utilização, mesmo para usuários que não tenham maiores conhecimentos de informática.

Outras conclusões e observações de cunho mais teórico, derivadas da revisão bibliográfica realizada são destacadas a seguir:

Na educação, a tecnologia pode estar presente tanto no produto quanto no processo. Para o produto estão disponíveis desde computadores para uso pessoal até sofisticadas redes de integração. No processo relaciona-se ao desenvolvimento de experiências de aprendizagem utilizando as novas tecnologias;

O professor se transforma agora no estimulador da curiosidade do aluno por querer conhecer, por pesquisar, por buscar a informação mais relevante. Transforma informação em conhecimento e conhecimento em saber, em vida, em sabedoria - o conhecimento com ética;

O caráter hipermídia da Internet, ou seja multimídia aliada à interatividade, junto com um grande repositório de informações disponíveis *on-line*, cria um novo ambiente para o ensino-aprendizagem e uma nova didática. Esta mudança de ambiente, implica numa reflexão sobre as conseqüências do processo e da melhor utilização dos novos recursos;

Aprender nas salas de aula tradicionais, rotineiramente é uma atividade cansativa, difícil, que exige empenho, esforço, perseverança, seriedade e profundo comprometimento com um futuro, que nem sempre é claramente definido, segundo a faixa etária com a qual o professor lida. O professor que pode usar a Internet em sala de aula, consegue através da utilização correta dos recursos hipermídia, uma aula dinâmica, ilustrativa, prática e, principalmente, mais real, mesmo que em ambiente virtual;

No aplicativo desenvolvido, o processo ensino-aprendizagem é intermediado por instrumentos, no caso computadores, os quais estabelecem um processo de mediação semiótica com os estudantes. Esta forma de mediação é feita através de símbolos ou signos. Estes mediadores são especialmente importantes pois a relação do estudante com o computador se dá através da interface do programa, que deve ser ergonômica e, consequentemente, propiciar uma interação amigável com o usuário, no caso, o aluno;

O ambiente procura estimular uma aprendizagem colaborativa, que facilite a descoberta, com uma interação plena entre os estudantes e o professor, que no caso, atuaria como mediador, na relação entre estudante-estudante e estudante-computador, procurando estimular a criação de zonas de desenvolvimento proximal;

O diálogo, o trabalho em grupo (interação social por meio do trabalho cooperativo) e a resolução das tarefas, devem ser estimulados, incentivando-se os estudantes a agirem constantemente e deliberadamente, tendo uma participação ativa através de ações guiadas. A função de mediação não deve ser uma atribuição predominantemente executada pelo sistema, mas envolvendo tanto professor como os demais estudantes;

Os professores devem procurar interferir o mínimo possível entre o desenho e o estudante (desenhista, projetista), os quais estariam usando menos a instrumentação tradicional de desenho e mediando a aprendizagem de uma forma mais intensa com os computadores e seus respectivos softwares de CAD, bem como com a tecnologia advinda da Realidade Virtual, da Internet e seus recursos de multimídia possíveis de implementar na *World Wide Web* das novas técnicas utilizadas no Ensino à Distância;

A expressão gráfica do projeto de engenharia e construção pode muito bem ser o mais importante curso, de todos os realizados para a formação de engenheiros ou de técnicos profissionais. A razão inquestionável por que a expressão gráfica é tão importante é que ela é a *linguagem do projetista, do técnico e do engenheiro*, utilizada para se comunicar projetos e pormenores de construção à outras pessoas. A linguagem da expressão gráfica apresenta-se sob a forma de desenhos que descrevem a forma, o tamanho e as especificações de objetos sólidos, de tal forma, que objetos materiais possam ser traçados exatamente como foram originalmente concebidos pelo projetista;

Destacou-se nesta tese o tópico Cortes e Seções, do programa da disciplina de Desenho Técnico para Engenharia Mecânica. A justificativa de se trabalhar somente com este conteúdo é a de que se conseguir aplicar as propostas pretendidas nesta tese para este domínio, também será possível, para o restante do conteúdo da disciplina;

Observou-se na revisão bibliográfica realizada, que atualmente muitos autores tem seguido o caminho da utilização de multimídia e da computação gráfica, aliada ao ensino e ao projeto gráfico. Só que agora incorporando os poderosos recursos propiciados pela Internet/www, permitindo uma nova alternativa aos métodos tradicionais de ensino;

Notou-se que a modelagem em 3D, via computação gráfica tem assumido papel de grande importância, em face da sua variada aplicabilidade nas diversas áreas de engenharia e arquitetura;

Com relação a utilização do CAD no processo de ensino-aprendizagem de disciplinas da área de projeto, conclui-se, que se deve optar por um método que

integre o aprendizado tradicional de desenho e o dos softwares de CAD, para se chegar a um bom termo no processo educativo. **Esta conclusão também é considerada uma forte recomendação desta tese**;

Pelas considerações advindas das pesquisas nesta área, concluiu-se que os alunos das faculdades/universidades de engenharia e de arquitetura não saem totalmente preparados para usar as ferramentas de CAD/CAE/CAM. A maioria chega ao mercado com conhecimentos básicos, necessitando aprender técnicas e metodologias que poderiam ter sido assimiladas durante o curso de graduação ou pós-graduação. Por outro lado, para os profissionais que estão no mercado, é fundamental ter sempre em vista a importância da realização de cursos de atualização profissional e da educação continuada como forma de acesso às novas tecnologias;

É importante também que professores e profissionais adotem uma nova postura global em relação ao projeto, para evitar que se continue **sub-utilizando os programas de CAD** como pranchetas eletrônicas;

Observou-se também, incluindo-se a UFSC, que a maioria das universidades, escolas técnicas e escolas de informática está com seu parque computacional muito aquém de suas necessidades, do que seria ideal para a formação dos futuros técnicos, arquitetos e engenheiros na área de CAD. Uma maneira de se resolver este problema, pelo menos no que se refere aos softwares de CAD/CAE/CAM é a utilização de tais programas em versões educacionais, que as empresas oferecem com um desconto em seu valor e as vezes até de forma gratuita, evitando-se com isto a "pirataria";

A RV tem o potencial para modificar a forma como as pessoas aprendem, pois permite ao aprendiz explorar ambientes, processos ou objetos, não através de livros, fotos, filmes, mas através da manipulação e análise virtual do próprio alvo de estudo;

Com relação a visualização dos modelos, procurou-se utilizar no aplicativo desenvolvido, a RV não imersiva a qual baseia-se no uso de monitores, evitando-se os altos custos advindos da utilização de dispositivos necessários para a RV imersiva. Entretanto, a tendência num futuro próximo é a de usar tais dispositivos;

Espera-se que a utilização de modelos em VRML, disponibilizados via Internet, no processo de ensino-aprendizagem da disciplina Desenho Técnico Mecânico, possibilite aos alunos manipulá-los virtualmente, servindo como uma ferramenta tecnologicamente atual, substituindo com vantagens significativas as tradicionais peças metálicas, facilitando-se desta forma, a representação das vistas secionais bidimensionais;

No processo de ensino-aprendizagem do conteúdo de Cortes e Seções, destacamse a capacidade de interpretação e de visualização espacial dos estudantes, visandose determinar a representação gráfica resultante em 2D, após a aplicação de um dos diversos tipos de vistas secionais. A contribuição da RV neste processo pode-se dar ao se substituir os tradicionais modelos de peças (metal, madeira ou plástico), por modelos 3D digitais, com possibilidades de se representar estes materiais através da técnica denominada de renderização. Além disto é possível, inserir estes modelos em micromundos de RV, permitindo ao aluno interagir com o mesmo, permitindo desta forma a verificação dos detalhes, do conjunto, da aplicação dos cortes, evitando-se as dificuldades encontradas em modelos reais como: peso, dificuldades construtivas e o custo para se usinar tais peças em máquinas operatrizes. Desta forma, a capacidade de interpretação e visualização será bastante facilitada, além de aumentar a motivação dos estudantes;

Parece existir um consenso de que a RV pode ajudar no processo de ensinoaprendizagem. Entretanto, atualmente as pesquisas estão indo na direção de como isto pode ser feito e ainda de como avaliar se a RV de fato é útil para o processo, quais seus custos, suas implicações e possíveis desvantagens;

As aplicações são muitas e é difícil predizer quais os ganhos e os benefícios da RV serão significativos. O certo é que não haverá um único padrão nas interfaces de RV. A tecnologia e as limitações de custos farão com que o tipo de aplicação defina o nível de sofisticação da tecnologia a ser aplicada. Neste cenário, muitas aplicações na busca de soluções para problemas específicos, acabarão por gerar novos usos e soluções para problemas de outras áreas;

A Internet surge como uma poderosa ferramenta para a EAD, uma vez que proporciona alto grau de interação. A WWW é apontada como a mais poderosa ferramenta da Internet para fins educacionais. Um novo paradigma educacional tem se desenvolvido, onde o estudante é o protagonista do processo de aprendizagem. A EAD pela Internet privilegia este modelo educacional;

.A Internet e os outros recursos tecnológicos propiciam ao processo educacional novos rumos e novas maneiras de integrar alunos e professores num ambiente de mútua aprendizagem e desenvolvimento intelectual. Esta tecnologia combinada com uma boa estratégia pedagógica permitirá que se desenvolva uma rica rede de interconexões na qual o conhecimento se encontra distribuído;

As tecnologias de comunicação podem disseminar os recursos de ensino, ao levar a informação de uma forma contínua, em tempo real ou de forma flexível, de acordo com a disponibilidade de tempo;

A cada dia utiliza-se mais a Internet no ensino regular e, assim, caminha-se cada vez mais na direção da globalização do ensino superior. Levando-se em conta essa realidade, buscou-se nesta tese organizar, um conjunto de recomendações que podem ser úteis aos professores de Desenho Técnico, de forma a melhor utilizarem os recursos das novas tecnologias;

A Internet passa a ser um novo desafio para a educação, em especial neste momento em que a informatização, a universalização do mercado e do conhecimento passam por profundas reformas e adaptações. Para que se tenha êxito, é preciso preparar não só os alunos, **mas também os professores**, pois a maioria tem resistido ao uso de novas tecnologias e novas mídias no processo de ensinoaprendizagem;

Convém ressaltar que a Internet, como suporte para um ambiente de aprendizagem, não é um novo método de ensino, constitui-se sim num novo meio técnico para o ensino. Como todo meio, não possui nenhuma vertente pedagógica intrínseca, esta se define no planejamento e preparação do curso;

O crescimento do uso da EAD é uma tendência no final do século XX e início do século XXI. A globalização da economia e a rapidez das inovações tecnológicas estão exigindo cada vez maior esforço em formação, treinamento e reciclagem profissional. Nesse contexto, as instituições tem que investir em programas de educação à distância. Um programa de educação à distância deve utilizar as novas tecnologias de transmissão de informação, como a videoconferência, teleconferência, Internet, realidade virtual, softwares e vídeo-aulas transmitidas via satélite, de modo a oferecer cursos de formação, especialização, de educação aberta, educação continuada e educação à distância;

Na Educação à Distância, o contato entre educador e educando se dá na forma indireta. A metodologia utilizada deve fazer com que os conteúdos sejam tratados e organizados de forma que os educandos tenham condição de aprender sem a presença do educador. Pode-se dizer que, não estando o educador presente, o material estruturado leva, incorporado em si, o educador;

Ainda não foram desenvolvidas, teorias específicas para a EAD, e portanto têm sido adotadas as teorias de ensino e aprendizagem já existentes. Na atualidade, existe uma tendência para o uso flexível de estilos e teorias pedagógicas, visando atender à diversidade dos recursos e dos alunos presentes. As perspectivas evolutivas da EAD no final do século XX revelam a importância crescente de se promover novos modelos de aprendizagem e interatividade;

Considerando as teorias que podem auxiliar na elaboração de um modelo de curso de EAD via Internet faz-se necessário também a composição de vários modelos pedagógicos. Procurou-se destacar nesta tese, os princípios pedagógicos e didáticos que podem ser extraídos da teoria de Vygotsky e que podem serem aplicados ao ambiente de ensino-aprendizagem proposto. Neste mesmo ambiente, também podese observar, que foram utilizados princípios pedagógicos de outros modelos;

As estratégias pedagógicas devem ocupar um lugar privilegiado em qualquer sistema de ensino-aprendizagem. No caso da relação presencial é o docente quem atua como mediador pedagógico entre a informação passada e a aprendizagem por parte dos alunos. Nos sistemas de EAD, a mediação pedagógica se dá através dos textos e outros materiais colocados a disposição do estudante. Isto supõe que os mesmos sejam pedagogicamente diferentes dos materiais utilizados na educação presencial, e que a diferença passa inicialmente pelo tratamento dos conteúdos, que estão a serviço do ato educativo;

A utilização da Internet, acompanhada de recursos audiovisuais, propicia uma educação aberta, continuada e a distância, sendo capaz de atingir um maior número de alunos ao mesmo tempo e em vários lugares;

Com relação ao aplicativo desenvolvido, deve-se destacar que sua descrição textual e visual efetuada nesta tese não permite representar toda a dinâmica computacional presente em um software. É necessário que se visualize o mesmo no computador;

Para se implementar o ambiente educacional proposto, será necessário, uma reformulação na forma de ensino atual, devendo-se procurar utilizar mais a informática, com seus recursos de CAD, RV, EAD e Internet e guiada por uma estratégia pedagógica baseada nas idéias de Vygotsky;

Com o objetivo de se utilizar estas inovações em salas de aula é necessário que se melhore a estrutura disponibilizada pelo Departamento de Expressão Gráfica (nota-se um avanço progressivo neste sentido), visando-se um bom suporte para os programas de EAD/CAD/RV/Internet/WWW necessários para o bom funcionamento do aplicativo em disciplinas ligadas ao Desenho Técnico;

Acredita-se que esta infra-estrutura seja conseguida a médio prazo devido a crescente redução dos custos de hardware e software, possibilitando a criação de laboratórios com computadores, dispositivos e programas de CAD, de RV, conectados a Internet/WWW e a outros recursos da área de EAD.

Todas estas inovações implicam em que as Escolas e as Universidades, mais especificamente na educação gráfica em Engenharia Arquitetura, modifiquem sua estrutura curricular, ajustando-se desta maneira, às novas tecnologias e às exigências do mercado de trabalho. Deve-se continuamente buscar-se os objetivos de mudanças educacionais que visam atender as carências demandadas pelos estudantes e professores da área.

O domínio e a utilização destes novos recursos e ferramentas é imprescindível na formação acadêmica de engenheiros e arquitetos, bem como uma exigência no cotidiano dos profissionais e das empresas inseridas num mercado cada vez mais competitivo e globalizado.

#### *8.2 Recomendações para futuros trabalhos*

Os conhecimentos produzidos a partir desta tese representaram o ponto de partida para a concepção e desenvolvimento de um aplicativo computacional, que pode ser utilizado para enriquecer o processo de ensino-aprendizagem de Desenho Técnico Mecânico.

 A intenção a médio prazo é a de se continuar os estudos visando incorporar todo o programa da disciplina, procurando-se incorporar e otimizar o uso das redes de computadores na prática pedagógica no âmbito da educação tecnológica. O modelo pode ser melhorado e deverá incorporar novas ferramentas.

Para tanto, é necessário se continuar os estudos sobre as principais áreas pesquisadas, tais como: Desenho Técnico Mecânico, Psicologia Histórico-Cultural, CAD,RV, EAD/Internet, Informática educativa, educação tecnológica, etc.

Como sugestão para futuros trabalhos, na direção das linhas de pesquisas desenvolvidas nesta tese, recomenda-se o seguinte:

- Estudar a utilização de equipes de desenvolvimento de aplicativos computacionais, com a integração de pessoas como um especialista em tecnologia da educação (ou psicólogo), de um professor experiente, de um projetista de mídia e de um programador de computador;

Desenvolver estudos sobre outros modelos pedagógicos, visando-se adaptá-los à novas situações de EAD;

- Efetuar análises do trabalho docente e discente em ambientes de ensinoaprendizagem informatizados, com o objetivo de se detectar as principais dificuldades e facilidade de interação, estabelecendo-se a partir do diagnóstico, recomendações para a correção e a concepção de novos programas;

Empreender pesquisas que permitam verificar o impacto do uso de modelos em RV imersiva, utilizando-se dispositivos como o HMD, luvas, etc., no ensino de Desenho Técnico Mecânico;

- Verificar a utilização de outras mídias da área do EAD: como a vídeoconferência, teleconferência, vídeo-aulas, CBT's, etc.;

Pesquisar e comparar softwares de CAD paramétricos mais específicos para a área de Mecânica, que permitam a modelagem sólida 3D de peças e conjuntos com uma eficiência melhor do que diversos softwares atuais;

- Pesquisar a viabilidade da utilização da agentes inteligentes no aplicativo desenvovlido. Verificar a possibilidade da utilização de agentes de busca, de preferencias do aluno, dos tipos de erros cometidos pelos usuários, de avaliação, etc.;

Desenvolver novas pesquisas nas áreas de CAD, Realidade Virtual, EAD, Internet, informática educacional, em vista da evolução rápida que envolvem as tecnologias de comunicação e informação e a área do ensino auxiliado por computador;

- Verificar a possibilidade de se utilizar o modelo proposto, em outras disciplinas afins, como por exemplo: Desenho Técnico para Engenharia Civil, Engenharia Elétrica, Automação, Desenho Industrial, Comunicação Visual, Arquitetura, etc.;

Pesquisar a viabilidade de se oferecer e de se expandir os cursos de Desenho Técnico Mecânico, para diversas clientelas tais como: alunos regulares de cursos de Engenharia, profissionais autônomos, técnicos, projetistas e interessados nesta área de conhecimento, utilizando-se principalmente das técnicas de EAD e não se restringir a UFSC.

Finalizando este capítulo, pode-se colocar em termos gerais, que a utilização da Internet, acompanhada de recursos audiovisuais, propicia uma educação aberta, continuada e a distância, sendo capaz de atingir um maior número de alunos ao mesmo tempo e em vários lugares.

Portanto, pode-se concluir que o uso de tecnologias e ferramentas de última geração aplicadas à educação, combinadas com uma prática pedagógica baseada nas idéias de Vygotsky, se constitui em mais um aliado a prática educativa em disciplinas tradicionais da área de Engenharia, como o Desenho Técnico.

Desta forma, espera-se com este trabalho que se propicie um avanço na metodologia e por conseqüência um aumento no grau de motivação de estudantes e professores envolvidos no processo de ensino-aprendizagem de Desenho Técnico Mecânico.

## **Referências Bibliográficas**

- AINGER, ADAM. **Virtual Reality***.* [On-Line] Disponível na Internet via WWW. URL: *<*http://www.cs.herts.ac.uk/~csclcq/vr.html> Arquivo capturado em 05/04/1998.
- AMORIM, Arivaldo L., REGO, Rejane de M. O profissional de desenho e as novas tecnologias. In: GRAPHICA 98, Feira de Santana, 1998. **Anais**... Feira de Santana: Universidade Estadual de Feira de Santana, ABPGDDT, 1998, p.252-259
- ARROIO, Ingeborg K. Vencendo obstáculos epistemológicos para construir e interpretar o desenho técnico. In: GRAPHICA 98, Feira de Santana, 1998. **Anais**... Feira de Santana: Universidade Estadual de Feira de Santana, ABPGDDT, 1998, p.206-212
- ASSESSORIA DE IMPRENSA.. **Governador e ministro implantam internet 2 em santa catarina.** Palácio do Governo do estado de Santa Catarina. [On-Line] Disponível na Internet via WWW. URL: http://www.sc.gov.br/webimprensa/arquivo/jul\_dez2000/setembro/11setembro.htm#i nternet**.** Arquivo capturado em 11/10/2000.
- ASSOCIAÇÃO BRASILEIRA DE NORMAS TÉCNICAS. **Coletânea de normas de desenho técnico – NBR-10067**. São Paulo: Senai-Dte-Dmd, 1990.
- AULT, Holly K. Modeling strategies for parametric design. In: International Conference on Engineering Computer Graphics and Descriptive Geometry,  $\vec{\tau}^n$ , ICECGDG, Cracow, 1996. **Anais...** Cracow: Cracow University of Technology, Division of Descriptive Geometry and Engineering Graphics, 1996, p. 390-394.
- AVANCINI, M. Novas tecnologias nas escolas colocam professores em xeque. **Folha de São Paulo**, São Paulo, 02 jul.1998.

BAGLIETO, Andrés. Imersão virtual. **Revista CADxPress**, São Paulo: VM Planejamento Editorial Ltda, n.5, p.50, 1997.

- BARCIA, R. et alli**.** Pós-Graduação à distância: a construção de um modelo brasileiro. **Revista da associação brasileira de mantenedoras de ensino superior**. Estudos. Brasília: ano 16, n. 23, p. 51-70, nov., 1998.
- BARROS, Lígia A., BORGES, Marcos R.S. ARCOO Sistema de apoio a aprendizagem cooperativa distribuída. In: Simpósio Brasileiro de Informática na Educação, VI, SBIE'95, Florianópolis, 1995. **Anais...** Florianópolis: Universidade Federal de Santa Catarina, Sociedade Brasileira de Computação,1995,p.88 -100
- BAZZO, Walter A. **Ciência, tecnologia e sociedade**: e o contexto da educação tecnológica. Florianópolis: Ed. da UFSC, 1998.
- BAZZO, Walter A., TEIXEIRA, Luiz T.V. **Introdução à engenharia**. 5<sup>ª</sup> ed. Florianópolis: Editora da UFSC, 1997a.
- \_\_\_\_\_. **Ensino de engenharia, na busca de seu aprimoramento**. Florianópolis: Editora da UFSC, 1997b.
- BÉDARD, Roger. Construtivismo e Formação a Distância. **Revista Tecnologia Educacional**. Rio de Janeiro, v. 26, n. 140, Jan/Fev/Mar,1998.
- BESANT, C.B. **CAD/CAM: Projeto e fabricação com o auxílio do computador**. Rio de Janeiro: Campus, 1985.
- **Biblioteca virtual de educação a distância**. Projeto Campus Global. [On-Line] Disponível na Internet via WWW. URL: http://www.cglobal.pucrs.br/~greptv/bibead. Arquivo capturado em 10/09/2000.
- BITTENCOURT, Dênia Falcão de. **A construção de um modelo de curso "lato sensu" via internet –** a experiência com o curso de especialização para gestores de instituições de ensino técnico UFSC/SENAI**.** Florianópolis:UFSC, 1999. Dissertação ( Mestrado em Engenharia de Produção) - Programa de Pós-Graduação em Engenharia de Produção, Universidade Federal de Santa Catarina, 1999.
- BITTENCOURT, Dênia F. e LEZANA, Álvaro G. R. **Avaliação do Ensino a Distância – utilizando a visão de Processo e do TQC.** Artigo apresentado na IV Conferência de Ciências da Educação, Universidade de Camaguey, Cuba. 1997.
- BLANCK, Guillermo. Vygotsky: o homem e sua causa. In: MOLL, Luis C. **Vygotsky e educação:** Implicações pedagógicas da psicologia sócio-histórica. Porto Alegre: Artes Médicas, 1996, p.31-55
- BOGOLYUBOV, S.K. **Exercises in machine drawing.** English translation. Moscow: Mir Publishers, 1975
- BORNANCINI, José C.M., PETZOLD, Nelson I., ORLANDI Jr, Henrique. **Desenho técnico básico**: fundamentos teóricos e exercícios à mão livre. Porto Alegre: Editora Sulina, 3<sup>ª</sup> ed.,1981.
- BROLL, Wolfgang. **VRML and the Web: A Basis for Multi-User Virtual Environments on the Internet**. GMD - German National Research Center for Information Technology, Institute for Applied Information Technology, Sankt Augustin, Germany ,1998.
- CAMPOS, Gilda H.B., CAMPOS, Fernanda. *Design* instrucional, novas tecnologias e desenvolvimento de software intrucional. In: Simpósio Brasileiro de Informática na Educação, VIII, SBIE'97, São José dos Campos, 1997. **Anais...** São José dos Campos: Instituto Tecnológico de Aeronáutica, Sociedade Brasileira de Computação, 1997, p. 289 – 311

CANDUSSO, Roberto. Usar ou não CAD na arquitetura? **Revista CADesign,** n.47, p.66, ,1999

- CASAS, Luis A. A. **Modelagem de um ambiente inteligente para a educação baseado em realidade virtual**. Florianópolis: UFSC, 1999. 242 p. Tese (Doutorado em Engenharia) - Programa de Pós-Graduação em Engenharia de Produção, Universidade Federal de Santa Catarina, 1999.
- CASAS, Luis A. A. Projeto submetido à Universidade Federal de Santa Catarina para a obtenção de Qualificação ao Doutorado em Engenharia de Produção. **Modelagem de um ambiente inteligente para a educação baseado em realidade virtual**, Programa de Pós Graduação em Engenharia de Produção, Universidade Federal de Santa Catarina, Florianópolis, 1997, 214 pp.
- CATTANI, Airton. Projeto e implementação de um site interativo para alunos da 5<sup>ª</sup> série. In: Simpósio Brasileiro de Informática na Educação, VIII, SBIE'97, São José dos Campos, 1997. **Anais...** São José dos Campos: Instituto Tecnológico de Aeronáutica, Sociedade Brasileira de Computação, 1997, p. 545-561
- COLE, Michael. Desenvolvimento cognitivo e escolarização formal: a evidência da pesquisa transcultural. In: MOLL, Luis C. **Vygotsky e educação:** Implicações pedagógicas da psicologia sócio-histórica. Porto Alegre: Artes Médicas, 1996, p.85-105
- COSTA NETO, P. L. O**. Desterritorialização do saber***.* In: BOLETIM FUNDAÇÃO VANZOLINI. São Paulo. Ano IV - nº 18. p. 10-11. Jul./Ago. 1995.
- CRISTOFOLINI, Dionne R., FABRIS, Itacir C. **Sistemas CAD/CAM/CIM**. Trabalho apresentado na disciplina Organização e Administração da Qualidade, PPGEP, UFSC, 1993.
- CRUZ, Dulce M., SILVA, Júlio C., SPECIALSKI, Elizabeth S. et al. **Meios de comunicação e ensino a distância**. Artigo final da disciplina Ensino à Distância, PPGEP/UFSC, EPS 365917, 1996/3. Trabalho não publicado, 1997.
- CUNHA, Gilberto J. et al. **Computação gráfica e suas aplicações em CAD: introdução e padronização**. São Paulo: Atlas, 1987.
- D'ISSY, Marie**.** Uso do CAD passa por transição. **Revista CADesign**, n.47, p.14, 1999.
- ESTEFÂNIO, Carlos A. A. **Desenho técnico:** uma linguagem básica. 2<sup>ª</sup> ed. Rio de Janeiro: C. Estephanio, 1994.
- FERES**,** Lílian M. C. **Novas tecnologias no processo educacional**. [On-Line] Disponível na Internet via WWW. URL: http://www.eca.usp.br/eca/prof/moran/chein.htm. Arquivo capturado em 23/10/1997.
- FIALHO, Francisco A. P. Prefácio. In: GRAPHICA'96, Florianópolis, 1996. **Anais...**  Florianópolis: Universidade Federal de Santa Catarina, ETFSC, ABPGDDT, 1996, p. 6-7
- FOSTER, Robert J. Traditional Engineering Graphics versus Computer-Aided Drafting: A View from Academe**. Engineering-Design-Graphics-Journal**. v.51,n.1, p.38-43, 1997.
- FREIRE, Janaina, **Redes informáticas de comunicação e novos processos de comunicação**. [On-Line] Disponível na Internet via WWW. URL: http://www.eca.usp.br/eca/prof/moran/janaina.htm .Arquivo capturado em 09/10/97.

FREIRE, Paulo **Pedagogia do oprimido**. Rio de Janeiro: Paz e Terra, 1988.

FREITAS, Maria do Carmo D., **Um ambiente de aprendizagem pela internet aplicado na construção civil.** Florianópolis:UFSC, 1999. Dissertação (Mestrado em Engenharia de Produção) - Programa de Pós-Graduação em Engenharia de Produção, Universidade Federal de Santa Catarina, 1999.

FREITAS, Maria T. de A. **Vygotsky & Batkhin Psicologia e Educação**: um intertexto. 2 a ed. São Paulo: Editora Ática, 1995.

- FRENCH, Thomas E., VIERCK, Charles J. **Desenho técnico e tecnologia gráfica**. Porto Alegre: Editora Globo S.A., 20<sup>ª</sup> ed., 1985.
- GARCÍA ARETIO, L. **Educación a distancia hoy**. Madrid: UNED, 1994.
- GARCIA, Ivan F. **Virtual Reality Modeling Language Perguntas e Respostas**. [On-Line] Disponível na Internet via WWW. URL: http://brasil3d.tripod.com/rpavrml.html. Universidade de São Paulo, São Carlos, São Paulo. Arquivo capturado em 26/06/2000.
- GARCIA, Luís F.F. **VRML Virtual Reality Modeling Language**. [On-Line] Disponível na Internet via WWW. URL: http://www.inf.ufrgs.br/~lgarcia/vrml.html*.* Arquivo capturado em 08/07/2000.
- GARCIA, Luís F.F. **VRML Virtual Reality Modeling Language**. [On-Line] Disponível na Internet via WWW. URL: http://www.inf.ufrgs.br/~lgarcia/vrml.html*.* Arquivo capturado em 08/07/2000.
- GATES, Bill. **A estrada do futuro**. São Paulo: Companhia das Letras, 1995.
- GÓMEZ, Luis Alberto; LEMOS, David; SPECK, Henderson José; SOUZA, Antônio Carlos; SILVA, Júlio César. Modelos em vrml auxiliando no processo de ensinoaprendizagem do desenho técnico. In: Conferência Latino-Americana de Informática no Ensino de Arquitetura, I e Seminário Nacional de Informática no Ensino de Arquitetura, IV, Florianópolis, 1998. **Anais**... Florianópolis: Universdidade Federal de Santa Catarina, 1998, p. 36.
- GÓMEZ, Luis Alberto; SPECK, Henderson José; SILVA, Júlio César. **Digitalização das Peças-Modelo Utilizadas nas Aulas de Desenho Técnico**. Projeto de Pesquisa no Departamento de Expressão Gráfica, UFSC,1996.
- GOMES, Luiz C.G., MACEDO, Simone da H. Desenho: Uma disciplina a mais (ou a menos?) na escola informatizada. In: GRAPHICA 98, Feira de Santana, 1998. **Anais**... Feira de Santana: Universidade Estadual de Feira de Santana, ABPGDDT, 1998, p. 500-505
- GOODMAN, Yetta M. , GOODMAN, Kenneth S. Vygotsky em uma perspectiva da linguagem integral. In: MOLL, Luis C. **Vygotsky e educação:** Implicações pedagógicas da psicologia sócio-histórica. Porto Alegre: Artes Médicas, 1996, p.219-244.
- HAAS, Joseph W. Other Drafting Methods. **Compton's Interactive Encyclopedia - CD-ROM,** version 4.2.0, USA, 1996**.**
- HABERT, A. **Desterritorialização do saber***.* In: BOLETIM FUNDAÇÃO VANZOLINI . São Paulo. Ano IV - No. 18. p. 10-11, Jul./Ago. 1995.
- HANNA, D. **Higher Education in a Era of Digital Competition: Emerging Organizational Models**, JALN, Vol. 2, Issue 1, March 1998.
- HARDT, Horst D. et al. **Desenho técnico mecânico**. vol.I,Joinville: Ed. da Escola Técnica Tupy, 3<sup>ª</sup> ed.,1995.
- \_\_\_\_\_. **Desenho técnico mecânico**. vol.II, Joinville: Ed. da Escola Técnica Tupy, 1993.
- HARTLEY, S. et al. **Enhancing teaching using the Internet.** In: Integrating Tech. into C.S.E. Barcelona, Espanha. ACM. p 218-228, 1996.
- HEDEGAARD, Mariane. A zona de desenvolvimento proximal como base para a instrução. In: MOLL, Luis C. **Vygotsky e educação:** Implicações pedagógicas da psicologia sócio-histórica. Porto Alegre: Artes Médicas, 1996, p.341-361
- HIRATSUKA, Tei P. **Contribuições da Ergonomia e do Design na Concepção de Interfaces Multimídia.** Florianópolis: UFSC, 1996.112p. Dissertação (Mestrado em Engenharia) - Programa de Pós-Graduação em Engenharia de Produção, Universidade Federal de Santa Catarina, l996.
- HIRATSUKA, Tei P. **Contribuições da ergonomia e do design na concepção de interfaces multimídia.** [On-Line] Disponível na Internet via WWW.URL: http://www.eps.ufsc.br/disserta96/tei/index/index.htm .Arquivo capturado em 30/10/97.
- HOLMBERG, Börje. **Educación a distancia: situación y perspectivas.** Buenos Aires : Editorial Kapelusz, 1981.
- ISSING, Ludwig J. **Conceitos básicos de didática para multimedia.** Texto traduzido para a disciplina Tecnologia da Educação da UFRGS, 1995. [On-Line] Disponível na Internet via WWW. URL: http://penta.ufrgs.br/edu/teleduc/tdidmult.htm. Arquivo capturado em em 14/10/2000.
- JOHN-STEINER, Vera, SOUBERMAN, Ellen. Posfácio. In: VYGOTSKY, Lev S. **A formação social da mente – O desenvolvimento dos processos psicológicos**  superiores, 2<sup>a</sup> ed., São Paulo: Martins Fontes Editora, 1988.
- JORNAL DA CIÊNCIA. Posse do Comitê Gestor da Internet no Brasil. **JC E-Mail**. n.1734. [On-Line] Disponível na Internet via WWW. URL: jciencia@sbpcnet.org.br Arquivo capturado em 21/02/2000.
- KAWANO, Alexandre**.** Ensino Só o computador não basta. **Revista CADesign,**  n.25, p.66, 1997.
- KEEGAN, D. Foundation of distance education. 2<sup>ª</sup> e. Londres: Routledge, 1991.
- KOMOSINSKI, Leandro J., LACERDA, Carmem D. de F. de, BORGES, Paulo S. S. Aprendizagem Mediada por Algoritmos Genéticos. In: IV Congresso Íbero-Americano de Informática na Educação, Brasília, 1998. **Anais...** Brasília: Universidade Nacional de Brasília, UnB, 1998.
- KOMOSINSKI, Leandro J., LACERDA, Carmem D. de F. de, BORGES, Paulo S. S. **Aprendizagem Mediada por Algoritmos Genéticos.** [On-Line] Disponível na Internet via WWW. URL: http://www.inf.ufsc.br/~leandro/ . Arquivo capturado em 08/10/1998.
- LAASER, Wolfram et al. **Manual de criação e elaboração de materiais para a educação a distância**. Brasília: CEAD - Editora da Universidade de Brasília, 1997.
- LACERDA, Carmem D. de F. de, KOMOSINSKI, Leandro J., PACHECO, Lúcia H. M. Uma Base Teórica para Construção de Sistemas RBC Educacionais. In: IV Congresso Íbero-Americano de Informática na Educação, Brasília, 1998. **Anais...** Brasília: Universidade Nacional de Brasília, UnB, 1998
- LANDIM, C. M. **Um salto para o futuro.** In: INFORME CPEAD.Rio de Janeiro, Ano 1 n<sup>°</sup> 1, p.10, Mar./1993.
- LANDIM, Cláudia M. M. P. Ferreira. **Educação à distância**: algumas considerações. Rio de Janeiro: Cláudia M. M. P. Ferreira Landim, 1997.
- LEMKE, J.L Education, cyberspace and change**. The arachnet eletronic journal on virtual culture.** V.1, n.1, Mar. 1993.
- LEVY, Pierre. **As tecnologias da inteligencia** : o futuro do pensamento na era da informatica, Rio de Janeiro: Ed. 34, 1993.
- LEZANA, Álvaro R. et al. **Ensino à distância o estado da arte**. PPGEP, UFSC, 1996.
- LOYOLLA, Waldomiro, PRATES, Maurício. **Educação à Distância Mediada por Computador (EDMC) - Uma Proposta Pedagógica para a Pós-Graduação.**  Pontifícia Universidade Católica de Campinas. São Paulo. [On-Line] Disponível na Internet via WWW. URL: http://www.puccamp.br/~prates/index.html. Arquivo capturado em 14/10/2000.
- LUZ, Elisa F. **Aplicações da realidade virtual na educação**. Trabalho apresentado na disciplina Realidade Virtual, Programa de Pós-Graduação em Engenharia de Produção, UFSC, Florianópolis, 1999.
- MACHADO, Mardem de A. **Ensino de matemática financeira por CBT Uma abordagem metodológica.** Florianópolis: UFSC, 1997. Tese (Doutorado em Engenharia) - Programa de Pós-Graduação em Engenharia de Produção, Universidade Federal de Santa Catarina, l997.
- MACHADO, Mardem de A. **Ensino de matemática financeira por CBT Uma abordagem metodológica.** [On-Line] Disponível na Internet via WWW. URL: http://www.eps.ufsc.br/teses98/mardem. Arquivo capturado em 08/3/1998.
- MOLL, Luis C. **Vygotsky e educação:** Implicações pedagógicas da psicologia sóciohistórica. Porto Alegre: Artes Médicas, 1996.
- MOORE, Michel G., KEARSLEY, Greg. **Distance education:** a systems view. Belmont (USA) : Wadsworth Publishing Company, 1996.
- MORAN, José M. **Internet na educação**. [On-Line] Disponível na Internet via WWW. URL: http://www.eca.usp.br/eca/prof/moran/novtec.htm. Arquivo capturado em 09/10/97.
- MORAN, José M. Novas tecnologias e o reencatamento do mundo. **Tecnologia Educacional**, Rio de Janeiro, vol. 23, n.126, p. 24-26, set.-out. 1995.
- MOREIRA, Maria E. CAD/CAE/CAM nas escolas é básico- Aperfeiçoamento vem de cursos livres, autodidatismo e mercado de trabalho. **Revista CADesign**. Seção:Ensino, n.43, p.22, 1998.
- MOREIRA, Maria E. Situação atual de softwares educacionais de CAD no Brasil. **Revista CADesign**, Seção: Softwares-Escola, n.46, p.34, 1999.
- NASCIMENTO, Roberto A. O ensino do desenho na educação brasileira: apogeu e decadência de uma disciplina escolar. In: GRAPHICA 96, Florianópolis, 1996. **Anais**...Florianópolis: Universidade Federal de Santa Catarina, ETFSC, ABPGDDT, 1996, p.15-25
- NAVES, Carlos H.T. **Educação continuada e a distância de profissionais da Ciência da Informação no Brasil via Internet**. Brasília, 1998. Dissertação (Mestrado em Ciência da Informação e Documentação) - Departamento de Ciência da Informação e Documentação, Universidade de Brasília., 1998. [On-Line]

Disponível na Internet via WWW. URL: http://www.intelecto.net/cn-ead/index.htm . Arquivo capturado em em 26/07/2000.

- NETO, Celso Cardoso, **Site sobre Educação a Distância**. Casa da Ciência, Centro Cultural de Ciência e Tecnologia, Universidade Federal do Rio de Janeiro. [On-Line] Disponível na Internet via WWW. URL: http://www.cciencia.ufrj.br/educnet/index.htm. Arquivo capturado em 20/10/2000.
- NIELSEN, Indicadores NetRating. [On-Line] Disponível na Internet via WWW. URL: http://www.nielsennetratings.com/ . Arquivo capturado em em 05/04/2001.
- NOVAES, A. G. **Ensino à Distância na engenharia: contornos e perspectivas**. Gestão &Produção*,* v. 1, n. 3, p. 250-271, dez. 1994.
- NUNES, Ivônio Barros. **Noções de educação a distância.** [On-Line] Disponível na Internet via WWW. URL: http://www.intelecto.net/ead/ivonio1.html. Arquivo capturado em 20/10/2000.
- NUNES, Ivônio Barros. Noções de educação a distância. **Revista educação a distância**, Brasília: INED, vols. 3, 4 e 5, dez/1993 a abril/1994.
- OLIVEIRA e SILVA, Cassandra R. **Bases pedagógicas e ergonômicas para concepção e avaliação de produtos educacionais informatizados**. Florianópolis: UFSC, 1998. Dissertação (Mestrado em Engenharia) - Programa de Pós-Graduação em Engenharia de Produção, Universidade Federal de Santa Catarina, 1998
- OLIVEIRA, Marta .K. **Vygotsky: aprendizado e desenvolvimento um processo socio-historico.** São Paulo: Scipione, 1997.
- OLIVEIRA, José L.; SANTILLI JR., Luiz. **Uma nova ferramenta para quem estuda Desenho Técnico**. [On-Line] Disponível na Internet via WWW. URL:**:** http://.www.desenho.com.br . Arquivo capturado em 23/04/2000.
- OLIVEIRA, Vanderli F., BORGES, Marcos M., NAVEIRO, Ricardo M. As representações externas e o processo projetivo no setor de AEC. In: GRAPHICA 98, Feira de Santana, 1998. **Anais**... Feira de Santana: Universidade Estadual de Feira de Santana, ABPGDDT, 1998, p.266-272
- OLIVEIRA, Vanderli F., BORGES, Marcos M., NAVEIRO, Ricardo M. Ensino e aprendizagem de desenho e formação em arquitetura e engenharia. In: GRAPHICA 98, Feira de Santana, 1998. **Anais**... Feira de Santana: Universidade Estadual de Feira de Santana,ABPGDDT,1998,p.273-279
- OTSUKA, Joice Lee. **Fatores Determinantes na Efetividade de Ferramentas de Comunicação Mediada por Computador no Ensino a Distância***.* Trabalho Individual I nº 619 CPGCC-UFRGS. Curso de Pós Graduação em Ciência da Computação,1996. [On-Line] Disponível na Internet via WWW. URL:

http://penta.ufrgs.br/pesquisa/joice/joice\_ti.html. Arquivo capturado em em 20/09/2000.

- PAES, José L.R. Bons programas ajudam os engenheiros? Papel das escolas. **Revista CADesign,** n.50, p.26, 1999.
- PANTELIDIS, Verônica S. Reasons to use virtual reality in education**. VR In the Schools**, vol.1, jun.1995, p.9.
- PANTELIDIS, Verônica S*.* Suggestions on when to use and when not to use virtual reality in education**. VR in the Schools**, vol. 2, n.1, jun. 1996, p.18.
- PANTELIDIS, Verônica S. Virtual Reality in the Classroom. **Educational Technology**, vol. 33, p. 23-27, Apr. 1993.
- PAPERT, S. **Mindstorms Children, computers and powerful ideas**. Brighton: Sussex Harvester Press, 1980.
- PERAYA, Daniel. **Distance education and the WWW**. Technologies de Formation et Apprentissage. Faculté de psychologie et des sciences de l'education. Université de Genève. [On-Line] Disponível na Internet via WWW. URL: http://tecfa.unige.ch/edu-comp/edu-ws94/contrib/peraya.fm.html. .Arquivo capturado em 6/11/2000.
- PEREZ, Francisco G. e CASTILLO, Daniel Prieto. **Mediacion Pedagogica** apuentes para una educación a distancia alternativa. Terceira edicion de IIME/EDUSAC, Universidad de San Carlos de Guatemala. Guatemala. 1996.
- PEREZ, Francisco G. e CASTILLO, Daniel Prieto. **Mediacion Pedagogica** apuentes para una educación a distancia alternativa. Terceira edicion de IIME/EDUSAC, Universidad de San Carlos de Guatemala. Guatemala. Jan. 1996.
- PESCE, Mark. **VRML Browsing and building in cyberspace.** Indianapolis: New Riders Publishing, 1995.
- PFAFFENBERGER, Bryan. **Dicionário dos usuários de microcomputadores**, Rio de Janeiro: Campus, 1992.
- PIAGET, Jean et al.. **Psicologia da criança.** Rio de Janeiro: Bertrand, 1998.
- PINHO, Márcio S., COHEN, Marcelo. Um modelo de Ensino de Computação Gráfica baseado em Ferramentas de Visualização 3D. In: Simpósio Ibérico de Informática Educativa, SIIE, Aveiro, Portugal, 1997. **Anais...** Aveiro, 1997.
- PINHO, Márcio. S. Realidade Virtual como Ferramenta de Informática na Educação**.** In: Simpósio Brasileiro de Informática na Educação, VII, SBIE'96, Belo Horizonte, 1996. **Anais...** Belo Horizonte: Universidade Federal de Minas Gerais, Sociedade Brasileira de Computação, 1996.
- PINHO, Márcio. S., KIRNER, Cláudio. **Uma Introdução à RV.** [On-Line] Disponível na Internet via WWW. URL: http://grv.inf.pucrs.br/. Instituto de Informática PUCRS e Departamento de Computação UFSCar. Arquivo capturado em 05/06/2000.
- PORTER, Lynnette R. **Creating the virtual classroom: distance learning with the Internet**. John Wiley & Sons, U.S.A. 1997
- PRETI, Oreste. Educação a distância: uma prática educativa mediadora e mediatizada. In: PRETI, Oreste. **Educação a distância**: inícios e indícios de um percurso. Cuiabá: NEAD/IE – UFMT, 1996.
- RAMOS, Edla M. F. **Análise ergonômica do sistema hipernet buscando o aprendizado da cooperação e da autonomia**. [On-Line] Disponível na Internet via WWW. URL: http://www.eps.ufsc.br/teses96/edla/index/index.htm. Arquivo capturado em 09/09/97.
- RAMOS, Edla M. F. **Análise ergonômica do sistema hipernet buscando o aprendizado da cooperação e da autonomia**. Florianópolis, 1996. Tese (Doutorado em Engenharia de Produção) – Programa de Pós-Graduação em Engenharia de Produção. Universidade Federal de Santa Catarina.
- RAMOS, Edla M. F. Educação e informática reflexões básicas. **Graf&Tec**, Florianópolis, ABPGDDT, n.0, p. 11-26, (jul.-dez.)1996.
- REDE NACIONAL DE PESQUISAS. **Projeto Internet2**. [On-Line] Disponível na Internet via WWW. URL: http://www.rnp.br/rnp2/rnp2-internet2. Arquivo capturado em 10/10/2000.
- RESETARITS, Paul-J. TRAD or CAD? A Comparison**. Technological Horizons in Education**, vol. 16, n.7, p. 93-96, Mar 1989.
- ROCHA, Milton C. **As ferramentas CAD/CAM/CAE**. [On-Line] Disponível na Internet via WWW. URL: http: //www.geocities.com/ SiliconValley/ Drive/5151/ ferramen.html. Arquivo capturado em 23/05/2000.
- RODRIGUES, R. **Modelo de Avaliação para Cursos no Ensino a Distância: estrutura, aplicação e avaliação.** Florianópolis:UFSC, 1998. Dissertação (Mestrado em Engenharia de Produção) - Programa de Pós-Graduação em Engenharia de Produção , Universidade Federal de Santa Catarina, 1998.
- ROYO, Enrique Rubio. **Proyecto Colaborativo para la Produccion de Contenidos y Desarrollo de Cursos Basados en Web** - Universidade de Las Palmas de Gran Canária, España. [On-Line] Disponível na Internet via WWW. URL: http://www.ulpge.es/. Arquivo capturado em em 14/10/1999.
- SABBATINI, Renato M.E. **Realidade virtual e medicina**. [On-Line] Disponível na Internet via WWW. URL:*.* http://www.nib.unicamp.br/. Arquivo capturado em 18/03/2000.
- SABBATINI, Renato M.E*.* Realidade virtual e medicina. **Revista Informédica**, 1(1): 5- 11. Núcleo de Informática Biomédica da Universidade Estadual de Campinas, 1993.
- SANTOS, Neide. **Estado da Arte em Espaços Virtuais de Ensino e Aprendizagem.** Laboratório de Engenharia de Software - PUC-Rio COPPE/Sistemas/UFRJ. [On-Line] Disponível na Internet via WWW. URL: http://www.inf.ufsc.br/sbc-ie/revista/nr4/070TU-santos.htm. Arquivo capturado em em 29/09/00.
- SANTOS, Neide. Estado da Arte em Espaços Virtuais de Ensino e Aprendizagem. **Revista Brasileira de Informática na Educação**, no. 4. Florianópolis: Comissão Especial de Informática na Educação da Sociedade Brasileira de Computação, Abril/1999. p. 75-94.
- SCHMITT, Alexander et al. **Desenho técnico fundamental**; refeito e adaptado aos currículos do ensino brasileiro por Eurico de Oliveira e Silva e Evandro Albiero, tradução de Heinz Budweg, São Paulo: Ed. Pedagógica e Universitária, 1977.
- SHUKLA, Chetan et al. Virtual manufacturing: an overview. The 19th International Conference on Computers and Industrial Engineering, 1, Iowa - USA, 1996. Procceedings Iwoa: **Computer & Industrial Engineering**, vol. 31, n. 1/2, 1996.
- SILVA, Júlio C. **Sistema especialista conjugado a um sistema CAD para avaliar e diagnosticar os conhecimentos de um estudante sobre cotagem no desenho técnico.** Florianópolis: UFSC, 1994. 90 p. Dissertação (Mestrado em Engenharia) - Programa de Pós-Graduação em Engenharia de Produção, Universidade Federal de Santa Catarina, 1994.
- SILVA, Júlio C., FIALHO, Francisco A. P. O estado da arte no ensino do desenho técnico auxiliador por computador. In: GRAPHICA 98, Feira de Santana, 1998. **Anais**... Feira de Santana: Universidade Estadual de Feira de Santana, ABPGDDT, 1998, p.233-242
- SILVA, Júlio C., POSSAMAI, Osmar. Sistema especialista para avaliar o sistema de cotas. In: GRAPHICA'94, Recife, 1994. **Anais...** Recife: Universidade Federal de Pernambuco, ABPDGDT, 1994, p.300-307.
- SILVA, Sílvio F. **A linguagem do desenho técnico**. Rio de Janeiro: LTC Livros Técnicos e Científicos Editora, 1984.
- Site do Ministério da Ciência e Tecnologia- MCT. **Evolução da Internet no Brasil e no Mundo.** [On-Line] Disponível na Internet via WWW. URL: http://www.mct.gov.br/Temas/info/Palestras/EvolucaoInternet.pdf. Arquivo capturado em em 22/11/2000.

SOARES, Cláudio C. P. Informática e Educação. **Revista CADesign,** n.39, p.74, 1998.

- SOUZA, Antônio C. **Modelagem de um curso de CAD a distância suportado pela Internet.** Florianópolis, UFSC.1999. 163 p. Dissertação (Mestrado em Engenharia) – Programa de Pós-Graduação em Engenharia de Produção, Universidade Federal de Santa Catarina,1999.
- SOUZA, Patrícia C. **Sistema de autoria para construção de adventures educacionais em realidade virtual**. Florianópolis, 1997a. 90 p. Dissertação (Mestrado em Ciência da Computação) – Programa de Pós-Graduação em Ciência da Computação. Universidade Federal de Santa Catarina.
- SOUZA, Patrícia C., WAZLAWICK, Raul S. Ferramenta de Autoria para Criação de Ambientes Construtivistas em Realidade Virtual**.** In: Simpósio Brasileiro de Informática na Educação, VIII, SBIE'97, São José dos Campos, 1997. **Anais...** São José dos Campos: Instituto Tecnológico de Aeronáutica, Sociedade Brasileira de Computação, 1997b, p.331-349
- SPECK, Henderson J., SCHEIDT, José A., SILVA, Júlio C. **Apostila de desenho técnico mecânico**. Florianópolis: Edição do RTS, 1991.
- SUTTON, Stuart A. Planning for the Twenty-First Century: The Califórnia State University. In**: Journal of the American Society for Information Science**, v. 47, n.11, p. 821-825, novembro de 1996.
- **The VRML Repository**. [On-Line] Disponível pela Internet via WWW <URL:http://www.web3d.org/vrml/vrml.htm>. Web3D Consortium. San Diego Supercomputer Center, Universidade da Califórnia, San Diego. Arquivo capturado em 23/07/2000.
- TODOROV, J.C. A importância da educação à distância*.* **Revista educação a distância**, Brasília: INED , n. 4-5, Abril/1994.
- TORI, ROMERO et. al. **Fundamentos de Computação Gráfica Compugrafia.** Rio de Janeiro: Ed. LTC, 1987.
- TORRES, Carlos Alberto. A universidade aberta de Brasília. In: **Educação a distância**, v. 3, n. 4 e 5, p. 33-34, dez/93-abr/94, Brasília, INED.
- TRAMONTE, C. **Novos desafios comunicativos: A informática na democratização do ensino de línguas estrangeiras***.* Novas tecnologias em comunicação: cultura e democracia. Florianópolis. n. 1, p. 42-45, 1998.
- TRINCHÃO, Gláucia M. C. e Oliveira, LYSIE R**.** A história contada a partir do desenho. In: GRAPHICA 98, Feira de Santana, 1998. **Anais**... Feira de Santana: Universidade Estadual de Feira de Santana, ABPGDDT, 1998, p.156-164.
- TRINDADE, Bernadete, CASTRO, João Ernesto E. Aplicação de softwares no desenvolvimento e no desenho de projetos. In: COBENGE 97, Salvador, 1997. **Anais**... Salvador: Escola Politécnica da Universidade Federal da Bahia, ABENGE, 1997, p. 336-374.
- ULBRICHT, Sérgio M. **Análise dos conceitos fundamentais do desenho técnico face a implementação parcial de um modelo teórico de ensino inteligente auxiliado por computador.** Florianópolis, UFSC.1992. 131 p. Dissertação (Mestrado em Engenharia) – Programa de Pós-Graduação em Engenharia de Produção, Universidade Federal de Santa Catarina,1992.

\_\_\_\_\_\_. **Geometria e desenho:** história, pesquisa e evolução. Florianópolis: EGR-UFSC, 1998.

UPDEGROVE, Kimberly H. **Teaching on the Internet**. University of Pennsylvania, 1995. [On-Line] Disponível na Internet via WWW. URL: http://pobox.upenn.edu/~kimu/teaching.html. Arquivo capturado em 11/08/2000.

VALENTE, J. A. (org) **Computadores e Conhecimento. Repensando a Educação,**  Campinas: Gráfica da Unicamp, 1993.

- VENETIANER, Tomas. **Desmistificando a computação gráfica**. São Paulo: McGraw-Hill, 1988.
- VOISINET, Donald D. **CADD Projeto e desenho auxiliado por computador**. São Paulo: McGraw-Hill, 1988.
- VYGOTSKY, Lev S. Pensamento e linguagem. 2<sup>a</sup> ed., São Paulo: Martins Fontes, 1998.
- VYGOTSKY, Lev S. **A formação social da mente** O desenvolvimento dos processos psicológicos superiores. 2<sup>«</sup> ed., São Paulo: Martins Fontes, 1988.
- WAZLAWICK, Raul S. **Revista Brasileira de Informática na Educação**. [On-Line] Disponível na Internet via WWW. URL: http://www.inf.ufsc.br/sbc-ie/revista. Arquivo capturado em 09/09/99.
- WEININGER*,* Markus J. **O uso da Internet para fins educativos.** VIIIº ENDIPE (Encontro Nacional de Didática e Prática do Ensino), Universidade Federal de Santa Catarina, Florianópolis, 1996.
- WENZEl, M.L. Dificuldades e limitações da educação à distância*.* **Informe CPEAD**, Rio de Janeiro, n. 4, p. 1-3, Jul./Ago./Set. 1994.
- WINN, Willian. **A conceptual basis for educational apllications of virtual reality.** [online] Disponível pela Internet via WWW <URL: http://www.hitl.washington.edu/projects/learning\_center/r-93-9.html>. Arquivo capturado em 23/06/1993.
- ZEID, Ibrahin. **CAD/CAM Theory and practice**. Eua: McGraw-Hill, 1991.

## **Bibliografia**

- **Cadence magazine**. [On-Line] Disponível na Internet via WWW. URL: http://www.cadence.com/ . Arquivo capturado em 18/03/2000.
- Centro de divulgação científica e cultural. USP. São Carlos. **WebCourse**. [On-Line] Disponível na Internet via WWW. URL: http://www.cdcc.sc.usp.br/WebCourse/provas/iria01.html. Arquivo capturado em 14/02/2000.
- COLE, Michael, WERTSCH, James V. **Beyond the Individual-Social Antimony in Discussions of Piaget and Vygotsky**. [On-Line] Disponível na Internet via WWW. URL: http://www.massey.ac.nz/~ALock/virtual/colevyg.htm em 21/6/99.
- **Dicionário de CAD**. [On-Line] Disponível na Internet via WWW. URL: http://www.cadforum.com/dictionary/ **.** Arquivo capturado em 08/05/2000.
- ECO, Umberto **Como se faz uma tese**. 10<sup>ª</sup> ed. São Paulo: Perspectiva, 1993.
- HIRANO, Shigeo et al. Foundation and application of form feature decomposition in CAD. In: International Conference on Engineering Computer Graphics and Descriptive Geometry,  $\vec{\tau}^h$ , ICECGDG, Cracow, 1996. Anais... Cracow: Cracow University of Technology, Division of Descriptive Geometry and Engineering Graphics, 1996, p. 410-414.
- JENISON, Roland D. New direction for introductory graphics in engineering education. In: International Conference on Engineering Computer Graphics and Descriptive Geometry, 7<sup>th</sup>, ICECGDG, Cracow, 1996. Anais... Cracow: Cracow University of Technology, Division of Descriptive Geometry and Engineering Graphics, 1996, p. 15-19.
- FIALHO, Francisco A. P. **Modelagem computacional da equilibração das estruturas cognitivas como proposto por Jean Piaget**. Florianópolis: UFSC, 1994. Tese (Doutorado em Engenharia) - Programa de Pós-Graduação em Engenharia de Produção, Universidade Federal de Santa Catarina, 2000.
- FOLLEY, J. et al. **Computer Graphics: Principles and Practice**, Addison-Wesley.
- GOMES, J.; VELHO, L. **Computação Gráfica**, vol. 1, Série Computação e Matemática, SBM/IMPA, 1998.
- GOMES, J.; VELHO, L., **Conceitos Básicos de Computação Gráfica.** VII Escola de Computação, São Paulo, 1990.
- GOMEZ, Luis A. **Proposta de uma ferramenta inteligente para gerenciamento de informações em projetos de engenharia**. Florianópolis: UFSC, 2000. Tese
(Doutorado em Engenharia) - Programa de Pós-Graduação em Engenharia de Produção, Universidade Federal de Santa Catarina, 2000.

GOMEZ, Luis A.,.SILVA, Júlio C. , SOUZA, Antônio C., SPECK, Henderson J. SPECK. **AutoCAD R14: guia prático para desenhos em 2D**, Florianópolis : Ed. da UFSC, 1998.

\_\_\_\_\_\_\_\_\_\_ ROHLEDER, Edison. **AutoCAD R14: guia prático para desenhos em 3D**, Florianópolis : Ed. da UFSC, 1999.

AutoCAD 2000: guia prático para desenhos em 2D, Florianópolis : Ed. da UFSC, 2000.

- **Grupo de Realidade Virtual**. Pontíficia Universidade Católica PUC do Rio Grande do Sul. [On-Line] Disponível na Internet via WWW. URL: http://grv.inf.pucrs.br/ . .Arquivo capturado em 11/07/1999.
- **Grupo de Realidade Virtual**. Universidade Federal de São Carlos. **.** [On-Line] Disponível na Internet via WWW. URL: http://www.dc.ufscar.br/~grv/. Arquivo capturado em 08/02/2000.
- **Laboratório de Realidade Virtual**. Programa de Pós-Graduação em Engenharia de Produção. Universidade Federal de Santa Catarina. [On-Line] Disponível na Internet via WWW. URL: http://www.lrv.ufsc.br/. Arquivo capturado em 15/03/1998.
- MACEDO, Orlando N. Aplicação de programas gráficos no ensino de desenho para engenharias. In: COBENGE 97, Salvador, 1997. **Anais**... Salvador: Escola Politécnica da Universidade Federal da Bahia, ABENGE, 1997, p. 390-401.

MORAN, José M., BEHRENS, Marilda A., MASETTO**,** Marcos T. **Novas tecnologias e mediação pedagógica**. São Paulo: Papirus, 2000.

MÜLLER, Mary S., CORNELSEN, Julce M. **Normas e padrões para teses, dissertações monografias**. Londrina: Ed. UEL, 1995.

NEGROPONTE, Nicholas. **A vida digital**. São Paulo: Companhia das Letras, 1995.

- ODEGARD, Ola. **Telecomunications and social interaction social construction in virtual space***.* [online] Disponível pela Internet via WWW <URL:http://www.fou.telenor.no/tele.vr/brukerelolao/telektronick.html.>. Arquivo capturado em 23/06/1993.1993.
- OTSUKA, Joice L. **Fatores determinantes na efetividade de ferramentas de comunicação mediada por computador no ensino à distância.** Trabalho de Conclusão de Curso. [On-Line] Disponível na Internet via WWW. URL: http://penta.ufrgs.br/pesquisa/joice/joice\_ti.html#sumula . Arquivo capturado em 11/10/2000.

PIRES, Roberto et al. Uma experiência de renovação do ensino de desenho técnico em engenharia. In: GRAPHICA'96, Florianópolis, 1996. **Anais...** Florianópolis: Universidade Federal de Santa Catarina, ETFSC, ABPGDDT, 1996, p.364-372

REGO, Teresa C. **Vygotsky**: uma perspectiva historico-cultural da educação. Petrópolis: Vozes, 1994.

ROONEY, Joe, STEADMAN, Philip. **Principles of computer-aided design**. London: Pitman Publishing, 1987.

- SEIDEL, Robert J., CHATELIER, Paul R. **Virtual Reality, Training's Future?** New York: Plenum Press, 1997.
- SILVA, Edna L., MENEZES, Estera M. **Metodologia da pesquisa e elaboração de dissertação**. Florianópolis: Laboratório de Ensino a Distância da UFSC, 2000, 118p.
- SOARES, Cláudio C.P. Informática e educação. **CADesign**, São Paulo, n.39, p.74, 1998.
- **Software MicroStation**. Bentley Inc. [On-Line] Disponível na Internet via WWW. URL: http://www.bentley.com . Arquivo capturado em 10/04/1999.
- **Software SolidEdge**. Unigraphics Solutions Inc. [On-Line] Disponível na Internet via WWW. URL: http://www.solid-edge.com/ . Arquivo capturado em 20/06/2000.
- **Software Unigrahics**. Unigraphics Solutions Inc. [On-Line] Disponível na Internet via WWW. URL: http://www.ugs.com/ . Arquivo capturado em 20/06/2000.
- **Software Vector Works**. All Cad Soluções 3D. [On-Line] Disponível na Internet via WWW. URL: http://www.allcad3d.com.br/vectorworks.htm**.** Arquivo capturado em 10/05/2000.
- **Softwares AutoCAD e Mechanical Desktop**. Autodesk Inc. [On-Line] Disponível na Internet via WWW. URL: http://www.autodesk.com. Arquivo capturado em 20/03/1999.
- SPECK, Henderson J., PEIXOTO, Vírgilio V. **Manual Básico de Desenho Técnico**. 1ª ed. Florianópolis: Editora da UFSC, 1997.
- Swarthmore College, Department of Mathematics. **Constructivism: Vygotsky and the Internet**. [On-Line] Disponível na Internet via WWW. URL: http://forum.swarthmore.edu/mathed/vygotsky.html em 20/08/98.
- TAJRA, Sanmya Feitosa. **Informática na educação: professor na atualidade**. São Paulo: Érica, 1998.
- **The Web3D Repository**. [On-Line] Disponível na Internet via WWW. URL: http://www.web3d.org/vrml/vrml.htm .Arquivo capturado em 15/08/2000.
- Universidade Paulista (Objetivo) UNIP. [online]. Disponível na Internet via WWW. URL: http://www.desenho.com.br. Arquivo capturado em 02/06/1999.
- University of Houston on line. **Social constructivism**. [On-Line] Disponível na Internet via WWW. URL: http://www.coe.uh.edu/~srmehall/theory/social.html . Arquivo capturado em 14/09/98.
- VALENTE, José A. O uso inteligente do computador na educação. **Pátio Revista Pedagógica**, Ano 1, n.1. 1997.
- WATT, A., *3D Computer Graphics*. 2nd ed., Reading, Mass. Addison-Wesley, 1993.
- **Webfólio de Educação a Distância**. [On-Line] Disponível na Internet via WWW. URL: http://www.pgie.ufrgs.br/webfolioead/index.html. Arquivo capturado em 14/11/2000.
- WEISS, Ann E. **Virtual reality: a door to cyberspace**. New York: Twenty-First Century Books, 1996.
- ZACARI, Abdou. A formal definition on the multimodel concept in CAD/CAM systems. In: International Conference on Engineering Computer Graphics and Descriptive Geometry, 7<sup>th</sup>, ICECGDG, Cracow, 1996. Anais... Cracow: Cracow University of Technology, Division of Descriptive Geometry and Engineering Graphics, 1996, p. 403-404.

## **Glossário**

*BACKBONES*= espinha dorsal; computadores centrais que sustentam o fluxo de dados.

BROWSER= Programas que servem para visualizar as páginas da Web. Traduzido, pode ser chamado de navegador, explorador, derivados dos produtos Netscape Navigator e Microsoft Internet Explorer.

CAD= *Computer Aided Design* ou Projeto Auxiliado por Computador(*trad.*). Utilização do computar e da tecnologia digital para auxiliar a preparação de projetos de engenharia; refere-se também, a softwares para o projeto nas áreas de mecânica e de arquitetura.

CAD/CAM= o uso integrado do computador e da tecnologia digital para apoiar o ciclo integral do projeto à fabricação de um produto.

CAM= *Computer Aided Manufacturing* ou Fabricação Auxiliada por Computador (*trad.*). Utilização do computador e da tecnologia digital para auxiliar a fabricação de um produto. A programação de máquinas de comando numérico, o planejamento do processo auxiliado por computador e a robótica, são exemplos de uso do CAM.

*Coursewares*= *softwares* instrucionais

Data Glove= luva que contém sensores de posição espacial da mão do usuário DHTML= auxilia páginas HTML que contenham relógios, contadores, listagens, formulários, etc.

DWF= *Drawing Web Format*. Formato de desenho vetorial 2D proposto para Internet pela Autodesk.

E-MAIL=correio eletrônico, é a ferramenta mais antiga e uma das utilizadas na Internet. Ferramentas de autoria= Softwares de autoria

FTP= *File Transfer Protocol*. O protocolo de transferência de arquivos mais utilizado na Internet. Há servidores FTP e clientes FTP. Podem ser públicos de livre acesso ou privados, de acesso restrito aos proprietários de chaves de acesso.

HOME-PAGE= A página principal ou de abertura de um site da Web.

HOST= Hospedeiro. Ver Server.

HTML= *HyperText Markup Language* (Linguagem de marcar em hipertextos) protocolo utilizado para transferir páginas de hipertexto utilizadas na Web. Os arquivos HTML levam a extensão .*html* ou .*htm*. As imagens que aparecem nas páginas da Web não ficam armazenadas no arquivo HTML, o qual contém apenas as suas referências. É uma linguagem de descrição de paginas de informacao (textos e gráficos) padrão na WWW.

HTTP= *Hyper Text Transfer Protocol* ou Protocolo de transferência de Hipertexto; Protocolo utilizado para transferir pa'ginas HTML na Web.

IP= *Internet Protocol.* Protocolo de rede da Internet ou de uma intranet. Com a versão atual do IP, cada computador tem um endereço de quatro bytes. Todos os endereços IP da Internet devem ser únicos.

JAVA Script= é igual a Linguagem Java, a qual é muito parecida com o C++, porém, é mais fácil de trabalhar.

MRP= *Material Requesting Planning*.ou Planejamento da requisição de material (*trad.).*

PLUG-IN= programas que trabalham em parceria com os browsers e são usados para visualizar arquivos VRML e/ou outras imagens 3D.

PROXY SERVER= Servidor que atua como intermediário, de outros servidores, particularmente para a Web e FTP. Pode servir como *cache*, guardando localmente as páginas mais acessadas e economizando tempo de transmissão, outra utilidade, é a de isolar os computadores de uma rede local do restante da Internet, por questão de segurança.

RENDERIZAÇÃO= Geração de uma imagem gráfica a partir de um modelo matemático, de uma cena ou de um objeto 3D. Um método comum é o *Ray-Tracing*. O 3D Studio Max 3.0, da Kinetix, é um dos vários softwares de modelagem, de renderização, de animação e de criação de imagens fotorrealísticas.

ROUTERS= roteadores, computadores que repassam e distribuem os dados.

SEARCH ENGINE= mecanismos de busca

SENSOR DE ABDUÇÃO= sensor dos data gloves (luvas) que rastreia o movimento de afastamento de um membro do plano médio do corpo.

SERVER= É uma máquina ou um programa que recebe pedidos de programas clientes para realizar diversas tarefas. São geralmente configurados e mantidos por administrados de sistemas

SITE= é um conjunto de páginas (ou home-pages), que pode conter diversos assuntos.

TELNET= Sistema para acessar um computador remoto através da Internet ou de uma rede IP. Permite fazer várias operações e rodar programas no computador que está sendo acessado.

URL= *Uniform Resource Locator* ou Localizador Uniforme de Recursos, serve para indicar um endereço específico e único na rede para indicar onde está algo na Internet. VRML= *Virtual Reality Markup Language* ou Linguagem de modelagem em realidade virtual, permite a criação de ambientes interativos tridimensionais em tempo real para WWW.

WEB3D= O termo Web3D descreve qualquer linguagem descritiva ou de programação que pode ser usada para disponibilizar objetos e mundos 3D através da Internet. Isto

inclui linguagens como o VRML, Java3D e X3D (em desenvolvimento). O repositório Web3D mantido pelo Web3D Consortium é, um recurso comunitário para a disseminação da informação relacionada a Web3D.Ver http://www.web3d.org/vrml/vrml.htm

WWW ou Web= *World Wide Web* ou Rede de alcance mundial ou Tela gráfica da Internet. Seviço da Internet baseado em hipertexto.

XML= é a mais nova linguagem da Web, parecida com o HTML só que mais evoluída.

**Anexos**

**Anexo A**

**Plano de ensino da disciplina Desenho Técnico para Engenharia Mecânica – EGR 5623**

UNIVERSIDADE FEDERAL DE SANTA CATARINA CENTRO DE COMUNICAÇÃO E EXPRESSÃO DEPARTAMENTO DE EXPRESSÃO GRÁFICA DISCIPLINA: EGR - 5623 - **DESENHO TÉCNICO PARA ENGENHARIA MECÂNICA** HORAS/AULA SEMANAIS=03 TOTAL DE HORAS=54 Horas/Aula PRÉ-REQUISITO: EGR - 5604 - Desenho Técnico I

**EMENTA**: Introdução ao Desenho Técnico à instrumentos; concordâncias e terminais; Cotas; Escalas e sinais de acabamento; Vistas auxiliares; Cortes e seções; Tolerâncias e ajustes mecânicos; Desenho de elementos de máquinas: de união e de transmissão; Desenho de conjuntos e detalhes; Desenho de tubulações industriais.

**1 - OBJETIVO TERMINAL**: Desenvolver a capacidade de interpretação e representação de peças e conjuntos, mecânicos, para que o aluno consiga resolver problemas de visualização de projetos que envolvam desenhos.

#### **2 - OBJETIVOS ESPECÍFICOS**:

- 2.1. Desenvolver as técnicas de desenho com instrumentos, observando sua utilização racional
- 2.2. Aplicar as regras gerais de cotagem, escalas, sinais de acabamento e ajustes mecânicos.
- 2.3. Representar as convenções de concordâncias e terminais.
- 2.4. Desenhar as vistas auxiliares simples e duplas de peças mecânicas.
- 2.5. Desenhar as vistas secionais de peças, e em montagem mecânicas simples.
- 2.6. Interpretar e executar o desenho dos principais elementos de máquinas.
- 2.7. Interpretar e desenhar um projeto mecânico mostrando o conjunto e os detalhes dos seus elementos.

2.8. Executar o desenho de sistemas de instalações hidráulicas e de ar condicionado, realizando as planificações e interseções necessárias.

### **3 - CONTEÚDO PROGRAMÁTICO e CRONOGRAMA**:

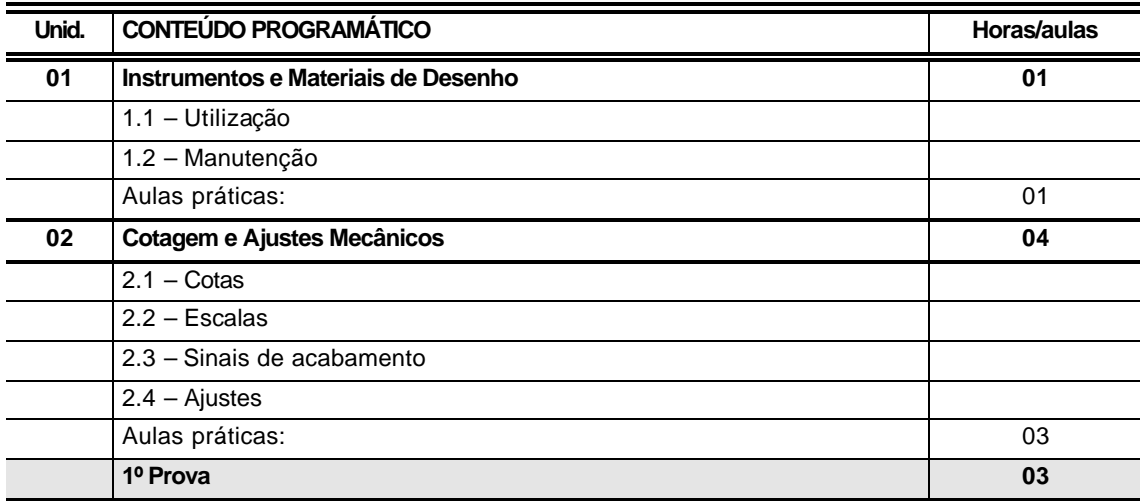

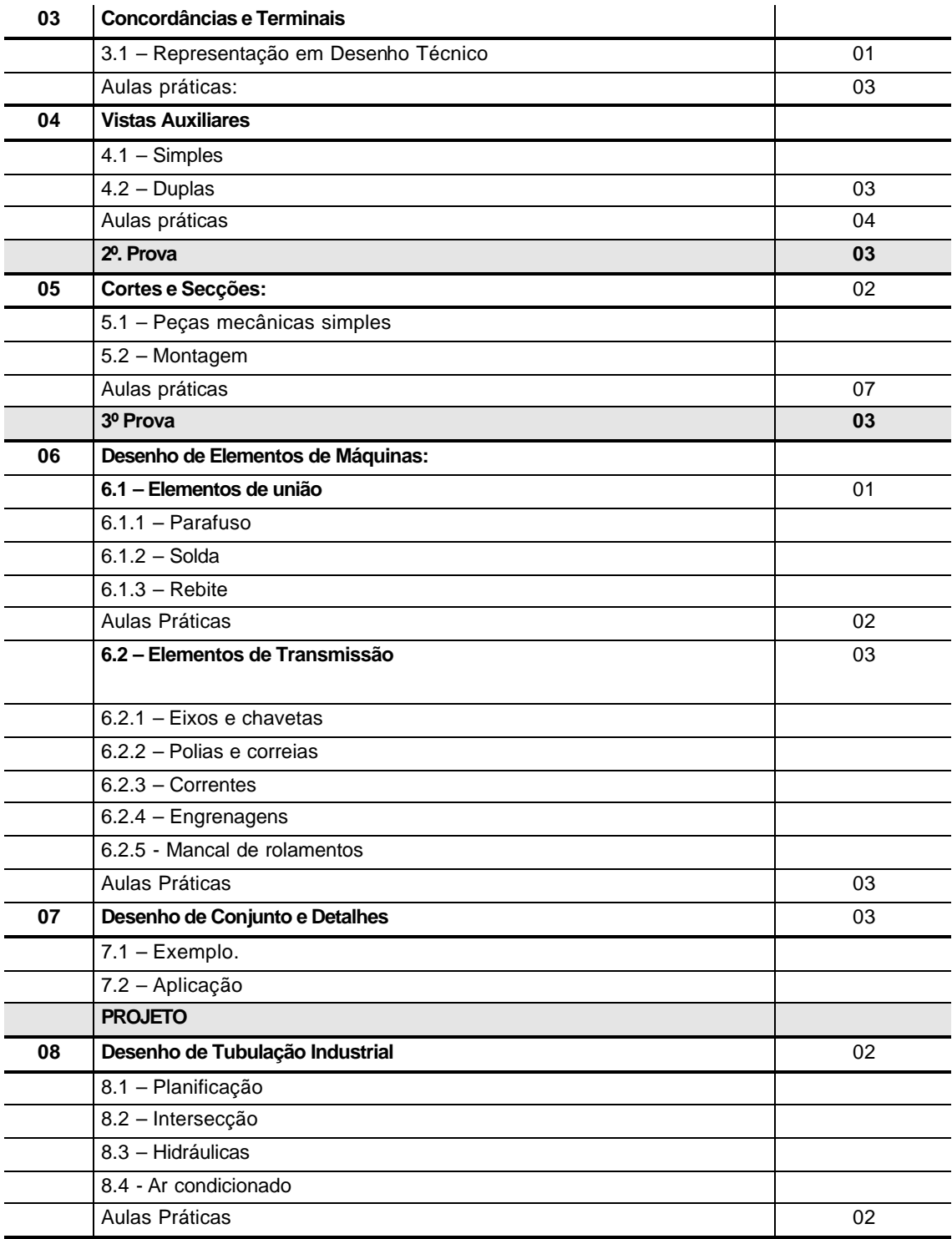

**4 - METODOLOGIA**: A metodologia empregada será a de aulas expositivas dialogadas, nas quais, os professores deverão expor o conteúdo teórico da disciplina e de aulas práticas onde os alunos, através de exercícios e/ou trabalhos, aplicarão os conhecimentos adquiridos nas aulas teóricas.

- A média dos trabalhos de todos os itens junto com exercícios e testes terá peso 1,5.
- O aluno deverá ter uma freqüência superior a 75% das aulas programadas.
- O aluno deverá ter média superior ou igual a 6 (seis)pontos.
- O aluno que não entregar o projeto referente ao item 07 estará automaticamente reprovado na disciplina.
- A entrega dos trabalhos deverá ser feita impreterivelmente no dia marcado.
- O aluno que faltar uma das provas deverá entrar com requerimento justificando junto à Chefia do Departamento de Expressão Gráfica – EGR.
- Será considerado na avaliação: interpretação, traçado, caligrafia técnica, limpeza dos trabalhos e apresentação.
- O aluno deverá fazer a defesa de seu projeto.
- O aluno com frequência suficiente (FS), que apresentar aproveitamento insuficiente, terá direito à recuperação de acordo com Calendário Escolar, desde que sua média final não seja inferior a 3,0 (três).

#### **6 - CRONOGRAMA: DAS AVALIAÇÕES**

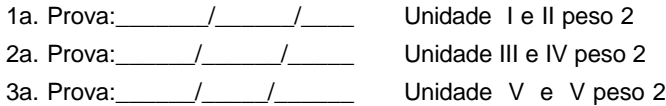

TRABALHOS: (A critério do professor/ Peso: 1,5/)

Datas para entrega:

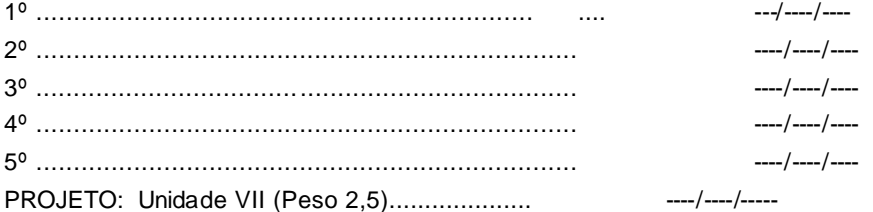

**MÉDIA FINAL:** MF =  $[(P1 + P2 + P3)^* 0.6^* X + (T1 + T2 + \dots + Tn)^* 0.15^* X + (PROJ. )^* 0.25^* X]$ Se entregar o projeto  $\rightarrow X = 1$  Se não entregar  $\rightarrow X = 0$ .

#### **BIBLIOGRAFIA:**

Associação Brasileira de Normas Técnicas - ABNT. **Coletânea de normas de desenho técnico**. São Paulo:SENAI-DTE-DMD, 1990

CREDER, Hélio. **Instalaçãoes Hidráulicas**. Rio de Janeiro: Ao Livro Técnico, 1977.

- FRENCH, Thomas E.; VIERCK, Charles J. **Desenho técnico e tecnologia gráfica**. Porto Alegre: Editora Globo S.A., 20<sup>ª</sup> ed., 1985.
- HARDT, Horst D. et al. **Desenho técnico mecânico**. Joinville: Ed. da Escola Técnica Tupy, vol.I, 3<sup>ª</sup> ed.,1995.

\_\_\_\_\_. **Desenho técnico mecânico**. Joinville: Ed. da Escola Técnica Tupy, vol.II, 1993.

- HOELSCHER, R.P. e outros. **Expressão Gráfica e Desenho Técnico**. Rio de Janeiro: Livros Técnicos. e Científicos, 1983.
- JASHKE, Johann. **Desenvolvimento de Chapas**. São Paulo : Ed. Polígono, 1973.
- MANFÉ, Giovanni et al. **Desenho Técnico Mecânico**. vols.I,II,III. Rio de Janeiro: Hemus Livraria Editora, 1977.
- PROVENZA, Francisco. **Projetista de Máquinas**. São Paulo : Publicações Pró-Tec, 1973.

SCHNEIDER, W. **Desenho Técnico**. Rio de Janeiro: Ao Livro Técnico Ed., 1976.

- SPECK, Henderson J., PEIXOTO, Vírgilio V. **Manual Básico de Desenho Técnico**. 1ª ed. Florianópolis: Editora da UFSC, 1997.
- TELLES, Pedro C. S. **Tubulações Industriais**. Rio de Janeiro: Livros Técnicos e Científicos, 1983.

**Anexo B**

**NBR 10067 – Princípios gerais de representação em desenho técnico – Vistas e cortes**

**Anexo C**

**Cd-Rom com o software relativo ao Ambiente de Ensino-Aprendizagem em Desenho Técnico Mecânico**

# **Forma de Acesso ao Ambiente de Ensino-Aprendizagem em Desenho Técnico Mecânico**

### **Requisitos necessários:**

- Um programa (browser) que permita a navegação na Internet, como o Netscape Navigator ou o Internet Explorer, dentre outros.
- Instalar um plug-in para poder visualizar os modelos em VRML. Sugere-se o site da Cosmo Player localizado no endereço:

http://www.cai.com/cosmo/ Acessado em 05/08/2001.

• Um drive de CD-ROM, que é assumido como unidade D:\, no roteiro descrito a seguir. Não necessariamente a unidade relativa ao drive de CD-ROM é assumida como D, neste caso, deve-se alterar o roteiro.

## **Roteiro:**

- 1. Abrir o arquivo D. lindex.htm;
- 2. Com a ação anterior, acessa-se a HOME-PAGE PRINCIPAL do Departamento de Expressão Gráfica (EGR);
- 3. Deve-se selecionar na página anterior, o link: ENSINO ou D:\egr5623\ensino.htm;
- 4. Abre-se a página relativa a COORDENADORIA DE ENSINO do EGR ou D:\egr5623\disciofer.html
- 5. Na página relativa a Coordenadoria de Ensino, deve-se escolher o link: DISCIPLINAS OFERECIDAS ou D:\egr5623\Egr5623\_arquivos\ch\_pr\_ementa egr5623.htm;
- 6. Na página das Disciplinas oferecidas, deve-se selecionar os links relativos a disciplina: EGR 5623 ou DESENHO TÉCNICO PARA ENGENHARIA MECÂNICA ou D:\egr5623\Egr5623\_arquivos\programa de egr5623.html;
- 7. Abre-se a página PRÉ-REQUISITO/CARGAHORÁRIA/EMENTA ou D:\egr5623\Cortes e Secoes\index\_cortesesesecoes.htm;
- 8. Dentro da página anterior, deve-se acessar o link PROGRAMAS ou D:\egr5623\Egr5623\_arquivos\programa de egr5623.html;
- 9. Na página relativa à PROGRAMAS, deve-se acessar os links V ou CORTES E SEÇÕES ou D:\egr5623\Cortes e Secoes\index\_cortesesesecoes.htm.
- 10.Com a interação descrita no procedimento anterior, se acessa o aplicativo relativo a Desenho Técnico Mecânico e a partir daí a navegação é auto-explicativa.